# PERIODICAL

## GUIDE

### FOR

## COMPUTERISTS

An Index of Magazine Articles for Computer Hobbyists

January - December 1977

#### TABLE OF CONTENTS

| AMATEUR RADIO                                                                                                    | 3                                                                    |
|----------------------------------------------------------------------------------------------------|----------------------------------------------------------------------|
| ANALOG HADDWADE AND CIDCUITS                                                                                                    | 2                                                                    |
| ANALOG HARDWARE AND CIRCUITS<br>APPLICATIONS, GENERAL                                                                                                    | 2                                                                    |
| APPLICATIONS, GENERAL                                                                                                    | 4                                                                    |
| ART                                                                                                    | 5                                                                    |
| ASTRONOMY                                                                                                    | 6                                                                    |
| ASTRONOMYBAR CODES                                                                                                    | 6                                                                    |
|                                                                                                    | 6                                                                    |
|                                                                                                    | 6                                                                    |
|                                                                                                    |                                                                      |
| BOOKS AND PUBLICATIONS                                                                                                    | 6                                                                    |
| BUSINESS AND ACCOUNTING                                                                                                    | 7                                                                    |
| BUSINESS AND ACCOUNTINGCALCULATORS                                                                                                    | 8                                                                    |
| CLUBS AND ORGANIZATIONS                                                                                                    | 9                                                                    |
|                                                                                                    | ġ.                                                                   |
|                                                                                                    | ín.                                                                  |
|                                                                                                    | 10                                                                   |
|                                                                                                    | 10                                                                   |
| CALCULATORS                                                                                                    | 11                                                                   |
| CONVERSION, CODE                                                                                                    | 11                                                                   |
| CONVERSION, NUMBER BASE                                                                                                    | 11                                                                   |
| DEBLIG                                                                                                    | 12                                                                   |
|                                                                                                    | 12                                                                   |
| DIGITAL HARDWARE AND CIRCUITS                                                                                                    | 12                                                                   |
| DIGITAL HARDWARE AND CIRCUITS                                                                                                    | 12                                                                   |
| DISPLAYS, /-SEGMENT EIC                                                                                                    | 14                                                                   |
| EDUCATION                                                                                                    | 15                                                                   |
| EXPERIENCE                                                                                                    | 16                                                                   |
| FICTION                                                                                                    | 17                                                                   |
| FITTIRE                                                                                                    | 17                                                                   |
|                                                                                                    | 10                                                                   |
| GAMES, CALCULATOR                                                                                                    | 10                                                                   |
| GAMES, COMPUTER                                                                                                    | 18                                                                   |
| GENERAL INTEREST                                                                                                    | 21                                                                   |
| GRAPHICS                                                                                                    | 22                                                                   |
| DIGITAL HARDWARE AND CIRCUITS<br>DISPLAYS, 7-SEGMENT ETC<br>EDUCATION<br>FICTION<br>FICTION<br>GAMES, CALCULATOR<br>GAMES, COMPUTER<br>GENERAL INTEREST<br>GRAPHICS                                          | 23                                                                   |
| HOBBY (PERSONAL COMPUTING)                                                                                                    | 23                                                                   |
| HISTORTHOBBY (PERSONAL COMPUTING)<br>HOMEHUMOR                                                                                                    | 22                                                                   |
|                                                                                                    | 23                                                                   |
| HUMUK                                                                                                    | 24                                                                   |
| 1/0                                                                                                    | 24                                                                   |
| INTELL IGENCE                                                                                                    | 25                                                                   |
| INTERFACE                                                                                                    | 25                                                                   |
| KEYBOARD                                                                                                    | 26                                                                   |
| 1 100010050                                                                                                    |                                                                      |
|                                                                                                    | 27                                                                   |
| GENERALALGOL                                                                                                    | 21                                                                   |
| ALGOL                                                                                                    | 27                                                                   |
|                                                                                                    |                                                                      |
| APL                                                                                                    | 27                                                                   |
| APLBASIC                                                                                                    | 27<br>28                                                             |
| APL<br>BASIC<br>LLL BASIC                                                                                                    | 20                                                                   |
|                                                                                                    | 20                                                                   |
|                                                                                                    | 20                                                                   |
|                                                                                                    | 20                                                                   |
|                                                                                                    | 20                                                                   |
| LLL BASIC<br>TINY BASIC<br>CASUAL<br>FORTRAN                                                                                                    | 29<br>29<br>29<br>30                                                 |
| LLL BASIC<br>TINY BASIC<br>CASUAL<br>FORTRAN                                                                                                    | 29<br>29<br>29<br>30                                                 |
| LLL BASIC<br>TINY BASIC<br>CASUAL<br>FORTRAN                                                                                                    | 29<br>29<br>29<br>30                                                 |
| LLL BASIC<br>TINY BASIC<br>CASUAL<br>FORTRAN                                                                                                    | 29<br>29<br>29<br>30                                                 |
| LLL BASIC<br>TINY BASIC<br>CASUAL<br>FORTRAN<br>PASCAL<br>PILOT<br>TINY LANGUAGES<br>LOGIC CIRCUITS AND FUNDAMENTALS                                                                                         | 29<br>29<br>30<br>30<br>30<br>30<br>30                               |
| LLL BASIC<br>TINY BASIC<br>CASUAL<br>FORTRAN<br>PASCAL<br>PILOT<br>TINY LANGUAGES<br>LOGIC CIRCUITS AND FUNDAMENTALS<br>MATH                                                                                 | 29<br>29<br>30<br>30<br>30<br>30<br>30<br>30                         |
| LLL BASIC<br>TINY BASIC<br>CASUAL<br>FORTRAN<br>PASCAL<br>PILOT<br>TINY LANGUAGES<br>LOGIC CIRCUITS AND FUNDAMENTALS<br>MATH<br>MATH-PROBLEMS AND PUZZLES                                                    | 29<br>29<br>30<br>30<br>30<br>30<br>30<br>30                         |
| LLL BASIC<br>TINY BASIC<br>CASUAL<br>FORTRAN<br>PASCAL<br>PILOT<br>TINY LANGUAGES<br>LOGIC CIRCUITS AND FUNDAMENTALS<br>MATH<br>MATH PROBLEMS AND PUZZLES                                                    | 29<br>29<br>30<br>30<br>30<br>30<br>30<br>31<br>32                   |
| LLL BASIC<br>TINY BASIC<br>CASUAL<br>PORTRAN<br>PASCAL<br>PILOT<br>TINY LANGUAGES<br>LOGIC CIRCUITS AND FUNDAMENTALS<br>MATH                                                                                 | 29<br>29<br>30<br>30<br>30<br>30<br>31<br>32<br>32                   |
| LLL BASIC                                                                                                    | 29<br>29<br>30<br>30<br>30<br>30<br>31<br>32<br>32<br>32             |
| LLL BASIC                                                                                                    | 29<br>29<br>30<br>30<br>30<br>30<br>31<br>32<br>32<br>32             |
| LLL BASIC                                                                                                    | 29<br>29<br>30<br>30<br>30<br>30<br>31<br>32<br>32<br>32             |
| LLL BASIC<br>TINY BASIC<br>CASUAL<br>PASCAL<br>PILOT<br>TINY LANGUAGES<br>LOGIC CIRCUITS AND FUNDAMENTALS<br>MATH<br>MATH PROBLEMS AND PUZZLES<br>MATH PROBLEMS AND PUZZLES<br>FLOPPY<br>PROM AND ROM<br>RAM | 29<br>29<br>30<br>30<br>30<br>30<br>30<br>31<br>32<br>33<br>34<br>34 |
| LLL BASIC                                                                                                    | 29<br>29<br>30<br>30<br>30<br>30<br>31<br>32<br>33<br>34<br>34<br>35 |

,

4

.

| MICROCOMPUTERS                       |    |
|--------------------------------------|----|
| GENERAL FUNDAMENTALS AND DESIGN      | 36 |
| FUNDAMENTALS AND DESIGN              | 37 |
| SELECTION GUIDE                      | 38 |
| ALTAIR 8800 & 680                    | 38 |
| APPLE                                | 39 |
| APPLEDIGITAL GROUP                   | 39 |
| ELF & VIP (COSMAC)                   | 39 |
| HEATHKIT                             | 30 |
| IMSAI                                | 30 |
| INTERCEPT IM6100                     |    |
|                                      | 39 |
| KIM<br>PET                           | 39 |
|                                      | 40 |
| RADIO SHACK                          | 40 |
| SOL                                  | 40 |
| SPHERE<br>SWTPC                      | 40 |
| SWTPC                                | 40 |
| WAVE MATE                            | 40 |
| OTHER MICROCOMPUTERS                 | 41 |
| MICROPROCESSORS                      |    |
| GENERAL                              | 41 |
| FUNDAMENTALS                         | 41 |
| SELECTION GUIDES                     | 41 |
| 2650<br>6502                         | 42 |
| 6502                                 | 42 |
| 6800                                 | 42 |
| 80/8                                 | 42 |
| 8048<br>8080                         | 43 |
| 0000                                 | 43 |
| COSMAC 1802                          | 43 |
| F-8<br>SC/MP                         | 43 |
| SC/MP                                | 44 |
| Z-80                                 | 44 |
| OTHER MICROPROCESSORS                | 44 |
| MODEL RAILROAD                       | 44 |
| MODEM                                | 45 |
| MODEM                                | 45 |
| PLOTTERS AND PLOTTINGPOWER SUPPLY    | 46 |
| POWER SUPPLY                         | 46 |
| PRINTER                              | 47 |
|                                      |    |
| PROGRAMMING<br>GENERAL               | 18 |
| APPLICATIONS                         | 10 |
| FUNDAMENTAL                          | 49 |
|                                      | 49 |
| UTILITY<br>PUBLIC ACCESS<br>ROBOTICS | 52 |
|                                      | 53 |
| RUBUTICS                             | 53 |
| SERIAL I/OSHOWS                      | 54 |
| SHOWS                                | 54 |
| SIMULATION AND COMPUTER MODELING     |    |
| SPEECH                               | 55 |
| SPEECHSTANDARDS                      | 55 |
| STORES AND ENTERPRISES               | 56 |
| SYSTEMS                              | 57 |
| TELETYPE                             | 57 |
| TERMINALS                            | 57 |
| TEST FOUIPMENT                       | 58 |
|                                      | 50 |
| TEXT EDITINGTIMESHARING              | 59 |
| VIDEO DISPLAYS                       | 59 |
| WEATHER AND ENVIRONMENT              | 59 |
| WEATHER AND ENVIRONMENT              | 60 |

Author Index begins on page-----61 Magazine Addresses-----62

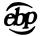

#### LIST OF ABBREVIATIONS AND MAGAZINES INDEXED

#### ABBREVIATION

MAGAZINE

Byte Calc. Comp. Comp. Music Comp. Notes Cr. Comput. Dig. Design Dr. Dobbs EDN Elec. Des. Electronics Elem. Elec. Ham Radio IEEE Computer Interf. Age Kilobaud Microtrek Mini Micro PCC Per. Comput. Pop. Comput. Pop. Elec. Radio Elec. ROM SCCS Interface 73

Byte Calculators / Computers Computer Music Journal Computer Notes Creative Computing Digital Design Dr. Dobbs Journal of Computer Calisthenics & Orthodontia EDN Electronic Design Electronics Elementary Electronics Ham Radio IEEE Computer Interface Age Kilobaud Microtrek Mini Micro Systems Peoples Computer Personal Computing Popular Computing Popular Electronics Radio Electronics ROM SCCS Interface / Microcomputer 73 Amateur Radio

#### MONTH ABBREVIATIONS A Number following the Month designates the day of issue.

Ja January F February Mr March April Ap Мy May Je June Jy July Ag August S September 0 October Ν November December D

#### TYPES OF LISTINGS

| a | Article                   |
|---|---------------------------|
| b | Book Review               |
| e | Editorial                 |
| 1 | Letter from Reader        |
| m | Miscellaneous             |
|   | (Small Insert, Note Etc.) |
| r | Record Review             |

#### Published by and available from:

E. BERG PUBLICATIONS 1360 S.W. 199th Ct. Aloha, OR. 97005

Library of Congress ISSN 0147-3077

Copyright © 1978 by E. Berg Publications All Rights Reserved

#### Printed in the United States of America

AMATEUR RADIO

.

.

.

|      | Comp. Notes   | Ja    | p1         | a      | BASIC File Handler Developed for Hams by Dr. George Haller                                                      |
|------|---------------|-------|------------|--------|----------------------------------------------------------------------------------------------------|
|      | Comp. Notes   | Mr    | p9         | a      | HAM on the side, Altair SIOB Makes Ham Interfacing Easy by David Le Jeune                                       |
|      | Comp. Notes   | My    | p19        | a      | Ham on the side, continued by David Le Jeune                                                                    |
|      | Ham Radio     | 0 O   | p79        | a      | Data Converters: The Microprocessor and the Amateur by Perry Pollins                                            |
|      | Per. Comput.  | Jy    | p106       | а      | Copying Automatically with Mr. Morse's Code by Webb Simmons                                                     |
|      | Pop. Elec.    | Ja    | p37        |        | "Read" Dit's and Dah's with The Morse-A-Letter, Code Reciever/Decoder                                           |
|      |               |       | F          |        | by George Steber, Steven Reyer                                                                                  |
|      | Pop. Elec.    | Мy    | n63        | а      | Morse Code Automatic Readout on TV Screen, Interf. Morse a Letter to TVT                                        |
|      |               |       | <b>P00</b> | ~      | by George Steber                                                                                                |
|      | 73            | Ja    | p83        | a      | A Super Loga Program for the Ham Shack Computer by Jim Huffman                                                  |
|      | 73            | Ja    | p100       |        | 1,000 WPM Morse Code Typer For the Bionic Brass Pounder by James Pollock                                        |
|      | 73            | Mr    | p100       |        | PROM Message Generator for RTTY Keyboards are Obsolete by Richard Joerger                                       |
|      | 73            | Ap    |            | a      | the second second second second second second second second second second second second second second second se |
|      | 73            | My    | p66        | a<br>a | Computer Controlled Thermometer Take OSCAR's Temp with a Micro                                                  |
|      | 13            | my    | hoo        | a      |                                                                                                    |
|      | 70            | M     |            | -      | by Mark Herro                                                                                                   |
|      | 73            | Мy    | p70        | a      |                                                                                                    |
|      | 70            |       | • •        |        | by Louis Hutton                                                                                                 |
|      | 73            | Je    | p98        |        | SSTV Meets the SWTP 6800 Modulate Video With a Micro by Clayton Abrams                                          |
|      | 73            | Je    | p108       | а      | Aim Your Antenna With a Micro by Dennis Bodson, Bob Fenichel                                                    |
|      | 73            | Ag    | p27        | 1      | Correction for above: Aim Your Antenna (June '77 73) by Ronald Evans                                            |
|      | 73            | Jy    | p46        | a      | Introducing Autotrak! Digital Antenna Tracking System by David Brown                                            |
|      | 73            | Jy    | p54        | a      | The Morse Clock timely repeater ID by Robert Souza                                                              |
|      | 73            | S     |            | ī      | CORRECTION The Morse Clock (July '77 73 p57) by John Molnar                                                     |
|      | 73            | Ĵу    | p82        | a      | Dipole Designer Program calculates coils and length by Al Gerbens                                               |
|      | 73            |       | p100       |        | Computer Logger for those who keep log books by James Berets                                                    |
|      |               | Ag    |            |        | So You Want to Get Into RTTY? Call for Papers Winner by Richard Parry                                           |
|      | 73            | S     | p28        |        |                                                                                                    |
|      | 73            | S     | p98        | _      | Digital Group RTTY Micro a natural team by Harry Matthews                                                       |
|      | 73            | Ν     | p81        | 1      | CORRECTION FOR: Digital Group RTTY (Sept '77 p98) by John Burnett                                               |
|      | 73            | S     | p104       | а      | RTTY Test Station complete pattern generator by EH Sommerfield                                                  |
|      | 73            | S     | p110       | а      | RTTY With the KIM features built in display! by Wilfred Gregson II                                              |
|      | 73            | 0     | p88        | a      | Try Your KIM-1 On RTTY CUL on your computer by Jim Overstreet                                                   |
|      | 73            | 0     | ·          | a      | Title Your Pix With a Micro a useful SSTV accessory by Clayton Abrams                                           |
|      | 73            | Ň     |            |        | Track OSCAR With your SR-52 requires the PC100 option by Art Burke                                              |
|      | 73            | D     | •          | ĩ      | CORRECTION Track Oscar w SR52 (November '77 p58) by Art Burke                                                   |
|      | 73            | Ň     | ·          |        | Track OSCAR In Real Time with your HP-67 calculator by Thomas Prewitt                                           |
|      | 73            | N     |            | a      | Logical Thought About OSCAR meaningful to computers! by Wm. Denison Rich                                        |
|      | 73            |       | • • •      |        |                                                                                                    |
|      |               | N     | p80        | a      | Calculate OSCAR Orbits with your HP25 calculator by J W Marriette                                               |
|      | 73            | Ν     | p100       | a      | Receive CW With A KIM micro-controlled of course!                                                               |
|      |               |       |            |        | by Bob Shattuck and Bill Schmidt                                                                                |
|      | 73            | Ν     | p106       |        | Build This SSTV Pattern Generator now, if only the FCC by Al Gerbens                                            |
|      | 73            | D     | p92        | a      | Decode Morse with an 8080 by William Thomas                                                                     |
|      | 73            | D     | p102       | а      | Try a Micro Contest Logger the 6800 does it all by Gary Belcher                                                 |
|      | 73            | D     | p182       | a      | Tanks A Lot! inductor calculation program by Allen Fehl                                                         |
|      |               |       |            |        |                                                                                                    |
| ANAL | OG HARDWARE A | ND CI | RCUITS     | ;      |                                                                                                    |
|      |               |       |            |        |                                                                                                    |
|      | Byte          | S     | p30        | a      | Control the World! (Or at Least a Few Analog Points) by Steve Ciarcia                                           |
|      | Dig. Design   | Jv    | p36        | a      | Digital Panel Meters by Edward A. Ross                                                                          |
|      | EDN           |       | p192       |        | Product Showcase: Modules and Subassemblies by Paul Schreier                                                    |
|      | EDN           | S 5   | p89        |        | IC TimersThe "Old Reliable" 555 has Company by Bill O'Neil, Intersil                                            |
|      | EDN           | S 5   | p109       |        | The Sample and Hold Understanding it Prompts a Host of Applications                                             |
|      |               | 5 5   | p109       | a      | by Don Jones                                                                                                    |
|      | EDN           | сE    | n152       | ~      | Voltage to Freq ConvertersIC Versions Perform Accurate Data Conversion                                          |
|      | EDN           | S 5   | h122       | d      |                                                                                                    |
|      |               | c =   |            | _      | by Paul Pinter and Dave Timm                                                                                    |
|      | EDN           | S 5   |            |        | FET AmplifirsTake Another Look at these Devices by John Maxwell                                                 |
|      | EDN           |       | p62        |        | Test Your Analog-Switch IQ by Lee Shaeffer and Steve Bolger                                                     |
|      | EDN           |       | p82        |        | Low-Cost Isolation Amp Provides BCD-Selectable Gain by K. Walter Kissinger                                      |
|      | Electronics   | Jy7   | p105       | а      |                                                                                                    |
|      | Interf. Age   | 0     | p9         | 1      | Computing Orbits and Positions of Stars, Aug '77 Interface Age                                                  |
|      | -             |       |            |        | by Timothy O'Shaughnessy                                                                                        |
|      | Electronics   | D 22  | p80        | a      |                                                                                                    |
|      | Interf. Age   | Ĵy -  | ·          | a      | Add Analog Capability to Your Computer with the Cromenco D+7A I/O                                               |
|      |               | - 5   |            | ~      | by Roger Edelson                                                                                                |
|      |               |       |            |        | ······································                                                                          |

#### ANALOG HARDWARE AND CIRCUITS continued

|      | Interf. Age   | Jv       | p112       | а | New Product Guide: I/O Cards                                                 |
|------|---------------|----------|------------|---|------------------------------------------------------------------------------|
|      | Kilobaud      | Âg       |            |   | Electronic Design by Computersimplify your next project by Jim Huffman       |
|      | Kilobaud      | Ag       |            | a |                                                                              |
|      | KTTODauu      | лy       | μου        | α |                                                                              |
|      |               |          |            |   | by John Stith                                                                |
|      | Kilobaud      | Ν        | p58        | а | Reliable Conversion Techniquestry curve fitting for A/D accuracy             |
|      |               |          |            |   | by Russell Adams                                                             |
|      | Radio Elec.   | S        | p33        | a | 2-Digit Electronic Thermometer by Walter Sikonowiz                           |
|      | Radio Elec.   | 0        | p76        |   | Computer Corner: Interfacing a D/A Convertor                                 |
|      |               | •        | p. 0       | ~ | by Christopher Titus, David Larsen, Peter Rony & Jonathon Titus              |
|      |               |          |            |   | by christopher ritus, bavia Laisen, reter kony a conation ritus              |
|      |               |          |            |   |                                                                              |
| APPL | ICATIONS, GEN | ERAL     |            |   |                                                                              |
|      |               |          |            |   |                                                                              |
|      | Byte          | F        | p54        | a | Audible Interrupts for Humans by Dr. Charles Douds                           |
|      | Byte          | F        | n62        | а | Cub 54, Where Are You? (Or How to Navigate Using Mini-O)                     |
|      | -,            | •        |            | ~ | by Ralph Burhans, Research Engr.                                             |
|      | Pute          | Mva      | <b>~</b> 0 | _ |                                                                              |
|      | Byte          | Mr       | p9         |   | Give Your Micro Some Muscles by Robert Grappel                               |
|      | Byte          | Mr       | p/U        |   | Simplified Omega Reciever Details by Ralph Burhans, Research Engr.           |
|      | Byte          | Ар       | p100       |   | Navigation with Mini–O by Richard Salter                                     |
|      | Byte          | Jy       | p118       | a | How Far-Which Way? (prog. give distances from Latitude & Longitude Data)     |
|      | •             | •        | •          |   | by Rene Pittet, M Davidson                                                   |
|      | Byte          | 0        | p166       | а | Analyze Your Car's Gas Economy with Your Computer by John Bauernschub        |
|      | Byte          | Ň        | p146       |   |                                                                              |
|      |               |          |            |   | Implementing an LSI Frequency Counter by Perry Lynne                         |
|      | Calc. Comp.   | Му       |            | d | Home Mortgage by LeRoy Finkel                                                |
|      |               | My       |            | a | Inventory Pricing by LeRoy Finkel                                            |
|      | Comp. Notes   | Ja       | р3         | а | Altair 680B Aids in Brain Research by Steve Pollini                          |
|      | Comp. Notes   | Ja       | p5         | a | Altair Computer Scores High at Golf Tournament by O E (Gene) Dial            |
|      | Comp. Notes   | Mr       | p19        |   | Computer Inspects Industrial Output by Bill Kuhn                             |
|      | Comp. Notes   |          |            |   | The Altair Advantage (graphic arts composition application) by Barry Yarkon  |
|      | Comp. Notes   |          | p8         |   | BASIC Text Editor Helps Optometrist with Research Reports                    |
|      | comp. Noces   | U        | μo         | u |                                                                              |
|      | Comm. Notice  | N        |            | - | by Dr. James F. Morrison                                                     |
|      | Comp. Notes   | -        | p9         |   | Letter Writing Program Solves Photographers Mailing Problem by Lee Wilkinson |
|      | Cr. Comput    | Ja       |            |   | Computer's Statistics Score High for Basketball Team by Steve Ziehme         |
|      | Cr. Comput.   | Jу       |            |   | Psychiatric Assessments via Computer by Susan Hastings                       |
|      | Cr. Comput.   | Jy       | p40        | a | A New Generation of Biomedical Instruments by John M. Brus                   |
|      | Cr. Comput.   | Jy       |            | a | The Miraculous Medical Microprocessor: A Look Into the Future                |
|      |               | Ū        | •          |   | by Pamela Weintraub                                                          |
|      | Cr. Comput.   | Jy       | p45        | a |                                                                              |
|      | or e compute  | 0)       | p 10       | ~ | by Susan Trout Armstrong                                                     |
|      | Cm Comput     | 1.       | p104       | 2 |                                                                              |
|      | Cr. Comput.   | Jy       |            |   | Keeping the Loan Arranger Honest by James A Warden                           |
|      | Cr. Comput.   |          | p123       |   | Computer Correction of Optical Illusions by David Smith                      |
|      |               | S        | p130       |   | An Inexspensive Reading Machine For The Blind by John Brus                   |
|      | Cr. Comput.   |          |            |   | Reader ChallengeDesign An LP Record File-Storage System                      |
|      | Cr. Comput.   | Ν        | p103       | a | FINAL EXAMS-Let the Computer Write Them by Bernard Eisenberg                 |
|      | Cr. Comput.   | Ν        | p132       | m | Systematic Savings                                                           |
|      |               | Ν        | p134       | a | Inorganic Chemistry Program by J P Peer                                      |
|      | Comp. Notes   | N        | p27        |   | Audiosyncracies; Unique Audio Processing Applications of the 88-AD/DA        |
|      | 00mp. 110000  |          | p=,        | ~ | by Thomas Schneider                                                          |
|      | Dr. Dobbs     | Je       | p15        | 2 | A BASIC-coded Daily Reminder' For Home and Office Use                        |
|      |               | 0e       | pro        | a |                                                                              |
|      | De Delle      | ~        |            | • | by Bob Moody and Steve Williams                                              |
|      | Dr. Dobbs     | S        | p7         | 1 | Computer Applications For The Handicapped by Warren Dunning                  |
|      | Electronics   | S 29     |            | a | Automotive Electronics Gets the Green Light by Gerald Walker                 |
|      | IEEE Comp.    | S        | p14        | a | Real Time Microcomputer Applications Using LLL BASIC                         |
|      |               |          |            |   | by Michael Maples and Eugene Fisher                                          |
|      | Interf. Age   | F        | p86        | b | What Computers Can Do by Donald Spencer                                      |
|      | Interf. Age   | Mr       | ,<br>p40   | a | The Computer Even a Baby Can Use, Microcomputer Fetal Electrocardiograms     |
|      | in ter i nge  |          | P · •      | - | by Kenneth Perry, Basil Steele, Rocky Bridges, Harry Garland                 |
|      | Intorf Ago    | Mv       | n16        | 2 |                                                                              |
|      | Interf. Age   |          |            | a | Computrac 2000, Microprocessor controlled record player by Robert Cheeseboro |
|      | Interf. Age   |          | p96        |   | Everyone Likes PaydayGeneral Payroll Package by Bud Shamburger               |
|      | Interf. Age   | <u> </u> |            | a | Microcomputerized Combination Lock by William Fox and Hasmukh Patel          |
|      | Interf. Age   |          | p127       | b | Computers in Laboratory Medicine by Derek Enlander                           |
|      | Interf. Age   | Ν        | p32        | a | Computerized Dactyloscopy Speeds Up Fingerprint Search                       |
|      |               |          |            |   | by Linda Folkard-Stengel                                                     |
|      | Interf. Age   | Ν        | p40        | a |                                                                              |
|      | Interf. Age   |          | ·          |   | Telephone Associated Integrated Circuits by Roger Edelson                    |
|      |               | D        |            |   | A Firmware Model Railroad Controller by Gifford Toole                        |
|      | Interf. Age   | D        | p148       |   | Random Number Program for Security Combinations by David Mann                |
|      | Kilobaud      | Ja       | p140       |   | Computers in GolfHelp for the Handicapped by George Haller                   |
|      | KIIODauu      | ua       | h20        | α | computers in doitenetp for the nandicapped by deorge namer                   |
|      |               |          |            |   |                                                                              |

٠

•

### APPLICATIONS, GENERAL continued

| - 1 ' | CATIONS, GLAL                                                   | NAL                 | CONCI                     | nue              |                                                                                                    |
|-------|-----------------------------------------------------------------|---------------------|---------------------------|------------------|----------------------------------------------------------------------------------------------------|
|       | Kilobaud                                                        | F                   | p3                        | е                | But What Are You Going To Do With a Home Computer? by John Craig                                                                                                    |
|       | Kilobaud                                                        | F                   | ,<br>p68                  | a                | A Useful Loan Payment Program by Tom Rugg, Phil Feldman                                                                                                    |
|       | Kilobaud                                                        | My                  | p90                       | a                | Bridging the GapTips on Turning an Application Into a Program                                                                                                    |
|       |                                                                 | _                   |                           |                  | by David Stanfield                                                                                                    |
|       | Kilobaud                                                        | Je                  | p88                       |                  | Try Solar EnergyComputerized Answer to the Energy Crisis by Hal Chamberlin                                                                                                    |
|       | Kilobaud                                                        | Je                  | p106                      | a                | Computerized TypesettingAn Introduction to Word Processing                                                                                                    |
|       | V d J a b a c d                                                 | 1                   | -00                       | -                | by Lee Wilkinson                                                                                                    |
|       | Kilobaud                                                        | Jy                  |                           |                  | Pass the Buckcomputer decision-maker program by Phil Feldman and Tomm Rugg                                                                                                    |
|       | Kilobaud<br>Kilobaud                                            | Ag                  | р10<br>р40                |                  | Microcomputer Applications Handbook by David Guzeman                                                                                                    |
|       | Kilobaud                                                        | Ag<br>N             | p40<br>p34                |                  | Sobriety Tester Programlogic conquers Demon Rum!! by Al Gerbens<br>Lifetime Programwill you make it?                                                                                                    |
|       | KITODauu                                                        | IN                  | þ54                       | a                | by Terrence Lukas, Univ of Illinois Med Cntr.                                                                                                    |
|       | Per Comput                                                      | My                  | p48                       | a                | DOTS Break the Ice                                                                                                    |
|       | Per Comput                                                      | My                  | p54                       |                  | Recursive Budgeting by O.E. Dial                                                                                                    |
|       | Per. Comput.                                                    |                     | p4                        | ĩ                | CORRECTION FOR: Recursive Budgeting (May '77 Per Computing ) by Alex Nesenjuk                                                                                                    |
|       | Per. Comput.                                                    |                     | p27                       | a                | Hate to Type word processing is for you by Anthony Abowd                                                                                                    |
|       | Per. Comput.                                                    |                     | p46                       |                  | Golfcap (Handicap program) by O E (Gene) Dial                                                                                                    |
|       | Per. Comput.                                                    | S                   | p74                       | a                | Computer Modeling by Webb Simmons                                                                                                    |
|       | Per. Comput.                                                    | Ν                   | p72                       | а                | Conferee, message handling program by Gene Dial                                                                                                    |
|       | ROM                                                             | Jу                  | p19                       | а                | Charity-Begins-at-Home Computing, Applications for the Blind by Hesh Wiener                                                                                                    |
|       | ROM                                                             | S                   | p18                       | а                | Computer Wrestling: The Program of Champions by Lee Felsenstein                                                                                                    |
|       | ROM                                                             | 0                   | p20                       |                  | Guard Against Crib Death with Your Micro by Jon Glick                                                                                                    |
|       | ROM                                                             | N                   | p22                       |                  | Project Prometheus Going Solar With Your Micro by Lee Felsenstein                                                                                                    |
|       | ROM<br>ROM                                                      | D<br>D              | p19<br>p35                | a<br>a           | Computers Challenge America's Cup by Eben Ostby<br>The Micro Diet Better Health Through Electronics                                                                                                    |
|       | NOPI                                                            | D                   | h22                       | a                | by Karen Brothers and Louise Silver                                                                                                    |
|       | ROM                                                             | D                   | p66                       | а                | Computer Models in Psychology by Joseph Weizenbaum                                                                                                    |
|       | SCCS Interf.                                                    |                     |                           |                  | Applications Exchange by Larry Press                                                                                                    |
|       | SCCS Interf.                                                    |                     |                           |                  | Aircraft Flight Plan Program by Bob Ripley                                                                                                    |
|       | 73                                                              | Ja                  | p96                       | a                | A Software Replacement for the Muffin Fan IC Cooling Program                                                                                                    |
|       |                                                                 |                     | -                         |                  | by Jack Olivieri                                                                                                    |
|       | 73                                                              | F                   | p72                       |                  | Computerized Satellite Tracking The Needed Software by Bob Henson                                                                                                    |
|       | 73                                                              | D                   | p106                      | а                | Computerized Global Calculations finding the best way to Pago Pago                                                                                                    |
|       |                                                                 |                     |                           |                  | by Carl Wagar                                                                                                    |
|       |                                                                 |                     |                           |                  |                                                                                                    |
|       |                                                                 |                     |                           |                  |                                                                                                    |
|       | Byte                                                            | Ag                  | n70                       | а                | Serendipitous Circles by D John Anderson, & William Galway                                                                                                    |
|       | Byte                                                            | 0                   |                           |                  | About the Coverand Some More of the Same (graphic drawings)                                                                                                    |
|       | Cr. Comput                                                      | Ja                  |                           |                  | Birthday Plots of Creative Computing by Wang and HP Calculators                                                                                                    |
|       | Cr, Comput.                                                     | My                  | p50                       | m                | A Picture in 20 Lines by E Young                                                                                                    |
|       | Cr, Comput.                                                     | My                  |                           |                  | Centerfold "Geometrics" by A Varion Statos Electrostatic Printer                                                                                                    |
|       | Cr. Comput.                                                     | Jy                  |                           |                  | Anamorphic Art by Andy Zucker                                                                                                    |
|       | Cr. Comput.                                                     | S                   | p61                       | a                | Art & Mathematical Structures, Flips and Spins                                                                                                    |
|       | Cue Communit                                                    | c                   |                           | _                | by R. Chandhok and M. Critchfield                                                                                                    |
|       | Cr. Comput.                                                     | 2                   | b118                      | a                | ARTSPEAK-A Computer Language For Young At Heart And The Art Lover                                                                                                    |
|       | Cr. Comput.                                                     | S                   | p132                      | 2                | by Jehosua Friedmann<br>LISSAJOUS by Larry Ruane                                                                                                    |
|       |                                                                 | S                   | p134                      |                  |                                                                                                    |
|       |                                                                 | Ň                   | p104                      |                  |                                                                                                    |
|       | Cr. Comput.                                                     | N                   | p96                       |                  |                                                                                                    |
|       |                                                                 |                     |                           |                  | by A. Michael Noll                                                                                                    |
|       | Kilobaud                                                        | Je                  | p17                       |                  | Artist and Computer by edited by Ruth Leavitt                                                                                                    |
|       | PCC                                                             | Ν                   |                           | a                | Computer as Art Critic by Jim Day                                                                                                    |
|       | Per Comput                                                      | Ja                  | p9                        | b                | Artist and Computer by Ruth Leavitt,ed.                                                                                                    |
|       | Per Comput                                                      | Ja                  | p92                       |                  | The Equalizer                                                                                                    |
|       |                                                                 | Mr                  | p140                      | а                |                                                                                                    |
|       | Per Comput                                                      |                     | -140                      | -                |                                                                                                    |
|       | Per Comput<br>Per Comput                                        | My                  | p140                      |                  |                                                                                                    |
|       | Per Comput<br>Per Comput<br>Per. Comput.                        | My<br>Jy            | p86                       | m                | Featured Artist : Manuel Barbadillo                                                                                                    |
|       | Per Comput<br>Per Comput<br>Per. Comput.<br>Per. Comput.        | My<br>Jy<br>Jy      | p86<br>p127               | m<br>b           | Featured Artist : Manuel Barbadillo<br>Artist and Computer, A review by Jef Raskin                                                                                                    |
|       | Per Comput<br>Per Comput<br>Per. Comput.<br>Per. Comput.<br>RCM | My<br>Jy<br>Jy<br>O | р86<br>p127<br>p55        | m<br>b<br>a      | Featured Artist : Manuel Barbadillo<br>Artist and Computer, A review by Jef Raskin<br>The Unlikely Birth of a Computer Artist by Richard Helmick                                                            |
|       | Per Comput<br>Per Comput<br>Per. Comput.<br>Per. Comput.        | My<br>Jy<br>Jy      | р86<br>p127<br>p55        | m<br>b<br>a      | Featured Artist : Manuel Barbadillo<br>Artist and Computer, A review by Jef Raskin<br>The Unlikely Birth of a Computer Artist by Richard Helmick<br>Light Fantastic The Kinetic Sculpture of Michael Mayock |
|       | Per Comput<br>Per Comput<br>Per. Comput.<br>Per. Comput.<br>RCM | My<br>Jy<br>Jy<br>O | p86<br>p127<br>p55<br>p96 | m<br>b<br>a<br>a | Featured Artist : Manuel Barbadillo<br>Artist and Computer, A review by Jef Raskin<br>The Unlikely Birth of a Computer Artist by Richard Helmick                                                            |

ART

.

### ASTRONOMY

| Interf. Age<br>Interf. Age<br>Interf. Age<br>Interf. Age<br>Interf. Age<br>Interf. Age<br>Interf. Age<br>Interf. Age | Ag         p33         a           Ag         p36         a           Ag         p38         a           Ag         p48         a           Ag         p56         a           Ag         p54         a | A KIM-1 Sidereal/Solar Clock by John Bumgarner<br>Solar Eclispe Prediction by Microcomputer by Nickey Naumovich, Jr.<br>Computing the Positions and Orbits of the Planets by Timothy O'Shaughnessy<br>Viking UPLINK by Sven Grenander<br>Star-Ship Simulation Part I by Roger Garrett                        |
|----------------------------------------------------------------------------------------------------|----------------------------------------------------------------------------------------------------|----------------------------------------------------------------------------------------------------|
| BAR CODES                                                                                                    |                                                                                                    |                                                                                                    |
| Byte<br>Byte<br>Byte<br>Byte<br>Byte<br>Byte<br>Dr. Dobbs                                                            | Mr p13 1<br>Mr p130 a<br>Ap p162 a<br>My p145 m                                                                                                    | Another Paperbytes Test<br>Paperbytes Forum (Several Letters) by<br>Blabberwacky: Answer to Bar Code Puzzle (Mar.'77 Byte p130)<br>March and May Byte machine readable code corrections<br>Bar Codes and other topics (2 letters)                                                                            |
| BIORYTHMS                                                                                                    |                                                                                                    |                                                                                                    |
| Interf. Age<br>Interf. Age                                                                                           |                                                                                                    | Biorhythm (BASIC Listing)CORRECTION BELOW by William Mitchell<br>Biorhythm Revised and Corrected Printing of October '77 Article<br>by William Mitchell                                                                                                    |
| Per. Comput.<br>. Pop. Elec.                                                                                         | N p95 a<br>Je p45 a                                                                                                    | Biorhythm & Readout by Phil Hughes                                                                                                    |
| BIOFEEDBACK                                                                                                    |                                                                                                    |                                                                                                    |
| Interf. Age<br>PCC<br>PCC<br>ROM                                                                                     | Je p24 a<br>S p40 a<br>N p45 a<br>S p98 a                                                                                                    | Biofeedback & Microcomputers Part II by Tim Scully                                                                                                    |
| BOOKS AND PUBLICA                                                                                                    | TIONS                                                                                                    |                                                                                                    |
| Byte<br>Byte<br>Byte<br>Byte                                                                                         | Ja p119 a<br>Mr p14 e<br>Jy p153 b<br>Ag p156 l                                                                                                    | Dr Dobb's Journal of Computer Calisthenics and Orthodontia (magazine)                                                                                                    |
| Byte<br>Byte<br>Comp. Notes<br>Comp. Notes<br>Comp. Notes<br>Cr. Comput.                                             | S p59 a<br>Ap p10 a<br>O p27 b                                                                                                    | Reflections on Entry into Our Third Year by Carl Helmers<br>Personal Computer Network (Palo Alto)<br>Publications Provide Novice with Essential Information by Rich Haber<br>The Best of Creative Computing Vol. 2 by David Ahl<br>The Best of Byte, Vol.1<br>Index to The Best of Creative Computing Vol. 2 |
| Cr. Comput.<br>Cr. Comput.                                                                                           | Mr p127 a<br>Jy p91 a                                                                                                    |                                                                                                    |
| Cr. Comput.<br>Cr. Comput.<br>Dr. Dobbs<br>Dr. Dobbs                                                                 | S p34 a<br>N p6 e<br>Je p5 a<br>Je p59 e                                                                                                    | World Model Bibliography<br>Reflections At The End Of Our Third Year by David Ahl<br>Wayne Watch: A New DDJ Featurettee for the Naive Novice by Jim Warren, Jr.                                                                                                    |
| EDN<br>Elec. Des.<br>Elem Elec<br>Ham Radio<br>EDN<br>Interf. Age<br>Interf. Age<br>Interf. Age                      | Ag20 p127 e<br>Mr p87 a                                                                                                    | EDN Article Index July - December, 1976<br>Electronic Design 1976 Annual Index of Articles<br>Books You Can Learn About Microcomputers From by Norman Meyers<br>Ham Radio Cumulative Index 1968-1977<br>EDN Article Index, January-June 1977<br>Product Guide: Literature<br>New Product Guide: Literature   |

•

.

#### BOOKS AND PUBLICATIONS continued

| Interf. Age  | 0  | p18 a  | Programming the Human Computer: How to Write an Article by Merl Miller          |
|--------------|----|--------|---------------------------------------------------------------------------------|
| Interf. Age  | N  | p23 a  | Programming the Human Computer: How to Write and Article Part II by Merl Miller |
| Kilobaud     | Ja | p19 b  | The Best of Creative Computing Volume I by David Ahl, ed.                       |
| Kilobaud     | Ag | p90 a  | Sooo, You Want to be an Author by George Young                                  |
| Kilobaud     | D  |        | Kilobaud 1977 Index                                                             |
| PCC          | Ja | p2 a   | Who We Are (results of reader survey) by If you are a reader then, YOU          |
| PCC          | Mr | р40 b  | The Electronic Projects Newsletter by Robert Delp, publisher                    |
| PCC          | Mr | р40 b  | Calculators / Computers (magazine)                                              |
| PCC          | Mr | p42 a  | PCC: New Directions (reader survey results)                                     |
| PCC          | Jу | p21 a  | Computer Books for Children                                                     |
| Pop. Comput. | F  | p19 m  | Annual Index Issues 34 to 45 , January to December 1976                         |
| Pop. Comput. | Mr | p12 m  | List of Magazines in the Hobby Computer Field                                   |
| Pop. Elec.   | D  | p130 a | Popular Electronics Index January-December 1977                                 |
| ROM          | S  | p12 a  | The Human Factor: Booked Up for Fall by Andrew Singer                           |
| SCCS Interf. | Ag | p50 a  | Games and things (List of Books on Games) by Phil Feldman and Tom Rugg          |
| SCCS Interf. | Ağ |        | Reviews, Pointers 'n' Such by Ron Carlson                                       |
| 73           | D  | p222 a | 73 Amateur Radio 1977 Article Index                                             |

BUSINESS AND ACCOUNTING

Home Mortgage by LeRoy Finkel Calc. Comp. p18 My а Calc. Comp. p91 CORRECTION FOR: Home Mortgage (May '77 Calc Comp p 20) 0 1 Calc. Comp. My p53 а Inventory Pricing by LeRoy Finkel Payroll by Peter Sessions p63 Calc. Comp. My а 0 p92 1 Mortgage Payment Program with Printout by Bruce Staal Calc. Comp. Comp. Notes My p5 Altair Payroll Package Supports 500 Employees on One Floppy Disk a by John Haves Comp. Notes Ag p2 Altair Timesharing BASIC Ideal for Educational and Scientific Applics. а by Susan Dixon Comp. Notes 0 p8 BASIC Text Editor Helps Optometrist with Research Reports а by Dr. James F. Morrison Simplified Billing System..in BASIC for the Small Business Comp. Notes 0 p15 а by Carl Denver Warren II Altair 8800A Keeps Rental Agency Running Smoothly by Linda Blocki Comp. Notes 0 p16 a Cr. Comput. Delving into Depreciation p132 a Ν Dr. Dobbs Ja p62 b Computer Accounting Methods by G A Cook, B J Wade and C C Upton Electronic Funds Transfer: Sidelights and Spotlights Dr. Dobbs Je p61 а Dr. Dobbs 0 p36 a Multiple Column Accounting Journal Balancing Program by Charlie Pack p29 Microcomputer Stock Options; To Hedge or Not--The Option is Yours Interf. Age F а by Edward Christianson p126 a Checkbook Balancer Program by Jim Huffman Interf. Age My Interf. Age Interf. Age p96 a Everyone Likes Payday--General Payroll Package by Bud Shamburger Je The Jurisprudent Computerist: Types of Business entities Ag p16 a by Elliott MacLennon, JD and Stephen Murtha Interf. Age p26 a The Floppy ROM #2 (General Ledger Account Program) by Bud Shamburger S Depreciation Schedule Analysis Program -- JHDSAP by Jim Huffman Interf. Age p143 a S Jurisprudent Computerist: Raising Capital for a Business by Elliott MacLennon, J.D. and Stephen Murtha General Ledger Program- The Micro Bookmaker-Part 2 by Bud Shamburger Interf. Age 0 p16 a p64 a Interf. Age 0 Interf. Age Jurisprudent Computerists: DISC The Non-Floppy Approach to Saving Taxes Ν p18 а by Elliot MacLennan, JD, and Stephen Murtha General Ledger Program-The Micro Bookmaker-Part III by Bud Shamburger Interf. Age Ν p56 a Interf. Age p20 Jurisprudent Computerist: Sole Proprietorships and Partnerships D а by Elliot MacLennon JD and Stephen Murtha Household Finance System I by Francis Ascolillo Interf. Age D p40 а Household Finance System II by Francis Ascolillo Interf. Age D p48 a p56 Personal Accounts Payable Program by Kevin Redden Interf. Age D а Interf. Age Job Cost Estimating By Random Numbers by William Thompson III D p84 а Kilobaud F p68 a A Useful Loan Payment Program by Tom Rugg, Phil Feldman Computerized Statement... The Answer to Slow-Paying Customers by Lee Wilkinson Kilobaud F p134 a Kilobaud My p34 a Cure Those End-of-Month Blues...with a sales analysis program by Lee Wilkinson **Kilobaud** Je p94 a Simplified Billing System...In BASIC for the Small Business by Carl Denver Waren II Payroll Program...or small businessmen by Ron Harvey p106 a Kilobaud Ν Payroll Program (Continued)...cassette techniques by Ron Harvey Kilobaud p44 a D **Kilobaud** p90 a Who needs a Broker?...analyze your stocks at home by George Haller D

### BUSINESS AND ACCOUNTING continued

| PCC         | My    | p46 | a | BASIC Mortgages by Tim Barry                                              |
|-------------|-------|-----|---|---------------------------------------------------------------------------|
| Per. Comput | t. Jy | p31 | a | Personal Computers in Your Neighborhood Drugstore by Barry & Allan Yarkon |
| Pop. Comput | t. Ag |     |   | Data Processing for Business by Gerald & Joan Silver                      |
| ROM         | Jy    | p41 | a | Altair and the Art of Motorcycle Shop Maintenance by Gordon Morrison      |
| ROM         | Ag    | p14 | a | Legal ROMifications: Hobby or Business? by Peter Feilbogen                |
| ROM         | s     | p87 | a | A Payroll Program for Your Small Business by Robert Forbes                |
| ROM         | 0     | p89 | a | Small Business Payroll Program Follow Up by Robert Forbes                 |
| ROM         | 0     |     |   | You, Inc. by Peter Feilbogen                                              |

CALCULATORS

| - |                            |       |             |   |                                                                                                    |
|---|----------------------------|-------|-------------|---|----------------------------------------------------------------------------------------------------|
|   | Byte                       | Je    | p13         | 1 | Some SR-51 Calculator Interface Info by William Lewis                                                                                |
|   | Byte                       | S     | p176        | 1 | More Hidden Gold: PC-100 Operates with SR-51 by Webb Simmons                                                                         |
|   | Byte                       | 0     | p18         | a | How to Write an Application Program (SR-52) by William Jenkins                                                                       |
|   | Byte                       | D     | • • •       | 1 | Confirmation of the SR-51A Printer TrickAnd Some Grapevine Juice                                                                     |
|   | 0                          |       | •           |   | by William A Faria                                                                                                    |
|   | Calc. Comp.                | My    | р7          | a | Calculators in the Elementary School by David Moursund                                                                               |
|   | Calc. Comp.                | Мy    | p21         | a | Calculators for Beginners by Bob Albrecht                                                                                            |
|   | Calc. Comp.                | Õ     | p23         | a | Simpson's Rule for Volume and the Hand Held Calculator                                                                               |
|   | •                          |       | •           |   | by Mrs. M Stoessel Wahl                                                                                                    |
|   | Calc. Comp.                | 0     | p57         | a | Introducing Calculators to Your Class by Jean B. Rogers                                                                              |
|   |                            | 0     | p75         |   | Calculators for Beginners by Bob Albrecht                                                                                            |
|   |                            | Ν     |             | a | Calculators for Beginners by Bob Albrecht                                                                                            |
|   | Calc. Comp.                | Ν     | p75         | a | How Many Digits Do You Want?on your calculator or computer                                                                           |
|   | •                          |       | •           |   | by Douglas Scott                                                                                                    |
|   | Cr. Comput                 | Mr    | p10         | 1 | Comparing the HP-25 with the SR-56 by George Thompson                                                                                |
|   | Cr, Comput.                | My    | p34         | a | Sophisticated Pocket Calculators: Theory & Practce for the Consumer,User                                                             |
|   |                            | -     | -           |   | by Edward Tufte, Princeton Univ.                                                                                                    |
|   | Cr. Comput.                | S     | p88         |   | The Pocket Computer is (Almost) Here by Richard Ahern                                                                                |
|   | Dr. Dobbs                  | S     | p46         |   | Hexadecimal Calculator Helps Programmers Work With Computer Number Sys.                                                              |
|   | E DN                       |       | p123        |   | Use the HP-25 as Timer & Scorekeeper by Gordon Wong                                                                                  |
|   | EDN                        | Mr5   | p115        |   | Fast Algorithm Performs Decimal to Binary Conversion by Allen Lloyd                                                                  |
|   | EDN                        | Ap5   | p12         |   | Sync Your HP-45 by Paul King                                                                                                    |
|   | EDN                        |       | p120        |   | SR-52 Program Calculates Inductance of Straight Wires by Thomas Gross                                                                |
|   | EDN                        | N 5   | p99         | а | Simple Calculator Programs Replace Unwiedly Nichols Charts (HP25,SR56)                                                               |
|   |                            |       |             |   | by Gordon Wong                                                                                                    |
|   | Elec. Des.                 | Mr1   | p20         | a |                                                                                                    |
|   |                            |       |             |   | by Jim McDermott                                                                                                    |
|   | Elec. Des.                 | Mr1   | p54         | a | Power Calculators for the Blind (SR-52)                                                                                              |
|   | <b>F1 D</b>                | o 10  | 100         |   | by Claus Janota, Applied Research Lab                                                                                                |
|   | Elec. Des.                 | 5 13  | p100        | a | Predict Systems Dependability with a Pocket Calculator (SR52)                                                                        |
|   |                            |       | - 14        | 1 | by Ronald Zussman                                                                                                    |
|   | Elec. Des.                 |       | p14         |   | CORRECTION FOR ABOVE Predict System Dependability (ED Sept 13 '77 p100)                                                              |
|   | Electronics                |       | p115        |   | Programming the SR-52 for Engineering-Format Display by Daniel Ozick                                                                 |
|   | Electronics                |       | p113        |   | HP-25 Program Yields Values of Network Transfer Functions by Robert Boyd                                                             |
|   | Electronics<br>Electronics |       | p119        |   | Program Analyzes Spectrum of Oscilloscope Waveforms (HP-25) by Alan Wilcox<br>SR-56 Sequence Timer Gives Audible Alarm by Tom Martin |
|   | Electronics                |       | p114<br>p92 |   | Programming a Calculator to Plot Mathematical Functions (SR-52)                                                                      |
|   | LIECTIONICS                | MC17  | haz         | a | by Warren Offutt                                                                                                    |
|   | Electronics                | M 1 7 | n112        | m | SR-52 Program Calculates AWG Wire Characteristics by Fredric Fish III                                                                |
|   | Electronics                |       |             |   | Conversion Program Helps Deal with Decibels (SR-56) by John Bryant                                                                   |
|   | Electronics                |       | p119        |   | Coil-Winding Program Saves RF Design Time (HP-25) by Andrew Hudor                                                                    |
|   | Electronics                |       | p121        |   | SR-52 Solves Network Equations by Finding Complex Determinate                                                                        |
|   | Licectonies                | 1012  | PILI        |   | by Chris McIntyre                                                                                                    |
|   | Electronics                | Jy21  | n6          | 1 | CORRECTION FOR ABOVE Calculator Notes May 12 '77 p121 (Matrix Equations)                                                             |
|   | Electronics                |       |             |   | SR-52 Program Simplifies Universal Number Conversion by John Bryant                                                                  |
|   | Electronics                |       |             |   | HP-25 Program Optimizes System Noise Figure                                                                                          |
|   |                            |       | F           |   | by Peter Rowe and D Clifford Smith                                                                                                   |
|   | Electronics                | Aq4   | p112        | m |                                                                                                    |
|   | Electronics                |       |             |   | SR-52 Has Two More Hidden Talents                                                                                                    |
|   | Electronics                |       |             |   | Stringing Together Program Cards for the SR-52 by Frederic Fish III                                                                  |
|   | Electronics                | S 29  | p111        | a | SR-52 Solves Second-Order Differential Equations by H E Lee                                                                          |
|   | Electronics                | 0 13  | p6          | 1 | SR-52 Solves 2nd Order Diff Equations (Electronics Sept 29,'77 p114)                                                                 |
|   | Electronics                | N 10  | p6          | 1 | SR-52 Second Order Diff (Electronics Sept 29, '77 p113) by R O Deck                                                                  |
|   | Electronics                | N 24  | p118        | a | Calculator Programs Simplify Design of Cascaded Tuned Circuits HP67/97                                                               |
|   |                            |       | -           |   | by Albert Hayes                                                                                                    |
|   | Electronics                | D 8   | p104        | a | Extending Calculator Programs to Staggered Tuned Circuits by Albert Hayes                                                            |
|   | Electronics                | D 8   | p119        | а | HF Communication Program Finds Antennas Best Fire Angle (HP-25)                                                                      |
|   |                            |       |             |   | by Antonio Alberto Botto de Barros                                                                                                   |
|   |                            |       |             |   |                                                                                                    |

•

•

.

| Chebbernions com             | c mac.   | u          |   |                                                                                                    |
|------------------------------|----------|------------|---|----------------------------------------------------------------------------------------------------|
| Elem Elec                    | My       | p67        | a | RF From Your Calculator (An RF Signal Generator from your Calculator)<br>by Bob Baxter                                       |
| Elem Elec                    | S        | p61        | a | Computer Readout: Programable Calculators, Guide by Norman Meyers                                                            |
| Elem Elec                    | Ň        | p37        |   | e/e Checks out theTI 58 Programable Calculator                                                                               |
| Ham Radio                    | 0        | p38        | a | Calculator Aided Circuit Analysis (HP25) by Leonard H. Anderson                                                              |
| Interf. Age                  |          | p55        | a | A Program to Calculate Winds Aloft Using a HP-25 Calculator by Brian Finke                                                   |
| Kilobaud                     | Ja<br>F  |            |   | Programming? It's Simple (calculators) by Peter Stark                                                                        |
| Kilobaud<br>Kilobaud         | г<br>Му  | р5<br>р12  | b | Calculator Users Guide and Dictionary by Charles Sippl<br>How To Get The Most Out Of Your Low Cost Electronic Calculator     |
| KTTODAUA                     | ny       | piz        | U | by Ronald Benrey                                                                                                    |
| Microtrek                    | Ja       | p21        | a | Interfacing a Microcomputer to a Pocket Calculator by Michael Wimble                                                         |
| PCC                          | Ja       | p12        | b | Calculator Calculus by George McCarty                                                                                        |
| PCC                          | Ja       |            |   | Kalkulator Korner by Gene Hegedus                                                                                            |
| PCC<br>PCC                   | Mr<br>Jy | р40<br>р16 |   | Calculators / Computers (magazine)<br>Programming The HP-25 by David W. Johnston                                             |
| PCC                          | Jy       |            |   | SR-56 Programs (List of 61 Public Domain Programs) by David W. Johnston                                                      |
| PCC                          | S        | p5         | ĩ | Letter about RPN techniques by Kenneth Newcomer                                                                              |
| Per. Comput.                 | N        | p108       | a | The Programmable Pocket Calculator;An Introduction To Personal Computing by James Pittman                                    |
| Per. Comput.                 | N        | p112       | a | Selecting Personal Programable Calculators (Selection Guide)                                                                 |
| Pop. Comput.                 | Mr       | p14        | a | Schwartz on Calculators by Dr. Mordecai Schwartz                                                                             |
| Pop. Comput.                 |          | p4         | а | Vanderburgh on Calculators by Richard Vanderburgh                                                                            |
| Pop. Elec.                   | Ag       | p56        | a | The HP25 as a Digital Clock/Timer also Convert a 4-Banger to a Stopwatch                                                     |
| Pop. Elec.                   | 0        | p14        | m | by Charles Stanford<br>CORRECTION FOR ABOVE Convert a 4-Banger to Stopwatch (PE Aug '77 p57)                                 |
| Radio Elec.                  |          |            | a | National's Number Cruncher MM57109 by Karl Savon                                                                             |
| 73                           | N        |            | a | Track OSCAR With your SR-52 requires the PC100 option by Art Burke                                                           |
| 73                           | D        |            |   | Correction For Above by Art Burke                                                                                            |
| 73                           | N        |            |   | Track OSCAR In Real Time with your HP-67 calculator by Thomas Prewitt                                                        |
| 73<br>73                     | N<br>D   | p80        |   | Calculate OSCAR Orbits with your HP25 calculator by J W Marriette<br>Tanks A Lot! inductor calculation program by Allen Fehl |
| 73                           | D        | p192       |   | Inside the SR52 calculator doubles as a Micro by Eugene Doren                                                                |
|                              | -        | F          |   |                                                                                                    |
| CLUBS AND ORGANIZ            | ZATIO    | NS         |   |                                                                                                    |
| Byte                         | Ja       | p116       | a | A Computer Hobbyist Club Survey by David Caulkins                                                                            |
| Byte                         | Ja       |            |   | Clubs and Newsletters Directory                                                                                              |
| Byte                         | Ар       | p70        | a | Establishing the CHU Dynasty (Let it all Hang Out)<br>by Stephen Gray, Amatuer Computer Society                              |
| Byte                         | My       | p113       | 1 | Some Thoughts on Clubs by Frank Stodolka                                                                                     |
| Cr. Comput.                  | Мy       |            |   | List of Amateur Computer Clubs                                                                                               |
| Cr. Comput.                  | S        |            |   | It's Time For A National Computer Club by Rich Kuzmack                                                                       |
| Dr. Dobbs                    | Mr       |            |   | Microcomputer Clubs in Japan by Haruhisa Ishida, University of Tokyo                                                         |
| Interf. Age<br>Interf. Age   |          | p27<br>p22 |   | Sense Line: by Robert Jones<br>Sense Line: Club / Group Purchases by Bob Jones                                               |
| Interf. Age                  | Ň        | p28        | a | Sense Line: How to Keep Up Membership and Interest in Clubs by Gary Coleman                                                  |
| Kilobaud                     | Ap       | p4         | e | Computer Clubs by John Craig                                                                                                 |
| Kilobaud                     | Je       | p30        | a | Computer Club Professional TechniquesWhen You Can't Afford Madison Av<br>by Charles Floto                                    |
| Kilobaud                     | Ag       | p106       | a | <b>5</b>                                                                                                    |
| Per Comput                   | Ja       | p28        | a | Sign Up a Software Scribe: The Power of a Club                                                                               |
| Per Comput                   | Ja       |            |   | Listing of Computer Clubs                                                                                                    |
| Per. Comput.<br>Per. Comput. |          |            |   | Club Roundup by Louise Garcia<br>Club Roundup by Louise Garcia                                                               |
| Pop. Elec.                   | Ap       |            |   | Hobbyist Computer Clubs, list                                                                                                |
| Pop. Elec.                   | Jy       |            |   | Hobbyist Computer Clubs Update to Apr'77 List                                                                                |
| SCCS Interf.                 |          |            |   | Proposal for a new SCCS Member Discount Plan by Gene Murrow                                                                  |
| CLOCKS                       |          |            |   |                                                                                                    |
| Byte                         | N        | p50        | a | Using Interrupts for Real Time Clocks (6800) by M F Smith                                                                    |
| Byte                         | N        | p68        | a | Does Anybody Know What Time It Is? by Robert Grappel                                                                         |
| Byte                         | N        | p72        | a | Adding an Interrupt Driven Real Time Clock by James R Sneed                                                                  |

| Byte    |       | N  | p/2  | a | Adding an Interrupt Driven Real lime Clock by James R Sneed                        |
|---------|-------|----|------|---|------------------------------------------------------------------------------------|
| Byte    |       | Ν  | p166 | a | Do You Need the Real Time? by Gregory A R Trollope                                 |
| Interf. | , Age | Ag |      |   | A KIM-1 Sidereal/Solar Clock by John Bumgarner                                     |
| Interf. | , Age | N  | p9   | 1 | CORRECTION FOR ABOVE Sidereal Clock p36 Aug '77 Interface Age<br>by Donald Johnson |
| Kilobau | bu    | F  | p80  | a | Found: A Use for Your Computera Clock Program For The Kim<br>by Lindsay Miller     |

| CLOCKS continued           | ł             |                    |        |                                                                                                    |
|----------------------------|---------------|--------------------|--------|----------------------------------------------------------------------------------------------------|
| Kilobaud<br>Pop. Elec.     | 0<br>Ag       | р64<br>р56         | a<br>a | Understand Your Interrupts!real time clock applications by William Hand<br>The HP25 as a Digital Clock/Timer also Convert a 4-Banger to a Stopwatch<br>by Charles Stanford                |
| Pop.Elec.<br>ROM           | D<br>Ag       | р6<br>р55          | 1<br>a | Correction for Convert a Four Banger to a Stopwatch                                                                                                    |
| COMMUNICATION              |               |                    |        |                                                                                                    |
| Byte                       | S             | p59                | a      | Personal Computer Network (Palo Alto)                                                                                                    |
| Cr. Comput.<br>Cr. Comput. |               | p58                | a      | Computerized Conferencing: Present and Future by Murray Turoff<br>The Computer Conference: An Altered State of Communication?<br>by Jacques Vallee, Robert Johansen and Kathleen Spangler |
| Dr. Dobbs<br>PCC<br>PCC    | Ag<br>Jy<br>S |                    |        | PCNET-A- Personal Computing Network by Dave Caulkins<br>Personal Computer Network<br>The Computer Conference An Altered State of Communication?                                           |
| PCC<br>PCC                 | S<br>S        | p14                | a<br>a | by Jacques Vallee, Robert Johansen, and Kathleen Spangler<br>Computer Networks by Larry Tesler<br>PCNET 1979 by Dave Caulkins                                                             |
| Per. Comput.               |               | p39                | а      | Senator Harrison Schmitt on Computers and Telecommunications                                                                                                    |
| ROM<br>ROM                 | Jy<br>D       |                    |        | ASCII/Telly by Robert Osband<br>Come Closer and we won't even have to talk by Avery Johnson                                                                                               |
| CONSTRUCTION               |               |                    |        |                                                                                                    |
| Byte                       | Ja            |                    |        | Seperate Your Sync by David Rosen                                                                                                    |
| Byte<br>Byte               | Mr<br>S       |                    |        | What's Involved in Kit Building by Louis Frenzel<br>A New Dress for KIM (A Brief Case History) by R Travis Atkins                                                                         |
| Byte                       | S             | p54                | a      | One-Sided View of Wire Wrap Sockets by Ira Rampil, Univ of Wisconsin                                                                                                    |
| Byte                       | N             | -                  |        | Spikes: Pesky Voltage Transients and How to Minimize Their Effects<br>by John McCain                                                                                                    |
| Byte<br>Byte               | N<br>D        |                    |        | Building a Computer from Scratch by Hilary D Jones<br>Get Your System Together (Cabinet) by John Whitney                                                                                  |
| Byte                       | D             |                    |        | Where to Get Bargains in Used Computer Equipment by Sol Libes                                                                                                    |
| Byte                       | D             | p192               | m      | A Note to Novice Kit Builders (pin 1 identifiers)                                                                                                    |
| Cr. Comput<br>EDN          | Ja<br>Jv20    |                    |        | Be Careful of RFI and TVI from Your CPU<br>Product Showcase: Hardware and Interconnect Devices by Paul Snigier                                                                            |
| EDN                        | 0 20          | p82                | m      | Audible Logic Probe Doubles as DVM Input Section by George Row                                                                                                    |
| EDN<br>EDN                 |               |                    |        | Product Showcase: Components<br>Product Showcase: Hardware and Interconnect Devices                                                                                                    |
| Electronics                | Ag18          | p121               | a      | Design Checklist Aids PC-Board Designers by Robert J. Stetson                                                                                                    |
| Interf. Age                | Мy            | p95                | a      | Card-of-the-Month Poly I/O Ideaboard Prototyping Board for S-100 Bus<br>by Roger Edelson                                                                                                  |
| Interf. Age                | •             |                    |        | Project Enclosures From P.C. Board by Tom Balph and Dick Spurgeon                                                                                                    |
| Kilobaud<br>Kilobaud       | Ja<br>F       | р <b>64</b><br>p18 |        | Wire WrappingTry It! by Dennis Brown, Wave Mate<br>ZAP! (CMOS) by Joe Magee                                                                                                    |
| Kilobaud                   | My            | p110               | a      | Kilobaud Klassroompart 1: Getting the Ball Rolling<br>by George Young, Sierra High School                                                                                                 |
| Kilobaud                   | Je            |                    | a      | Try a Design ConsoleFor Practical Hardware Prototyping by George Young                                                                                                    |
| Kilobaud<br>Kilobaud       | S<br>0        | р50<br>р42         | a<br>a |                                                                                                    |
| Kilobaud                   | Ď             | p36                | a      | Expand your KIM!part 2: getting to the nuts and bolts by John Blakenship                                                                                                    |
| PCC<br>Pon Comput          | Mr<br>Ja      | р40<br>р11         | b<br>b | The Electronic Projects Newsletter by Robert Delp, publisher<br>Hobby Computers are Here by Wayne Green, ed.                                                                              |
| Per Comput<br>Per. Comput. |               |                    |        | The Lemonade Cart                                                                                                    |
| Pop. Elec.                 | Ja            | p44                |        | Chemicals for Electronic Servicing by A A Mangieri                                                                                                    |
| Pop. Elec.<br>Pop. Elec.   | My<br>S       |                    | a<br>a | New No-Camera Printed Circuit Board Method by A A Mangieri<br>How to Custom Design Plastic Cases for Projects                                                                             |
| Pop. Elec.                 | Ν             | p53                | a      | How to Dress Up Your Project by Robert Devoe                                                                                                    |
| Pop. Elec.<br>Radio Elec.  | D<br>Jy       | р74<br>р56         | a<br>a |                                                                                                    |
| Radio Elec.                | D             | •                  | a      | Construction Technique: IC Bricklaying for Miniature Projects                                                                                                    |
| ROM                        | Jy            | p87                | a      |                                                                                                    |
| ROM<br>SCCS Intonf         | Ag            | p47                |        | Tooling Up by Frank Becker                                                                                                    |
| SCCS Interf.               |               | •                  | a      | by Tricia Wood                                                                                                    |
| SCCS Interf.               | , Ag          | p53                | a      | Helpful Hints or What I had to Learn to Build a Computer Soldering<br>by Tricia Wood                                                                                                    |

.

.

.

#### CONSTRUCTION continued

| SCCS Inter | f.S |        | Art Armstrong's Computer House                                          |
|------------|-----|--------|-------------------------------------------------------------------------|
| 73         | Ja  | p96 a  | A Software Replacement for the Muffin Fan IC Cooling Program            |
|            |     | -      | by Jack Olivieri                                                        |
| 73         | Mr  |        | Logical Storage for Logic Not Recommended for CMOS by D E Stanfield     |
| 73         | Mr  | p136 a | Making Your Own PC BoardsPart I by Charles F. Smith                     |
| 73         | Ар  | p58 a  | Making Your Own PC Boards Part II by Charles Smith                      |
| 73         | Je  | p178 a | New PC Techniques Unveiled! Dig Out Your Old Chemicals by W J Prudhomme |
| 73         | Ag  | p152 a | PC Layout Tips next time, do it right! by Quentin Samelson              |

#### CONTROL

| Byte        | S                  | p30  | a | Control the World! (Or at Least a Few Analog Points) by Steve Ciarcia |
|-------------|--------------------|------|---|-----------------------------------------------------------------------|
| Comp. Notes | s S                | p4   | a | A Cheap Approach to the Mechanics of Robotics by Robert Rossum        |
| Dr. Dobbs   | Ag                 | p35  | a | Dissecting the SWTPC Control Interface by Phillip Schuman             |
| EDN         | 0 5                | p99  | m | Circuit Provides Digital Phase Control of AC Loads by Ralph Tenny     |
| EDN         | 05                 | p105 | a | Low-Cost Control Systems for Computer Hobbyists by Ralph Tenny        |
| EDN         | 0 20               | p62  | a | Test Your Analog-Switch IQ by Lee Shaeffer and Steve Bolger           |
| EDN         | N 20               | p25  | a | Simplified BASIC Implements Control Applications by Phil Roybal       |
| Electronics | s Jy21             | p125 | a | D-A Convertor Controls Programmable Power Scource by C Viswanath      |
| Electronics | s D <sup>®</sup> 8 | p101 | a | Programming a Microcomputer for D-A Conversion (Z-80) by Richard Wang |
| Interf. Age | e S                | p100 | a | Card of the Month: CANADA Systems PC2300 AC Power Control Board       |
| •           |                    | •    |   | by Roger Edelson                                                      |
| Kilobaud    | 0                  | p84  | a | Dedicated Controllersthere is money to be made by Michael J. Meyers   |
| Pop. Elec.  | Ag                 | p88  | a | Computer Bits: Remote Control by Leslie Solomon                       |
| Pop. Elec.  | D                  |      |   | Using Existing House Wiring for Computer Remote Control Parrt I       |
| •           |                    | •    |   | by Dan Sokol, Gary Muhonen & Joel Miller                              |
|             |                    |      |   |                                                                       |

### CONVERSION, CODE

| Dr. Dobbs   | My   | р9   | a | Jack Armstrong's Super Decoding Ring Revisited by Marvin Winzenread                  |
|-------------|------|------|---|--------------------------------------------------------------------------------------|
| EDN         | Ag20 | p52  | m | Low Power Hand-held Encryption Unit Defies Sophisticated Code-Breakers               |
| E DN        | S 20 | p109 | a | Error-Correction Strategies Safeguard Control Software<br>by Donlan Jones, Tom Cheek |
| Elec. Des.  |      |      |   | Select a Character/Function Decoder by Robert Stetson                                |
| Ham Radio   | Ag   | p67  | a | Serial Converter for 8 Level Teleprinters (Baudot to and from ASCII)                 |
|             |      |      |   | by Eric Kirchner                                                                     |
| Pop. Elec.  | Je   | p70  | a | How Computers Detect and Correct Transmission Errors by Jerome May                   |
| Pop. Elec.  | 0    | p49  | а | Hex to ASCII Converter for your TVT-6 by Don Lancaster                               |
| Radio Elec. | D    | p48  | a | Computer CryptographyHow to Decipher Secret Messages by Fredrick Chesson             |
| 73          | S    | p80  | а | Baudot to ASCII Converter use it for OSCAR RTTY by J Gary Mills                      |
| Kilobaud    | 0    | p80  | a | Utilize ASCII Control Codes!for cursor control, etc. by Richard Wright               |
| Kilobaud    | D    | p123 | 1 | CORRECTION FOR Utilize ASCII Control Codes Oct '77 Kilobaud                          |

#### CONVERSION, NUMBER BASE

| Calc. Comp. | 0    | p63 a  | Easy Fractional Conversion From/To Base-10 To/From any Lower Base<br>by S. Steve Adkins  |
|-------------|------|--------|------------------------------------------------------------------------------------------|
| Comp. Notes | Ag   | p13 a  | Program Useful for Number Conversion by Pat Diettmann                                    |
| Cr. Comput. | N    | p130 a | Changing Bases (BASIC) by Jim West                                                       |
| Dr. Dobbs   | Je   |        | Conversions Between Octal and Hexadecimal by R Broucke                                   |
| EDN         | Ja5  | p46    | uP Algorithms make BCD-Binary Conversions Super Fast<br>by J A Tabb, M L Roginsky        |
| EDN         | Ja5  | p46 a  | uP Algorithms Make BCD-Binary Conversions Super Fast<br>by J A Tabb, M L Roginsky        |
| EDN         | Mr5  | p115 a | Fast Algorithm Performs Decimal to Binary Conversion by Allen Lloyd                      |
| EDN         |      |        | A BCD-to-Binary Conversion Routine by Belton Allen                                       |
| Electronics | Mr31 | p105 r | Special PROM Mode Effects Binary-to-BCD Converter by D M Brockman                        |
| Electronics | Je9  | p152 r | SR-52 Program Simplifies Universal Number Conversion by John Bryant                      |
| Electronics | Jy7  | p6     | Add some Asterisks (June 9 '77 Electronics) Number Conversion Prog<br>by Norman Peterson |
| Interf. Age | My   | p114 a | Number Base Conversion Routine by John Swain                                             |
| Interf. Age |      | p158 a | CONVBASE: Getting Down to Bases by Irwin Doliner                                         |
| Interf. Age | Ν    |        | Number Base Conversion ProgramMWNBCP by Mark Winkler                                     |
| Kilobaud    | Ag   | p105 a | HEXDEChexadecimal to decimal conversion by Phil Hughes                                   |
| Pop. Elec.  | D    | p72 a  | Quick Hex-Decimal Conversions by Raymond Bell                                            |

DEBUG

|      | Byte<br>Byte               | Ag<br>N  | p158<br>p54 |        |                                                                                                    |
|------|----------------------------|----------|-------------|--------|----------------------------------------------------------------------------------------------------|
|      | Comp. Notes<br>Comp. Notes |          |             |        | by John McCain<br>Glitches, "WINDOW" Program Isolates System Faults by Bruce Fowler<br>Glitches Spot Altair 88-PMC Problems by Bruce Fowler, MITS |
|      | Comp. Notes                | S        | p20         | a      | Glitches: Troubleshooting the 88-4PIO by Bruce Fowler, MITS                                                                                       |
|      | Comp. Notes<br>Cr. Comput. | N<br>S   |             |        | Trace Program Simpliies Debugging for Altair 680b by Doug Jones<br>A Dynamic Debugging System by Steve North                                      |
|      | Dig. Design                |          | p64         | a      | Troubleshooting with Logic Analyzers by Ken Pine                                                                                                  |
|      | Dr. Dobbs                  | Ja<br>Ag |             |        | Digital Troubleshooting by Richard Gasperini                                                                                                    |
|      | Dr. Dobbs<br>Dr. Dobbs     | Ag<br>0  | p30<br>p42  | a<br>1 | An 8080 Tracer by John Walker<br>A 6502 Scanning-Debugger by H T Gordon                                                                           |
|      | EDN                        | My5      | p107        | m      | Light Emitting Memory aids uP Debugging by K Soe Hojberg                                                                                          |
|      | EDN                        | S 20     | p89         | a      | Ease Painlessly into uC Operation with In-Circuit Emulation<br>by Bruce Gladstone                                                                 |
|      | Elec. Design               | Ja18     | p54         | a      |                                                                                                    |
|      |                            |          | p74         |        | Wring out 4-Bit uP Slices with Algorithmic Pattern Generation. (2900)                                                                             |
|      | Elec. Des.                 | 107      | <b>n06</b>  | -      | by Richard McCaskill, Macrodata Corp.                                                                                                    |
|      | Elec. Des.                 | ue/      | hao         | a      | Getting the Bugs Out of Your Software can be Harrowing and Costly by Robert Ulrickson                                                             |
|      | Electronics                | Jy21     | p108        | a      |                                                                                                    |
|      | Ham Radio                  | F        | p56         | a      | Toubleshooting Logic Circuits by Pat Shreve                                                                                                    |
|      | Ham Radio<br>Interf. Age   | Jy<br>Mr | p67<br>p121 |        | Continuity Bleeper for Circuit Tracing by R. C. Marshall<br>Octal Debugging Program (ODT-80) Part IV of LLL 8080 BASIC by E R Fisher              |
|      | Interf. Age                | Jy       |             |        | PIA Test - IOTST by William Wrary                                                                                                    |
|      | Kilobaud                   | Ja       | p118        |        | Nobody Knows the Troubles I've Seen (logic analyzer)                                                                                              |
|      | Kilobaud                   | F        | p22         | a      | by R A Walker, T H Lincoln, A H McDonough<br>Chasing Those Naughty Bits by John Molnar                                                            |
|      | Kilobaud                   | Ap       |             | b      | Digital Troubleshooting by Richard Gasperini                                                                                                    |
|      | Kilobaud                   | Ap       | p60         |        | The Slow Stepping Debugger by Howard Bendrot, Computer Mart of New Jersey                                                                         |
|      | Kilobaud<br>Kilobaud       | Ag<br>Š  | p112<br>p64 |        | Troubleshoot Your Softwarea trace program for the 6502 by Larry Fish<br>Try an 8080 Simulatorvaluable debugging technique by Lee Stork            |
|      | Kilobaud                   | ŏ        | p58         |        |                                                                                                    |
|      | Kilobaud                   | N        | p44         | a      | Tired of Substituting Chips?probe your problems (logic probe)<br>by Pat O'Connor                                                                  |
|      | Mini Micro                 | N        | p108        |        | Fundamentals of uComputer Systems: Implementation and Checkout                                                                                    |
|      | PCC<br>PCC                 | My<br>N  | p25<br>p42  |        | Digital Troubleshooting by Richard Gasperini<br>Microcomputer Troubleshooting Manual by Micro Info Assoc.                                         |
|      | Pop. Elec.                 | My       | p96         |        |                                                                                                    |
|      | Radio Elec.                | 0        | p74         |        |                                                                                                    |
|      | rom<br>Rom                 | N<br>D   | р82<br>р54  |        | Maintaining Your Micro by O. S. (The Old Soldier)<br>The Kit & I Part 4: Testing Testing by Richard Langer                                        |
|      | 73                         | Ja       | p80         |        | How to Find a Forgetful Memory, Diagnostics for a Thoughtless Computer                                                                            |
|      | 73                         | ۸a       | n102        | -      | by Dan Stogdill<br>They lashesting a Miana mat as had as it sounds hav Kannath Wintz                                                              |
|      | 75                         | Ag       | p102        | a      | Troubleshooting a Micro not as bad as it sounds! by Kenneth Hintz                                                                                 |
| DEFI | NITIONS                    |          |             |        |                                                                                                    |
|      | Byte                       | Ар       |             |        | Microcomputer Glossary by David Price                                                                                                    |
|      | Byte<br>Comp. Notes        | Je<br>S  | p125<br>p23 |        | The Evolving Lexicon by CJ Mike Fern Jr<br>R/W Means Read It and Weep (Humorous list of definitions) by Wendell Rice                              |
|      | EDN                        | Ja5      | p75         | a      | This Programmer's Glossary Defines Key Software Terms by David Matthews                                                                           |
|      | EDN                        |          | p101        | a      | Tired of Decoding Alphabet Soup? Try This Acronym Dictionary by Frank Kaiser                                                                      |
|      | Interf. Age<br>Kilobaud    | Jy<br>Ja |             |        | Computer Dictionary by Donald Spencer<br>Glossary by Doug Hagg, John Goettelmann                                                                  |
|      | Kilobaud                   | F        | p122        | a      | Glossary by Doug Hogg, John Molnar                                                                                                    |
|      | Kilobaud<br>Kilobaud       | Mr<br>Ap | p130        | a      | Glossary by Doug Hogg<br>Microcomputer Dictionary and Guide by Charles Sippl                                                                      |
|      | Kilobaud                   | Ар       |             |        | Glossary by Tim Barry                                                                                                    |
|      | Kilobaud                   | Мy       | p124        | a      | Glossary by Tim Barry                                                                                                    |
|      | Kilobaud                   | Je       | p112        | a      | Glossary by Tim Barry                                                                                                    |
| DIGI | TAL HARDWARE               | AND C    | IRCUI       | TS     |                                                                                                    |
|      | Byte                       | F        | p122        | a      | TTL Loading Considerations by Greg Tomalesky, Des Engr, G T Electronics                                                                           |

٠

•

•

.

DIGITAL HARDWARE AND CIRCUITS continued

•

•

•

|             |      |      | _ |                                                                            |
|-------------|------|------|---|----------------------------------------------------------------------------|
| Byte        | Mr   | p137 |   | (correction) Why the DAC's Don't Work (Nov '76 Byte p78) by Chris Morgan   |
| Byte        | My   | p56  |   | Interfacing With an Analog WorldPart 1 by Joseph Carr                      |
| Byte        | Jy   | p36  |   | This Circuit Multiplies by Tom Hall                                        |
| Byte        | S    | p190 |   | WALSH Functions: A Digital Fourier Series by Benjamin Franklin Jacoby, PhD |
| Byte        | S    | p202 |   | CMOS Cookbook by Don Lancaster                                             |
| Byte        | 0    |      | 1 | A CMOS Logic Probe by Frank Weissig                                        |
| Comp. Music | Ap   | p4   | а | Design of Digital Oscillator Which Generates up to 256 Low Dis. Sine Wav   |
|             |      |      |   | by John Snell                                                              |
| Comp. Notes | S    | p18  | а | Programable I/O Made Possible with the PIA by Dave Antreasian              |
| Dig. Design | Jy   | p26  | а | How to Uae the On/Off Relay Action of Junction Field-Effect Transistors    |
|             |      |      |   | by James Buchanon                                                          |
| Dig. Design | Ag   | p52  | а | Multiplexing Planar Gas Discharge Displays                                 |
|             |      |      |   | by Robert Kuntz, Dave Sien, and Wayne Wong                                 |
| EDN         | Mr20 | p127 | а | Take a Fresh Look at New IC Timer Applications (555) by Walter Jung        |
| EDN         | My5  | p77  | а | Designer's Guide to Temperature Sensing by Jim Williams                    |
| EDN         | My20 | p71  | а | Designer's Guide to: Temperature Measurement by Jim Williams               |
| EDN         | Je20 | p87  | а | Designer's Guide to: Temperature Control by Jim Williams                   |
| EDN         |      | p192 |   | Product Showcase: Modules and Subassemblies                                |
| E DN        | Ag5  | p54  | a | Wide Frequency Astable Multivibrator Uses one R-C Network                  |
|             |      |      |   | by Desmond Armstrong                                                       |
| EDN         | S 5  | p180 | m | Low Cost Zero-Cross Thyristor Trigger Uses a 555 IC by Mark Anglin         |
| EDN         | 05   | p93  | a | Build a Pulse-Width Detector with a 555 Timer by Sudarshan Sarpangal       |
| EDN         | 0 20 | p102 | а | 74191 Doubles as Limiting Integrator by James Handy                        |
| EDN         | D 15 | p88  | a |                                                                            |
| Elec. Des.  |      | p90  |   | Watchdog Circuit Guards uP Systems Against Looping                         |
|             |      | -    |   | by Victor Schiff, and Richard Parr                                         |
| Elec. Des.  | F 1  | p68  | m | Implement a Lab Scope Data Display with uP Software by Peter Ole Jensen    |
| Elec. Des.  | Mr1  | p68  |   | Control Your Analog Variables Digitally by A Singh                         |
| Elec. Des.  | Mr1  | p74  |   | Digital Integrator for Intrusion System Discriminates Against False Sig.   |
|             |      | •    |   | by Thomas Gross                                                            |
| Elec. Des.  | Mr1  | p78  | m | Timer Pulses Coasting to a Stop Heighten Electronic Game Realism           |
|             |      |      |   | by William Krengel                                                         |
| Elec. Des.  | D 6  | p96  | a | Game timer generates coasting pulses positively clamped, & Glitch free     |
|             |      |      |   | by William Kraengel                                                        |
| Elec. Des.  | Ap26 | p120 | a | Low Cost Integrator Multiplies 555 Timer's Delay Range 100 Times           |
|             | •    | •    |   | by William Olthoff                                                         |
| Elec. Des.  | Je21 | p104 | а | Digitally Programmed Oscillator is Suitable or uP Control                  |
|             |      | •    |   | by Donn Soderquist, Precision Monolithics                                  |
| Elec. Des.  | Jy5  | p80  | a |                                                                            |
| Elec. Des.  | Jy5  | p88  | a | Obtain a Compressed Counting Range with a Variable-Modulus Counter         |
|             | Ũ    |      |   | by Charles Mitchell                                                        |
| Elec. Des.  | Jy5  | p90  | a | 555 Timer Circuit Generates Ultra-low Frequency Signals                    |
|             | 0    | •    |   | by Cedomir Milosavljevic                                                   |
| Elec. Des.  | Jy19 | p106 | a | Recognize Upper-Case Letters Only With a Simple Two-Gate Circuit           |
|             | Ŭ    | •    |   | by Dr. Chacko Neroth, Amdahl Corp.                                         |
| Elec. Des.  | Ag2  | p80  | a | Keep Your Microcomputer Alive as Power Fails by Larry Bruni                |
| Elec. Des.  |      | p102 | a | Pulsing a PROM's Supply Voltage Reduces Energy Used by Peter Ernst         |
| Elec. Des.  | Aq2  |      |   | Variable-Delay Circuit Built with Multivibrators Preserves Pulse Width     |
|             | -    | •    |   | by John Keller                                                             |
| Elec. Des.  | Ag16 | p106 | a |                                                                            |
| Electronics |      | p99  |   | Two Phase Clock Features Nonoverlapping Outputs by Neil Hecki              |
| Electronics |      | p99  |   | Analog Current Switch Makes Gain Programmable Amplifier by John Maxwell    |
| Electronics | Mr3  | p117 |   | Chart Aids Selection of Optimum LED Driver by William Palm                 |
| Electronics | Jy7  | p104 | a | One Shot Multivibrator has Programable Pulse Width by Stephen Armfield     |
| Electronics | Jy7  |      |   | Fail-Safe Reset Circuit Initializes Processor by C Gyles                   |
| Electronics | Jy21 | p104 |   | Nonmaskable Interrupt Saves Processor Register Contents (CMOS RAM)         |
|             | •    | •    |   | by Ivars Breikss                                                           |
| Electronics | Jy21 | p107 | a | Differentiator and Latch Form Synchronous One-Shot by Chacko Neroth        |
| Electronics |      |      |   | Time-Shared DVM Displays 2 Inputs Simultaneously by Barry Harvey           |
| Electronics |      |      |   | D-A Convertor Controls Programmable Power Scource by C Viswanath           |
| Electronics |      |      |   | Ring Counter Synthesises Sinusoidal Waveforms by Timothy Jordan            |
| Electronics | Ag18 | p120 | a | Two of 16 LED's Display 8 Bit Binary Word by Dennis Saputelli              |
| Electronics | S 1  | p108 | a | Expanded Test Inputs Increase 4004 Processor Capability by Robert Starr    |
| Electronics | N 10 | p103 | a | Optocoupler Transmits Pulse Width Accurately                               |
| Electronics | N 10 | p102 | a | Feedback Extends Sequence of Random- Number Generator by J T Harvey        |
| Electronics |      | p105 |   | Timer IC Circuit Separates Rep Rate and Duty Cycle Control                 |
|             |      | •    |   | by Arturo Sancholuz                                                        |
| Electronics | N 10 | p119 | m | Shunt Diode Extends Linear Range of LED by R W Dawson                      |
|             |      |      |   |                                                                            |

| DIGITAL HARDWARE           | AND         | CIRCUITS          | continued                                                                                                    |
|----------------------------|-------------|-------------------|----------------------------------------------------------------------------------------------------|
| Ham Radio<br>Ham Radio     | Ag<br>D     | p41 a<br>p26 a    | How to select TTL Sub-Series ICs for Different Digital Designs                                                                      |
| Interf. Age                | Ja          | p47 a             | by Ian MacFarlane<br>Build a 3 Digit A/D Convertor for Your Microcomputer by Roger Edelson                                          |
| Interf. Age                | F           | p68 a             | Applying the LD130 A/D Convertor Chip by Roger Edelson                                                                              |
| Interf. Age<br>Interf. Age |             | p84 a             | Product Guide: Components<br>Hardware Report: Review of Several ICs by Roger Edelson                                                |
| Interf. Age                |             |                   | L.E.D. Flasher by Nathan Loofbourrow                                                                                                |
| Interf. Age                | Ap          |                   | Programmable Bit-Rate Generator by Krishna Rallapalli                                                                               |
| Interf. Age                |             | p101 b            |                                                                                                    |
| Interf. Age                | му          | p84 a             | Hardware Report: Western Digital's FR1502E First In/First Out Buffer IC by Roger Edelson                                            |
| Interf. Age                |             | p66 a             |                                                                                                    |
| Interf. Age<br>Interf. Age |             | p125 a<br>p121 b  |                                                                                                    |
| incert: Age                | ng          | pici b            | by Texas Instruments Engr. Staff                                                                                                    |
| Interf. Age                |             | p132 b            | 8080 Programming for Logic Design by Adam Osborne                                                                                   |
| Interf. Age<br>Interf. Age |             | p132 b            |                                                                                                    |
| Interf. Age                |             | р/оа<br>n95 a     | Telephone Associated Integrated Circuits by Roger Edelson<br>The Byte Spy by Paul Jessop                                            |
| Interf. Age                |             | p112 a            | Multivibrators by James Kendrick                                                                                                    |
| Kilobaud                   | F           | p18 a             | ZAP! (CMOS) by Joe Magee                                                                                                    |
| Kilobaud                   | F           | p132 a            |                                                                                                    |
| Kilobaud<br>Kilobaud       | Ap<br>Ap    | p22 a<br>p106 a   | Clocked LogicPart 2: Some Basic Applications by Don Lancaster, SYNERGETICS                                                          |
| Kilobaud                   | Ap<br>My    | p100 a<br>p13 b   |                                                                                                    |
| Kilobaud                   | My          | p24 a             | ······································                                                                                              |
|                            |             | •••               | by Don Lancaster                                                                                                    |
| Kilobaud                   | My          |                   | Adding "PLOP" to Your Systema Noisemaker for Computer Games by Don Parks                                                            |
| Kilobaud<br>Kilobaud       | Je<br>Jy    | p18 D<br>p66 a    | The Big CMOS Wall Chart by Don Lancaster<br>Kilobaud Klassroom #3: JK Flip-Flops and Clocked Logic by George Young                  |
| Kilobaud                   | Jy          | p74 a             |                                                                                                    |
| Kilobaud                   | รั          | p97 a             | Decoding Device Control Codesuses a UART, naturally by Phil Hughes                                                                  |
| Kilobaud                   | 0           | p70 a             | Kilobaud Klassroom #5: Hardware Logical Functions by George Young                                                                   |
| Kilobaud<br>Kilobaud       | O<br>N      | p80 a             |                                                                                                    |
| Kilobaud                   | D           | р76 а<br>р66 а    |                                                                                                    |
| PCC                        | ۸r          | p14 a             | Chip Talk Revisited by Don Inman                                                                                                    |
| PCC                        | My          | p25 b             |                                                                                                    |
| Pop. Elec.                 | Ap<br>Ap    |                   | The How's & Why's of D/A and A/D Converters by Robert Pascoe                                                                        |
| Radio Elec.<br>Radio Elec. | Ap<br>O     |                   | IC Application: Reticon Dual 512 Analog Delay Line<br>Timers, Timers, Timers 555,7490, 7448 They all work together by Earl Savage   |
| 73                         | Ĵa          | p96 a             | A Software Replacement for the Muffin Fan IC Cooling Program                                                                        |
| 73                         | Mr          | p106 a            | by Jack Olivieri<br>How Counter IC's Work The Next Step is a Micro by William Browning                                              |
| 73                         | My          | p89 a             |                                                                                                    |
| 73                         | My          | p118 a            |                                                                                                    |
| 73                         | Jy          | p60 a             |                                                                                                    |
| 73                         | Jy          | p71 a             | Bounceless TT Decoder a single chip does it! by Joe Magee                                                                           |
| DISPLAYS, 7-SEGM           | ENT E       | TC.               |                                                                                                    |
| Byte                       | Mr          | p122 a            |                                                                                                    |
| Byte                       | S           | p175 1            | CORRECTION FOR: Multiplex Your LED Displays, March '77 Byte, p 122<br>by Don Woods                                                  |
| Byte                       | Ag          | p114 a            | An 8 Digit Hexadecimal Readout by R R Burns                                                                                         |
| Dig. Design                | Mr          | p34 a             | LED There Be Light by Wayne Filichowski                                                                                             |
| EDN                        | Ag5         |                   | Meet Medium Scale Display Needs with Dot Matrix Gas Panels by R.C. Danta                                                            |
| Elec. Des.<br>Elec. Des.   | S 1<br>S 13 | p13 1<br>3 p122 m |                                                                                                    |
| Elec. Des.                 |             |                   | Focus on Readouts                                                                                                    |
| Electronics                | N 24        | p128 a            | LED Bar-Segment Array Forms Low-Cost Scope Display by Vernon Boyd                                                                   |
| Ham Radio                  | Mr          | p58 a             | Using LED Displays by Jon Springer                                                                                                  |
| Ham Radio<br>73            | Ap<br>Je    |                   | Novel Indicator Circuit, using red and green LED's by Ken Powell<br>Current-Saver Counter Display Multiplex Those LED's by Bob Hart |
|                            |             | P=1 T U           |                                                                                                    |

.

•

.

• .

٠

14

EDUCATION

.

.

| D + .                      | 1.           |                         |   | Due due to De se déstrieure à Turboure 1 Turboure Commundant                                                                         |
|----------------------------|--------------|-------------------------|---|----------------------------------------------------------------------------------------------------|
| Byte                       | Ja           |                         |   | Product Description; A Tutorial Training Computer                                                                                    |
| Byte                       | Ag           |                         |   | A Microprocessor Course (Experience at Franklin Univ) by Mark Fohl                                                                   |
| Byte                       | N<br>MV      | р <del>о</del> о<br>p7  |   | Simple Math Lessons by Robert Lloyd<br>Calculators in the Elementary School by David Moursund                                        |
| Calc. Comp.                | My<br>Mv     | p7<br>p21               | a | Calculators for Beginners by Bob Albrecht                                                                                            |
| Calc. Comp.                | My<br>My     | p39                     |   |                                                                                                    |
| Calc. Comp.                | My           | •                       |   |                                                                                                    |
| Calc. Comp.                | My           | p57                     |   |                                                                                                    |
| Calc. Comp.<br>Calc. Comp. | My<br>0      | р76<br>р9               | a |                                                                                                    |
| carc. comp.                | 0            | рэ                      | a | by Joanne Koltnow Verplank                                                                                                    |
| Calc. Comp.                | 0            | p31                     | 2 | Elementary Library***:Library Catalog courtesy of Mac Oglesby                                                                        |
| Calc. Comp.                | ŏ            | p31<br>p40              |   | Three Digit Number Problems by Bob Albrecht                                                                                          |
| Calc. Comp.                | ŏ            | p40<br>p49              |   |                                                                                                    |
| Calc. Comp.                | 0<br>0       | р <del>ч</del> э<br>р57 |   |                                                                                                    |
| Calc. Comp.                | õ            | p60                     |   | Games Computers Play by Bob Albrecht                                                                                                 |
| Calc. Comp.                | ŏ            | p63                     |   |                                                                                                    |
| ource compe                | Ū            | poo                     | u | by S. Steve Adkins                                                                                                    |
| Calc. Comp.                | 0            | p69                     | Ь | Teaching Using Computers "Calculators, Computers, & Elem. Education"                                                                 |
| oure. comp.                | Ŭ            | p05                     | 5 | by David Moursund                                                                                                    |
| Calc. Comp.                | 0            | p75                     | a | Calculators for Beginners by Bob Albrecht                                                                                            |
| Calc. Comp.                | Ň            | p5                      | ã | Apple, Lemon, Plants; Learning Economics with Computer Games                                                                         |
| ource compe                |              | ρu                      | ~ | by Joanne Koltnow Verplank                                                                                                    |
| Calc. Comp.                | Ν            | p13                     | а | Clock Talk by Dr. Marina Krause                                                                                                    |
| Calc. Comp.                | Ň            | p21                     |   | The Problem Corner by Art Hiatt                                                                                                    |
| Calc. Comp.                | Ň            | p27                     | ā | Compound Interest and e by Kendall Hyde                                                                                              |
| Calc. Comp.                | Ň            | p33                     |   |                                                                                                    |
| Calc. Comp.                | N            | p38                     |   | Donuts for Kids by Ron Santore                                                                                                    |
| Calc. Comp.                | Ň            | p41                     |   | Computer Programming 1 & 2 An Experiment in Individualization by Janice Dowd                                                         |
| Calc. Comp.                | Ň            | p48                     |   | Bits & Bytes: The Inside Story About Personal Computers Part 2                                                                       |
|                            |              |                         |   | by Bob Albrecht                                                                                                    |
| Calc. Comp.                | Ν            | p57                     | a | The 'Soup 2 Nuts' Tin Can Problem by Donald Clyde                                                                                    |
| Calc. Comp.                | N            | p65                     | a | Ideas for a Computer Programming Class by Seymour Grodstein                                                                          |
| Calc. Comp.                | Ν            | p67                     | a |                                                                                                    |
| Calc. Comp.                | Ν            | p81                     |   | Games Can Be Educational by Don Inman                                                                                                |
| Comp. Music                | Ag           | p?                      | a | Cognitive Objectives for Computer Assisted Musical Instruction by Ott Laske                                                          |
| Comp. Notes                | Jy           | p1                      | a |                                                                                                    |
| Comp. Notes                | Jy           | p8                      |   |                                                                                                    |
| Comp. Notes                | Åg           | ,<br>p2                 |   |                                                                                                    |
|                            | 5            | •                       |   | by Susan Dixon                                                                                                    |
| Comp. Notes                | S            | p16                     | a | What's a Microcomputer Class without an Altair 8800b by Linda Blocki                                                                 |
| Cr. Comput                 | Ja           | p34                     | a | A Microcomputer Software Course                                                                                                    |
| •                          |              | •                       |   | by Joseph Williams, David Yaney, Robert MacCrone                                                                                     |
| Cr. Comput                 | Ja           | p36                     | a | Computer Science at Carnegie-Mellon Univ. by Susan Hastings                                                                          |
| Cr. Comput                 | Ja           | p54                     | а |                                                                                                    |
| Cr. Comput                 | Ja           | p70                     | a | Complex Problem Solving experiencefor Undergrads Via Computer Technology                                                             |
| •                          |              |                         |   | by Michael Szabo, Thomas Rhoades                                                                                                    |
| Cr, Comput.                | My           | p52                     | а | The uComputer Inflicts "Future Shock" on Technical Education                                                                         |
|                            |              |                         |   | by Richard Vuillequez                                                                                                    |
| Cr. Comput.                | My           | p82                     |   |                                                                                                    |
| Cr. Comput.                | ĴУ           | p58                     | a | Supertoys: A New Approach to Learning Mathematics                                                                                    |
| Cr. Comput.                | Jу           | p62                     |   |                                                                                                    |
| Cr. Comput.                | N            | p74                     | a | CAI: Further Considerations for Presenting Multiple-Problem Types                                                                    |
| 0                          |              | 100                     |   | by Laura McLaughlin                                                                                                    |
| Cr. Comput.                | N<br>A = 1.4 | p103                    |   |                                                                                                    |
| Electronics                |              | p86                     |   | Calculators Count More in Class by Judith Curtis                                                                                     |
| IEEE Comp                  | Ja           | p32                     | a | Microcomputers in the Computer Engineering Curriculum                                                                                |
| IFFF Comm                  | 1-           | -10                     | - | by John Wakerly, Edward McCluskey                                                                                                    |
| IEEE Comp                  | Ja           |                         |   | A Microprocessor Laboratory for a University Environment by Bernard Carey                                                            |
| IEEE Comp                  | Ja           | p53                     | d | Teaching Microcomputer Interfacing to Non-Electrical Engineers<br>by Peter Rony, David Larsen                                        |
| IFFF Comp                  | Mw           | n21                     | - | Dy recter Kully, David Laisen                                                                                                    |
| IEEE Comp.                 | Mr<br>Mr     | p31<br>p100             |   | Personal Dynamic Media by Alan Kay, Adele Goldberg, Xerox<br>Systems Engr. of Education VI: Principles of Computer-Assisted Instruc. |
| Interf. Age                | 610          | h100                    | U | by Leonard Silvern                                                                                                    |
| Kilobaud                   | F            | p110                    | a | 7 X 9 = 56 $\dots$ Right? by Jack Inman                                                                                              |
| Kilobaud                   | Mr           | p110<br>p42             |   | Computers for FREE ! Schools Have a Better Chance by Don Inman                                                                       |
| Kilobaud                   | My           | p110                    |   | Kilobaud Klassroompart 1: Getting the Ball Rolling                                                                                   |
| ATTODADA                   | .0           | P110                    |   | by George Young, Sierra High School                                                                                                  |
|                            |              |                         |   |                                                                                                    |

#### EDUCATION continued

| Kilobaud<br>Kilobaud<br>Kilobaud<br>Kilobaud<br>Kilobaud<br>Mini Micro<br>PCC                                                                                                    | Je<br>Je<br>O<br>D<br>S<br>Ja                                                                               | p78<br>p98<br>p90<br>p62                                                                                                    | a<br>a<br>a                                                   | Put a Micro in Your SchoolGetting Started With Zero Bucks! by Harley Dyk<br>Try a Design ConsoleFor Practical Hardware Prototyping by George Young<br>Kilobaud Klassroom No.2 Gates and Flip-Flops Explained by George Young<br>Try WORDMATH!computer assisted instruction by Mac Oglesby<br>The "Learning Machine"math tutor program by Sanford Schumacher<br>Acquiring Microcomputer Skills by Carol Ogdin<br>My Computer Likes Me More When We Have Conversations,Teaching kids Prog<br>by Joanne Koltnow Verplank                                                                                                    |
|----------------------------------------------------------------------------------------------------|----------------------------------------------------------------------------------------------------|----------------------------------------------------------------------------------------------------|---------------------------------------------------------------|----------------------------------------------------------------------------------------------------|
| PCC<br>PCC<br>PCC<br>PCC<br>PCC<br>PCC<br>PCC<br>PCC<br>PCC<br>PCC                                                                                                    | Ja<br>Mr<br>Mr<br>Mr<br>Mr<br>Mr<br>Jy                                                                      | p8<br>p20<br>p21<br>p28<br>p37<br>p40<br>p40<br>p51<br>p36                                                                                                    | a<br>a<br>a<br>a<br>a<br>a<br>b<br>b<br>a<br>a                | A Day in the Life of COMMUNITY COMPUTER CENTER by Dean Daily<br>A Practical Classroom Computer System by Don Inman<br>A High School Computer System by Christopher Lett<br>Cabrillo Computer Center, Summary of Activities by Hal Singer<br>7 X 9 = 56Right? by Jack Inman<br>Tiny Basic Math Drill by Don Russel<br>Simulations The World of SELLING by MECC Publications<br>The Electronic Projects Newsletter by Robert Delp, publisher<br>Calculators / Computers: (magazine)<br>Women & Math Projects: Lawrence Hall of Science<br>Writing CAI by Ellen Nold                                                                                                    |
| PCC<br>PCC<br>PCC<br>PCC<br>Per Comput<br>Per. Comput.<br>Per. Comput.                                                                                                    | Jy<br>Jy<br>S<br>N<br>Mr<br>Jy                                                                              | p42<br>p51<br>p47<br>p52<br>p106<br>p23                                                                                                    | a<br>b<br>a<br>a                                              | The DATA HANDLER Users Manual: Part 4 by Don Inman<br>Computer Assisted Instruction by Franz J. Frderick<br>Calculators, Computers, and Elementary Education by David Moursund<br>Teaching Math with Graphics by Harvey Cohen with David Green<br>Future Computing (uP's in San Jose Schools) by Peter Grimes<br>Homework by Fred and Joan Saberhagen<br>Now Teachers can try new approaches to handling masses of data testing                                                                                                    |
| ROM<br>ROM                                                                                                    | S<br>0                                                                                                    | р34<br>р42                                                                                                    |                                                               | by Fred & Joan Saberhagen<br>PLATO Makes Learning, Mickey Mouse by Elisabeth Lyman<br>The Wonderful Dreams of Dr. K (Hellen Keller National Center Comp. Use)<br>by Hesh Wiener                                                                                                    |
| ROM<br>ROM<br>SCCS Interf.<br>SCCS Interf.                                                                                                    |                                                                                                    |                                                                                                    | a<br>b                                                        | Missionary Position: Kids, Parents, and Computers by Theodor Nelson                                                                                                    |
| EVDEDIENCE                                                                                                    |                                                                                                    |                                                                                                    |                                                               |                                                                                                    |
| EXPERIENCE                                                                                                    |                                                                                                    |                                                                                                    |                                                               |                                                                                                    |
| EXPERIENCE<br>Byte<br>Comp. Notes<br>Cr. Comput.                                                                                                    | Ap<br>My<br>Ja                                                                                              | p18<br>p12<br>p30                                                                                                    | a                                                             | How I Built an IMSAI 8080 with Solder,Luck & Little Help From The Manual                                                                                                    |
| Byte<br>Comp. Notes<br>Cr. Comput.<br>Cr. Comput<br>Cr. Comput                                                                                                    | My                                                                                                    | p12<br>p30<br>p33<br>p57                                                                                                    | a<br>a<br>a                                                   | Students Find Altair 680B Kit Easy to Assemble by James Gupton<br>How I Built an IMSAI 8080 with Solder,Luck & Little Help From The Manual<br>by Steve North<br>Building the SWTPC 6800 by Bryan Loofbourrow<br>Interview with Sally Bachelder; Representative for NY Times Info Bank<br>by Eleanor Corr                                                                                                    |
| Byte<br>Comp. Notes<br>Cr. Comput.<br>Cr. Comput                                                                                                    | My<br>Ja<br>Ja<br>Ap<br>Ja<br>My<br>My<br>Je                                                                | p12<br>p30<br>p33<br>p57<br>p34<br>p74<br>p99<br>p38<br>p60<br>p136<br>p42                                                                                            | a<br>a<br>a<br>a<br>a<br>a<br>a<br>a<br>a<br>a<br>a<br>a<br>a | <pre>Students Find Altair 680B Kit Easy to Assemble by James Gupton How I Built an IMSAI 8080 with Solder,Luck &amp; Little Help From The Manual by Steve North Building the SWTPC 6800 by Bryan Loofbourrow Interview with Sally Bachelder; Representative for NY Times Info Bank by Eleanor Corr Saga of a System by Steve North Building a Digital Group System by Donald Southwick Computer Widow by Barbara Henderson Make Your Investment CountThe Inside View of a Custom MP-68 by Phil Hughes Know ThyselflConfessions of a Kit-builder by Ken Knecht My Friend is a Computer Junkie by Sheila Clarke After the Wheel, What? by Timothy Purinton Alice Through the Video Terminal or An Electronic-Metaphysical Fantasy</pre>                                                                                                    |
| Byte<br>Comp. Notes<br>Cr. Comput.<br>Cr. Comput<br>Cr. Comput<br>Interf. Age<br>Kilobaud<br>Kilobaud<br>Kilobaud<br>Per. Comput.<br>ROM<br>ROM<br>ROM<br>ROM<br>ROM<br>ROM<br>ROM<br>ROM<br>ROM<br>ROM | My<br>Ja<br>Ja<br>My<br>Ja<br>My<br>Ja<br>Ng<br>SS<br>ON<br>Ja<br>Ja                                        | p12<br>p30<br>p33<br>p57<br>p34<br>p74<br>p99<br>p38<br>p60<br>p136<br>p42<br>p26<br>p41<br>p18<br>p55<br>p16<br>p54<br>p54<br>p54<br>p50                             | a a a a a a a a a a a a a a a a a a a                         | <pre>Students Find Altair 680B Kit Easy to Assemble by James Gupton How I Built an IMSAI 8080 with Solder,Luck &amp; Little Help From The Manual     by Steve North Building the SWTPC 6800 by Bryan Loofbourrow Interview with Sally Bachelder; Representative for NY Times Info Bank     by Eleanor Corr     Saga of a System by Steve North Building a Digital Group System by Donald Southwick Computer Widow by Barbara Henderson Make Your Investment CountThe Inside View of a Custom MP-68 by Phil Hughes Know ThyselflConfessions of a Kit-builder by Ken Knecht My Friend is a Computer Junkie by Sheila Clarke After the Wheel, What? by Timothy Purinton Alice Through the Video Terminal or An Electronic-Metaphysical Fantasy     by Sally Steinberg The Kit and I by Richard Langer Computer Wrestling: The Program of Champions by Lee Felsenstein The Kit &amp; I Part II: Or Power to the Computer by Richard Langer From Bombs to Roms; The Biography of a Digital Diehard by Lavinia Dimond The Kit &amp; I Part 3: Personality Plus by Richard Langer Helpful Hints or What I Had to Learn To Build a Computer, Nuts and Volts     by Tricia Weod</pre> |
| Byte<br>Comp. Notes<br>Cr. Comput.<br>Cr. Comput<br>Cr. Comput<br>Interf. Age<br>Kilobaud<br>Kilobaud<br>Kilobaud<br>Per. Comput.<br>ROM<br>ROM<br>ROM<br>ROM<br>ROM<br>SCCS Interf.<br>SCCS Interf.    | My<br>Ja<br>Ja<br>Mr<br>Jay<br>My<br>JN<br>A<br>S<br>S<br>O<br>N<br>D<br>Ja<br>F<br>F                       | p12<br>p30<br>p33<br>p57<br>p34<br>p74<br>p99<br>p38<br>p60<br>p136<br>p42<br>p26<br>p41<br>p18<br>p55<br>p16<br>p54<br>p54<br>p54<br>p50<br>p28<br>p38               | a a a a a a a a a a a a a a a a a a a                         | <pre>Students Find Altair 680B Kit Easy to Assemble by James Gupton How I Built an IMSAI 8080 with Solder,Luck &amp; Little Help From The Manual     by Steve North Building the SWTPC 6800 by Bryan Loofbourrow Interview with Sally Bachelder; Representative for NY Times Info Bank     by Eleanor Corr Saga of a System by Steve North Building a Digital Group System by Donald Southwick Computer Widow by Barbara Henderson Make Your Investment CountThe Inside View of a Custom MP-68 by Phil Hughes Know ThyselflConfessions of a Kit-builder by Ken Knecht My Friend is a Computer Junkie by Sheila Clarke After the Wheel, What? by Timothy Purinton Alice Through the Video Terminal or An Electronic-Metaphysical Fantasy     by Sally Steinberg The Kit and I by Richard Langer Computer Wrestling: The Program of Champions by Lee Felsenstein The Kit &amp; I Part II: Or Power to the Computer by Richard Langer From Bombs to Roms; The Biography of a Digital Diehard by Lavinia Dimond The Kit &amp; I Part 4: Testing Testing by Richard Langer Helpful Hints or What I Had to Learn To Build a Computer, Nuts and Volts     by Tricia Wood</pre>      |
| Byte<br>Comp. Notes<br>Cr. Comput.<br>Cr. Comput<br>Cr. Comput<br>Interf. Age<br>Kilobaud<br>Kilobaud<br>Kilobaud<br>Per. Comput.<br>ROM<br>ROM<br>ROM<br>ROM<br>ROM<br>SCCS Interf.                    | My<br>Ja<br>Mr<br>Ja<br>My<br>Ja<br>My<br>Ja<br>My<br>A<br>S<br>S<br>O<br>N<br>D<br>Ja<br>F<br>F<br>JA<br>G | p12<br>p30<br>p33<br>p57<br>p34<br>p74<br>p99<br>p38<br>p60<br>p136<br>p42<br>p26<br>p41<br>p18<br>p55<br>p16<br>p54<br>p54<br>p54<br>p50<br>p28<br>p38<br>p38<br>p53 | аа аааааааа ааааааа аа аа                                     | <pre>Students Find Altair 680B Kit Easy to Assemble by James Gupton How I Built an IMSAI 8080 with Solder,Luck &amp; Little Help From The Manual     by Steve North Building the SWTPC 6800 by Bryan Loofbourrow Interview with Sally Bachelder; Representative for NY Times Info Bank     by Eleanor Corr Saga of a System by Steve North Building a Digital Group System by Donald Southwick Computer Widow by Barbara Henderson Make Your Investment CountThe Inside View of a Custom MP-68 by Phil Hughes Know ThyselflConfessions of a Kit-builder by Ken Knecht My Friend is a Computer Junkie by Sheila Clarke After the Wheel, What? by Timothy Purinton Alice Through the Video Terminal or An Electronic-Metaphysical Fantasy     by Sally Steinberg The Kit and I by Richard Langer Computer Wrestling: The Program of Champions by Lee Felsenstein The Kit &amp; I Part II: Or Power to the Computer by Richard Langer From Bombs to Roms; The Biography of a Digital Diehard by Lavinia Dimond The Kit &amp; I Part 3: Personality Plus by Richard Langer Helpful Hints or What I Had to Learn To Build a Computer, Nuts and Volts     by Tricia Wood</pre>     |

.

.

•

.

•

FICTION

•

| Byte Ap<br>Byte D<br>Comp. Notes My<br>Comp. Notes O<br>Cr. Comput Ja<br>Cr. Comput Ja<br>Cr. Comput Ja<br>Cr. Comput Ja<br>Cr. Comput Mr<br>Cr. Comput. My<br>Cr. Comput. Jy<br>Cr. Comput. Jy<br>Cr. Comput. S<br>Cr. Comput. S<br>Cr. Comput. N<br>Interf. Age N<br>Per. Comput. S<br>Cr. Comput. S<br>ROM Jy<br>ROM Ag<br>ROM Ag<br>ROM S<br>ROM O<br>ROM N<br>ROM D<br>SCCS Interf. Ja<br>SCCS Interf. Jy<br>SCCS Interf. S                               | p12       a         p22       a         p45       a         p50       a         p51       a         p60       a         p92       a         p106       a         p106       a         p107       a         p108       a         p109       a         p100       a         p100       a         p100       a         p100       a         p100       a         p100       a         p100       a         p100       a         p100       a         p100       a         p80       a         p80       a         p80       a         p80       a         p80       a         p91       a         p91       a         p43       a         p44       a | Why Åren't There Any Altairs on Arcturus II? by Henry Melton<br>The Land of HALCO (Satire) by Frank Rowlett, Jr.<br>How I Installed a Yellow Computer and Saved \$.50 a Week by Alex Ragen<br>Conversation with Ann by Frank Rowlett, Jr.<br>A for Effort, Zero for Arab by Anonymous<br>Lektrowsky's Will by M V Mathews<br>Sherlock Holmes and Charles Babbage by Ian Malcolm Earlson<br>Sherlock Holmes and Charles Babbage: Scandal at the Cavendish Card Club<br>by Ian Malcolm Earlson<br>The New Game by Marshall Ledger<br>Into Every Rain A Little Life Must Fall by Craig Strete<br>The Message by Lincoln Stein<br>Computer Control by Michael Vitale<br>Computers, Computers, Computers in Fiction and in Verse by Dennie VanTassel                                                                                                    |
|----------------------------------------------------------------------------------------------------|----------------------------------------------------------------------------------------------------|----------------------------------------------------------------------------------------------------|
| FUTURE                                                                                                    |                                                                                                    |                                                                                                    |
| Byte Ja<br>Byte Ap<br>Byte D<br>Cr, Comput. My<br>Cr, Comput. My<br>Cr. Comput. My<br>Cr. Comput. Jy<br>Cr. Comput. Jy<br>Cr. Comput. Jy<br>Cr. Comput. Jy<br>Cr. Comput. S<br>Cr. Comput. S<br>Cr. Comput. S<br>Cr. Comput. S<br>Cr. Comput. N<br>IEEE Comp. Mr<br>Interf. Age Mr<br>Interf. Age Mr<br>Interf. Age Mr<br>Interf. Age D<br>Kilobaud Mr<br>Kilobaud Ap<br>Kilobaud Ap<br>Kilobaud S<br>PCC S<br>Per Comput Ja<br>Per Comput Ja<br>Per Comput My | p97       a         p30       a         p41       a         p54       a         p58       a         p88       a         p24       a         p24       a         p24       a         p24       a         p31       a         p32       a         p72       a         p13       a         p8       a         p30       a         p38       a         p8       a         p18       a         p6       e         p75       a         p98       a                                                                                                    | The Miraculous Medical Microprocessor: A Look Into the Future<br>by Pamela Weintraub<br>You and the Computer by C W Spangle<br>Computerized Conferencing: Present and Future by Murray Turoff<br>The Computer Conference: An Altered State of Communication?<br>by Jacques Vallee, Robert Johansen and Kathleen Spangler<br>The Pocket Computer is (Almost) Here by Richard Ahern<br>The Future of Computing: What Do You Think? Questionnaire by Craig Johnson<br>Personal Dynamic Media by Alan Kay, Adele Goldberg, Xerox<br>Reflections on the Past and Thoughts About the Future of Semicond. Tech.<br>by Dr. C. Lester Hogan<br>The Qube by Roger Garrett<br>Robots As Household Pets by Robert Rossum<br>The Pocket Computer by David Chapman<br>Looking Ahead; If Computer Simulation is the Answer, What's the Question<br>by Rich Didday<br>Lookahead Home Computers Hot and Cool<br>The Ultimate Personal Computer by Lawrence Zeitlin<br>Space & Computersa Fascinating Match by John Peers<br>The Computer Conference An Altered State of Communication?<br>by Jacques Vallee, Robert Johansen, and Kathleen Spangler |

| FUTURE continued             | 1        |                  |                                                                                                    |
|------------------------------|----------|------------------|----------------------------------------------------------------------------------------------------|
| Per Comput                   | Мy       | p107 a           | Comments on Future in Computing (Jan/Feb '77 Per Comput)<br>by Richard Bemis, The Digital Group                                                                  |
| Per. Comput.<br>Per. Comput. |          | p123 a<br>p107 a | Future Computing: Cinema Music By the Numbers by Jean Renard<br>Who Will Look After the Computing Part of Personal Computing?<br>by Fred Gruenberger             |
| Pop. Comput.<br>Pop. Elec.   | Ap<br>O  |                  | Annual Forecast for the Coming Decade in Computing                                                                                                    |
| ROM                          | Jy       | p14 a            | The Future of Home Computers by Art Salsberg<br>Telegrasping at Midnight 'Neath the Starry Sky by Avery Johnson                                                  |
| ROM<br>ROM                   | Jý<br>S  |                  | HOME COMPUTERS, Here Today, Everywhere Tomorrow by Richard Langer<br>Biofeedforward by Bill Etra                                                                 |
| ROM                          | 0        | p98 a            | futuROMa Playing the Percentages by Bill Etra                                                                                                    |
| ROM<br>ROM                   | N<br>D   | p10 a<br>p8 a    | Missionary Position: Kids, Parents, and Computers by Theodor Nelson<br>Missionary Position: Personal Computing 1982 by Theodor Nelson                            |
| GAMES, CALCULATOR            | ર        |                  |                                                                                                    |
| Byte                         | Je       | p150 a           | SR-52 Card BLACKJACK by Michael Garvey, General Computer Services Corp.                                                                                          |
| Byte<br>Byte                 | S<br>Jy  | p173 T<br>p90 a  | Blackjack Bug (SR-52 Card Blackjack, June '77 p 150) by Steve Viterwyk<br>Jeu de NIM, Peut Etre? (SR52 Register control program and NIM Game)<br>by Alain Chance |
| Byte                         | S        | p172 1           | The rest of the listing for Jeu De NIM (July '77 Byte)                                                                                                    |
| Calc. Comp.<br>Calc. Comp.   | My<br>My |                  | HURKLE SR52 by Mac Oglesby<br>HILO SR52 by Mac Oglesby                                                                                                    |
| Calc. Comp.                  | 0        | p91 1            | Calc Comp May '77 p46 HILO                                                                                                    |
| Calc. Comp.<br>Calc. Comp.   | 0<br>0   | p5 a<br>p38 a    | FROGS (SR-52) by Mac Oglesby<br>A Calculator Crossword Puzzle by Alice Oglesby                                                                                   |
| Calc. Comp.                  | 0        | p89 a            | Triple Nine                                                                                                    |
| Cr. Comput                   | Ja       | p82 m            | Calculator Teasers (Answers Appear Upside Down)<br>by Maybe an HP67 or Could Have been a SR-52                                                                   |
| Cr. Comput.                  | S        | p126 a           | 4 Games for 4 Function Calculators: Triple Nine, Who's Closer, NIM, +/-<br>by Sivasailam Thiagarajan                                                             |
| Kilobaud<br>Kilobaud         | F<br>Jy  | p70 a<br>p15 1   | Submarine!a Game for the SR-52 by Peter Stark<br>Modification for: Submarine Speed, Feb-'77 by Scott Lee                                                         |
| Kilobaud                     | Je       | p44 a            | Torpedoes Away!Submarine Game for the SR-52 by Charles Hanson                                                                                                    |
| Kilobaud<br>Dam 5100         | N        | •                | Son of Submarine Gamean alternative to chess? (SR52)<br>by John Smith and Edwin Marzano                                                                          |
| Pop. Elec.<br>Pop. Elec.     | Je<br>Je |                  | Battle The Dive Bomber HP 25<br>Football HP25                                                                                                    |
| Pop. Elec.                   | Je       | p42 a            | Blackjack HP25                                                                                                    |
| Pop. Elec.<br>Pop. Elec.     | Je<br>Je |                  | Space Flight HP25<br>Biorhythm Forecast                                                                                                    |
| Pop. Elec.                   | Je       | p46 a            |                                                                                                    |
| GAMES, COMPUTER              | _        |                  |                                                                                                    |
| Byte<br>Byte                 | Ja<br>Ja | р56 а<br>р78 а   |                                                                                                    |
| Byte                         | Mr       | p106 a           | Flights of Fancy with the Enterprise ( Star Trek ) by David Price                                                                                                |
| Byte<br>Byte                 | Ag<br>Ap | p11 1<br>p8 a    | Bug Report on "Flights of Fancy" March '77 Byte by John Stafford<br>KIM Goes to the Moon (Lunar Lander) by Jim Butterfield                                       |
| Byte                         | Ap       | p90 b            | 101 BASIC Computer Games by David Ahl, ed.                                                                                                    |
| Byte<br>Byte                 | A'g<br>O |                  | Here's APL in Action! ( Lunar Lander game) by David Keefe<br>Othello, a New Ancient Game by Richard Duda                                                         |
| Byte                         | ŏ        | p86 a            |                                                                                                    |
| Byte                         | 0<br>0   | p160 b           |                                                                                                    |
| Byte<br>Byte                 | N        | p168 a<br>p18 a  |                                                                                                    |
| Byte                         | N        | n172 -           | by Stephen Smith<br>NIMBLE: The Ultimate NIM? by Irwin Doliner                                                                                                   |
| Byte                         | D        | p172 a           |                                                                                                    |
| Byte                         | D<br>D   |                  | A Number Guessing Game by Keith Laudenslager                                                                                                    |
| Byte<br>Calc. Comp.          | My       | p11 a            | DIDDLE by Stan Skoglund<br>Playing Games at the Center by Joanne Verplank                                                                                        |
| Calc. Comp.                  | My       | p39 a            | STATES                                                                                                    |
| Calc. Comp.<br>Calc. Comp.   | My<br>My | р49 а<br>р60 а   | Games Computers Play by Bob Albrecht<br>Machine Match-Up                                                                                                    |
| Calc. Comp.                  | ٥ँ       | p34 a            |                                                                                                    |

GAMES, COMPUTER continued

•

•

| -       |         |     |             |        |                                                                                                    |
|---------|---------|-----|-------------|--------|----------------------------------------------------------------------------------------------------|
| Calc.   | Comp.   | 0   | p93         | 1      | MILLIWORM by Linda Schreiber                                                                              |
|         | Comp.   | 0   |             | 1      | Guess My Fraction! by Linda Schreiber                                                                     |
|         | Comp.   | Ň   | p5          |        | Apple, Lemon, Plants; Learning Economics with Computer Games                                              |
|         | , comb  |     | P 9         | -      | by Joanne Koltnow Verplank                                                                                |
| Calc.   | Comp.   | Ν   | p24         | a      | FOREVER FUELOR DOUBLE DEVELOPE I D                                                                        |
|         | Comp.   | N   | ' ^ ^       |        | Donuts for Kids by Ron Santore                                                                            |
|         | Comp.   | N   | p81         |        | Games Can Be Educational by Don Inman                                                                     |
|         | Comp.   | N   | p84         | a      | Square by Mac Oglesby                                                                                     |
|         | Notes   |     | р04<br>р7   | a      | "HIT ME AGAIN!" Play Blackjack with a Computer                                                            |
|         | Notes   |     | р/<br>р8    | a      | End Programming Humdrum with YAHTZEE by Jim Gerow                                                         |
|         | Notes   |     | p12         |        | Childhood Wish Fulfilled with TIC-TAC-TOE by Ken Knecht                                                   |
|         |         | 0   | p12         | a<br>L | Game Playing With BASIC by Donald Spencer                                                                 |
|         |         |     | •           |        | dame ridying with posite by bonard spencer                                                                |
|         | Notes   | N   | p16         | a      | Destroying Klingons Can Bring Music to Your Ears by Thomas Schneider                                      |
| comp.   | , Notes | Ν   | p23         | a      | Computer Evaluates Human Logic; A Generalized Version of 'Master Mind'                                    |
| <u></u> | Comput  | 1-  | n71         | •      | by Doyl Watson                                                                                            |
|         | Comput  | Ja  | p74         | d      | Learning by Doing by Fred Gruenberger                                                                     |
|         | Comput  | Ja  |             |        | Find the Presidents & Vice-Presidents of the United States                                                |
|         | Comput  | Ja  | p80         | a      | Train Your Computer to be a Go-Moku Champion by Lawrence J. Mazleck                                       |
| ur. (   | Comput  | Ja  | p81         | m      | Puzzles and Problems for Fun, Thinkers Corner, Calenders                                                  |
|         |         |     |             |        | by ?,Layman Allen,D. Van Tassel,(respectively)                                                            |
|         | Comput  | Ja  | p82         | a      | A General Solution To Magic Stars (Cr.Comp. Sept'76 p72) by Edward Woolums                                |
|         | Comput  | Ja  |             | а      | DRAG                                                                                                    |
|         | Comput  | Ja  | •           | a      | Masterbagels by H R Hamilton                                                                              |
|         | Comput  | Ja  |             |        |                                                                                                    |
|         | Comput  | Ja  | p88         |        | Strike 9 by Bruce Grembowski                                                                              |
| Cr. (   | Comput  | Mr  | p107        | m      | Puzzles and Problems for Fun by                                                                           |
|         | Comput. | Mr  | p110        |        |                                                                                                    |
| Cr. (   | Comput. | Mr  | p117        | a      | DODGEM by Mac Oglesby                                                                                     |
|         | Comput. | Mr  | p122        |        | Pasart by Charles Lund                                                                                    |
| Cr. (   | Comput. | Mr  | p124        | a      | Bible Quiz by Steve Wentworth                                                                             |
|         | Comput. | Mr  | p126        |        | FLIP by John James                                                                                        |
|         |         | My  | p66         |        | Bust Your Compiler by Dennie Van Tassel                                                                   |
|         | Comput. | My  | p110        |        | Twonky by Mark Capella                                                                                    |
|         | Comput. | My  | p113        |        | Swarms by Rand Miller                                                                                     |
| Cr. C   |         | My  | p120        |        | Euchre by Victor Raybaud                                                                                  |
|         | Comput. | Jy  | p43         |        | Two Space Games (With Graphics!) For Your Home Computer by Steve North                                    |
|         | Comput. | Jy  | p100        |        | Psychoanlysis (?) by ComputerELIZA by Steve North                                                         |
|         | Comput. | Jy  | p132        |        | Backgammon by Chuck Snow                                                                                  |
|         | Comput. | Jy  | p135        |        | Bocce by Victor Bendall                                                                                   |
|         |         | Jy  | p141        |        | UFO by Raymond Kernay                                                                                     |
|         | Comput. | รั  | p138        |        | Rotate by David Ahl                                                                                       |
|         |         | S   | p140        |        | NOMAD I. by Steve Trapp                                                                                   |
|         |         | Ň   |             |        | Smart Electronic Games (Overview of Games)                                                                |
|         |         | Ň   |             |        | Profile of a Smart Electronic GameCOMP IV by Stephen Gray                                                 |
|         |         | N   |             |        | A Multi-Level Computer-Oriented Board Game by Alan B. Salisbury                                           |
|         | Comput. | Ň   | p54         | a      | How Late Can You Sleep In The Morning? by David Ahl                                                       |
|         |         | N   |             |        | New Life for NIM! by B M Rothbart                                                                         |
|         | Comput. | N   | p136        |        | Mastermind II by Steve North                                                                              |
|         | Comput. | N   |             |        | Othello by Ed Wright                                                                                      |
| Dr. D   |         | F   | p24         |        | ZAP the Moon ManConverted to 12K BASIC by Dan Elliott                                                     |
| Dr. D   |         | My  | p10         | a      | Video Chase for 8080/VDM by Joseph Sanger                                                                 |
| Dr. [   |         | Je  |             | ĩ      | CORRECTION FOR ABOVE: Impatient Robots added to "Chase" (DDJ May '77)                                     |
| DI . L  | 0005    | 0e  | p50         | 1      | by Andrew Recupero                                                                                        |
| Dr. D   | )obbc   | Je  | n12         | 2      | A Story of Traffic Lights, or: A BASIC-Program to Play the Game of LIFE                                   |
| DI. L   | 0005    | 0e  | h17         | a      | by R Broucke                                                                                              |
|         | )obbc   | 10  | p28         | ٦      | A 'TURTLE' for a VDM by Marvin Winzenread                                                                 |
| Dr. D   |         | Je  |             | 1      | A TORTLE TOP a VDM Dy Marvin Winzenreau<br>Deal Time Medification for Sangarla Video (has (May 177 DD1)   |
| Dr. [   | 20002   | Ag  | p26         | 1      | Real Time Modification for Sanger's Video Chase (May '77 DDJ)<br>by David Morgan, Univ of Texas at Dallas |
|         | )obbc   | ٨   | <b>n</b> 27 | ٦      |                                                                                                    |
| Dr. [   |         | Ag  |             | 1      | Video Chase Conversion for a POLY VII by Paul Holliday                                                    |
| Dr. D   |         | 0   |             | 1      | Chasing 'CHASE' Bug (DDJ May '77) by Phil Karn                                                            |
|         | Des.    |     |             |        | An Electronic Dice Game Built With Only Analog Circuits by Leonard Smithline                              |
| ciec.   | Des.    | D 6 | p84         | ۵      | Microprocessor-based video games have it all over fixed logic                                             |
| Trata.  | f Ne-   | ۸n  | n100        | -      | by Kam Li & Alex Goldberger, Signetics                                                                    |
|         |         | Ар  | p109        |        | Shooting Stars by H. DeMonstoy                                                                            |
|         | f. Age  |     | p132        |        | Apple Star-Trek by Robert Bishop                                                                          |
|         |         |     | p135        |        | John Conway's Game of Life by Alan Miller                                                                 |
|         | f. Age  |     | p131        | _      | "Star Lanes" A Non-Programmer Writes a Computer Game by Steven Faber                                      |
| incer   | rf. Age | U   | p8          | 1      | CORRECTION FOR ABOVE Star Lanes June '77 Interface Age by Charles Plantz                                  |
|         |         |     |             |        |                                                                                                    |

GAMES, COMPUTER continued

BOWL by Bud Shamburger TIC TAC by Bud Shamburger Interf. Age Interf. Age p170 a Jy Ag p170 a Interf. Age Ag p171 a Crazy Ball - EMCB by Elliott Myron Interf. Age 0 p94 a Star Ship Simulation Part III by Roger Garrett Interf. Age Interf. Age Interf. Age 0 p156 a Assembly Language Structured Programming--Stars by Ed Keith p164 a Video CHASE For 8080/VDM by Joseph Jay Sanger 0 Blockade by Kenneth Berkun Ν p166 a Interf. Age D p136 a SC/MP Word Game--Word G by Sou Nam Kim Interf. Age p159 a Injun Poker by Kenneth Kolbly D Interf. Age p164 a D Piranha by Jeb and Elizabeth Long p130 a Kilobaud Ja Six Games on a Chip...TV Tournament Time by Alan Dorman **Kilobaud** Beware the Wumpus by Joe Kasser F p40 a **Kilobaud** F p48 а Chase ! by Herman DeMonstoy F p88 Kilobaud At the Races by Herman DeMonstoy а How to Win \$25,000 of Your Own Money ... Keno Game Program by Gordon Flemming HI-LO...Impress Your Firends When They Visit by Jim Huffman, Hufco Kilobaud Mr p84 а Ap Kilobaud p88 а Hangmath! ...a new puzzle/game by Phil Feldman, Tom Rugg Adding "PLOP" to Your System...a Noisemaker for Computer Games by Don Parks Kilobaud Ap p112 a Kilobaud My p98 а Kilobaud My p100 a Lunar Lander by Jim Huffman, Hufco Je p34 Kilobaud Artillery Practice .. A Program Eliminates White Sand! by Herman DeMonstoy а p44 The Random Number Game by Herman DeMonstoy Kilobaud Jу а Ag p40 Sobriety Tester Program..logic conquers Kilobaud а Demon Rum!! by Al Gerbens Random Integer Program...for games, sorting, or statistics by Philip Tubb Time Bomb Game...Steady nerves are required by Dave Culbertson **Kilobaud** p46 Ag а Ag S Kilobaud p82 а Baseball in BASIC...new twist for an old game by Irwin Doliner **Kilobaud** p100 a **Kilobaud** S p108 a Klingon Capture Game...bring 'em back alive! by Mickey Ferguson Kilobaud 0 p9 Chess and Computers by David Levy b **Kilobaud** D p100 a Crash Landing!...a real time Lunar Lander Game by Mark Borgerson PCC Ja REVERSE> <ESREVER by Peter Sessions p17 a PCC Games for You to Program: How REVERSE was Done by the Dragon Ja p18 а PCC MASTERMIND-A Game of Logic by Jesse Heines & Gay Rosser Ja p26 a PCC p31 The Don Quixote Starship Ja а PCC p26 Don Quixote Starship by Doug Seeley Mr a 7 X 9 = 56....Right? by Jack Inman PCC Mr p28 a PCC Tiny Basic Math Drill Mr p29 a by Don Russel PCC Games for You to Program by the Dragon p34 Mr а PCC p36 Mine 8 by Doug Felt Mr а PCC Mr p37 a Simulations The World of SELLING by MECC Publications PCC Native American Board Games by reprint from GAMESEMAG Mr p37 a PCC Mr p38 а ZOT by Marc LeBrun PCC Don Quixote Starship Presents: SPACE COLONY; Living in a Garden of illus My p18 а by Marjorie Stuart, Don Wood illustrator PCC My p25 Mathematical Carnival by Martin Gardner b PCC p30 My а A Simulated Stock Exchange by Ed Pearsons, Miklos Vasarhelyi PCC Мy p48 a Exagon by Mac Oglesby PCC p24 Jy а Capture by Mac Oglesby p34 PCC Inverse-Reverse by Carl Main Jу a PCC S p35 The Bead Game by Jon Stedman а PCC S p44 Sandpile by Mac Oglesby а p48 PCC Survivor by Mac Oglesby Ν а Per Comput p78 Storv Ja a Per Comput Ja p80 a Hamurabi Per Comput p54 Bearing in on Backgammon by Nels Winkless III Mr а p126 a Per Comput Mr A Startrek Walkthrough by Steve Pollini Per Comput p92 a My A Chess Piece by David Galef p104 a Per Comput Мy Future Computing Games by Rick Loomis Per Comput My p124 a Top-Down Design of Computer Games by Scott Guthery Per. Comput. S p43 a CHESS From an information storage angle by Will Overington Playing Against the Computer:Bridg-it, Black Sheep, Initials by David Galef Per. Comput. S p45 а Per. Comput. S p51 Expanding Your Galaxy (Star Trek Mod) by Grady Ward а Per. Comput. S p92 Holiday Inn а Per. Comput. S Per. Comput. N Petals Around the Rose p121 a p85 а Getting into Games (Video) A Stone-Age Lunar Lander by Paul Jessop Per. Comput. N p91 а Pop. Comput. Ja p1 a Are Toy Problems Useful ? by Donald Knuth, Stanford Univ. Pop. Comput. 0 p6 а Oware p58 ROM Ag Computer Power & Where it Comes From by Joseph Weizenbaum а Home Computers The Products America May Never Know It Needs (Video Game) ROM 0 p27 а by Martin Himmelfarb

GAMES, COMPUTER continued

.

.

| ROM<br>SCCS Interf.<br>SCCS Interf.<br>SCCS Interf.<br>SCCS Interf.<br>SCCS Interf.<br>SCCS Interf.<br>SCCS Interf.<br>SCCS Interf.<br>SCCS Interf.<br>SCCS Interf. | Ja<br>F<br>F<br>F<br>F<br>Jy<br>Ag   | p18 b<br>p34 a<br>p24 a<br>p30 A<br>p41 a<br>p44 a<br>p46 b<br>p35 a<br>p50 a | A Chess-Playing Computer Program by Randy Miller<br>Backgammon, Anyone? by Phil Feldman, Tom Rugg<br>Games and Things, Mandala by Tom Rugg, Phil Feldman                                                                           |
|----------------------------------------------------------------------------------------------------|--------------------------------------|-------------------------------------------------------------------------------|----------------------------------------------------------------------------------------------------|
| GENERAL INTEREST                                                                                                    |                                      |                                                                               |                                                                                                    |
| Byte<br>Byte<br>Byte<br>Byte<br>Byte<br>Byte<br>Byte<br>Byte                                                                                                    | Ja<br>F<br>My<br>My<br>Jy<br>Ag<br>S | p4 e<br>p114 b<br>p6 e                                                        | Surveying the Field by Carl Helmers<br>A Catalog of Liberating Home Computer Concepts by Ted M. Lau<br>Technical Forum: Is This a Valid Hot Board Placement Procedure?<br>Comments on the Acquisition of Knowledge by Carl Helmers |
| •Byte                                                                                                    | Ν                                    | p163 1                                                                        | An Opinion: Software and Patentability, 1977 by Daniel Mersich, Attorney                                                                                                    |
| Byte                                                                                                    | N<br>D                               | p170 a                                                                        | Comments on Live Board Removal and Insertion by SA Strough<br>The Computers of Star Trek by Kurt Schmucker and Robert M Tarr                                                                                                    |
| Byte<br>Calc. Comp.                                                                                                    | -                                    | · .                                                                           | Food for Thought: Uses of the Calculator and the Computer for Elders<br>by Bruce Hicks                                                                                                    |
| Comp. Notes                                                                                                    | -                                    | p14 a                                                                         |                                                                                                    |
| Cr. Comput<br>Cr. Comput.                                                                                                    | Ja<br>Ja                             | p38 a                                                                         | Computer Sex? What Next? (Computers in Movies) by Robert James Fischer<br>EFTS: Living is Better Electronically Or IS IT? by Deanna Dragunas                                                                                       |
| Cr. Comput.                                                                                                    | Ja                                   | p58 a                                                                         |                                                                                                    |
| Cr. Comput                                                                                                    | Ja                                   |                                                                               | A Tragedy of Errors by Susan Hastings                                                                                                    |
| Cr. Comput                                                                                                    | Ja                                   | p67 a                                                                         |                                                                                                    |
| Cr. Comput.                                                                                                    | Ja                                   | p96 b                                                                         | Computer CareersPlanning Prerequisites, Potential                                                                                                    |
| Cr. Comput                                                                                                    | Mr                                   | p106 b                                                                        | by John Maniotes, James Quasney<br>Computer Careers, Planning, Prerequisites, Potential<br>by John Maniotes, James Quasney                                                                                                    |
| Cr, Comput.                                                                                                    | My                                   | p48 a                                                                         |                                                                                                    |
| Cr. Comput.                                                                                                    | Jy                                   | p30 a                                                                         |                                                                                                    |
| Cr. Comput.                                                                                                    | Jy                                   |                                                                               | The Placebo and the Computer-Unexpected Antagonists                                                                                                    |
| Cr. Comput.                                                                                                    | Jy                                   | p56 a                                                                         |                                                                                                    |
| Cr. Comput.                                                                                                    | S                                    | p122 a                                                                        |                                                                                                    |
| Dr. Dobbs                                                                                                    | Je                                   |                                                                               | Wayne Watch: A New DDJ Featurettee for the Naive Novice by Jim Warren, Jr.                                                                                                    |
| Dr. Dobbs<br>EDN                                                                                                    | Je<br>Ag5                            | p61 a<br>p18 a                                                                | Skilled Special Effects Teamare Real Stars of "Star Wars"                                                                                                    |
| EDN                                                                                                    | N 5                                  | n54 a                                                                         | by Martin Marshall<br>Special Report Consumer Product IC's                                                                                                    |
| IEEE Comp.                                                                                                    | Jy                                   | p71 a                                                                         | Personal Computing Dissected (Ther's a Piece for Evervone) by Portia Isaacson                                                                                                    |
| Interf. Age                                                                                                    | S                                    | p100 a                                                                        | by Roger Edelson                                                                                                    |
| Interf. Age                                                                                                    |                                      | p150 b                                                                        | by Nancy Kreinberg                                                                                                    |
| Interf. Age<br>Kilobaud                                                                                                    | N<br>Ja                              | p150 b<br>p11 b                                                               |                                                                                                    |
| Kilobaud                                                                                                    | Ja                                   |                                                                               | Writing at Work: DOs, DON'Ts, and HOW TOs by Ernst Jacobi                                                                                                    |
| Kilobaud                                                                                                    | F                                    | p116 a                                                                        |                                                                                                    |
| Kilobaud                                                                                                    | Ap                                   |                                                                               | Computers in Society: The Wheres, Whys and Hows of Computer Use                                                                                                    |
| Kilobaud                                                                                                    | D                                    | p88 a                                                                         | by Donald Spencer<br>Tempus Fugit by Steve Johnson                                                                                                    |
| PCC                                                                                                    | Ja                                   | p23 a                                                                         | What is a Computer? by Jim Day                                                                                                    |
| PCC                                                                                                    | Ja                                   | p40 a                                                                         |                                                                                                    |
| PCC                                                                                                    | Ja                                   | p41 a                                                                         |                                                                                                    |
| PCC                                                                                                    | My                                   | p11 a                                                                         |                                                                                                    |
| PCC     PCC                                                                                                    | My<br>Jy                             |                                                                               | Computers and Copyright Law by Phyllis Cole<br>More on Women and Computers by Annette Ran, Jef Raskin                                                                                                    |
| PCC                                                                                                    | N                                    | p46 a                                                                         | There Ain't No User Science by Jacques Vallee                                                                                                    |
| PCC                                                                                                    | Ň                                    | p20 a                                                                         |                                                                                                    |
|                                                                                                    |                                      |                                                                               | • • • • • • • • • • • • • • • • • • • •                                                                                                    |

GENERAL INTEREST continued

| Per Comput                 | Ja       | p21            | a      | Ten Easy Steps to Becoming a Computer Hobbyist by Henry Gilroy                                                   |
|----------------------------|----------|----------------|--------|----------------------------------------------------------------------------------------------------|
| Per Comput                 | Ja       | p50            |        |                                                                                                    |
| Per Comput                 | Mr       | p19            |        | Computers and the News by Jules Bergman, ABC Science Editor                                                      |
| Per Comput                 | My       | p17            |        |                                                                                                    |
| Per Comput                 | My       | p23            |        | Wisdom from the Professionals                                                                                    |
| Per Comput                 | My       | p44            | a      | When is a computer not a computer? When it's Contraband by Henry Gilroy                                          |
| Per Comput<br>Per. Comput. | N        | p35<br>p83     |        |                                                                                                    |
| Per. Comput.               |          | p102           |        |                                                                                                    |
| Pop. Comput.               |          | p7             | a      |                                                                                                    |
| Pop. Comput.               |          | p3             | a      | Think Before You Cross San Pasqual by John Todd                                                                  |
| Pop. Comput.               |          | p3             | a      |                                                                                                    |
| Pop. Elec.                 | D        | p118           | a      | Computer Bits: Potpourri from Here and There by Leslie Solomon                                                   |
| ROM                        | Jу       |                | а      |                                                                                                    |
| ROM                        | Jу       | p12            | а      |                                                                                                    |
| ROM                        | Jy       | p66            |        |                                                                                                    |
| ROM<br>ROM                 | Ag<br>O  | p95<br>p10     |        |                                                                                                    |
| ROM                        | N        | p10<br>p42     |        | Chipmaker, Chipmaker, How Does Your Crystal Grow? by Sandra Faye                                                 |
| SCCS Interf.               |          | p26            |        |                                                                                                    |
| SCCS Interf                |          | p46            |        |                                                                                                    |
| 73                         | Je       | p148           | a      | Digital Bargain Hunting Tips on Surplus Computer Goodies by Louis Macknik                                        |
| 73                         | Jy       | p170           |        |                                                                                                    |
| 73                         | S        | p152           | а      | How to Buy Surplus Parts pick a good supplier by Gary McClellan                                                  |
| 004047.00                  |          |                |        |                                                                                                    |
| GRAPHICS                   |          |                |        |                                                                                                    |
| Byte                       | Ag       | p70            | а      | Serendipitous Circles by D John Anderson, & William Galway                                                       |
| Byte                       | Ag       | p104           |        |                                                                                                    |
| Byte                       | ໐ັ       | p23            |        | About the Coverand Some More of the Same (graphic drawings)                                                      |
| Byte                       | 0        | p86            | а      | How to Implement Space War (or Using Your Oscilloscope as a Telescope)                                           |
| <b>.</b> .                 | _        |                |        | by Dave Druglinski                                                                                               |
| Byte                       | D        | p146           | b      |                                                                                                    |
| Comp Notos                 | 10       | n0             | 2      | by William Newman and Robert Sproull<br>Graphics Display Adds Versatility to Altair System by Dave Antreasian    |
| Comp. Notes<br>Cr. Comput. | Je<br>Ja | р8<br>р96      | a<br>h | Computer Graphics: 118 Computer-Generated Designs by Melvin Prueitt                                              |
| Cr. Comput.                | Jy       | p43            |        |                                                                                                    |
| Cr. Comput.                | Jy       | p137           |        | Anamorphic Art by Andy Zucker                                                                                    |
| Cr. Comput.                | s        | p61            | a      | Art & Mathematical Structures, Flips and Spins                                                                   |
|                            | -        |                |        | by R. Chandhok and M. Critchfield                                                                                |
| Cr. Comput.                | S        | p123           |        |                                                                                                    |
| Cr. Comput.                |          | p132           |        |                                                                                                    |
| Cr. Comput.                | N        | p96            | d      | Aesthetic Preferences for Pseudo Random Computer Generated Patterns<br>by A. Michael Noll                        |
| Dig. Design                | Jy       | n46            | а      | Graphic Display Systems; Adding Dimension to Computer I/O by Sharon Pellerin                                     |
| Dr. Dobbs                  | Mr       | p12            |        | Graphics on the Poly 88 by Harvey Cohen                                                                          |
| Dr. Dobbs                  | Ap       |                | 1      | Modification of a SWTP GT6144 for use with a 6500 or 6800 system                                                 |
|                            | ·        | •              |        | by Stan Ockers                                                                                                   |
| Dr. Dobbs                  | Je       | p17            | а      |                                                                                                    |
| Du Dabba                   | 1.       |                | _      | by R Broucke                                                                                                    |
| Dr. Dobbs                  | Je       | p19            | a<br>1 | 6800 Circle Maker by David Hudson                                                                                |
| Dr. Dobbs<br>Dr. Dobbs     | Je<br>0  | p28<br>p21     | 1<br>a | A 'TURTLE' for a VDM by Marvin Winzenread<br>GRAFX: A Graphics Monitor for the 8080/TV Dazzler by Jonathon Mills |
| Dr. Dobbs                  | 0        | p28            |        | Alphanumeric Plotter for Poly Video Display by Arthur Armstrong                                                  |
| Dr. Dobbs                  | Ň        | p6             | ĩ      | New Voice Synthesis & Graphics Products at the Mini/Miro Show                                                    |
|                            |          | г <sup>-</sup> | •      | by Kenneth Young                                                                                                 |
| Elec. Des.                 |          | p138           |        | Trace Symbols on CRT Screen without Access to the Z-Axis by Marco Barnig                                         |
| Elec. Des.                 | S 13     | p68            | a      |                                                                                                    |
|                            | м.       |                |        | by Branko Matic and Lorne Trottier, Matrox                                                                       |
| Interf. Age                | Mr<br>Mr | p104           |        | Card of the Month: Cromenco TV Dazzler by Roger Edelson                                                          |
| Interf. Age                | Mr       | p132           | d      | GraphicsThe Easy Way (Poly Morphic Sys. Terminal Interface Bd.)<br>- by Marvin Mallon                            |
| Kilobaud                   | Ap       | p130           | а      | Computerized BabysitterGraphic Display for Kids (and Parents)                                                    |
|                            |          | P-00           | -      | by Alfred Baker                                                                                                  |
| Kilobaud                   | Jv       | p34            | a      | Computer Turns Directoran interiew with John Whitney by Sheila Clarke                                            |

.

t

.

p34 a Computer Turns Director...an interiew with John Whitney by Sheila Clarke
p50 a 3D Computer Graphics by Bruce Artwick, Sublogic
p19 b Mathematical Elements for Computer Graphics by David Rogers and J Alan Adams
p16 a The DOT and the LINE by Debbie Slack Hughes, Phyllis Cole Jy 0

Kilobaud Kilobaud Kilobaud PCC Ν Му GRAPHICS continued

•

•

.

| PCC       N       p52       a Tacking Math with Graphics by Harvey Cohen with David Green         Per Comput Ja       p45       a Majca Sthe Midas Jourd Davy Off Yayr OTT by Bill Etra         Per Comput Ja       p45       a The Equalizari mail Court Off Yayr OTT by Bill Etra         Per Comput Ja       p45       a Micro, Micro on the Wail, How Will I Look When I an Tall? by Stuart Dambrot         HISTONY       Per Comput Ja       p45       a Micro, Micro on the Wail, How Will I Look When I an Tall? by Stuart Dambrot         HISTONY       Per Comput Ja       p42       a Reflections on the Past and Thoughts About the Future of Semicond. Tech.         by Ter Comput Ja       p43       a Informal History of The Hobby Computer Netet       Per Comput Ja         Fer Comput Mark Add Ja       p10       b A Computer Perspective. (The office of Charles and Ray Eames (Photos)         Per Comput Mark Add Ja       a I Remether DESSIE U Heavy Denimeter       Denimater Computer Perspective. (The office of Charles and Ray Eames (Photos)         Per Comput Mark Add Ja       a I Remether DESSIE U Heavy Denimater Concepts by Ted M. Lau       Byte       My p6       a Seminer DESSIE U Heavy Denimater Concepts by Ted M. Lau         SUSE Interf.       p26       a Toclose Heave David Bar David Markard       Denimater David Bar David Bar David Bar David Bar David Bar David Bar David Bar David Bar David Bar David Bar David Bar David Bar David Bar David Bar David Bar David Bar David Bar David Bar D                                                                                                    |   |                                                                                                    |                                                                                           |                                                                                                    |                        |                                                                                                    |
|----------------------------------------------------------------------------------------------------|---|----------------------------------------------------------------------------------------------------|-------------------------------------------------------------------------------------------|----------------------------------------------------------------------------------------------------|------------------------|----------------------------------------------------------------------------------------------------|
| ByteFp144 1The Word "BYTE" Comes of Age by W BuchholzCr. Computap48 aThe Computer Tree by Management Information Corp.Cr. ComputNp24 aReflections on the Past and Thoughts About the Future of Semicond. Tech.<br>by Dr. C. Lester WiganInterf. AgeMrp24 aReflections on the Past and Thoughts About the Future of Semicond. Tech.<br>by Dr. C. Lester WiganInterf. AgeMrp100 bThe Complext Computer by Dennie VanTasselKilobaudJap10 bA Computer Perspective. (The office off Charles and Ray Eames (Photos)Per ComputMyp46 aAn Informal History of The Hobby Computer Market<br>per Comput. NPer ComputMyp46 aAn Eamonatic Computer Programmer by Terrence McLaughlin<br>Per Comput. NPer Comput. Np56 aTOULS by Joseph WeizenbaumSCS Interf. Sp22 aThe Computer TreeMOBBY (PERSONAL COMPUTING)ByteMyp6 aSurveying the Field by Carl Helmers<br>BytesByteMyp6 aSurveying the Field by Carl Helmers<br>BytesComputMyp6 aSurveying the Field by Carl Helmers<br>BytesByteMyp6 aSurveying the Field by Carl Helmers<br>BytesByteMyp6 aSurveying the Field by Carl Helmers<br>Butter Surveying the Surveying the Surveying                                                                                                    |   | Per Comput<br>Per Comput<br>Per Comput<br>ROM                                                                                                    | Ja<br>Ja<br>Ja<br>S                                                                       | p41<br>p45<br>p92<br>p46                                                                                           | a<br>a<br>a<br>a       | Magic as the Midas Touch by Henry Gilroy<br>Computer Graphics Tough for Amatuers<br>The Equalizer<br>Xeroxes & Other Hard Copy Off Your CRT by Bill Etra                                                                                                    |
| <ul> <li>Cr. Comput. N p48 a The Computer Tree by Management Information Corp.</li> <li>Cr. Comput. N p24 a Computer History Trivia Quiz by Edward Pasabow</li> <li>Interf. Age Mr p24 a Reflections on the Past and Thoughts About the Future of Semicond, Tech. by Dr. C. Lester Hogan</li> <li>Interf. Age Mr p100 b The Compleat Computer No pennie VanTassel</li> <li>Kilobaud Ja p18 a An Informal History of The Hoby Computer Market by Alan R. Kaplan, Venture Perspective, (The office of) Charles and Ray Eames (Photos)</li> <li>Per Comput. My p40 a I Remember BESSIE by Henry Brainerd</li> <li>Per Comput. S p12 a Ada Byron, The Romanic Computer Programmer by Terrence McLaughlin</li> <li>Per Comput. S p22 a The Computer Tree</li> <li>HOBBY (PERSONAL COMPUTING)</li> <li>Byte My p6 e Surveying the Field by Carl Helmers</li> <li>Byte My p17 a A Catalog of Liberating Home Computer Concepts by Ted M. Lau Byte S p6 e Reflections on Entry into Our Third Year by Carl Helmers</li> <li>Cr. Comput. Mr p60 m Them Hobbyists (poem) by Jim Dunion</li> <li>Cr. Comput. Mr p60 m Them Hobbyists (poem) by Jim Dunion</li> <li>Cr. Comput. Mr p60 a Home Computers Market will Grow at a Steady Annual Rate Through 1981 by T O Elect. Des. S 13 p3 a Home Computers Mana Business by Lawrence Curran</li> <li>Electronics JJ 7 PJ</li> <li>EEE Comp. Mr p10 a Personal Computing Am Overview by Jim Warren</li> <li>EEE Comp. Mr p10 a Personal Computing Journal Computer Shops in Europe) by Arbur Erikson</li> <li>EEE Comp. Mr p10 a Personal Computing Dissected (Ther's a Plece for Everyone) by Portia Isaacsom Kilobaud My p132 A Tax Aspects of Personal Computing Yor Heri Sa Hoes of Everyone) by Portia Isaacsom Kilobaud My p132 A Tax Aspects of Personal Computing Yor Heri Sa Hoes for Everyone) by Portia Isaacsom Kilobaud My p132 A Tax Aspects of Personal Computing Part of Personal Computing?</li> <li>PROM Ag p14 a Legal ROMIfications: Hobby or Business? by Peter Feilbogen ROM Ag p143 a Tax</li></ul>                                                                                                    | H | ISTORY                                                                                                    |                                                                                           |                                                                                                    |                        |                                                                                                    |
| <ul> <li>Interf. Age Mr p100 b The Complete Computer by Dennie VanTassel</li> <li>Kilobaud Ja p1 b A Computer Perspective, (The office of ) Charles and Ray Eames (Photos)</li> <li>Per Comput Ja p26 a An Informal History of The Hobby Computer Market</li> <li>Per Comput. My p40 a I Remember BESSIE by Henry Brainerd</li> <li>Per Comput. N p57 a Ed Roberts Talks about starting an industry</li> <li>ROM Jy p66 a TOOLS by JosePh Weizenbaum</li> <li>SCCS Interf. S p22 a The Computer Tree</li> <li>HOBEY (PERSONAL COMPUTING)</li> <li>Byte My p6 e Surveying the Field by Carl Helmers</li> <li>Byte My p7 A Actalog of Liberating Home Computer Concepts by Ted M, Lau</li> <li>Byte My p6 e Reflections on Entry into Our Third Year by Carl Helmers</li> <li>Cr. Comput. Jy p6 e Applications of microcomputers by Stephen Gray</li> <li>EDN My D3 m Home Computers; from Abag of parts to a system you simply plug in</li> <li>Elect. Des. S 13 p36 a Home Computing Stephen Gray</li> <li>Electronics Mr31 p39 a Personal Computing Biscover the Old Kit Bag (Personal Computer Shops in Europeans</li> <li>IEEE Comp. Mr p9 e Small Scale Computing Biscover the Old Kit Bag (Personal Computer Shops in Europe)</li> <li>by Prthur Erikson</li> <li>IEEE Comp. Mr p10 a Personal computer Misseched (Ther's a Piece for Everyone) by Portia Isaacson</li> <li>Kilobaud F p6 a Aronal the Industry, The Hoby Computer Field</li> <li>Kilobaud F p13 a Home Computer Shome Towner by Using A Theoremotive Shop Stephen Field</li> <li>Kilobaud J P13 a Theoremoter Y Ioneeria. Profile of Con Tarbell</li> <li>Kilobaud J P13 a Theoremoter Y Ioneeria. Profile of Con Tarbell</li> <li>Kilobaud J P13 a Theoremoter Y Ioneeria. Profile of Don Tarbell</li> <li>Kilobaud J P13 a Theoremoter Y Ioneeria. Profile Near Shops Net a Hobby?</li> <li>Per. Comput. S p107 a Home Computer Y. The Hoby Computer Field</li> <li>Kilobaud J P27 a Home Computery Tioneeria Y Iongen Tarbell</li> <li>Ke</li></ul>                                                                                                    |   | Cr. Comput<br>Cr. Comput.                                                                                                    | Ja<br>N                                                                                   | р48<br>р62                                                                                                    | a<br>a                 | The Computer Tree by Management Information Corp.<br>Computer History Trivia Quiz by Edward Pasahow<br>Reflections on the Past and Thoughts About the Future of Semicond. Tech.                                                                                                    |
| Per. Comput. S p12 a Ada Byron, The Romantic Computer Programmer by Terrence McLaughlin<br>Per. Comput. N p57 a Ed Roberts Tailks about starting an industry<br>ROM Jy p66 a TOOLS by Joseph Weizenbaum<br>SCCS Interf. S p22 a The Computer Tree<br>HOBBY (PERSONAL COMPUTING)<br>Byte My p6 e Surveying the Field by Carl Helmers<br>Byte My p6 e Surveying the Field by Carl Helmers<br>Byte My p6 e Surveying the Field by Carl Helmers<br>Byte My p6 e Surveying the Field by Carl Helmers<br>Byte My p6 e Applications of microcomputers by Stephen Gray<br>EDN MY20 Jm Home Computer Market will Grow at a Steady Annual Rate Through 1981 by T O<br>Elec. Des. S 13 p36 a Home Computers Mean Business by Lawnece Curran<br>Electronics Mr31 p83 a Person Computers Mean Business by Lawnece Curran<br>Electronics Mr31 p83 a Person Computers Mean Business by Lawnece Curran<br>Electronics Mr31 p83 a Person Computers Mean Business by Lawnece Curran<br>Electronics Mr31 a Personal Tank Hobby Computing Allison<br>IEEE Comp. Mr p9 a Bersonal Computing Dissected (Ther's a Piece for Everyone) by Portia Isaacson<br>Kilobaud F p13 a A Home Computer PioneerProfile of Don Tarbell<br>by Shefla Clarke, Cyber Grafix<br>Kilobaud Je p136 a My Friend is a Computing Dissecter Grafix<br>Kilobaud Je p134 a Tax Aspects of Personal Computing Part of Personal Computing Part of Personal Computing?<br>by Fred Gruenberger<br>ROM Ag p14 a Legal ROMIFications: Hobby or Business? by Perter Feilbogen<br>ROM Ag p14 a Legal ROMIFications: Hobby or Business? by Part Feilbogen<br>ROM Ag p14 a Legal ROMIFications: Hobby or Business? Hope Here Feilbogen<br>ROM Ag p14 a A Home Computer Your MIEF by Su       |   | Kilobaud<br>Per Comput                                                                                                    | Ja                                                                                        | р11<br>р36                                                                                                    | b<br>a                 | The Compleat Computer by Dennie VanTassel<br>A Computer Perspective, (The office of) Charles and Ray Eames (Photos)<br>An Informal History of The Hobby Computer Market<br>by Alan R. Kaplan, Venture Developement Corp                                                                                                    |
| Byte My p6 e Surveying the Field by Carl Helmers<br>Byte My p17 a A Catalog of Liberating Home Computer Concepts by Ted M, Lau<br>Byte S p6 e Reflections on Entry into Our Third Year by Carl Helmers<br>Cr. Comput My p60 m Them Hobbyists (pcem) by Jim Dunion<br>Cr. Comput Jy p6 e Applications of microcomputers by Stephen Gray<br>EDN My20 p33 m Home Computer Market will Grow at a Steady Annual Rate Through 1981 by T 0<br>Elec. Des. S 13 p36 a Home Computers for a Steady Annual Rate Through 1981 by T 0<br>Electronics Mr1 p89 a Person Computers Market will Grow at a Steady Annual Rate Through 1981 by T 0<br>Electronics Jy7 70 a Europeans Discover the Old Kit Bag (Personal Computer Shops in Europe)<br>by Arthur Erikson<br>IEEE Comp. Mr p9 e Small Scale Computing An Overview by Jim Warren<br>IEEE Comp. Jy p71 a Personal and Hobby Computers' Ana Steady I warren<br>IEEE Comp. Jy p71 a Personal Computing Dissected (Ther's a Piece for Everyone) by Portia Isaacson<br>Kilobaud F p6 a Around the Industry. The Hobby Computer Field<br>Kilobaud F p103 a Home Computer Pinner,Brofile of Don Tarbell<br>by Sheila Clarke, Cyber Grafix<br>We Priend is a Computer Junkie by Sheila Clarke<br>Per, Comput. S p107 a Who Will Look After the Computing Part of Personal Computing?<br>by Fried Greunberger<br>ROM Ag p40 a Your Computer or Your WIFE? by Susan Gilpatrick<br>73 S p152 a How to Buy Surplus Parts pick a good supplier by Gary McClellan<br>HOME<br>Interf. Age D p30 a Home, Mother and the Microcomputer by Linda Folkard-Stengel<br>Interf. Age D p46 a Household Finance System II by Francis Ascolillo<br>Interf. Age D p46 a Household Finance System II by Francis Ascolillo<br>Interf. Age D p46 a Household Finance System II by Francis Ascolillo<br>Interf. Age D p46 a Household Finance System II by Francis Ascolillo<br>Interf. Age D p46 a Household Finance System II by Francis Ascolillo<br>Interf. Age D p46 a Household Finance System II by Francis Ascolillo<br>Interf. Age D p46 a Household Finance System II by Francis Ascolillo<br>Interf. Age D p46 a Aquarium Maintenance by Iimothy 0'Shaughnees |   | Per. Comput.<br>Per. Comput.<br>ROM                                                                                                    | S<br>N<br>Jy                                                                              | p12<br>p57<br>p66                                                                                                  | a<br>a<br>a            | Ada Byron, The Romantic Computer Programmer by Terrence McLaughlin<br>Ed Roberts Talks about starting an industry<br>TOOLS by Joseph Weizenbaum                                                                                                    |
| ByteMypi1aA Catalog of Liberating Home Computer Concepts by Ted M. Lau<br>ByteByteSp6e Reflections on Entry into Our Third Year by Carl HelmersCr. ComputMrp60mThem Hobbyists (ppeem) by Jim DunionCr. ComputJyp6Applications of microcomputers by Stephen GrayEDNMy20 p33Home Computers Market will Grow at a Steady Annual Rate Through 1981 by T 0Elec. Des.S 13 p36a Home Computers Market will Grow at a Steady Annual Rate Through 1981 by T 0ElectronicsJy7p70a Europeans Discover the 01d Kit Bag (Personal Computer Shops in Europe)<br>by Arthur EriksonIEEE Comp.Mrp9e Small Scale Computing by Dennis AllisonIEEE Comp.Mrp10a Personal and Hobby Computer Field<br>by Ortia Isaacson<br>kilobaudKilobaudFp6a Around the Industry, The Hobby Computer Field<br>by Shella Clarke, Cyber GrafixKilobaudJyp13a A Home Computer Sonal Computing or When is a Hobby Not a Hobby?<br>by Kenneth WidelitzPer. Comput.Jyp27a Home Computer Networker Tomorrow by Richard Langer<br>by Fred GruenbergerROMJyp27a Home, Mother and the Microcomputer by Linda Folkard-Stengel<br>Interf. Age DROMAgp40a Home, Mother and the Microcomputer by Linda Folkard-Stengel<br>Interf. Age DROMAgp40a Home, Mother and the Microcomputer by Linda Folkard-Stengel<br>Interf. Age DInterf. Age Dp30a Home, Mother and the Microcomputer by Linda Folkard-Stengel<br>Interf. Age D                                                                                                    | ŀ | IOBBY (PERSONAL C                                                                                                    | COMPUT                                                                                    | TING)                                                                                                    |                        |                                                                                                    |
| 73Sp152 aHow to Buy Surplus Parts pick a good supplier by Gary McClellanHOMEInterf. AgeDp30 aHome, Mother and the Microcomputer by Linda Folkard-StengelInterf. AgeDp32 aThe Computer As A Household Appliance by Dian CrayneInterf. AgeDp40 aHousehold Finance System I by Francis AscolilloInterf. AgeDp48 aHousehold Finance System II by Francis AscolilloInterf. AgeDp56 aPersonal Accounts Payable Program by Kevin ReddenInterf. AgeDp64 aAquarium Maintenance by Timothy O'ShaughnessyInterf. AgeDp76 aThe Homemaker's ComputerFact, Not Fantasy by Lore Harp and Carole ElyKilobaudNp90 aEnhance Your Memorywith home information retrieval by Sherman WantzKilobaudDp90 aWho needs a Broker?analyze your stocks at home by George HallerPCCSp48 aMicrocomputers & Home Energy Management by Mark MillerROMOp27 aHome Computers The Products America May Never Know It Needs (Video Game)<br>by Martin Himmelfarb                                                                                                    |   | Byte<br>Byte<br>Byte<br>Cr. Comput<br>Cr. Comput.<br>EDN<br>Elec. Des.<br>Electronics<br>IEEE Comp.<br>IEEE Comp.<br>IEEE Comp.<br>IEEE Comp.<br>Kilobaud<br>Kilobaud<br>Per. Comput.<br>Per. Comput.<br>ROM<br>ROM | My<br>My<br>S<br>Mr20<br>S<br>Mr31<br>Jy7<br>Mr<br>Jy7<br>Mr<br>Jy<br>Jy<br>S<br>Jy<br>Ag | p6<br>p17<br>p6<br>p33<br>p36<br>p89<br>p70<br>p9<br>p10<br>p71<br>p6<br>p132<br>p136<br>p43<br>p107<br>p27<br>p14 | aememaaa eaaaa aa aa   | A Catalog of Liberating Home Computer Concepts by Ted M. Lau<br>Reflections on Entry into Our Third Year by Carl Helmers<br>Them Hobbyists (poem) by Jim Dunion<br>Applications of microcomputers by Stephen Gray<br>Home Computer Market will Grow at a Steady Annual Rate Through 1981 by T O<br>Home Computers; from a bag of parts to a system you simply plug in<br>Person Computers Mean Business by Lawrence Curran<br>Europeans Discover the Old Kit Bag (Personal Computer Shops in Europe)<br>by Arthur Erikson<br>Small Scale Computing by Dennis Allison<br>Personal and Hobby Computing: An Overview by Jim Warren<br>Personal Computing Dissected (Ther's a Piece for Everyone) by Portia Isaacson<br>Around the Industry, The Hobby Computer Field<br>A Home Computer PioneerProfile of Don Tarbell<br>by Sheila Clarke, Cyber Grafix<br>My Friend is a Computing or When is a Hobby Not a Hobby?<br>by Kenneth Widelitz<br>Who Will Look After the Computing Part of Personal Computing?<br>by Fred Gruenberger<br>HOME COMPUTERS, Here Today, Everywhere Tomorrow by Richard Langer<br>Legal ROMifications: Hobby or Business? by Peter Feilbogen |
| Interf. AgeDp30aHome, Mother and the Microcomputer by Linda Folkard-StengelInterf. AgeDp32aThe Computer As A Household Appliance by Dian CrayneInterf. AgeDp40aHousehold Finance System I by Francis AscolilloInterf. AgeDp48aHousehold Finance System II by Francis AscolilloInterf. AgeDp56aPersonal Accounts Payable Program by Kevin ReddenInterf. AgeDp64aAquarium Maintenance by Timothy O'ShaughnessyInterf. AgeDp76aThe Homemaker's ComputerFact, Not Fantasy by Lore Harp and Carole ElyKilobaudNp90aEnhance Your Memorywith home information retrieval by Sherman WantzKilobaudDp90aWho needs a Broker?analyze your stocks at home by George HallerPCCSp48aMicrocomputers & Home Energy Management by Mark MillerROM0p20aGuard Against Crib Death with Your Micro by Jon GlickROM0p27aHome Computers The Products America May Never Know It Needs (Video Game)<br>by Martin Himmelfarb                                                                                                    |   |                                                                                                    |                                                                                           |                                                                                                    |                        |                                                                                                    |
| Interf. AgeDp32aThe Computer As A Household Appliance by Dian CrayneInterf. AgeDp40aHousehold Finance System I by Francis AscolilloInterf. AgeDp48aHousehold Finance System II by Francis AscolilloInterf. AgeDp56aPersonal Accounts Payable Program by Kevin ReddenInterf. AgeDp64aAquarium Maintenance by Timothy O'ShaughnessyInterf. AgeDp76aThe Homemaker's ComputerFact, Not Fantasy by Lore Harp and Carole ElyKilobaudNp90aEnhance Your Memorywith home information retrieval by Sherman WantzKilobaudDp90aWho needs a Broker?analyze your stocks at home by George HallerPCCSp48aMicrocomputers & Home Energy Management by Mark MillerROM0p20aGuard Against Crib Death with Your Micro by Jon GlickROM0p27aHome Computers The Products America May Never Know It Needs (Video Game)<br>by Martin Himmelfarb                                                                                                    | H | OME                                                                                                    |                                                                                           |                                                                                                    |                        |                                                                                                    |
|                                                                                                    |   | Interf. Age<br>Interf. Age<br>Interf. Age<br>Interf. Age<br>Interf. Age<br>Interf. Age<br>Kilobaud<br>Kilobaud<br>PCC<br>ROM<br>ROM                                                                                 | D<br>D<br>D<br>D<br>D<br>D<br>N<br>D<br>S<br>O<br>O                                       | p32<br>p40<br>p48<br>p56<br>p64<br>p76<br>p90<br>p48<br>p20<br>p27                                                 | a<br>a a a a a a a a a | The Computer As A Household Appliance by Dian Crayne<br>Household Finance System I by Francis Ascolillo<br>Household Finance System II by Francis Ascolillo<br>Personal Accounts Payable Program by Kevin Redden<br>Aquarium Maintenance by Timothy O'Shaughnessy<br>The Homemaker's ComputerFact, Not Fantasy by Lore Harp and Carole Ely<br>Enhance Your Memorywith home information retrieval by Sherman Wantz<br>Who needs a Broker?analyze your stocks at home by George Haller<br>Microcomputers & Home Energy Management by Mark Miller<br>Guard Against Crib Death with Your Micro by Jon Glick<br>Home Computers The Products America May Never Know It Needs (Video Game)<br>by Martin Himmelfarb                                                                                                    |

HUMOR

|     | Py+o                       | ۸n        | n70                | _      | Establiching the CULL Duracty (Lat it all User Out)                                                                                        |
|-----|----------------------------|-----------|--------------------|--------|----------------------------------------------------------------------------------------------------|
|     | Byte                       | Ар        | p70                | d      | Establishing the CHU Dynasty (Let it all Hang Out)<br>by Stephen Gray, Amatuer Computer Society                                            |
|     | Byte                       | Ар        | p78                | a      |                                                                                                    |
|     | Comp. Notes                | S         |                    |        | R/W Means Read It and Weep (Humorous list of definitions) by Wendell Rice                                                                  |
|     | Comp. Notes<br>Cr. Comput  | 0<br>Ja   | p28<br>p31         | b<br>m | The Colossal Computer Cartoon Book<br>Ten Ways to Spot a Computer Expert by Chuck McMichael                                                |
|     | Cr. Comput                 | Ja        | p51                | a      | Conversation with Ann by Frank Rowlett, Jr.                                                                                                |
|     | Cr. Comput                 | Ja        | p60                | a      | Man/Machine Interface by Donald Kenney                                                                                                    |
|     | Cr. Comput<br>Cr. Comput   | Ja<br>Mr  | p69<br>p62         | m      |                                                                                                    |
|     | Cr. Comput                 | Mr        | ро <u>2</u><br>р64 | a<br>m | The Floating Point Solution (cartoons with captions) by Robert Taylor<br>GLOROBOTS (cartoons) by Gloria Maxson                             |
|     | Cr. Comput.                | My        | p106               |        | Finite State Fantasies (comic Book) by Rich Didday                                                                                         |
|     | Cr. Comput.                | N<br>0 11 | p110               | a<br>1 | Out of the Mouths of Babes by Eve Wirth<br>WOM Tester                                                                                      |
|     | Elec. Des.<br>Interf. Age  | 0 11<br>D | p23                |        |                                                                                                    |
|     | Kilobaud                   | F         |                    |        | Learning Computerese by Allan Joffe                                                                                                    |
|     | PCC<br>PCC                 | Ja<br>Mr  |                    | a<br>a | Fortran Man (cartoon) by Lee Schneider & Todd Voros<br>Drs. Dobbs Revisited by Jefdragon Raskin                                            |
|     | PCC                        | Jy        |                    | a      |                                                                                                    |
|     | Per. Comput.               |           | p110               |        | The Electronic Tar Baby by Timothy Purinton                                                                                                |
|     | Per. Comput.<br>ROM        | N<br>Jy   | p42<br>p89         |        | After the Wheel, What? by Timothy Purinton<br>Report from Dreadco                                                                          |
|     | ROM                        | Jy        |                    |        | Digital Foam the Sexiest Peripheral By Bill Etra                                                                                           |
|     | ROM                        | Jý        | p96                | a      | Padded Foam by Lee Felsenstein                                                                                                    |
|     | ROM                        | Ag        | p17                | a      | Memories Are Made o This by Lee Felsenstein                                                                                                |
| I/0 |                            |           |                    |        |                                                                                                    |
|     | Byte                       | F         | n104               | a      | Calculator Keyboard input for the Microcomputer by Joseph Hoegerl                                                                          |
|     | Byte                       | Мr        | p104               | a      | Give Your Micro Some Muscles by Robert Grappel                                                                                             |
|     | Byte                       | Mr        | p88                |        | An Inexpensive Joystick Interface by Thomas Buschbach                                                                                      |
|     | Byte<br>Byte               | My<br>My  | р50<br>р56         | a<br>a | Come Upstairs and Be Respectable (remote keyboard) by Steve Ciarcia<br>Interfacing With an Analog WorldPart 1 by Joseph Carr               |
|     | Byte                       | Je        | p18                | a      | Designing Multichannel Analog Interfaces by Douglas Kraul                                                                                  |
|     | Byte                       | Je        | p54                | a      | Interfacing With an Analog WorldPart 2 by Joseph Carr                                                                                      |
|     | Byte                       | Ag        | p18                | a      | Controlling Small DC Motors with Analog Signals (Realistic Lunar Lander)<br>by Leon Sweer, Thomas Dwyer, & Margot Critchfield              |
|     | Byte                       | 0         | p36                | 1      | Comments on Selectric I/O Interfacing by Beardsley Ruml II                                                                                 |
|     | Byte                       | 0         | p58                |        |                                                                                                    |
|     | Byte<br>Comp. Notes        | N<br>Ja   | p10<br>p19         | a<br>a | Memory Mapped I/O by Steve Ciarcia<br>88-PCI Offers Unlimited Potential                                                                    |
|     |                            | Mr        | p2                 | a      | Altair 88-ADC Useful for Digitizing Waveform by Dave Antreasian, Rick Ranger                                                               |
|     |                            | Mr        | p2                 |        | Altair 88-ADC Useful for Digitizing Waveform by Dave Antreasian, Rick Ranger                                                               |
|     | Comp. Notes<br>Comp. Notes | Mr<br>Ap  | p12<br>p18         | a<br>a | Universal I/O Increases 680's Versatility by Randy Huddleston<br>Altair AD/DA Subsystem Reads and Generates Analog Signals by Bill Kuhn    |
|     | Comp. Notes                | S         | p8                 | a      | Build Your Own Interface; Tips from a Professional by Mike Smith                                                                           |
|     |                            | S         | p18                |        | Programable I/O Made Possible with the PIA by Dave Antreasian                                                                              |
|     | Cr. Comput<br>Cr. Comput   | Mr<br>Mr  | р36<br>р39         | a<br>a | Cromenco A/D and Joysticks<br>Processor Technology 3P+S (review)                                                                           |
|     | Dr. Dobbs                  | Ag        | p35                | a      | Dissecting the SWTPC Control Interface by Phillip Schuman                                                                                  |
|     | EDN                        | F 5       | p97                | a      | Calculator Converts to a uC I/O Keypad/Display by Barney Hordos                                                                            |
|     | EDN                        | Ap5       | p79                | a      | Programmable Peripheral Interface IC's Boost Your uC's Flexibility(8255)<br>by Alan Ebright, INTEL                                         |
|     | EDN                        |           | p125               |        | An Example of an M6800-Based GPIB Interface by S.C. Baunach                                                                                |
|     | EDN<br>Elec Design         |           | p91                |        | uC Support Chip Directory: Solutions keep pouring forth                                                                                    |
|     | Elec. Design               | Ja4       | b100               | a      | Put all Input A/D Channels Under DMA<br>by Steven Oliva, Richard Donovan, Allan Shimer                                                     |
|     | Elec. Design               | Ja18      | p82                | a      | Marry Your uP to Monolithic A/Ds by Dave Guzman, Iasis                                                                                     |
|     | Elec. Des.                 | Ap26      | p86                | a      | Cut A/D Conversion Costs by Using Software and A/D Convertors                                                                              |
|     | Electronics                | F 3       | p106               | m      | by Wes Freeman, Will Ritmanich, Precision Monolithics Inc.<br>Shift Registers Act as Control Interface for Microprocessor by Felix Sawicki |
|     | Electronics                |           |                    |        | Microprocessor Reads BCD on Only Three Lines by Darwin Scott                                                                               |
|     | Electronics                |           |                    |        | Making Mini I/O Upward-Compatible by Jerry Washburn                                                                                        |
|     | Electronics                | my∠o      | h100               | a      | Analog I/O Hybrids Simplify Microprocessor Interfaces<br>by Paul Prazak, Andrj Mrozowski, Burr Brown                                       |
|     |                            |           |                    |        |                                                                                                    |

•

•

•

•

I/O continued

My26 p112 m Intelligent Multiplexer Increases Processor Effciency by Edward Harriman Electronics Electronics Je23 p130 a Analog Output Chips Shrink A-D Conversion Software by Andrj Mrozowski, Burr Brown Programming a Microcomputer for D-A Conversion (Z-80) by Richard Wang Electronics D 8 p101 a Microprocessor Input/Output Architecture by John Wakerly EEE Comp. F p26 a IEEE Comp. Mr p43 a An On-Line Data Entry System for Hand-Printed Characters by H D Crane, R E Savoie Build a 3 Digit A/D Convertor for Your Microcomputer by Roger Edelson p47 a Interf. Age Ja p45 a Interf. Age F Building a 12-Bit Analog to Digital Convertor for Real Time Problems by Roger Brown Interf. Age Interf. Age Applying the LD130 A/D Convertor Chip by Roger Edelson F p68 а Mr p73 Product Guide: I/O Card а Interf. Age p50 Serial/Parallel Interfacing with the Western Digital TR1863 by Roger Edelson Jу а Interf. Age Jy p59 Add Analog Capability to Your Computer with the Cromenco D+7A I/O a by Roger Edelson Interf. Age p112 a New Product Guide: I/O Cards Jy Interf. Age p129 b I/O Design: Data Management in Operating Systems 0 by Donald reeman and Olney Perry POINT HUMANS (Character Recognition) by Ellis Cooper Interf. Age p40 a Ν **Kilobaud** Ja p114 a A Teletype Alternative (serial adaptor) by Robert Grater Kilobaud p64 a Only Five Senses ... Add a Few With This Converter by Mark Borgerson Mr Kilobaud 0 p102 a Build a Universal I/O Board...for your Altair by William Walters **Kilobaud** Reliable Conversion Techniques...try curve fitting for A/D accuracy Ν p58 a by Russell Adams How to Interface Microprocessors by Ralph Tenny Pop. Elec. D p66 a Radio Elec. Computer Corner: Interfacing a D/A Convertor 0 p76 a by Christopher Titus, David Larsen, Peter Rony & Jonathon Titus ROM D p23 a Beginners Guide to Peripherals I/O Devices Your Mother Never Told About by Leslie Solomon and Stanely Veit 73 The Phantom Exposed -- Everything About Crosstalk on Ma Bell's Lines Ap p102 a by J K Bach 73 Ν p116 a Super Baud Bumper -- for your SWTP 6800 by Jack Starr INTELLIGENCE p50 a Artificial Intelligence: What Is It? by Richard Rosenbaum Bvte Ap Byte My p26 a Artificial Intelligence, An Evolutionary Idea Part I; An Overview by Michael Wimble Byte Je p100 a Artificial Intelligence, An Evolutionary Idea Part 2: Implementation by Micheal Wimble p184 1 On Finite State Machines and Their Uses by Gerald Owens Byte S p207 b The Thinking Computer: Mind Inside Matter by Bertram Raphael Byte Ν Cr. Comput p91 b The Robots Are Coming: The Implications of Artificial Intelligence Dev. Ja by F H George, J D Humphries, eds. Interf. Age F p21 a LEGION: An Experiment in Artificial Intelligence by Marlin Ellers Interf. Age Mr p15 a Menace of the Microworld by Ken Berkum INTERFACE p32 a How to Drive a Teletype Without a UART by Gregory C Jewell Byte Ja F p82 The Impossible Dream Cassette Interface Byte a by Daniel Lomax, Community Data Systems Product Description: RO-CHE Systems Multi Cassette Controller F Byte p102 a by Bill Roch, RO-CHE Systems p88 a An Inexpensive Joystick Interface by Thomas Buschbach Byte Mr p102 1 Comments on a Prototyping Bus by Webb Simmons Byte Mr Byte Mr p102 1 Some Comments on the Universal Bus Idea by M Faimam, Assoc Prof o Computer Science Bvte Μv p50 a Come Upstairs and Be Respectable (remote keyboard) by Steve Ciarcia p56 Interfacing With an Analog World--Part 1 by Joseph Carr Byte My а p98 A Guide to Baudot Machines: Part 2, Interfacing Techniques by Michael McNatt Byte My а Byte Je p18 а Designing Multichannel Analog Interfaces by Douglas Kraul Interfacing the IBM Selectric Keyboard Printer by Dan Fylstra Byte Je p46 а p54 Interfacing With an Analog World--Part 2 by Joseph Carr Byte Je а p18 Controlling Small DC Motors with Analog Signals (Realistic Lunar Lander) Byte Ag а by Leon Sweer, Thomas Dwyer, & Margot Critchfield p30 Byte S Control the World! (Or at Least a Few Analog Points) by Steve Ciarcia а Ν p10 a Memory Mapped I/O by Steve Ciarcia Byte

INTERFACE continued

|     | <b>A N I</b>               | <u> </u> | •            |        |                                                                                                    |
|-----|----------------------------|----------|--------------|--------|----------------------------------------------------------------------------------------------------|
|     | Comp. Notes                |          | p8           | a      |                                                                                                    |
|     | Comp. Notes<br>Dr. Dobbs   | s<br>Ap  | p18<br>p6    | a      | Programable I/O Made Possible with the PIA by Dave Antreasian<br>Using an Acoustic Coupled Modem as a Bulk Storage Interface          |
|     | Dr. Dobbs                  | Je       |              |        | An Example of an M6800-Based GPIB Interface by S C Baunach                                                                            |
|     | Dr. Dobbs                  | Ag       | p35          | a      | Dissecting the SWTPC Control Interface by Phillip Schuman                                                                             |
|     | EDN                        | S 20     | p125         | a      | An Example of an M6800-Based GPIB Interface by S.C. Baunach                                                                           |
|     | E DN                       | 05       | p63          |        | Need a Multiterminal Interface? Try a Microprocessor Network.                                                                         |
|     |                            |          | •            |        | by Tony Villasenor, Bill Holmes and Ed Zenker, NASA                                                                                   |
|     | EDN                        |          | p91          |        |                                                                                                    |
|     | EDN                        |          | p173         |        |                                                                                                    |
|     | Elec. Des.                 | Je/      | p36          | a      | Bit-oriented Protocols Plus Standard Interfaces Ease Data Communication                                                               |
|     | Elec. Des.                 | 107      | n120         | 2      | by Dick Hackmeister<br>Interface Circuit Teams Cassette Recorder with CRT works like paper tape                                       |
|     | LIEC. DES.                 | ue/      | h170         | α      | by Ban Bong                                                                                                    |
|     | Elec. Des.                 | Aa16     | p92          | а      |                                                                                                    |
|     | Elec. Des.                 |          |              |        | Logic Interfacing Circuit Translates Many Levels to TTL by M J Salvatti                                                               |
|     | Elec. Des.                 | S 13     |              |        |                                                                                                    |
|     |                            |          |              |        | by Stephen Oliva                                                                                                    |
|     | Elec. Des.                 | S 27     | p110         | а      |                                                                                                    |
|     | <b>51</b> D                | N 00     |              | _      | by Dr. Chacko Neroth                                                                                                    |
|     | Elec. Des.                 |          |              |        | What's Wrong with IEEE488? Not much, but by Andy Santoni                                                                              |
|     | Elec. Des.<br>Elec. Des.   |          | p104<br>p114 |        | Design an IEEE-488 bus into a FPLA by Vlado Lipovac<br>Standardized interfacesisolate a control computer from its remotes CAMAC       |
|     | LIEC. DES.                 | 11 22    | p114         | a      | by Dr. Peter Horne and Dr Olaf Kaestner                                                                                               |
|     | Electronics                | Ja6      | p115         | m      |                                                                                                    |
|     |                            | F        | p45          |        | Building a 12-Bit Analog to Digital Convertor for Real Time Problems                                                                  |
|     |                            |          |              |        | by Roger Brown                                                                                                    |
|     | Interf. Age                |          |              |        | Hardware Bugs  Building a 12 bit A/D (Interf age Feb'77p47)                                                                           |
|     | Interf. Age                | Mу       | p140         | 1      | CORRECTION FOR: 12 bit A/D Tracking Convertor, Feb'77 Interf Age p45                                                                  |
|     |                            | -        |              | _      | by Henry Schaffer                                                                                                    |
|     | Interf. Age                |          | p64          |        |                                                                                                    |
|     | Interf. Age<br>Interf. Age |          | р50<br>р76   |        | Serial/Parallel Interfacing with the Western Digital TR1863 by Roger Edelson<br>OEM Supplement and Price List by Robert Purser        |
|     | Interf. Age                |          |              |        | Teletype BRPE Punch Interface by Theodore Hillel                                                                                      |
|     | Interf. Age                |          | p100         |        | Card of the Month: CANADA Systems PC2300 AC Power Control Board                                                                       |
|     | <b>J</b> -                 |          |              |        | by Roger Edelson                                                                                                    |
|     | Interf. Age                | 0        | p129         | b      | I/O Design: Data Management in Operating Systems                                                                                      |
|     |                            |          |              |        | by Donald reeman and Olney Perry                                                                                                    |
|     | Kilobaud                   | Ap       |              |        | Meet the Tarbell/KC Interface by Don Tarbell, Tarbell Electronics                                                                     |
|     | Kilobaud<br>Kilobaud       | Ap       | p90          |        | Interfacing the Analog World by Dr Douglas Hogg                                                                                       |
|     | Kilobaud                   | Je<br>S  | p22<br>p15   | a<br>1 | Build Your Own InterfaceTips from a Professional by Michael Smith<br>CORRECTION FOR: Build your own interface Michael Smith Kilobaud? |
|     | KITODaud                   | 5        | p10          |        | by Gerald Johnson                                                                                                    |
|     | Kilobaud                   | Ag       | 08a          | a      | Enter the Audible Computer!build this simple tone generator interface                                                                 |
|     |                            |          | F            |        | by John Stith                                                                                                    |
|     | Kilobaud                   | S        |              |        | Tarbell Asynchronous Formatwhen you need a byte at a time by Jim Gordon                                                               |
|     | Kilobaud                   | 0        | p38          |        |                                                                                                    |
|     | Kilobaud                   | N        | p110         |        |                                                                                                    |
|     | Mini Micro                 | N        | •            |        | Fundamentals of uComputer Systems: Systems Interfacing                                                                                |
|     | Pop. Elec.<br>Radio Elec.  | D<br>O   | р66<br>р76   |        | How to Interface Microprocessors by Ralph Tenny<br>Computer Corner: Interfacing a D/A Convertor                                       |
|     | Radio Liec.                | 0        | p70          | u      | by Christopher Titus, David Larsen, Peter Rony & Jonathon Titus                                                                       |
|     |                            |          |              |        |                                                                                                    |
| KEY | BOARD                      |          |              |        |                                                                                                    |
|     |                            |          |              |        | ·                                                                                                    |
|     | Byte                       | F        | p104         |        |                                                                                                    |
|     | Byte                       | My       | p50          |        |                                                                                                    |
|     | Byte                       | My<br>N  | p76          |        |                                                                                                    |
|     | Byte                       | N        | p164         | I      | CORRECTION FOR ABOVE: May '77 Byte p 76 ( Keyboard encoder ROM)<br>by Dr Samuel Green                                                 |
|     | EDN                        | F 5      | p97          | а      |                                                                                                    |
|     | Elec. Design               |          | p132         |        |                                                                                                    |
|     | Electronics                | Ja6      | p110         |        | Chip Scans Keyboard Without Hardware Interface by Dan Hammond, Mostek                                                                 |
|     | Electronics                |          | p99          | m      | Multiplexer Scans Keyboard for Reliable Binary Encoding by Merritt Keppel                                                             |
|     | Kilobaud                   | F        | p86          |        |                                                                                                    |
|     | Kilobaud                   | Je       | p72          | a      |                                                                                                    |
|     | Kilobaud                   | S        | n??          | -      | by Peter Stark<br>Build Your Own ASCII Keyboardwith serial and parallel output                                                        |
|     | NIIUDauu                   | 3        | p22          | α      | by Robert Brehm                                                                                                    |
|     |                            |          |              |        |                                                                                                    |

•

•

.

.

• .

KEYBOARD continued

.

.

•

| Pop. Elec.                 | Ja       | p51 a                    | How to Fully Debounce Low-Cost Keyboards by Ralph Tenny                                                                                                    |
|----------------------------|----------|--------------------------|----------------------------------------------------------------------------------------------------|
| LANGUAGES GENER            | AL       |                          |                                                                                                    |
| Byte<br>Byte<br>Byte       | Ap<br>My | p128 ]<br>p62 a<br>p68 ] | What's in a Floating Point Package by Sheldon Linker, UCLA                                                                                                    |
| Byte                       | My<br>S  | •                        | The 8080 High Level Language Project of Peter Skye, Continued (Aug '76 )<br>by Peter Skye, Watermark Inc.<br>SCORTOS: Implementaion of a Music Language by Hal Taylor, Interactive Music |
| Byte<br>Byte               | 0        | p30 a                    | Defining LIL, a Little Interpretive Language by Jack Cluff                                                                                                    |
| Byte<br>Byte               | O<br>N   | p190 a                   |                                                                                                    |
| Byte<br>Byte               | N<br>N   | p191 a<br>p192 a         | Comments on Peter Syke's Language Proposal by Jeffrey L Kenton<br>Notes on Floating Point and Critique of PL/Skye by Stephen R Alpert                                                    |
| Byte                       | N<br>N   | p194 1                   |                                                                                                    |
| Byte<br>Byte               | Ν        | p224 1                   | Virtual Memory and VSAM for Micros (APL comments) by Mark Dahmke                                                                                                    |
| Byte<br>Cr. Comput.        | D<br>My  |                          | A Look at LISP by Gary McGath<br>LOGLAN 1: A Logical Language by James Brown                                                                                                    |
| Cr. Comput.                | S        |                          | Five Small Interpreters, CASUAL; Tiny,Cromemco,ProcTech 5K,MITS 4k BASIC by Steve North                                                                                                  |
| Cr. Comput.<br>Cr. Comput. | S<br>S   | p84 a<br>p112 a          |                                                                                                    |
| Cr. Comput.                | N        | p66 a                    | Something is MissingAll about recursion and various goodies by Craig A Finseth                                                                                                    |
| Cr. Comput.<br>Dr. Dobbs   | N<br>Ag  | p107 a<br>p15 1          | Topics in Logic Part 2: Formal Grammars and Languages by John Lees<br>Towards a GOOD uC Language by Joshua Gordon                                                                        |
| Dr. Dobbs<br>Dr. Dobbs     | Ağ<br>O  | p16 1                    |                                                                                                    |
| Dr. Dobbs                  | N        |                          | An INTERACTIVE PROGRAMMING LANGUAGE for CONTROL of ROBOTS (DDJ Sept '77)<br>by Lichen Wang                                                                                               |
| E DN<br>E DN               | N 20     | p125 a<br>p209 a         |                                                                                                    |
| IEEE Comp.                 | S        | p71 a                    | Is ASCII Obsolete? by Luciano Stanchi                                                                                                    |
| Kilobaud<br>Kilobaud       | F<br>Jy  | р26 а<br>р50 а           | Understand Your Computer's Languagea look at instruction sets                                                                                                    |
| Kilobaud                   | Ag       | p72 a                    | by Dr. Lance Leventhal<br>Understand Your Computer's Language: A Further Look at instruction Sets<br>by Dr. Lance Leventhal                                                              |
| Kilobaud                   | S        |                          | Talk Your Computer's Language!which level do you need? by Lance Leventhal                                                                                                    |
| PCC<br>Per Comput          | N<br>My  | p34 a                    | Alphabetical Listing of Languages<br>Software Column by Bill Gates, Microsoft                                                                                                    |
| Per. Comput.               | Jy       |                          | Your Personal Genie Part 2; (Description of several languages)<br>by Tom Munnecke                                                                                                    |
| Pop. Elec.<br>Pop. Elec.   | Jy<br>N  | р89 а<br>р88 а           | Computer Bits: Assemblers<br>High Level Languages by Hal Chamberlin                                                                                                    |
| ROM<br>SCCS Interf.        | Ag       | p32 a                    | SOFTWARE The Genie in the Bottle by Tom Pittman<br>Toward an Ideal Computer Language by Jim Levin and Jim Carlstedt                                                                      |
| " ALGOL                    |          |                          |                                                                                                    |
| Cr. Comput.<br>Cr. Comput. |          |                          | ALGOL 60 and FORTRAN IV by Robin A Vowels<br>A Practical Guide to ALGOL 68 by Frank Pagan                                                                                                |
| " APL                      |          |                          |                                                                                                    |
| Byte<br>Byte               | F<br>Ag  | p119 1                   | APL Commentary by Carmen j D'Agostino<br>An APL Update by E H Anthony                                                                                                    |
| Byte                       | Ag       | p36 a                    | Understanding APL by Dr Kenneth Iverson, IBM                                                                                                    |
| Byte<br>Byte               | Ag<br>Ag | р44 а<br>р50 а           | An APL Interpreter for Microcomputers: Part 1 by Michael Wimble                                                                                                    |
| Byte<br>Byte               | Ag<br>S  | p108 a<br>p126 a         |                                                                                                    |
| Byte<br>Byte               | S<br>0   | p166 1<br>p64 a          |                                                                                                    |
| ·                          | -        | 1 -                      | by Mike Wimble                                                                                                    |
| Byte<br>Byte               | D<br>N   | p151  <br>p37            | CORRECTION FOR ABOVE: A Small Hole in the APL (Byte Oct '77 p64)<br>Some comments on "An APL Interpreter for Microcomputers, Part 1"<br>by Fred Dickey                                   |
|                            |          |                          |                                                                                                    |

27

LANGUAGE APL continued p194 1 Questioning APL by Rich Snodgrass Suggestions for APL Optimization by Jon Roland Byte Ν Byte Ν p195 ] Some Comments on "An APL Bigot Speaks" by Henry Brandt Byte Ν p196 1 GRAPLing with APL by William Leler Byte Ν p220 1 p224 1 Ν Virtual Memory and VSAM for Micros (APL comments) by Mark Dahmke Byte Byte D p20 1 APL Comments by Kenneth Iverson Cr. Comput. p96 a A Taste of APL by Craig Finseth Jy Cr. Comput. S p101 b A Bushel of APL Reviews by John Lees Here Now: A Micro APL for 8080's by Erik Mueller Dr. Dobbs Ap p12 a Suggestions for Mueller's "APL" by Dr. John Aikin Dr. Dobbs Je p11 1 Dr. Dobbs Ag p18 a The APL Core Project by Dale Schafer, Teexas A&M uComputer Club p10 EDN Ag5 1 Why BASIC ? (APL vs BASIC) by William Lurie Elec. Des. Je7 p52 а Kenneth Iverson: From a Symbolic Notation to A Programming Language by John Mason ROM p86 APL\*o\*ma\*ni\*a by Eben Ostby Aq a ROM p92 Ag A Simple Text-Editing System in APL by Eben Ostby a BASIC Byte My p132 a All This to Print a Quotation Mark? by David Chapman Byte Jy p148 1 I Hate BASIC, A Poison Key Letter. by Jack Cluff p61 Byte S 1 Adding New Trancendentals to Limited BASICS by Vince Sempronio Byte S p98 1 Some Basic Variations p83 a Calc. Comp. My English Name of an Octal Digit, Different Dialects of BASIC by Bob Albrecht String BASIC by Curt Torgerson Excerpts from TEACH YOURSELF BASIC Book1 by Bob Albrecht Calc. Comp. Ν p29 a Calc. Comp. Ν p92 a Comp. Notes 0 p14 a Run 8K BASIC Programs with Extnded BASIC Conv Technique Makes it Easy by Robert White Comp. Notes 0 p26 Ь Instant BASIC Algorithmic BASIC by Tom Allen Cr. Comput Mr p43 а Tektronix 4051 BASIC Manuals Cr. Comput Mr p103 b Cr. Comput. BASIC and the Personal Computer by Thomas Dwyer p46 a Jy BASIC Software Library, Volume II Engineering and Statistics by R W Brown The 8 Hour Wonder (All About BASIC Programming in One Long Day) Cr. Comput. Jy p116 b S Cr. Comput. p36 a by Thomas Dwyer Cr. Comput. N p48 a An Evaluation of 3 8080 8K BASICS:MITS 8K 4.0, IMSAI 8K 1.4, BASIC ETC. by Steve North Cr. Comput. Ν p50 a New Benchmark Program by Geoffrey Chase Cr. Comput. p78 a The 8 Hour Wonder (Read..Data, Restore, Int, on..Goto and Rnd) by Thomas Dwyer Ν Dr. Dobbs F Modifications To Microsoft 8K BASIC 3.1 for Cromemco Z-80 p20 1 Dr. Dobbs Mr p14 1 Otes BASICally Speaking by Thomas Matzner Dr. Dobbs MITS BASIC, Poly BASIC, and NIBL by Jef Raskin p8 Ap а CORRECTION FOR ABOVE: BASIC AND Nibl Apr '77 DDJ by Jef Raskin Ag Dr. Dobbs p31 1 Dr. Dobbs Je p23 Tape Load & Save Routines for P.T.'s BASIC by Ron Santore a Dr. Dobbs Ag . p25 Z80 Patches for MITS BASIC by Martin Gray 1 Ag One-For-One Patch to P.T. 5K BASIC by Morris Miller Dr. Dobbs p26 1 Patching Microsoft's 4.0 BASIC on P.T.'s SOL by Jack Calaway Dr. Dobbs S p42 a Notes on CP/M's BASIC-E by Gordon Eubanks Dr. Dobbs 0 p35 1 When Learning Programming From Scratch, Begin with the "BASICs"! EDN Mr20 p141 a by Barbara Schwartz p10 1 Why BASIC ? EDN Ag5 (APL vs BASIC) by William Lurie EDN 0 5 p87 a Verify Network Frequency Response With This Simple BASIC Program by Werner Schnider Elem Elec p81 a e/e Beginning Programming With BASIC Ν p103 a Interf. Age F BASIC Algorithms for Common Math Functions by Michael Burton Interf. Age Z-80 MITS 12K Extended BASIC Patches by Martin Gray Mr p138 a Robert Uiterwyk's 4K BASIC (included on a record in the Magazine) Interf. Age My p40 a by William Turner Further Notes on Robert Uiterwyk's Floppy ROM 4K BASIC by William Blomgren Interf. Age Jy p36 a FORTRAN/BASIC Conversions by Wm C Thompson III Interf. Age Ag p160 a Kilobaud Ja p122 a Structured BASIC .. A Negative View by the Author of BASIC by Dr. John Kemeny, edited by John Craig The Basic Forum; Data To & From Tape by Dick Whipple, John Arnold Kilobaud F p13 a The Fun of Learning BASIC ... So You Can Write Your Own Program Kilobaud p120 a Mr by Dr. Jerome Hemmye **Kilobaud** p12 a The Basic Forum; String Manipulations by Dick Whipple, John Arnold Ap Kilobaud BASIC- The Easy Way by Gabriel Gargiulo Ap p64 а p116 a Now- BASIC for the 8008 Even! by Grant Runyan **Kilobaud** Ap

LANGUAGE BASIC continued

,

|   | Kilobaud                                                                                                    | My                                                                                                    | n13                                                                                                    | h                               | Discovering BASIC: A Problem Solving Approach by Robert Smith                                                                                                    |
|---|----------------------------------------------------------------------------------------------------|----------------------------------------------------------------------------------------------------|----------------------------------------------------------------------------------------------------|---------------------------------|----------------------------------------------------------------------------------------------------|
|   | Kilobaud                                                                                                    | My                                                                                                    | p10                                                                                                    |                                 |                                                                                                    |
|   | Kilobaud                                                                                                    | My                                                                                                    | p88                                                                                                    |                                 |                                                                                                    |
|   | Kilobaud                                                                                                    | My                                                                                                    | p104                                                                                                    |                                 | Structured BASIC is Better ! by Glen Charnock                                                                                                    |
|   | Kilobaud                                                                                                    | Je                                                                                                    | ·                                                                                                    | a                               |                                                                                                    |
|   |                                                                                                    |                                                                                                    | <b>P00</b>                                                                                                    | ~                               | by Tom Rugg, Phil Feldman                                                                                                    |
|   | Kilobaud                                                                                                    | Ag                                                                                                    | p94                                                                                                    | а                               | SWTP 4K BASIC Notesimplementing it on the 680b                                                                                                    |
|   | KI I ODUUU                                                                                                    | , <b>'</b> 9                                                                                                   | <b>P5</b> 1                                                                                                    | ũ                               | by Stuart Mitchell and Phil Poole                                                                                                    |
|   | Kilobaud                                                                                                    | S                                                                                                    | p11                                                                                                    | b                               | Basic BASIC An Introduction to Computer Programming in BASIC Language                                                                                                    |
|   | KITODaua                                                                                                    | 5                                                                                                    | pm                                                                                                    | U                               | by James Coan                                                                                                    |
|   | Kilobaud                                                                                                    | 0                                                                                                    | p20                                                                                                    | a                               | BASIC Comparisonsrevised and updated by Tom Rugg and Phil Feldman                                                                                                    |
|   | Kilobaud                                                                                                    | 0                                                                                                    |                                                                                                    |                                 | Learn and EarnBasic and business programming by Ron Harvey                                                                                                    |
|   | Kilobaud                                                                                                    | 0                                                                                                    | р20<br>р78                                                                                                    |                                 | Digital Group MAXI-BASIChow come?                                                                                                    |
|   | KIIODauu                                                                                                    | U                                                                                                    | h10                                                                                                    | а                               | by Charles Howerton, Digital Group Software                                                                                                    |
|   | Kilobaud                                                                                                    | N                                                                                                    | p19                                                                                                    | Ь                               | The BASIC Workbook Creative Techniques for Beginning Programmers                                                                                                    |
|   | KITODauu                                                                                                    | 14                                                                                                    | hta                                                                                                    | b                               |                                                                                                    |
|   | Vilabaud                                                                                                    | n                                                                                                    | <b>~</b> 0                                                                                                    | L                               | by Kenneth Schoman                                                                                                    |
|   | Kilobaud                                                                                                    | D                                                                                                    | p9                                                                                                    | b                               | Instant BASIC by Jerald Brown                                                                                                    |
|   | PCC                                                                                                    | Mr                                                                                                    |                                                                                                    | d<br>L                          | Why I HATE my computer when it speaks BASIC by James Garson                                                                                                    |
|   | PCC                                                                                                    | Mr                                                                                                    | p40                                                                                                    |                                 | Instant BASIC by Jerald Brown                                                                                                    |
|   | PCC                                                                                                    | S                                                                                                    | p56                                                                                                    |                                 | A BASIC PILOT by Charles Shapiro                                                                                                    |
|   | Per Comput                                                                                                    | Ja                                                                                                    | p57                                                                                                    |                                 | Spaghetti BASIC by David Bunnell                                                                                                    |
|   | Per Comput                                                                                                    | Ja                                                                                                    | p63                                                                                                    |                                 | Let's Improve BASIC by Russ Walter                                                                                                    |
|   | Per Comput                                                                                                    | Mr                                                                                                    |                                                                                                    | а                               |                                                                                                    |
|   | Per Comput                                                                                                    | Mr                                                                                                    | p121                                                                                                    |                                 | Let's Improve BASIC-A User's Reaction by James Woodward                                                                                                    |
|   | Per Comput                                                                                                    | My                                                                                                    |                                                                                                    | a                               | Spaghetti BASIC by David Bunnell                                                                                                    |
|   | Per Comput                                                                                                    | Mу                                                                                                    | p82                                                                                                    | a                               | From a Big System to a Micro, How to Get Along Without a Megabyte of Mem                                                                                                    |
|   | <b>.</b>                                                                                                    | -                                                                                                    |                                                                                                    |                                 | by Jim Woodward                                                                                                    |
|   | Pop. Comput.                                                                                                    | Ja                                                                                                    | p14                                                                                                    | a                               | Comparison of a Strong Basic with a Standard Fortran                                                                                                    |
|   | <b>-</b>                                                                                                    |                                                                                                    | •                                                                                                    |                                 | by James Boettler, Talladega College                                                                                                    |
|   | Pop. Comput.                                                                                                    | Му                                                                                                    | р4                                                                                                    | a                               | Comments on Basic , Comparison of BASIC and FORTRAN                                                                                                    |
|   | DOM                                                                                                    |                                                                                                    | 26                                                                                                    |                                 | by John Maniotes, James Quasney                                                                                                    |
|   | ROM                                                                                                    | Ν                                                                                                    | p36                                                                                                    | a                               | BASIC from the Word GOTO by Eben Ostby                                                                                                    |
|   |                                                                                                    |                                                                                                    |                                                                                                    |                                 |                                                                                                    |
| 1 | LL RASIC                                                                                                    |                                                                                                    |                                                                                                    |                                 |                                                                                                    |
| L | LL BASIC                                                                                                    |                                                                                                    |                                                                                                    |                                 |                                                                                                    |
| L |                                                                                                    | Ja                                                                                                    | n8                                                                                                    | а                               | lawrence Livermore Lab's 8080 BASIC includes floating point package                                                                                                    |
| L | Dr. Dobbs                                                                                                    | Ja                                                                                                    |                                                                                                    |                                 | Lawrence Livermore Lab's 8080 BASIC includes floating point package                                                                                                    |
| L |                                                                                                    | Ja<br>S                                                                                                    | p8<br>p14                                                                                                    |                                 | Real Time Microcomputer Applications Using LLL BASIC                                                                                                    |
| L | Dr. Dobbs<br>IEEE Comp.                                                                                                    | S                                                                                                    | p14                                                                                                    | a                               | Real Time Microcomputer Applications Using LLL BASIC<br>by Michael Maples and Eugene Fisher                                                                                                    |
| L | Dr. Dobbs<br>IEEE Comp.<br>Interf. Age                                                                                                    | S<br>Ja                                                                                                    | р14<br>р94                                                                                                    | a<br>a                          | Real Time Microcomputer Applications Using LLL BASIC<br>by Michael Maples and Eugene Fisher<br>LLL 8080 Basic Interpreter Program Part II by John Dickenson and Jerry Barber                                                                                                    |
| L | Dr. Dobbs<br>IEEE Comp.<br>Interf. Age<br>Interf. Age                                                                                                    | S<br>Ja<br>F                                                                                                   | p14<br>p94<br>p104                                                                                                    | a<br>a<br>a                     | Real Time Microcomputer Applications Using LLL BASIC<br>by Michael Maples and Eugene Fisher<br>LLL 8080 Basic Interpreter Program Part II by John Dickenson and Jerry Barber<br>BASIC Floating Point Math Package Part 3 of LLL 8080 Basic by David Mead                                                                                                    |
| L | Dr. Dobbs<br>IEEE Comp.<br>Interf. Age<br>Interf. Age                                                                                                    | S<br>Ja                                                                                                    | p14<br>p94<br>p104                                                                                                    | a<br>a<br>a                     | Real Time Microcomputer Applications Using LLL BASIC<br>by Michael Maples and Eugene Fisher<br>LLL 8080 Basic Interpreter Program Part II by John Dickenson and Jerry Barber                                                                                                    |
|   | Dr. Dobbs<br>IEEE Comp.<br>Interf. Age<br>Interf. Age                                                                                                    | S<br>Ja<br>F                                                                                                   | p14<br>p94<br>p104                                                                                                    | a<br>a<br>a                     | Real Time Microcomputer Applications Using LLL BASIC<br>by Michael Maples and Eugene Fisher<br>LLL 8080 Basic Interpreter Program Part II by John Dickenson and Jerry Barber<br>BASIC Floating Point Math Package Part 3 of LLL 8080 Basic by David Mead                                                                                                    |
|   | Dr. Dobbs<br>IEEE Comp.<br>Interf. Age<br>Interf. Age<br>Interf. Age<br>INY BASIC                                                                                                    | S<br>Ja<br>F<br>Mr                                                                                             | p14<br>p94<br>p104<br>p121                                                                                                    | a<br>a<br>a                     | <ul> <li>Real Time Microcomputer Applications Using LLL BASIC</li> <li>by Michael Maples and Eugene Fisher</li> <li>LLL 8080 Basic Interpreter Program Part II by John Dickenson and Jerry Barber</li> <li>BASIC Floating Point Math Package Part 3 of LLL 8080 Basic by David Mead</li> <li>Octal Debugging Program (ODT-80) Part IV of LLL 8080 BASIC by E R Fisher</li> </ul>                                                                                                    |
|   | Dr. Dobbs<br>IEEE Comp.<br>Interf. Age<br>Interf. Age<br>Interf. Age                                                                                                    | S<br>Ja<br>F<br>Mr                                                                                             | p14<br>p94<br>p104<br>p121                                                                                                    | a<br>a<br>a                     | <ul> <li>Real Time Microcomputer Applications Using LLL BASIC<br/>by Michael Maples and Eugene Fisher</li> <li>LLL 8080 Basic Interpreter Program Part II by John Dickenson and Jerry Barber</li> <li>BASIC Floating Point Math Package Part 3 of LLL 8080 Basic by David Mead</li> <li>Octal Debugging Program (ODT-80) Part IV of LLL 8080 BASIC by E R Fisher</li> <li>Five Small Interpreters, CASUAL; Tiny,Cromemco,ProcTech 5K,MITS 4k BASIC</li> </ul>                                                                                                    |
|   | Dr. Dobbs<br>IEEE Comp.<br>Interf. Age<br>Interf. Age<br>Interf. Age<br>INY BASIC<br>Cr. Comput.                                                                                                    | S<br>Ja<br>F<br>Mr<br>S                                                                                        | p14<br>p94<br>p104<br>p121<br>p81                                                                                                    | a<br>a<br>a                     | <ul> <li>Real Time Microcomputer Applications Using LLL BASIC<br/>by Michael Maples and Eugene Fisher</li> <li>LLL 8080 Basic Interpreter Program Part II by John Dickenson and Jerry Barber</li> <li>BASIC Floating Point Math Package Part 3 of LLL 8080 Basic by David Mead</li> <li>Octal Debugging Program (ODT-80) Part IV of LLL 8080 BASIC by E R Fisher</li> </ul> Five Small Interpreters, CASUAL; Tiny,Cromemco,ProcTech 5K,MITS 4k BASIC by Steve North                                                                                                    |
|   | Dr. Dobbs<br>IEEE Comp.<br>Interf. Age<br>Interf. Age<br>Interf. Age<br>INY BASIC<br>Cr. Comput.<br>Dr. Dobbs                                                                                                    | S<br>Ja<br>F<br>Mr<br>S<br>F                                                                                   | p14<br>p94<br>p104<br>p121<br>p81<br>p5                                                                                                    | a<br>a<br>a<br>a                | <ul> <li>Real Time Microcomputer Applications Using LLL BASIC<br/>by Michael Maples and Eugene Fisher</li> <li>LLL 8080 Basic Interpreter Program Part II by John Dickenson and Jerry Barber</li> <li>BASIC Floating Point Math Package Part 3 of LLL 8080 Basic by David Mead</li> <li>Octal Debugging Program (ODT-80) Part IV of LLL 8080 BASIC by E R Fisher</li> <li>Five Small Interpreters, CASUAL; Tiny,Cromemco,ProcTech 5K,MITS 4k BASIC<br/>by Steve North</li> <li>String Handling for Pittman's 6800 Tiny Basic by Henry Lee</li> </ul>                                                                                                    |
|   | Dr. Dobbs<br>IEEE Comp.<br>Interf. Age<br>Interf. Age<br>Interf. Age<br>INY BASIC<br>Cr. Comput.<br>Dr. Dobbs<br>Dr. Dobbs                                                                                                    | S<br>Ja<br>F<br>Mr<br>S<br>F<br>F                                                                              | p14<br>p94<br>p104<br>p121<br>p81<br>p5<br>p6                                                                                                  | a<br>a<br>a<br>a<br>1           | <ul> <li>Real Time Microcomputer Applications Using LLL BASIC<br/>by Michael Maples and Eugene Fisher</li> <li>LLL 8080 Basic Interpreter Program Part II by John Dickenson and Jerry Barber<br/>BASIC Floating Point Math Package Part 3 of LLL 8080 Basic by David Mead<br/>Octal Debugging Program (ODT-80) Part IV of LLL 8080 BASIC by E R Fisher</li> <li>Five Small Interpreters, CASUAL; Tiny,Cromemco,ProcTech 5K,MITS 4k BASIC<br/>by Steve North</li> <li>String Handling for Pittman's 6800 Tiny Basic by Henry Lee<br/>Extensions to Wang's Palo Alto Tiny BASIC by Russ Hayden</li> </ul>                                                                                                    |
|   | Dr. Dobbs<br>IEEE Comp.<br>Interf. Age<br>Interf. Age<br>Interf. Age<br>INY BASIC<br>Cr. Comput.<br>Dr. Dobbs<br>Dr. Dobbs<br>Dr. Dobbs<br>Dr. Dobbs                                                                                                | S<br>Ja<br>F<br>Mr<br>S<br>F<br>F<br>F<br>F                                                                    | p14<br>p94<br>p104<br>p121<br>p81<br>p5<br>p6<br>p7                                                                                            | a<br>a<br>a<br>1<br>1           | <ul> <li>Real Time Microcomputer Applications Using LLL BASIC<br/>by Michael Maples and Eugene Fisher</li> <li>LLL 8080 Basic Interpreter Program Part II by John Dickenson and Jerry Barber<br/>BASIC Floating Point Math Package Part 3 of LLL 8080 Basic by David Mead<br/>Octal Debugging Program (ODT-80) Part IV of LLL 8080 BASIC by E R Fisher</li> <li>Five Small Interpreters, CASUAL; Tiny,Cromemco,ProcTech 5K,MITS 4k BASIC<br/>by Steve North</li> <li>String Handling for Pittman's 6800 Tiny Basic by Henry Lee<br/>Extensions to Wang's Palo Alto Tiny BASIC by Russ Hayden<br/>Pittman 6800 Tiny BASIC Mods for SWTPC PR-40 Printer by Mickey Ferguson</li> </ul>                                                                                                    |
|   | Dr. Dobbs<br>IEEE Comp.<br>Interf. Age<br>Interf. Age<br>Interf. Age<br>INY BASIC<br>Cr. Comput.<br>Dr. Dobbs<br>Dr. Dobbs<br>Dr. Dobbs<br>Dr. Dobbs<br>Dr. Dobbs                                                                                   | S<br>Ja<br>F<br>Mr<br>S<br>F<br>F<br>F<br>Je                                                                   | p14<br>p94<br>p104<br>p121<br>p81<br>p5<br>p6<br>p7<br>p7                                                                                      | a<br>a<br>a<br>1<br>1<br>1<br>1 | <ul> <li>Real Time Microcomputer Applications Using LLL BASIC<br/>by Michael Maples and Eugene Fisher</li> <li>LLL 8080 Basic Interpreter Program Part II by John Dickenson and Jerry Barber<br/>BASIC Floating Point Math Package Part 3 of LLL 8080 Basic by David Mead<br/>Octal Debugging Program (ODT-80) Part IV of LLL 8080 BASIC by E R Fisher</li> <li>Five Small Interpreters, CASUAL; Tiny,Cromemco,ProcTech 5K,MITS 4k BASIC<br/>by Steve North</li> <li>String Handling for Pittman's 6800 Tiny Basic by Henry Lee</li> <li>Extensions to Wang's Palo Alto Tiny BASIC by Russ Hayden</li> <li>Pittman 6800 Tiny BASIC Mods for SWTPC PR-40 Printer by Mickey Ferguson<br/>Response to Tom Pittman's Editorial by Dave Allen</li> </ul>                                                                                                    |
|   | Dr. Dobbs<br>IEEE Comp.<br>Interf. Age<br>Interf. Age<br>Interf. Age<br>INY BASIC<br>Cr. Comput.<br>Dr. Dobbs<br>Dr. Dobbs<br>Dr. Dobbs<br>Dr. Dobbs<br>Dr. Dobbs<br>Dr. Dobbs<br>Dr. Dobbs                                                         | S<br>Ja<br>F<br>Mr<br>S<br>F<br>F<br>F<br>Je<br>S                                                              | p14<br>p94<br>p104<br>p121<br>p81<br>p5<br>p6<br>p7<br>p7<br>p7<br>p43                                                                         | a<br>aaa<br>a<br>1111           | <ul> <li>Real Time Microcomputer Applications Using LLL BASIC<br/>by Michael Maples and Eugene Fisher</li> <li>LLL 8080 Basic Interpreter Program Part II by John Dickenson and Jerry Barber<br/>BASIC Floating Point Math Package Part 3 of LLL 8080 Basic by David Mead<br/>Octal Debugging Program (ODT-80) Part IV of LLL 8080 BASIC by E R Fisher</li> <li>Five Small Interpreters, CASUAL; Tiny,Cromemco,ProcTech 5K,MITS 4k BASIC<br/>by Steve North</li> <li>String Handling for Pittman's 6800 Tiny Basic by Henry Lee</li> <li>Extensions to Wang's Palo Alto Tiny BASIC by Russ Hayden</li> <li>Pittman 6800 Tiny BASIC Mods for SWTPC PR-40 Printer by Mickey Ferguson</li> <li>Response to Tom Pittman's Editorial by Dave Allen</li> <li>Notes on Tiny Basic and Tiny PILOT by N J Thompson</li> </ul>                                                                                                    |
|   | Dr. Dobbs<br>IEEE Comp.<br>Interf. Age<br>Interf. Age<br>Interf. Age<br>INY BASIC<br>Cr. Comput.<br>Dr. Dobbs<br>Dr. Dobbs<br>Dr. Dobbs<br>Dr. Dobbs<br>Dr. Dobbs<br>Dr. Dobbs<br>Dr. Dobbs<br>Dr. Dobbs<br>Dr. Dobbs<br>Dr. Dobbs                  | S<br>Ja<br>F<br>Mr<br>S<br>F<br>F<br>F<br>Je<br>S<br>O                                                         | p14<br>p94<br>p104<br>p121<br>p81<br>p5<br>p6<br>p7<br>p7<br>p7<br>p43<br>p18                                                                  | a<br>aaa<br>a 1111<br>a1        | <ul> <li>Real Time Microcomputer Applications Using LLL BASIC<br/>by Michael Maples and Eugene Fisher</li> <li>LLL 8080 Basic Interpreter Program Part II by John Dickenson and Jerry Barber<br/>BASIC Floating Point Math Package Part 3 of LLL 8080 Basic by David Mead<br/>Octal Debugging Program (ODT-80) Part IV of LLL 8080 BASIC by E R Fisher</li> <li>Five Small Interpreters, CASUAL; Tiny,Cromemco,ProcTech 5K,MITS 4k BASIC<br/>by Steve North</li> <li>String Handling for Pittman's 6800 Tiny Basic by Henry Lee</li> <li>Extensions to Wang's Palo Alto Tiny BASIC by Russ Hayden</li> <li>Pittman 6800 Tiny BASIC Mods for SWTPC PR-40 Printer by Mickey Ferguson</li> <li>Response to Tom Pittman's Editorial by Dave Allen</li> <li>Notes on Tiny BASIC Patch for use with video board by Robert Connolly</li> </ul>                                                                                                    |
|   | Dr. Dobbs<br>IEEE Comp.<br>Interf. Age<br>Interf. Age<br>Interf. Age<br>INY BASIC<br>Cr. Comput.<br>Dr. Dobbs<br>Dr. Dobbs<br>Dr. Dobbs<br>Dr. Dobbs<br>Dr. Dobbs<br>Dr. Dobbs<br>Dr. Dobbs<br>Dr. Dobbs<br>Dr. Dobbs<br>Dr. Dobbs<br>Dr. Dobbs     | S<br>Ja<br>F<br>Mr<br>S<br>F<br>F<br>F<br>Je<br>S<br>0<br>0                                                    | p14<br>p94<br>p104<br>p121<br>p81<br>p5<br>p6<br>p7<br>p7<br>p7<br>p43<br>p18<br>p35                                                           | a<br>aaa<br>a<br>]]]<br>]a]]    | <ul> <li>Real Time Microcomputer Applications Using LLL BASIC<br/>by Michael Maples and Eugene Fisher</li> <li>LLL 8080 Basic Interpreter Program Part II by John Dickenson and Jerry Barber<br/>BASIC Floating Point Math Package Part 3 of LLL 8080 Basic by David Mead<br/>Octal Debugging Program (ODT-80) Part IV of LLL 8080 BASIC by E R Fisher</li> <li>Five Small Interpreters, CASUAL; Tiny,Cromemco,ProcTech 5K,MITS 4k BASIC<br/>by Steve North</li> <li>String Handling for Pittman's 6800 Tiny Basic by Henry Lee</li> <li>Extensions to Wang's Palo Alto Tiny BASIC by Russ Hayden</li> <li>Pittman 6800 Tiny BASIC Mods for SWTPC PR-40 Printer by Mickey Ferguson</li> <li>Response to Tom Pittman's Editorial by Dave Allen</li> <li>Notes on Tiny BASIC Patch for use with video board by Robert Connolly<br/>Suggestions for Better Tiny Languages by John Bunting</li> </ul>                                                                                                    |
|   | Dr. Dobbs<br>IEEE Comp.<br>Interf. Age<br>Interf. Age<br>Interf. Age<br>INY BASIC<br>Cr. Comput.<br>Dr. Dobbs<br>Dr. Dobbs<br>Dr. Dobbs<br>Dr. Dobbs<br>Dr. Dobbs<br>Dr. Dobbs<br>Dr. Dobbs<br>Dr. Dobbs<br>Dr. Dobbs<br>Dr. Dobbs                  | S<br>Ja<br>F<br>Mr<br>S<br>F<br>F<br>F<br>Je<br>S<br>O                                                         | p14<br>p94<br>p104<br>p121<br>p81<br>p5<br>p6<br>p7<br>p7<br>p7<br>p43<br>p18                                                                  | a<br>aaa<br>a<br>]]]<br>]a]]    | <ul> <li>Real Time Microcomputer Applications Using LLL BASIC<br/>by Michael Maples and Eugene Fisher</li> <li>LLL 8080 Basic Interpreter Program Part II by John Dickenson and Jerry Barber<br/>BASIC Floating Point Math Package Part 3 of LLL 8080 Basic by David Mead<br/>Octal Debugging Program (ODT-80) Part IV of LLL 8080 BASIC by E R Fisher</li> <li>Five Small Interpreters, CASUAL; Tiny,Cromemco,ProcTech 5K,MITS 4k BASIC<br/>by Steve North</li> <li>String Handling for Pittman's 6800 Tiny Basic by Henry Lee</li> <li>Extensions to Wang's Palo Alto Tiny BASIC by Russ Hayden</li> <li>Pittman 6800 Tiny BASIC Mods for SWTPC PR-40 Printer by Mickey Ferguson</li> <li>Response to Tom Pittman's Editorial by Dave Allen</li> <li>Notes on Tiny BASIC Patch for use with video board by Robert Connolly</li> <li>Suggestions for Better Tiny Languages by John Bunting</li> <li>NIBL-Extended Tiny BASIC for the SC/MP</li> </ul>                                                                                                    |
|   | Dr. Dobbs<br>IEEE Comp.<br>Interf. Age<br>Interf. Age<br>Interf. Age<br>TINY BASIC<br>Cr. Comput.<br>Dr. Dobbs<br>Dr. Dobbs<br>Dr. Dobbs<br>Dr. Dobbs<br>Dr. Dobbs<br>Dr. Dobbs<br>Dr. Dobbs<br>Dr. Dobbs<br>Dr. Dobbs<br>Int. Dobbs<br>Dr. Dobbs   | S<br>Ja<br>F<br>Mr<br>S<br>F<br>F<br>F<br>Je<br>S<br>O<br>Ja                                                   | p14<br>p94<br>p104<br>p121<br>p81<br>p5<br>p7<br>p7<br>p7<br>p43<br>p18<br>p35<br>p106                                                         | a<br>aaa<br>a 1111a11a          | <ul> <li>Real Time Microcomputer Applications Using LLL BASIC<br/>by Michael Maples and Eugene Fisher</li> <li>LLL 8080 Basic Interpreter Program Part II by John Dickenson and Jerry Barber<br/>BASIC Floating Point Math Package Part 3 of LLL 8080 Basic by David Mead<br/>Octal Debugging Program (ODT-80) Part IV of LLL 8080 BASIC by E R Fisher</li> <li>Five Small Interpreters, CASUAL; Tiny,Cromemco,ProcTech 5K,MITS 4k BASIC<br/>by Steve North</li> <li>String Handling for Pittman's 6800 Tiny Basic by Henry Lee</li> <li>Extensions to Wang's Palo Alto Tiny BASIC by Russ Hayden</li> <li>Pittman 6800 Tiny BASIC Mods for SWTPC PR-40 Printer by Mickey Ferguson</li> <li>Response to Tom Pittman's Editorial by Dave Allen</li> <li>Notes on Tiny BASIC Patch for use with video board by Robert Connolly</li> <li>Suggestions for Better Tiny Languages by John Bunting</li> <li>NIBL-Extended Tiny BASIC for the SC/MP<br/>by Mark Alexander, National Semiconductor</li> </ul>                                                                                                    |
|   | Dr. Dobbs<br>IEEE Comp.<br>Interf. Age<br>Interf. Age<br>Interf. Age<br>TINY BASIC<br>Cr. Comput.<br>Dr. Dobbs<br>Dr. Dobbs<br>Dr. Dobbs<br>Dr. Dobbs<br>Dr. Dobbs<br>Dr. Dobbs<br>Dr. Dobbs<br>Dr. Dobbs<br>Dr. Dobbs<br>Interf. Age               | S<br>Ja<br>F<br>Mr<br>S<br>F<br>F<br>F<br>JS<br>O<br>Ja<br>My                                                  | p14<br>p94<br>p104<br>p121<br>p81<br>p5<br>p6<br>p7<br>p7<br>p7<br>p43<br>p18<br>p35<br>p106<br>p103                                           | a<br>aaa<br>a 1111a11a<br>1     | <ul> <li>Real Time Microcomputer Applications Using LLL BASIC<br/>by Michael Maples and Eugene Fisher</li> <li>LLL 8080 Basic Interpreter Program Part II by John Dickenson and Jerry Barber<br/>BASIC Floating Point Math Package Part 3 of LLL 8080 Basic by David Mead<br/>Octal Debugging Program (ODT-80) Part IV of LLL 8080 BASIC by E R Fisher</li> <li>Five Small Interpreters, CASUAL; Tiny,Cromemco,ProcTech 5K,MITS 4k BASIC<br/>by Steve North</li> <li>String Handling for Pittman's 6800 Tiny Basic by Henry Lee</li> <li>Extensions to Wang's Palo Alto Tiny BASIC by Russ Hayden</li> <li>Pittman 6800 Tiny BASIC Mods for SWTPC PR-40 Printer by Mickey Ferguson</li> <li>Response to Tom Pittman's Editorial by Dave Allen</li> <li>Notes on Tiny BASIC Patch for use with video board by Robert Connolly</li> <li>Suggestions for Better Tiny Languages by John Bunting</li> <li>NIBL-Extended Tiny BASIC for the SC/MP<br/>by Mark Alexander, National Semiconductor</li> <li>Dr. Wangs Tiny Basic Interface Age Dec '76 by Mark Hilmantel</li> </ul>                                                                                                    |
|   | Dr. Dobbs<br>IEEE Comp.<br>Interf. Age<br>Interf. Age<br>Interf. Age<br>TINY BASIC<br>Cr. Comput.<br>Dr. Dobbs<br>Dr. Dobbs<br>Dr. Dobbs<br>Dr. Dobbs<br>Dr. Dobbs<br>Dr. Dobbs<br>Dr. Dobbs<br>Dr. Dobbs<br>Int. Dobbs<br>Interf. Age<br>Kilobaud  | S<br>Ja<br>F<br>Mr<br>S<br>F<br>F<br>F<br>JS<br>O<br>Ja<br>My<br>Ja                                            | p14<br>p94<br>p104<br>p121<br>p81<br>p5<br>p7<br>p7<br>p7<br>p43<br>p18<br>p35<br>p106<br>p103<br>p34                                          | a<br>aaa<br>a 1111a11a<br>1a    | <ul> <li>Real Time Microcomputer Applications Using LLL BASIC<br/>by Michael Maples and Eugene Fisher</li> <li>LLL 8080 Basic Interpreter Program Part II by John Dickenson and Jerry Barber<br/>BASIC Floating Point Math Package Part 3 of LLL 8080 Basic by David Mead<br/>Octal Debugging Program (ODT-80) Part IV of LLL 8080 BASIC by E R Fisher</li> <li>Five Small Interpreters, CASUAL; Tiny,Cromemco,ProcTech 5K,MITS 4k BASIC<br/>by Steve North</li> <li>String Handling for Pittman's 6800 Tiny Basic by Henry Lee</li> <li>Extensions to Wang's Palo Alto Tiny BASIC by Russ Hayden</li> <li>Pittman 6800 Tiny BASIC Mods for SWTPC PR-40 Printer by Mickey Ferguson</li> <li>Response to Tom Pittman's Editorial by Dave Allen</li> <li>Notes on Tiny BASIC Patch for use with video board by Robert Connolly</li> <li>Suggestions for Better Tiny Languages by John Bunting</li> <li>NIBL-Extended Tiny BASIC for the SC/MP<br/>by Mark Alexander, National Semiconductor</li> <li>Dr. Wangs Tiny Basic Interface Age Dec '76 by Mark Hilmantel</li> <li>TINY BASIC a mini-language for your micro by Tom Pittman</li> </ul>                                                                                                    |
|   | Dr. Dobbs<br>IEEE Comp.<br>Interf. Age<br>Interf. Age<br>Interf. Age<br>TINY BASIC<br>Cr. Comput.<br>Dr. Dobbs<br>Dr. Dobbs<br>Dr. Dobbs<br>Dr. Dobbs<br>Dr. Dobbs<br>Dr. Dobbs<br>Dr. Dobbs<br>Int. Dobbs<br>Int. Dobbs<br>Interf. Age<br>Kilobaud | S<br>Ja<br>F<br>Mr<br>S<br>F<br>F<br>F<br>J<br>S<br>O<br>O<br>J<br>a<br>My<br>a<br>D                           | p14<br>p94<br>p104<br>p121<br>p81<br>p5<br>p7<br>p7<br>p7<br>p43<br>p18<br>p35<br>p106<br>p103<br>p34<br>p82                                   | a<br>aaa<br>a 1111a11a<br>1aa   | <ul> <li>Real Time Microcomputer Applications Using LLL BASIC<br/>by Michael Maples and Eugene Fisher</li> <li>LLL 8080 Basic Interpreter Program Part II by John Dickenson and Jerry Barber<br/>BASIC Floating Point Math Package Part 3 of LLL 8080 Basic by David Mead<br/>Octal Debugging Program (ODT-80) Part IV of LLL 8080 BASIC by E R Fisher</li> <li>Five Small Interpreters, CASUAL; Tiny,Cromemco,ProcTech 5K,MITS 4k BASIC<br/>by Steve North</li> <li>String Handling for Pittman's 6800 Tiny Basic by Henry Lee</li> <li>Extensions to Wang's Palo Alto Tiny BASIC by Russ Hayden</li> <li>Pittman 6800 Tiny BASIC Mods for SWTPC PR-40 Printer by Mickey Ferguson</li> <li>Response to Tom Pittman's Editorial by Dave Allen</li> <li>Notes on Tiny Basic and Tiny PILOT by N J Thompson</li> <li>Palo Alto Tiny BASIC for the SC/MP</li> <li>by Mark Alexander, National Semiconductor</li> <li>Dr. Wangs Tiny Basic Interface Age Dec '76 by Mark Hilmantel</li> <li>TINY BASIC by Ron Anderson</li> </ul>                                                                                                    |
|   | Dr. Dobbs<br>IEEE Comp.<br>Interf. Age<br>Interf. Age<br>Interf. Age<br>TINY BASIC<br>Cr. Comput.<br>Dr. Dobbs<br>Dr. Dobbs<br>Dr. Dobbs<br>Dr. Dobbs<br>Dr. Dobbs<br>Dr. Dobbs<br>Dr. Dobbs<br>Interf. Age<br>Kilobaud<br>Kilobaud<br>PCC          | S<br>Ja<br>F<br>Mr<br>S<br>F<br>F<br>F<br>JS<br>O<br>O<br>Ja<br>My<br>a<br>Ja<br>Ja                            | p14<br>p94<br>p104<br>p121<br>p81<br>p5<br>p7<br>p7<br>p7<br>p43<br>p18<br>p35<br>p106<br>p103<br>p34<br>p82<br>p14                            | a<br>aaa<br>a 1111a11a<br>1a    | <ul> <li>Real Time Microcomputer Applications Using LLL BASIC<br/>by Michael Maples and Eugene Fisher</li> <li>LLL 8080 Basic Interpreter Program Part II by John Dickenson and Jerry Barber<br/>BASIC Floating Point Math Package Part 3 of LLL 8080 Basic by David Mead<br/>Octal Debugging Program (ODT-80) Part IV of LLL 8080 BASIC by E R Fisher</li> <li>Five Small Interpreters, CASUAL; Tiny,Cromemco,ProcTech 5K,MITS 4k BASIC<br/>by Steve North</li> <li>String Handling for Pittman's 6800 Tiny Basic by Henry Lee</li> <li>Extensions to Wang's Palo Alto Tiny BASIC by Russ Hayden</li> <li>Pittman 6800 Tiny BASIC Mods for SWTPC PR-40 Printer by Mickey Ferguson</li> <li>Response to Tom Pittman's Editorial by Dave Allen</li> <li>Notes on Tiny BASIC Patch for use with video board by Robert Connolly</li> <li>Suggestions for Better Tiny Languages by John Bunting</li> <li>NIBL-Extended Tiny BASIC for the SC/MP<br/>by Mark Alexander, National Semiconductor</li> <li>Dr. Wangs Tiny Basic Interface Age Dec '76 by Mark Hilmantel</li> <li>TINY BASIC by Ron Anderson</li> <li>More Tiny BASIC by The Dragon</li> </ul>                                                                                                    |
|   | Dr. Dobbs<br>IEEE Comp.<br>Interf. Age<br>Interf. Age<br>Interf. Age<br>TINY BASIC<br>Cr. Comput.<br>Dr. Dobbs<br>Dr. Dobbs<br>Dr. Dobbs<br>Dr. Dobbs<br>Dr. Dobbs<br>Dr. Dobbs<br>Interf. Age<br>Kilobaud<br>Kilobaud<br>PCC<br>PCC                | S<br>Ja<br>F<br>Mr<br>S<br>F<br>F<br>F<br>JS<br>O<br>O<br>Ja<br>Mya<br>Ja<br>Mr                                | p14<br>p94<br>p104<br>p121<br>p81<br>p5<br>p6<br>p7<br>p7<br>p43<br>p18<br>p35<br>p106<br>p103<br>p34<br>p82<br>p14<br>p6                      | a aaa a 1111a11a 1aaaa          | <ul> <li>Real Time Microcomputer Applications Using LLL BASIC<br/>by Michael Maples and Eugene Fisher</li> <li>LLL 8080 Basic Interpreter Program Part II by John Dickenson and Jerry Barber<br/>BASIC Floating Point Math Package Part 3 of LLL 8080 Basic by David Mead<br/>Octal Debugging Program (ODT-80) Part IV of LLL 8080 BASIC by E R Fisher</li> <li>Five Small Interpreters, CASUAL; Tiny,Cromemco,ProcTech 5K,MITS 4k BASIC<br/>by Steve North</li> <li>String Handling for Pittman's 6800 Tiny Basic by Henry Lee</li> <li>Extensions to Wang's Palo Alto Tiny BASIC by Russ Hayden</li> <li>Pittman 6800 Tiny BASIC Mods for SWTPC PR-40 Printer by Mickey Ferguson</li> <li>Response to Tom Pittman's Editorial by Dave Allen</li> <li>Notes on Tiny BASIC Patch for use with video board by Robert Connolly</li> <li>Suggestions for Better Tiny Languages by John Bunting</li> <li>NIBL-Extended Tiny BASIC for the SC/MP<br/>by Mark Alexander, National Semiconductor</li> <li>Dr. Wangs Tiny Basic Interface Age Dec '76 by Mark Hilmantel</li> <li>TINY BASIC by Ron Anderson</li> <li>More Tiny BASIC by The Dragon</li> </ul>                                                                                                    |
|   | Dr. Dobbs<br>IEEE Comp.<br>Interf. Age<br>Interf. Age<br>Interf. Age<br>TINY BASIC<br>Cr. Comput.<br>Dr. Dobbs<br>Dr. Dobbs<br>Dr. Dobbs<br>Dr. Dobbs<br>Dr. Dobbs<br>Dr. Dobbs<br>Interf. Age<br>Interf. Age<br>Kilobaud<br>Kilobaud<br>PCC<br>PCC | S<br>Ja<br>F<br>Mr<br>S<br>F<br>F<br>F<br>J<br>S<br>O<br>O<br>Ja<br>My<br>J<br>D<br>J<br>Mr<br>My              | p14<br>p94<br>p104<br>p121<br>p81<br>p5<br>p6<br>p7<br>p7<br>p43<br>p18<br>p35<br>p106<br>p103<br>p34<br>p14<br>p6<br>p34                      | a aaa a 1111a11a laaaaa         | <ul> <li>Real Time Microcomputer Applications Using LLL BASIC<br/>by Michael Maples and Eugene Fisher</li> <li>LLL 8080 Basic Interpreter Program Part II by John Dickenson and Jerry Barber</li> <li>BASIC Floating Point Math Package Part 3 of LLL 8080 Basic by David Mead</li> <li>Octal Debugging Program (ODT-80) Part IV of LLL 8080 BASIC by E R Fisher</li> <li>Five Small Interpreters, CASUAL; Tiny,Cromemco,ProcTech 5K,MITS 4k BASIC<br/>by Steve North</li> <li>String Handling for Pittman's 6800 Tiny Basic by Henry Lee</li> <li>Extensions to Wang's Palo Alto Tiny BASIC by Russ Hayden</li> <li>Pittman 6800 Tiny BASIC Mods for SWTPC PR-40 Printer by Mickey Ferguson</li> <li>Response to Tom Pittman's Editorial by Dave Allen</li> <li>Notes on Tiny BASIC Patch for use with video board by Robert Connolly</li> <li>Suggestions for Better Tiny Languages by John Bunting</li> <li>NIBL-Extended Tiny BASIC for the SC/MP<br/>by Mark Alexander, National Semiconductor</li> <li>Dr. Wangs Tiny Basic Interface Age Dec '76 by Mark Hilmantel</li> <li>TINY BASIC by Ron Anderson</li> <li>More Tiny BASIC by The Dragon</li> <li>More Tiny BASIC by The Dragon</li> <li>More Tiny BASIC by the Dragon</li> </ul>                                                                     |
|   | Dr. Dobbs<br>IEEE Comp.<br>Interf. Age<br>Interf. Age<br>Interf. Age<br>INY BASIC<br>Cr. Comput.<br>Dr. Dobbs<br>Dr. Dobbs<br>Dr. Dobbs<br>Dr. Dobbs<br>Dr. Dobbs<br>Dr. Dobbs<br>Interf. Age<br>Kilobaud<br>Kilobaud<br>PCC<br>PCC<br>PCC          | S<br>Ja<br>F<br>Mr<br>S<br>F<br>F<br>F<br>F<br>J<br>S<br>O<br>O<br>J<br>a<br>My<br>J<br>D<br>J<br>M<br>My<br>J | p14<br>p94<br>p104<br>p121<br>p81<br>p5<br>p6<br>p7<br>p7<br>p43<br>p18<br>p35<br>p106<br>p103<br>p34<br>p82<br>p14<br>p6<br>p34<br>p38        | a aaa a 1111a11a laaaaaa        | <ul> <li>Real Time Microcomputer Applications Using LLL BASIC<br/>by Michael Maples and Eugene Fisher</li> <li>LLL 8080 Basic Interpreter Program Part II by John Dickenson and Jerry Barber<br/>BASIC Floating Point Math Package Part 3 of LLL 8080 Basic by David Mead<br/>Octal Debugging Program (ODT-80) Part IV of LLL 8080 BASIC by E R Fisher</li> <li>Five Small Interpreters, CASUAL; Tiny,Cromemco,ProcTech 5K,MITS 4k BASIC<br/>by Steve North</li> <li>String Handling for Pittman's 6800 Tiny Basic by Henry Lee</li> <li>Extensions to Wang's Palo Alto Tiny BASIC by Russ Hayden</li> <li>Pittman 6800 Tiny BASIC Mods for SWTPC PR-40 Printer by Mickey Ferguson</li> <li>Response to Tom Pittman's Editorial by Dave Allen</li> <li>Notes on Tiny BASIC Patch for use with video board by Robert Connolly</li> <li>Suggestions for Better Tiny Languages by John Bunting</li> <li>NIBL-Extended Tiny BASIC for the SC/MP<br/>by Mark Alexander, National Semiconductor</li> <li>Dr. Wangs Tiny Basic Interface Age Dec '76 by Mark Hilmantel</li> <li>TINY BASIC by Ron Anderson</li> <li>More Tiny BASIC by The Dragon</li> <li>More Tiny BASIC by The Dragon</li> <li>More Tiny BASIC by The Dragon</li> <li>More Tiny BASIC by The Dragon</li> </ul>                                        |
|   | Dr. Dobbs<br>IEEE Comp.<br>Interf. Age<br>Interf. Age<br>Interf. Age<br>TINY BASIC<br>Cr. Comput.<br>Dr. Dobbs<br>Dr. Dobbs<br>Dr. Dobbs<br>Dr. Dobbs<br>Dr. Dobbs<br>Dr. Dobbs<br>Interf. Age<br>Interf. Age<br>Kilobaud<br>Kilobaud<br>PCC<br>PCC | S<br>Ja<br>F<br>Mr<br>S<br>F<br>F<br>F<br>J<br>S<br>O<br>O<br>Ja<br>My<br>J<br>D<br>J<br>Mr<br>My              | p14<br>p94<br>p104<br>p121<br>p81<br>p5<br>p6<br>p7<br>p7<br>p43<br>p18<br>p35<br>p106<br>p103<br>p34<br>p82<br>p14<br>p6<br>p34<br>p34<br>p35 | a aaa a 1111a11a laaaaa         | <ul> <li>Real Time Microcomputer Applications Using LLL BASIC<br/>by Michael Maples and Eugene Fisher</li> <li>LLL 8080 Basic Interpreter Program Part II by John Dickenson and Jerry Barber<br/>BASIC Floating Point Math Package Part 3 of LLL 8080 Basic by David Mead<br/>Octal Debugging Program (ODT-80) Part IV of LLL 8080 BASIC by E R Fisher</li> <li>Five Small Interpreters, CASUAL; Tiny,Cromemco,ProcTech 5K,MITS 4k BASIC<br/>by Steve North</li> <li>String Handling for Pittman's 6800 Tiny Basic by Henry Lee</li> <li>Extensions to Wang's Palo Alto Tiny BASIC by Russ Hayden</li> <li>Pittman 6800 Tiny BASIC Mods for SWTPC PR-40 Printer by Mickey Ferguson</li> <li>Response to Tom Pittman's Editorial by Dave Allen</li> <li>Notes on Tiny BASIC Patch for use with video board by Robert Connolly</li> <li>Suggestions for Better Tiny Languages by John Bunting</li> <li>NIBL-Extended Tiny BASIC for the SC/MP<br/>by Mark Alexander, National Semiconductor</li> <li>Dr. Wangs Tiny Basic Interface Age Dec '76 by Mark Hilmantel</li> <li>TINY BASIC by The Dragon</li> <li>More Tiny BASIC by The Dragon</li> <li>More Tiny BASIC by The Dragon</li> <li>More Tiny BASIC by The Dragon</li> <li>Let BASIC Control Your Next Contest!!With Extended Tiny BASIC Language</li> </ul> |
|   | Dr. Dobbs<br>IEEE Comp.<br>Interf. Age<br>Interf. Age<br>Interf. Age<br>INY BASIC<br>Cr. Comput.<br>Dr. Dobbs<br>Dr. Dobbs<br>Dr. Dobbs<br>Dr. Dobbs<br>Dr. Dobbs<br>Dr. Dobbs<br>Interf. Age<br>Kilobaud<br>Kilobaud<br>PCC<br>PCC<br>PCC          | S<br>Ja<br>F<br>Mr<br>S<br>F<br>F<br>F<br>F<br>J<br>S<br>O<br>O<br>J<br>a<br>My<br>J<br>D<br>J<br>M<br>My<br>J | p14<br>p94<br>p104<br>p121<br>p81<br>p5<br>p6<br>p7<br>p7<br>p43<br>p18<br>p35<br>p106<br>p103<br>p34<br>p82<br>p14<br>p6<br>p34<br>p38        | a aaa a 1111a11a laaaaaa        | <ul> <li>Real Time Microcomputer Applications Using LLL BASIC<br/>by Michael Maples and Eugene Fisher</li> <li>LLL 8080 Basic Interpreter Program Part II by John Dickenson and Jerry Barber<br/>BASIC Floating Point Math Package Part 3 of LLL 8080 Basic by David Mead<br/>Octal Debugging Program (ODT-80) Part IV of LLL 8080 BASIC by E R Fisher</li> <li>Five Small Interpreters, CASUAL; Tiny,Cromemco,ProcTech 5K,MITS 4k BASIC<br/>by Steve North</li> <li>String Handling for Pittman's 6800 Tiny Basic by Henry Lee</li> <li>Extensions to Wang's Palo Alto Tiny BASIC by Russ Hayden</li> <li>Pittman 6800 Tiny BASIC Mods for SWTPC PR-40 Printer by Mickey Ferguson</li> <li>Response to Tom Pittman's Editorial by Dave Allen</li> <li>Notes on Tiny BASIC Patch for use with video board by Robert Connolly</li> <li>Suggestions for Better Tiny Languages by John Bunting</li> <li>NIBL-Extended Tiny BASIC for the SC/MP<br/>by Mark Alexander, National Semiconductor</li> <li>Dr. Wangs Tiny Basic Interface Age Dec '76 by Mark Hilmantel</li> <li>TINY BASIC by Ron Anderson</li> <li>More Tiny BASIC by The Dragon</li> <li>More Tiny BASIC by The Dragon</li> <li>More Tiny BASIC by The Dragon</li> <li>More Tiny BASIC by The Dragon</li> </ul>                                        |
| Т | Dr. Dobbs<br>IEEE Comp.<br>Interf. Age<br>Interf. Age<br>Interf. Age<br>INY BASIC<br>Cr. Comput.<br>Dr. Dobbs<br>Dr. Dobbs<br>Dr. Dobbs<br>Dr. Dobbs<br>Dr. Dobbs<br>Dr. Dobbs<br>Interf. Age<br>Kilobaud<br>Kilobaud<br>PCC<br>PCC<br>PCC          | S<br>Ja<br>F<br>Mr<br>S<br>F<br>F<br>F<br>F<br>J<br>S<br>O<br>O<br>J<br>a<br>My<br>J<br>D<br>J<br>M<br>My<br>J | p14<br>p94<br>p104<br>p121<br>p81<br>p5<br>p6<br>p7<br>p7<br>p43<br>p18<br>p35<br>p106<br>p103<br>p34<br>p82<br>p14<br>p6<br>p34<br>p38        | a aaa a 1111a11a laaaaaa        | <ul> <li>Real Time Microcomputer Applications Using LLL BASIC<br/>by Michael Maples and Eugene Fisher</li> <li>LLL 8080 Basic Interpreter Program Part II by John Dickenson and Jerry Barber<br/>BASIC Floating Point Math Package Part 3 of LLL 8080 Basic by David Mead<br/>Octal Debugging Program (ODT-80) Part IV of LLL 8080 BASIC by E R Fisher</li> <li>Five Small Interpreters, CASUAL; Tiny,Cromemco,ProcTech 5K,MITS 4k BASIC<br/>by Steve North</li> <li>String Handling for Pittman's 6800 Tiny Basic by Henry Lee</li> <li>Extensions to Wang's Palo Alto Tiny BASIC by Russ Hayden</li> <li>Pittman 6800 Tiny BASIC Mods for SWTPC PR-40 Printer by Mickey Ferguson</li> <li>Response to Tom Pittman's Editorial by Dave Allen</li> <li>Notes on Tiny BASIC Patch for use with video board by Robert Connolly</li> <li>Suggestions for Better Tiny Languages by John Bunting</li> <li>NIBL-Extended Tiny BASIC for the SC/MP<br/>by Mark Alexander, National Semiconductor</li> <li>Dr. Wangs Tiny Basic Interface Age Dec '76 by Mark Hilmantel</li> <li>TINY BASIC by The Dragon</li> <li>More Tiny BASIC by The Dragon</li> <li>More Tiny BASIC by The Dragon</li> <li>More Tiny BASIC by The Dragon</li> <li>Let BASIC Control Your Next Contest!!With Extended Tiny BASIC Language</li> </ul> |

" CASUAL

٠

п

н

Cr. Comput. S

p81 a Five Small Interpreters, CASUAL; Tiny,Cromemco,ProcTech 5K,MITS 4k BASIC by Steve North

LANGUAGE CASUAL continued (Nov '76 Dr. Dobbs) by Bob Van Valzah Dr. Dobbs F p44 1 Appendices to Casual FORTRAN p148 1 Byte Jy I Hate BASIC, A Poison Key Letter. by Jack Cluff Fortran IV in Chemistry by G Beech FORTRAN Programming for the Behavioral Sciences by Donald Veldman Ag p104 b Byte Ag p104 b Byte Cr. Comput. p96 b Programming Proverbs for Fortran Programmers by Henry Ledgard Ja p108 b ALGOL 60 and FORTRAN IV by Rbin A Vowels Cr. Comput. My Cr. Comput. Ν p128 b FORTRAN Techniques by A Colin Day p160 a FORTRAN/BASIC Conversions by Wm C Thompson III Interf. Age Ag Pop. Comput. Ja Comparison of a Strong Basic with a Standard Fortran p14 a by James Boettler, Talladega College Comments on Basic , Comparison of BASIC and FORTRAN by John Maniotes, James Quasney Pop. Comput. My p4 а ROM Ν p12 a Tiny Fortran VI by Andrew Singer н PASCAL Byte p194 1 What's Wrong with PASCAL, Mr Skye? by David Mundie Ν Byte D p6 e Is PASCAL the Next BASIC? by Carl Helmers н PILOT Cr, Comput. p57 PILOT by Gregory Yob My a Proposed Tiny PILOT by Dennis Allison p34 Dr. Dobbs Mr a p17 Dr. Dobbs Guide to 8080 PILOTF Version 1.1 by John Starkweather Ap а Dr. Dobbs Мy p18 a Scource Code for 8080 PILOT, Version 1.1 by Dr. Starkweather p24 Dr. Dobbs Ag Mods to 8080 PILOT by Steven Spence 1 Dr. Dobbs S p4 1 About Those Elusive PILOT Tapes Notes on Tiny Basic and Tiny PILOT by N J Thompson Suggestions for Better Tiny Languages by John Bunting p43 Dr. Dobbs S а p35 Dr. Dobbs 0 1 p20 PCC Tiny Pilot by Dennis Allison & Phyllis Cole Ja а PCC p2 Z-80 PILOT An Experimental Version by Dean Brown, Marc LeBrun Mr а PCC My p41 a PILOT by Phyllis Cole PCC Letters about PILOT Jy p4 1 PCC p11 a PILOT Programs: Cumin, Sage, Clove; Written in Pylon (Like PILOT) Jy by Ellen Nold and Sallie Cannom PCC S p28 a Computer Assisted Instruction Programs Written in PILOT by Ellen Nold and Sallie Cannom PCC S p56 A BASIC PILOT by Charles Shapiro a PCC PLOT Programs: MACE, Cinnamon by Ellen Nold & Sallie Cannom N p22 а н TINY LANGUAGES PCC S p32 a Tiny Languages Strike Again by Bob Albrecht Tiny Languages Strike Again Part II by Bob Albrecht PCC Ν p16 а Tiny Fortran VI by Andrew Singer ROM Ν p12 а p39 a VTL/2: A Very Tiny Language by Gary Shannon SCCS Interf. Ja LOGIC CIRCUITS AND FUNDAMENTALS Jy p153 b Fundamentals and Applications of Digital Logic Circuits by Sol Libes Byte Look What You Can Do...with an Edge as a Cue by Ralph Tenny Byte Ag p120 a Dig. Design p74 a My Digital Sequencers by Angelo Yong F 20 p79 a EDN Logic Family Update - SSI / MSI Still Thrive in the World of LSI by Paul Franson Elec. Des. F 15 p132 a Convert 7-Segment Numerical Code to Decimal with Simple Gates by Raymond Kostanty LOGAN...A Logic Circuit Analysis Program by Robert Bishop Interf. Age My p128 a Kilobaud p110 a Clocked Logic ... Part 1: The D Type and JK Flip-Flops by Don Lancaster Mr **Kilobaud** Three-State Logic...explanation of a key uP element by John Molnar p106 a Ap p24 a Clocked Logic...Part 3: Data Convertors and Special Functions Kilobaud Мy by Don Lancaster Kilobaud My p56 a Is It High? - or Low? Understanding Logic Design Conventions by Peter Stark Kilobaud Klassroom No.2 Gates and Flip-Flops Explained by George Young **Kilobaud** p98 a Je

p70 a Kilobaud Klassroom #5: Hardware Logical Functions by George Young

p72 a Compleat Guide to Logic Diagrams...the right and wrong way by Russell Lauffer

30

**Kilobaud** 

Kilobaud

0

D

.

•

| Per Compu              | t My     | p108 a                |                                                                                                    |
|------------------------|----------|-----------------------|----------------------------------------------------------------------------------------------------|
| Pop. Elec.             | • F      | p66 a                 | by Steve Pollini<br>Timers and Counters                                                                               |
| 73                     | • '<br>F | p56 a                 |                                                                                                    |
| 73                     | Мr       |                       | How Counter IC's Work The Next Step is a Micro by William Browning                                                    |
| 73                     | D        | p56 a                 |                                                                                                    |
| маты                   |          |                       |                                                                                                    |
| МАТН                   |          |                       |                                                                                                    |
| Byte                   | Ja       | p12 b                 | Advanced Placement Calculus: Exercises with Computer Programs                                                         |
| - <b>y</b>             |          |                       | by B Bates, K Jarvis, A Van Duyne                                                                                     |
| Byte                   | Ja       | p12 b                 |                                                                                                    |
| Byte                   | Ja       | p12 b                 |                                                                                                    |
| Byte                   | Ja       | p103 b                |                                                                                                    |
| Byte                   | Ja       | p103 b                |                                                                                                    |
| Byte                   | Ja       | p104 b                | The ENTELEK Computer-Based Physics Lab by Richard Rader                                                               |
| Byte                   | Ja<br>Mu | p104 b                |                                                                                                    |
| Byte                   | My       | р62 а<br>р82 а        | What's in a Floating Point Package by Sheldon Linker, UCLA                                                            |
| Byte<br>Byte           | Jy       | p102 a                |                                                                                                    |
| Oyte                   | Ag       | h107 n                | by William Ralph Bennett Jr.                                                                                          |
| Byte                   | Ag       | p102 b                |                                                                                                    |
| Byte                   | Ag       | p104 b                |                                                                                                    |
| Byte                   | Ag       |                       | FORTRAN Programming for the Behavioral Sciences by Donald Veldman                                                     |
| Byte                   | Ag       |                       | Simple Algorithms for Calculating Elementary Functions by John Rheinstein                                             |
| Byte                   | รั       | p190 a                |                                                                                                    |
| Byte                   | Ν        | p76 a                 | Floating Point Arithmetic by Burt Hashizume                                                                           |
| Calc. Com              | p.N      | p27 a                 |                                                                                                    |
| Calc. Com              | p.N      | p75 a                 |                                                                                                    |
| Comp. Mus              | io E     | n 20 n                | by Douglas Scott<br>With Speed Multiplication by John Spell                                                           |
| Comp. Mus<br>Comp. Not |          | p38 a                 | High Speed Multiplication by John Snell<br>Arithmetic Erors "Bug" Users by Gale Schonfeld                             |
| Comp. Not<br>Comp. Not |          | p8 a<br>p14 a         |                                                                                                    |
| Comp. Not              |          | p14 a                 |                                                                                                    |
| Cr. Compu              |          | p58 a                 |                                                                                                    |
| Cr. Compu              |          | p92 b                 |                                                                                                    |
| Er. Compu              |          | p92 b                 |                                                                                                    |
| Cr. Compu              |          | p94 b                 |                                                                                                    |
| Cr. Compu              | t Mr     | p96 a                 |                                                                                                    |
|                        |          |                       | by Donald Piele, Larry Wood, Univ of Wisconsin                                                                        |
| Cr, Compu              |          | p27 1                 | More Elegant , Correction for Shuffling (Cr Comp Jan/Feb '77) by David Keefe                                          |
| Cr. Compu              |          |                       | CAI: Mathematics Drill and Practice by David Ahl                                                                      |
| Cr. Comput             |          | p106 b<br>p108 b      |                                                                                                    |
| Cr. Compu<br>Cr. Compu |          | p105 b                |                                                                                                    |
| or • compu             |          | p01 u                 | by R. Chandhok and M. Critchfield                                                                                     |
| Dr. Dobbs              | Mr       | p15 a                 | Extended Accuracy Arithmetic Routines by M G Dineley                                                                  |
| Dr. Dobbs              | Je       | p17 a                 |                                                                                                    |
|                        | ••       | . 1 5                 | by R Broucke                                                                                                    |
| Dr. Dobbs              | N<br>A C | p15 a                 | MATHPAC: A Kimath Supplement by John Eaton                                                                            |
| EDN                    | Ag5      | p87 a                 | Lookup Tables Provide Quick Logarithmic Calculations by R. David Pogge<br>uC Painlessly Solves Simultaneous Equations |
| E DN                   | N 5      | µ30 a                 | by Dan Moldovan and Abe Abramovich                                                                                    |
| Interf. A              | qe F     | p94 a                 |                                                                                                    |
| Interf. A              |          | p103 a                |                                                                                                    |
| Interf. A              |          | p148 a                |                                                                                                    |
| Kilobaud               | F        | p110 a                | 7 X 9 = 56 Right? by Jack Inman                                                                                       |
| Kilobaud               | Ар       | p40 a                 | Number Rounding ProgramSimplifying the Decimals by Jack Inman                                                         |
| Kilobaud               | 0        | p90 a                 | Try WORDMATH!computer assisted instruction by Mac Oglesby                                                             |
| Kilobaud               | D        | p62 a                 |                                                                                                    |
| Kilobaud               | D        | p94 a                 |                                                                                                    |
| PCC                    | Ja       | p12 b                 |                                                                                                    |
| PCC                    | My       | p25 b                 |                                                                                                    |
| PCC<br>PCC             | My<br>S  | p25 b<br>p5 1         |                                                                                                    |
| PCC                    | S<br>N   | p11 a                 |                                                                                                    |
| PCC                    | N        | $p_{11}$ a $p_{52}$ a |                                                                                                    |
| Per Compu              |          | p118 a                |                                                                                                    |
| . c. compu             | - ••     | , w                   | · · · · · · · · · · · · · · · · · · ·                                                                                 |

MATH continued Per. Comput. S p107 a Who Will Look After the Computing Part of Personal Computing? by Fred Gruenberger Pop. Comput. Ja Are Toy Problems Useful ? by Donald Knuth, Stanford Univ. p1 а Pop. Comput. Ja p12 K-Column Fibonacci Problem а Pop. Comput. Mr p3 N Spots by Sidney Kravitz a Pop. Comput. My A Formula for Generating Prime Numbers by R W Hamming p17 а Pop. Comput. Je Matrix Inversion p18 а p3 Pop. Comput. Jy How High Precision? а р5 Pop. Comput. Ag That Q Value а Pop. Comput. Ag p12 One Man's View on What is Worth Computing а p9 Pop. Comput. 0 By All Means а Pop. Comput. 0 p14 a Exploring Random Behavior--2 Pop. Comput. N Exploring Random Behavior--3 p7 а p7 Pop. Comput. D Exploring Random Behavior--4 a p32 ROM Ω a Putting Two & Two Together, Binary Arithemetic Explained by Tom Pittman SCCS Interf. Ja p23 a Low Cost Graphing by Art Armstrong MATH PROBLEMS AND PUZZLES Calc. Comp. My p37 A Geometry Problem for Hand Held Calculators or Computers by Art Hiatt а Calc. Comp. My p90 а Two Digit Number Problems by Bob Albrecht Calc. Comp. N p21 The Problem Corner by Art Hiatt а Calc. Comp. The 'Soup 2 Nuts' Tin Can Problem by Donald Clyde Ν p57 a Cr. Comput. Number Game, Drop It, Squared Sums, False Cancellation, Too Many Coconuts Soltaire, Ladder in Alley, Tile Floors, Word Puzzles, Flagstone Walk Jу p81 m p83 Cr. Comput. Jy m Cr. Comput. S p116 m Mathematics Puzzle; An Interesting Problem; Syntax Messages p109 a Cr. Comput. N Different Numbers, Simple (Crypt) Arithmetic Pop. Comput. Ja Pop. Comput. Ja p2 Friedberg's Sequence m p19 a Chirp, Chirp Pop. Comput. F Knuth 2 An Approach to Floyd's Problem by Donald Knuth p3 а p8 2-3-5 again Pop. Comput. F а Pop. Comput. F p14 F - N Sequences а Pop. Comput. F p17 а Cunningham's Process Pop. Comput. Mr The Rubber Band Problem p1 а Pop. Comput. Mr Those 157252 Triangles Again p9 а Pop. Comput. Mr p10 Three Chords а Pop. Comput. Ap p10 How's Your Algebra a Repulse Bay Trip Pop. Comput. Ap p14 а Pop. Comput. Ap p17 The Game of Fives а Pop. Comput. Ap p19 а Eclipse Pop. Comput. My The Goat Problem p16 а Pop. Comput. My p18 Knights Away а Pop. Comput. Jy p20 What's Going on Here?...The Binary/Decimal Game а Pop. Comput. Jy p19 Mr Anderson's Problem а Pop. Comput. Ag p2 Solution to Mr Anderson's Problem a A Unique Path Pop. Comput. S p2 а Pop. Comput. S р3 Exploring Random Behavior--1 a p12 Marvin's Problem Pop. Comput. S а Pop. Comput. S p14 The PRIMES LATTICE Problem а p2 Coding Fun: Rearranging All the Numbers Pop. Comput. 0 а Pop. Comput. 0 p5 Wind Chill a Pop. Comput. 0 p19 A Function of Primes a p9 Pop. Comput. N Solution to 'A Coding Exercise' а p19 Pop. Comput. N а That South American Roulette System Pop. Comput. D p2 Coding Fun: (and profit) Rearranging All the Numbers а p8 Counterfeiting Pop. Comput. D а Pop. Comput. D p13 a Gas Mileage p14 Nebula Pop. Comput. D а p18 Pop. Comput. D An Exercise in Logic a Pop. Comput. D p20 a Fun With Equations SCCS Interf. S p39 a Games and Things...Great Moments in Pi by Phil Feldman and Tom Rugg MEMORY GENERAL Byte Ja p60 a The Types and Uses of Direct Access Storage by Curt Hill Give Your Micro a Megabyte by Robert Grappel Byte Jy p78 a Byte 0 Computer Information Arrangement by David Holladay p156 a Byte Ν Memory Mapped I/O by Steve Ciarcia p10 a

.

•

J

|   | Digital Des.                 | Je        | p69         | a  | Magnetic Bubble Memory Testing                                                                                                    |
|---|------------------------------|-----------|-------------|----|----------------------------------------------------------------------------------------------------|
|   | Dig. Design                  | Jy        | p22         | a  | by T Ferrio, R Keenan, R Naden, Texas Insturments<br>Eliminating Decoders: Addressing Components in a 6800 Microcomputer                              |
|   | Dig. Design                  | Ag        | p22         | a  | by Joseph Greenfield<br>Computer Memory Technologies, State of Art and Patent Activity Analysis<br>by Benwill Technocast Report                       |
|   | Dig. Design                  | S         |             |    | Computer Memory Technology: Part II                                                                                                    |
|   | Dig. Design<br>Dr. Dobbs     | D<br>F    |             |    | 1977 Year in Review Core and Semiconductor Memories<br>Game Solutions and Notes on Segemented Memory by Edward Comer                                  |
|   | Dr. Dobbs                    | F         | p12         |    |                                                                                                    |
|   |                              | _         |             |    | by Eugene Fisher                                                                                                    |
|   | Dr. Dobbs                    | S<br>1/20 | p41         | a  | BASIC-Coded Memory Dumper by John Palmer                                                                                                    |
|   | EDN<br>EDN                   |           | p70<br>p155 |    | Product Showcase: Semiconductors, ICs, Memories, and uPs by Paul Franson<br>Memory SystemsForget-me-nots of the Digital World                         |
|   | Elec. Des.                   |           |             |    | Break the 65kbyte address barrier by the use of bank switching                                                                                        |
|   | Flectronics                  | .la20     | n81         | а  | by Sam Holland<br>Memories, It's a User's Paradise by Laurence Altman                                                                                 |
|   |                              |           |             |    | 2.4V Battery Backup Protects Microprocessor Memory by Raymond Bennett                                                                                 |
|   | Interf. Age                  |           | p76         | a  | OEM Supplement and Price List by Robert Purser                                                                                                    |
|   | •                            | Ag        |             |    | Some Remarks on Memories by Gordon Berry                                                                                                    |
|   | Interf. Age<br>Kilobaud      | S<br>Ja   |             |    | How to Load the Floppy ROM by William Turner<br>How a Memory Works by Reo W. Pratt                                                                    |
|   | Kilobaud                     | F         |             |    | The Trouble With Mass Storage Systems by Art Childs, Sheila Clarke                                                                                    |
|   | Kilobaud                     | N         |             |    | Magnetic Bubble Memorynew technology by David Huss                                                                                                    |
|   | Per. Comput.<br>Per. Comput. |           |             |    | How Big?<br>Macromemory for Microcomputers by William Manly                                                                                           |
|   | ROM                          | Ag        |             |    | Missionary Position: The Memory Problem by Theodor Nelson                                                                                             |
|   | ROM                          | Ag        | p20         | a  | Memory, Memory, How Much Memory by Stan Veit                                                                                                    |
|   | ROM                          | 0         | p49         | a. | Kilobyte Card Memory for Pennies by Thorn Veblen                                                                                                    |
| u | FLOPPY                       |           |             |    |                                                                                                    |
|   | Byte                         | F         | -           |    | Build This Economy Floppy Disk Interface<br>by Dr Kenneth Welles, General Electric                                                                    |
|   | Byte                         | F         | p50         | a  | Serial Storage Media: An Introduction and Glossary by Brian Murphy                                                                                    |
|   | Byte<br>Byte                 | Je<br>Jy  | р88<br>p156 |    | Software for the Economy Floppy Disk by Dr. Kenneth Welles , General Electric<br>Dr Welles' Economy Floppy Disk Drivers: Machine Readable Object Code |
|   | byte                         | Uy        | p100        | u  | by Dr Welles                                                                                                    |
|   | Byte                         | D         | p24         |    | A Floppy Disk Tutorial by Ira Rampil                                                                                                    |
|   | Comp. Notes                  | Ар        | p5          | a  | Altair Disk Drive Alignment Permits Precise Operation<br>by Tom Woods, Glenn Wolf                                                                     |
|   | Comp. Notes                  | Ap        | p8          | a  | Floppy Disk System Partitions Function on Two Boards                                                                                                  |
|   | Comp. Notes                  | N         | p3          | а  | Increase Data Storage to 80 MBytes with Altair Hard Disk by Bennett Inkeles                                                                           |
|   | Comp. Notes                  | N         | р7          | a  | Program Allows Disk Timesharing to Read Non-Timesharing Disks<br>by Gale Schonfeld                                                                    |
|   | Dig. Design                  | F         | p60         | a  | Floppy Disk System Partitions Functions on Two Boards by Thomas Durston, MITS                                                                         |
|   | Dig. Design                  |           | p82         |    |                                                                                                    |
|   | Dig. Design<br>Dig. Design   | Jy<br>S   |             |    | Flexible Magnetic Disk Patent Activity<br>Data Reliability: Cartridges Compete With loppys                                                            |
|   | Dig. Design                  | D         |             |    | 1977 in Review Rigid and Floppy Disk Drives                                                                                                    |
|   | Dr. Dobbs                    | F         | p12         | a  | High Speed Interaction Without Interrupt DMA, Floppy Interface as exple.                                                                              |
|   | Dr. Dobbs                    | S         | n44         | а  | by Eugene Fisher<br>WEE Improvements to MSI's FD8 Disc System by Gary Gaugler                                                                         |
|   | EDN                          |           |             |    | Flexible Discs vs. Magnetic TapeAre They Complementary or Competitive?                                                                                |
|   | EDN                          | .1v20     | n11/        | a  | by John Conway<br>Product Showcase: Computers and Peripherals by John Conway                                                                          |
|   | Elec. Des.                   |           | p114        |    |                                                                                                    |
|   | Interf. Age                  | Mr        | p70         | a  | Product Guide: Discs                                                                                                    |
|   | Interf. Age                  | Ар        | p52         | a  | Product Review; The New Floppies: Too Little Storage Capacity?<br>by Stuart Mabon                                                                     |
|   | Interf. Age                  | My        | p28         | е  | The Floppy ROM Experiment (record with basic included in magazine)<br>by Robert Jones                                                                 |
|   | Interf. Age                  |           | p106        | a  | New Product Guide: DISCS                                                                                                    |
|   | Interf. Age                  |           | p56         | a  | How to Load the Floppy ROM by William Turner                                                                                                    |
|   | Interf. Age<br>Interf. Age   |           |             |    | An Advanced Disc-Based System by Michael Busch and Dan Gaines<br>PERSCI 1070 Intelligent Floppy Disc Controller by Robert Stevens                     |
|   | Interf. Age                  |           | p151        |    |                                                                                                    |
|   |                              |           |             |    | by Michael Busch                                                                                                    |
|   |                              |           |             |    |                                                                                                    |

| MEMORY FLOPPY                                                                       | continued                                                                      |                                                                                                    |
|-------------------------------------------------------------------------------------|--------------------------------------------------------------------------------|----------------------------------------------------------------------------------------------------|
| Kilobaud<br>Mini Micro<br>Mini Micro<br>Mini Micro<br>Mini Micro                    | Ja p36 a<br>Ap p28 a<br>Ap p36 a                                               | The Controller; Key to Floppy Disk Performance by Richard Shapiro                                                                                                    |
| " PROM AND ROM                                                                      |                                                                                |                                                                                                    |
| Byte<br>Byte<br>Cr. Comput<br>Dr. Dobbs<br>EDN<br>EDN<br>Elec. Des.                 | Ja p91 a<br>Mr p37 m<br>My p17 l                                               | 8k PROM Programmers Convert Easily to 16k Models by David Sitrick<br>Exorciser Acts as EPROM Programmer by Howard Louie and Elmer Bailey<br>A Programming Controller for the 2708 EPROM Copies Data In-Circuit                                                                                                    |
| Elec. Des.                                                                          | Ap26 p102 a                                                                    | by Terry Dollhoff<br>Power Switch ROMs and PROMs Quickly and Safely<br>by Jerry Gray, Monolithic Memories                                                                                                    |
| Elec. Des.                                                                          | Je7 p58 a                                                                      | PROM Programmers Have Grown - Some Have Both Brains and 'Personality'<br>by Dave Bursky                                                                                                    |
| Elec. Des.<br>Electronics                                                           | Ag2 p102 a<br>Mr3 p108 a                                                       | Pulsing a PROM's Supply Voltage Reduces Energy Used by Peter Ernst                                                                                                    |
| Interf. Age                                                                         | Ja p64 a                                                                       |                                                                                                    |
| Interf. Age                                                                         | My p28 e                                                                       |                                                                                                    |
| Interf. Age<br>Interf. Age<br>Interf. Age<br>Kilobaud<br>Kilobaud<br>Kilobaud<br>73 | Jy p118 a<br>S p56 a<br>D p96 a<br>Je p65 a<br>S p70 a<br>S p106 a<br>Je p82 a | New Product Guide: Memory Cards<br>How to Load the Floppy ROM by William Turner<br>Review of the PROROM Board by Chris Terry<br>The BYTEDESTROYERreview of an EPROM eraser by Don Parks<br>Build a \$20 EPROM Programmerfor the 5204 4K chip by John Laabs<br>Using an Invisible PROMhow to relocate monitor programs by Jack Regula |
| 73                                                                                  | D p186 a                                                                       | Finally! A Simple PROM Burner! for the 8223 and 82823 by William Hosking                                                                                                    |
| " RAM                                                                               |                                                                                |                                                                                                    |
| Byte<br>Byte<br>Byte                                                                | Jy p6 e<br>Jy p78 a<br>D p143 1                                                | This Elephant Never Forgets (TI Bubble Memory) by Carl Helmers<br>Give Your Micro a Megabyte by Robert Grappel<br>Comments on Paging Schemes (Byte'77 Jul, Give Micro a Megabyte)<br>by James Gentry                                                                                                    |
| Cr. Comput<br>Dig. Design<br>Dig. Design<br>Dr. Dobbs                               | My p50 a                                                                       | Processor Technology 8K Static RAM Bd. (review)<br>Magnetic Bubble Memories, Past*Present*Future<br>Can Core Survive? by Alton C. Sharp<br>High Speed Interaction Without Interrupt DMA, Floppy Interface as exple.                                                                                                    |
| Dr. Dobbs<br>EDN                                                                    | 0 p5 1<br>Ja5 p70 a                                                            | by Eugene Fisher<br>Godbout RAMs SOL & Green Praise by Rod Hallen<br>Using Charge Coupled Devices can Reduce Bulk Memory Costs                                                                                                    |
| EDN                                                                                 | Mr5 p81 a                                                                      | by Dave House, Kirk MacKenzie, Intel<br>Video Ram's add a New Dimension to Microcomputer Interfacing                                                                                                    |
| E DN<br>E DN                                                                        | Je20 p46 a<br>Je20 p61 a                                                       |                                                                                                    |
| Elec. Des.                                                                          | Ap26 p102 a                                                                    |                                                                                                    |
| Elec. Des.<br>Elec. Des.<br>Elec. Des.<br>Elec. Des.<br>Elec. Des.<br>Elec. Des.    | Ag16 p56 a<br>Ag16 p66 a                                                       | Dynamic Memories Offer Advantages Over Static RAMs by Jerry Winfield, Mostek<br>Keep Your Microcomputer Alive as Power Fails by Larry Bruni<br>FOCUS On Semiconductor RAMs<br>Standards for Dynamic MOS RAMs by R C Foss & R Harland<br>Predict a 4k RAM's Average IDD by Jim Lockhart                                               |
|                                                                                     |                                                                                | 16-K RAM Eases Memory Design for Mainframes & Microcomputers<br>by Derrell Coker, Mostek                                                                                                    |
| Electronics                                                                         | My12 p99 a                                                                     | Uncompromising 4-K Static Ram Runs Fast on Little Power (4104)<br>by Sam Young, Mostek                                                                                                    |

MEMORY RAM continued

Electronics Jy21 p104 a Nonmaskable Interrupt Saves Processor Register Contents (CMOS RAM) by Ivars Breikss Electronics Ag4 p111 a Expandable FIFO Buffers Improve Processor Efficiency by Krishna Rallapalli Electronics 0<sup>27</sup> p96 a Memories and Microcomputers; Technology Update IEEE Comp. Ag p73 a Current Developemants in Magnetic Bubble Technology by Ware Meyers Interf. Age Interf. Age . p78 a Product Guide: Memory Cards Mr p118 a New Product Guide: Memory Cards Jy Interf. Age Ag p134 a Some Remarks on Memories by Gordon Berry Make Your 680b Smarter ... A Cheap Memory Expander Kilobaud Mr p102 a by Stuart Mitchell, Phil Poole **Kilobaud** KIM-1 Memory Expansion...Adding Memory to this Popular System is a Snap Ap p74 a by Bob Haas **Kilobaud** p96 a Everything About Semiconductor Memory...at least 4K is needed for BASIC Ap by Peter Stark Expand Your SWTP 6800...with a new 8K board by Gary Kay, SWTPC Kilobaud Ag p30 а Kilobaud p54 Magnetic Bubble Memory...new technology by David Huss Ν а Computer Bits; Memory Testing by Hal Chamberlin Read/Write Memories (RAM's), Part I by Forrest Mims Pop. Elec. Mr p107 a Pop. Elec. D p90 a Core Memories -- How They Work by Martin Sala Radio Elec. S p54 а ROM S p40 Charged Couples by Sandra Faye Carroll a SCCS Interf. p11 a Memory Addition for the MITS 680 by Frank McCoy Jу Short on Memory? -- Build this 2K Board for Your 6800 by John Molnar 73 p90 a Ja 73 Ja p104 a It Works! The First Time! -- The Seals Electronics Memory Board by Robert Ra " TEST Bvte Jу p72 a How to Pick up a Dropped Bit by W Douglas Maurer, George Wash Univ Digital Des. Je p69 a Magnetic Bubble Memory Testing by T Ferrio, R Keenan, R Naden, Texas Insturments A High Speed Memory Test Program for the 6502 by Jim Butterfield Dr. Dobbs Ag p23 а Model RAMs Automatically by James Hanratty . When Testing 16k Dynamic RAMS, Keep your eye on temp & hand on pattern Ag16 p72 Elec. Des. а Elec. Des. S 13 p86 а by Robert Owen Interf. Age Interf. Age Ap p103 ] Correction for Memory test Program Interface Age Dec. '76 by Gary Young Jy p157 a A Better 6800 Memory Test-MEMTEST by Ed Keith Kilobaud 0 p58 a Memory Troubleshooting Techniques..take a bit for a walk by Charles Cook A Comprehensive Memory Test for the 8080 by Frank McCoy CCS Interf. S p32 a " TAPE Saturation Recording's Not all that Hard by David Allen, Consultant Byte Ja p34 a F p24 The Digital Cassette Subsystem: Part I Recording Background & Head Elec. Byte а by Ira Rampil, Jack Breimeir F p50 Serial Storage Media: An Introduction and Glossary by Brian Murphy Byte a F The Impossible Dream Cassette Interface Byte p82 a by Daniel Lomax, Community Data Systems F Product Description: RO-CHE Systems Multi Cassette Controller Byte p102 a by Bill Roch, RO-CHE Systems Cassettes Transports for the "Roll Your Own" Hobbyist by William Freeman Byte p26 a Mr Digital Cassette Subsystem: Digital Data Format & Systems Considerations Byte Mr p38 a by Jack Breimier, Ira Rampil Byte p40 A Software Controlled 1200 bps Audio Tape Interface by Carl Helmers Ap а Come Fly With KIM (Paper Tape Reader for Use with KIM) p76 a Byte Je by Rick Simpson, MOS Technology p72 a How to Pick up a Dropped Bit by W Douglas Maurer, George Wash Univ Byte Jν Repairring Torn Paper Tapes by Richard Hetherington Altair Audio Cassette Recorder Card Operation Easy to Learn by Rich Haber p158 1 Byte Jy Comp. Notes Mr p14 a Audio Cassette Recorder Alignment aids in Troubleshooting (Altair) Comp. Notes Ap p15 a by Rich Haber p1 Troubleshoot and Modify Your Altair 88-Audio Cassette Recorder by Rich Haber Comp. Notes My a Altair Kansas City Audio Cassette Recorder Resequencer Revisited Comp. Notes 0 p4 а by Doug Jones Cr. Comput p40 Tarbell Cassette Interface (review) а Matching Magnetic Media With Modern Machines by Bob Katzive Digital Des. Je p20 а Digital Des. Je p38 a Digital Recording in Low Cost Transports by Clark Johnson Cassette, Cartridge and Diskette Drives by George King Digital Des. Je p50 a p30 m Dig. Design S Data Reliability: Cartridges Compete With Floppys Dig. Design D p58 a 1977 in Review Cartridge and Cassette Drives

#### MEMORY TAPE continued

|      | Dr. Dobbs                  |          | p6          |        | Using an Acoustic Coupled Modem as a Bulk Storage Interface                                                                             |
|------|----------------------------|----------|-------------|--------|----------------------------------------------------------------------------------------------------|
|      | Dr. Dobbs<br>EDN           | 0<br>F 5 |             |        | More on Modems for Cassette Recording by Alan Parker<br>Flexible Discs vs. Magnetic TapeAre They Complementary or Competitive?          |
|      |                            | 1 3      | p50         | α      | by John Conway                                                                                                    |
|      | E DN                       |          |             |        | Product Showcase: Computers and Peripherals by John Conway                                                                              |
|      | EDN<br>Elec. Des.          | 0 20     | p110        | a      | Interface Ties Micro to Standard Cassette Recorders by Richard Tuhro<br>FOCUS On Cassette and Cartridge Recorders by Sid Adlerstein     |
|      | Elec. Des.                 |          | роо<br>p120 |        |                                                                                                    |
|      |                            | 007      | p120        | ĩ      | by Ban Bong                                                                                                    |
|      | Elec. Des.                 |          |             |        | Tape Transport is small but its bit storage capacity is big                                                                             |
|      | Elec. Des.                 | N 22     | p148        | a      |                                                                                                    |
|      | Flectronics                | ם מ      | n100        | a      | by Raphael Pesso<br>Frequency Modulator Extends Tape Recorder's IF Response                                                             |
|      | LICCLIONICS                | 50       | p100        | u      | by W B Warren and W L Lively                                                                                                    |
|      | Interf. Age                |          | p68         | а      | Product Guide: Paper Tape, Digital Recorders                                                                                            |
|      | Interf. Age                | Ар       | p58         | a      | Card of the Month; The OP-80A Paper Tape Reader (Oliver Audio Engr.)                                                                    |
|      | Interf. Age                | Ap       | p117        | а      | by Roger Edelson<br>Proposed Cassette Data Storage Format Standard by Lorin Mohler                                                      |
|      | Interf. Age                | Ag       | p142        | ã      | Teletype BRPE Punch Interface by Theodore Hillel                                                                                        |
|      | Interf. Age                | Ag       | p163        | a      | High Density Tape Punch BIPNCH (6800)                                                                                                   |
|      | Interf. Age                |          | p167        | а      | High Density Tape Load BILOAD                                                                                                    |
|      | Interf. Age                |          |             |        | A Faster TTY Paper Tape 6800 Load & Dump Program by Jack Johnson                                                                        |
|      | Interf. Age<br>Interf. Age | D<br>D   |             |        | Make the Tarbell Cassette Interface Operational by James Schmidt<br>Punch and Read Intel Formatted Tape by G.M. Sanderson               |
|      | Kilobaud                   | F        |             |        | The Basic Forum; Data To & From Tape by Dick Whipple, John Arnold                                                                       |
|      | Kilobaud                   | Mr       | p34         | a      | The Paper Taper Caper Build Your Own Tape Reader by Dr. Doug Hogg                                                                       |
|      | Kilobaud                   | Mr       | p98         | а      | External Mass StoragePart 2: Digital and Audio Cassette Systems                                                                         |
|      | Kilobaud                   | Mr       | n116        | ~      | by Art Childs, Sheila Clarke<br>The Gory Details of Cassette Storage by Peter Boyle                                                     |
|      | Kilobaud                   | Ар       |             |        | Meet the Tarbell/KC Interface by Don Tarbell, Tarbell Electronics                                                                       |
|      | Kilobaud                   | Je       |             |        | A Clean CassetteGetting the Most From Inexpensive Recorders by Lorin Mohler                                                             |
|      | Kilobaud                   | Jy       |             |        | Cassette Interface First Aiduse your processor to set timing                                                                            |
|      | Kilobaud                   | ٨        | <b>n1</b> 0 | -      | by Denis Bourdeau                                                                                                    |
|      | Kilobaud                   | Ag       | hto         | d      | Cassette I/O Formatstandards are still needed!!<br>by A.H. McDonough and M.P. Hammontre                                                 |
|      | Kilobaud                   | S        | p99         | a      | Tarbell Asynchronous Formatwhen you need a byte at a time by Jim Gordon                                                                 |
|      | Kilobaud                   | Ν        | p66         | a      | Hyper about Slow Load Times?KIM Hypertape is an Alternative                                                                             |
|      | K-Jahaud                   | n        | -06         | -      | by Jim Butterfield                                                                                                    |
|      | Kilobaud<br>Per. Comput.   | D<br>Mr  |             |        | Paper Tape: It's Here to Staya look a the OP-80A by Gordon Flemming<br>Software Column, tape and storage media by Paul Allen, Microsoft |
|      | Per. Comput.               |          |             |        | Professional Tips on Cassette Handling                                                                                                  |
|      | Pop. Elec.                 | Ĵу       |             |        | Tape Recorder Hygiene by Craig Stark                                                                                                    |
|      | Pop. Elec.                 | N        | p47         | a      |                                                                                                    |
|      | ROM                        | D        | n87         | a      | by Craig Stark<br>Copycat Computer (tape copying program) by Tom Digate                                                                 |
|      |                            | 0        | por         | u      |                                                                                                    |
| MICF | ROCOMPUTERS                | GEN      | ERAL        |        |                                                                                                    |
|      | Byte                       | Jy       | n150        | m      | Technical Forum: Is This a Valid Hot Board Placement Procedure?                                                                         |
|      | Byte                       | Õ        |             |        | Computer Information Arrangement by David Holladay                                                                                      |
|      | Cr. Comput.                | S        | p88         |        |                                                                                                    |
|      | Dig. Design                |          |             |        | getting small: microcomputers by Henry K. Simpson                                                                                       |
|      | Dig. Design<br>Dr. Dobbs   | D<br>Ja  | p28<br>p3   |        | 1977 Year in Review Minicomputers<br>A PDP-11-Like, 16-Bit Micro for the S-100 Bus by Dick Wilcox                                       |
|      | Dr. Dobbs                  | My       |             | a<br>a | A Practical, Low Cost, Home/School Microprocessor System                                                                                |
|      |                            | Ŭ        | •           |        | by Joe Weisbecker, RCA                                                                                                    |
|      | EDN                        |          |             |        | Product Showcase: Computers and Peripherals by John Conway                                                                              |
|      | EDN                        | Ag5      | p56         | a      | Versatile Operating Systems Improve Minicomputer Efficiency<br>by Ernst B.K. Ohrenstein                                                 |
|      | EDN                        | N 20     | p144        | a      | CPU Boardsa Matter of Bits, Buses and BASIC                                                                                             |
|      | EDN                        | D 15     | p130        | a      | Product Showcase: Computers and Peripherals                                                                                             |
|      | EDN                        |          |             |        | Product Showcase: Computer System Subassemblies                                                                                         |
|      | Electronics                | Jy/      | p113        | a      | MOS Processor Picks Up Speed with Bipolar Multipliers<br>by Douglas Geist, Motorola                                                     |
|      | Elem Elec                  | N        | p79         | a      | Computer Readout: The DATAC 1000T Computer Board by Norman Meyers                                                                       |
|      | IEEE Comp.                 | Mr       |             |        | Design Innovations in Personal Computers by Harry Garland                                                                               |
|      | Interf. Age                | F        | p88         |        |                                                                                                    |
|      | Interf. Age                | mr       | p100        | D      | The Compleat Computer by Dennie VanTassel                                                                                               |
|      |                            |          |             |        |                                                                                                    |

•

•

\$

4

\*

\*

```
MICROCOMPUTERS
                 GENERAL continued
    Interf. Age
                              Microprogrammed Computers by Oliver Holt
                 Je
                       p56 a
                       p66 a
                               Introducing the S-100 Standard Small Computer Bus Structure by W M Goble
    Interf. Age
                 Je
    Interf. Age
Interf. Age
                       p76 a
                               OEM Supplement and Price List by Robert Purser
                 Jу
                       p138 a
                               An Integrated Dual Mini-Floppy Microcomputer System (Product Preview)
                 Ag
                                  by Frank Adams
    Kilobaud
                 Ja
                       p62 a
                               Computer Control of the World, Turning AC Powered Devices on/off with uC
                                  by Chris Bowick
    Kilobaud
                 Ja
                       p68 a
                               The Hobbyist's Operating System...Part 1 Intro and Master Plan by Dick Wilcox
                               Long Live the 4-Bit Micro by Ben Franklin, Intel
Single Board Computers by Carol Ogdin
    Mini Micro
                       p48
                 Ap
                           а
    Mini Micro
                      p30
                 Jу
                           a
                               Microprocessors: Technology, Architecture, and Applications by Daniel McGlynn
                       p25
    PCC
                 My
                           b
                       p11
    Per. Comput. Ja
                            b
                               Hobby Computers are Here by Wayne Green, ed.
    Per. Comput. Mr
                       p31
                              Big Computer, Little Computer by Jeff Raskin
                           a
    SCCS Interf. F
                       p28
                              Homebrew, Custom Designed Computing System by Larry Rossi, ROLM Corp.
                           a
                       p42
    CCS Interf. Ag
                               Benchmarks Aren't Always Marks on Benches
                           а
  FUNDAMENTALS AND DESIGN
                       p80 a
                              Building a Computer from Scratch by Hilary D Jones
    Byte
                 Ν
    Calc. Comp.
                 0
                       p16
                           a
                               Bits and Bytes: The Inside Story About Personal Computers by Bob Albrecht
                              Bits & Bytes: The Inside Story About Personal Computers Part 2
    Calc. Comp.
                       p48
                 Ν
                           а
                                  by Bob Albrecht
    Calc. Comp.
                 Ν
                       p75
                           а
                               How Many Digits Do You Want?...on your calculator or computer...
                                  by Douglas Scott
                 Ag
                               Machines Have Languages? by Ken Knecht
    Comp. Notes
                       p10
                            а
    Comp. Notes
                 0
                       p26
                               Your Home Computer
                            b
    Cr. Comput
                       p91 b
                              The Computer Revolution by Nigel Hawkes
                 Ja
    Cr. Comput.
                               Eeny, Meeny, Micro and More by Alan Salisbury
                 My
                       p86 a
    Cr. Comput.
                 My
                       p106 b
                               Computing with Mini-Computers by Fred Gruenberger
                       p114 b
                               Introduction to Computer Data Processing by Wilson Price
    Cr. Comput.
                 Jу
    Dig. Design
                 Jy
                       p22 a
                              Eliminating Decoders: Addressing Components in a 6800 Microcomputer
                                 by Joseph Greenfield
                      p34 a
                              The Black Box by Kenneth Pugh
    Dr. Dobbs
                 Ap
                 F 20 p123 a
                               Sharpen Your uC Design Skills Quickly on "uSystem" Projects by Robert Cushman
    EDN
    E DN
                 Mr20 p115 a
                              Even Bare-Bones Developement Systems Make Good Learning Tools
                                 by Robert Cushman
    EDN
                 Ap20 p104 a
                               Successful uSystems Combine User Needs and uC Technology by Robert Cushman
                               To Get Your uC Project going, Grab at Corners of the Problem
    E DN
                 My20 p84 a
                                 by Robert Cushman
    EDN
                               Versatile Operating Systems Improve Minicomputer Efficiency
                 Ag5 p56
                          a
                                  by Ernst B.K. Ohrenstein
                 S 20 p89 a Ease Painlessly into uC Operation with In-Circuit Emulation
    EDN
                                  by Bruce Gladstone
                               CPU Boards--a Matter of Bits, Buses and BASIC
    EDN
                 N 20 p144 a
    Elec. Des.
                 Je7 p104 a
                               Build a uP Based Simulator and Learn Elementary Programming by W C Blanchard
                 011p74 a
                              Learn Microprocessor Fundamentals by Edward Gellender
    Elec. Des.
                      p72 a
    Elem Elec
                 Mу
                              Books You Can Learn About Microcomputers From by Norman Meyers
                       p41
    Elem Elec
                 S
                               Computers Phone the Future by Herb And Lawrence Friedman
                           а
                               Microcomputer Interfacing: The Vectored Interrupt
    Ham Radio
                       p74
                 Ja
                           a
                                  by David Larsen, Peter Rony, Jonathon Titus
                               Microcomputer Interfacing: The MOV and MVI 8080 Instructions
    Ham Radio
                 Mr
                       p74
                           a
                                 by Jonathan Titus, David Larsen, Peter Rony
                       p120 b
                               Microprocessor Basics by Michael Elphick editor
    Interf. Age
                 Ag
                               Getting Involved with Your OWN Computer: A Guide for Beginners
    Interf. Age
                 S
                       p132 b
                                  by Lesile Solomon and Stan Viet
    Interf. Age
                 0
                       p127 b
                               Microcomputer Primer by Mitchell Waite and Michael Pardee
                               Microcomputer Handbook by Charles Sippl
    Interf. Age
                       p132 b
                 D
                       p54 a Well, Your Micro's Built..Where Do You Go From Here?
    Kilobaud
                 Ja
                                  by Dr. Lance Leventhal, Emulative Systems
                               An Introduction to Microcomputers, Vol. I Basic Concepts
                 F
    Kilobaud
                       p4
                            b
                                  by Adam Osborne & Assoc.
                 F
                               An Introduction to Microcomputers, Vol.II Some Real Products
    Kilobaud
                       p5
                            b
                                 by Adam Osborne & Assoc.
                               Learning Computerese by Allan Joffe
                 F
                       p114 a
    Kilobaud
                               Journey into the CPU ...the View From Within by Dr. Lance Leventhal Microcomputer Primer by Michael Pardee, Mitchell Waite
    Kilobaud
                 Mr
                       p54
                           а
    Kilobaud
                 My
                       p12
                           b
                               Your Own Computer by Mitchell Waite and Michael Paradee
    Kilobaud
                       р8
                 D
                            b
    Kilobaud
                 D
                       p9
                            b
                               Getting Involved with Your own Computer: A Guide for Beginners
                                  by Solomon and Veit
```

| MICROCOMPUTERS FU                                                                                                    | NDAMENTALS                                                                                                    | AND DESIGN continued                                                                                                    |
|----------------------------------------------------------------------------------------------------|----------------------------------------------------------------------------------------------------|----------------------------------------------------------------------------------------------------|
| Mini Micro My<br>Mini Micro S<br>Mini Micro O<br>Mini Micro N<br>Mini Micro N<br>Mini Micro N<br>Mini Micro N<br>PCC Ja<br>PCC Ja<br>PCC Ja<br>PCC My<br>PCC Jy<br>Radio Elec. Jy<br>ROM Jy<br>ROM S | y p80 a<br>p42 a<br>p32 a<br>p32 a<br>p40 a<br>p50 a<br>p84 a<br>p98 a<br>p98 a<br>p98 a<br>p98 a<br>p98 a<br>p98 a<br>p98 a<br>p98 a<br>p98 a<br>y p4 a<br>y p4 a<br>y p48 a<br>y p48 a<br>y p48 a<br>y p48 a<br>y p48 a<br>y p48 a<br>y p48 a<br>y p48 a<br>y p48 a<br>y p48 a<br>y p48 a<br>y p48 a<br>y p48 a<br>y p48 a<br>y p48 a<br>y p48 a<br>y p48 a<br>y p48 a<br>y p48 a<br>y p48 a<br>y p48 a<br>a | What Every MICRO Beginner Should Read ? (5 Book Reviews) by Carol Ogdin<br>Acquiring Microcomputer Skills by Carol Ogdin<br>Making the Transition to Micros by Carol Ogdin<br>Fundamentals of Microcomputer SystemsuComputer Overview<br>Fundamentals of Microcomputer Systems: Computer Architecture<br>Fundamentals of Microcomputer Systems: Microcomputer Components<br>Fundamentals of uComputer Systems: Microcomputer Components<br>Fundamentals of uComputer Systems: Hardware/Software Tradeoff<br>The Data Handler Users Manual by Don Inman<br>What is a Computer? by Jim Day<br>Your Home Computer by James White<br>Home Computing: An Introduction for Novices by James White<br>More on Women and Computers by Annette Ran, Jef Raskin<br>Computer Corner: Interrupts with Emphasis on Vectored Interrups<br>by Jonathon Titus, Peter Rony & David Larsen<br>The Care and Feeding of Your Home Computer by Bill Etra<br>How Computers Work by Joseph Weizenbaum |
| ROM N<br>SCCS Interf. Ja<br>73 Ap                                                                                                    | a p18 b                                                                                                    | What is a Microcomputer System? by Leslie Solomon and Stanley Veit<br>My Friend the Computer by Jean Rice<br>An Introduction to Microcomputers Vol II, Some Real Products by Adam Osborne                                                                                                    |
| " SELECTION GUIDE                                                                                                    |                                                                                                    |                                                                                                    |
| EDN N                                                                                                    | p40 a<br>20 p104 a<br>20 p144 a<br>15 p208 a<br>22 p65 a<br>r p50 a<br>y p91 a<br>p20 a<br>p98 a<br>y p30 a<br>y p84 a                                                                                                    | Microcomputer Families Expand, Part 2: The New Boards by Raymon Capece<br>Product Guide: Microcomputers                                                                                                    |
|                                                                                                    |                                                                                                    |                                                                                                    |

ŝ,

٠

A

•

### SPECIFIC MICROCOMPUTERS

| п | ALTAIR | 8800 | & | 680 |  |
|---|--------|------|---|-----|--|

| Byte         | Mr  | p16         | 1 | Ye Old Board Switche Manoevre, (fix for bit dropping)<br>by Dr. F R Ruckdeschel, Xerox |
|--------------|-----|-------------|---|----------------------------------------------------------------------------------------|
| Comp. Notes  | Mr  | p10         | a | Simple Fix Developed for Altair 8800A Power Supply by Bruce Fowler                     |
| Comp. Notes  |     |             |   | New Troubleshooting Techniques Defined for Altair 680b by Bruce Fowler                 |
| Comp. Notes  |     |             |   | Glitches Spot Altair 88-PMC Problems by Bruce Fowler, MITS                             |
| Comp. Notes  | •   | p16         |   |                                                                                        |
| Comp. Notes  | •   | p15         |   |                                                                                        |
| Comp. Notes  |     | p5          |   | Z-80 CPU Increases Processing Capabilities by Susan Blumfield                          |
| Comp. Notes  |     | p6          |   | Use the Interrupt Vector in Single-Level Interrupt Systems by Steve Gride              |
| Comp. Notes  |     | p10         |   | Trace Program Simpliies Debugging for Altair 680b by Doug Jones                        |
| Cr. Comput.  |     |             | a | A Creative Computing Equipment ComparisonA Microcomputer Tale<br>by F R Ruckdeschel    |
| Kilohaud     | Ma  | <b>n</b> 20 | _ |                                                                                        |
| Kilobaud     | Mr  |             |   | Let's Hear It for the 680b ! an Easy Building Project by Anthony Curtis                |
| Kilobaud     | Mr  | p102        | a | Make Your 680b Smarter A Cheap Memory Expander                                         |
| Kilobaud     | ٨٣  | ~E0         |   | by Stuart Mitchell, Phil Poole                                                         |
| Kilobaud     | Ag  | p50         | d | Heavy Duty Altair Power Supplyplenty of power for peripherals                          |
| Kallahaud    | 0   | - 20        | - | by Dr. Rudolf Hirschmann                                                               |
| Kilobaud     | 0   |             |   | Beware the Altair Busit's not as compatible as you think! by Bill Fuller               |
| Kilobaud     | 0   | p102        | а | Build a Universal I/O Boardfor your Altair by William Walters                          |
| Per. Comput. | . N | p57         | a | Ed Roberts Talks about starting an industry                                            |
| SCCS Interf. | Jv  | p11         | a | Memory Addition for the MITS 680 by Frank McCoy                                        |
| SCCS Interf. |     |             |   | Altair Bus-Si! Altair Bus-No! by Joe Killian vs Daniel Meyer                           |
|              |     |             |   | <b>.</b>                                                                               |

SPECIFIC MICROCOMPUTERS continued " APPLE

p10 Byte Ap m A Nybble on the Apple by Carl Helmers p34 My System Description: The Apple II by Stephen Wozniak, Apple Computer Co. Byte a Interf. Age My p132 a Apple Star-Trek by Robert Bishop p34 a The Remarkable Apple Computer by Sheila Clarke Kilobaud F DIGITAL GROUP p114 a Byte Mr Try This Computer on for Size by Steve Ciarcia Interf. Age Ap p74 a Building a Digital Group System by Donald Southwick p100 a What's that Digital Group Really Doing? by John Craig, Kilobaud editor Kilobaud Ja Buyer's Report: The Digital Group System by Steven Woodall Microtrek Ja p35 a ELF & VIP (COSMAC) p30 COSMAC VIP, the RCA Fun Machine by Joseph Weisbecker Byte Ag а Utilities & Music on the COSMAC ELF by Edward McCormick Dr. Dobbs 0 p30 a p34 Dr. Dobbs 0 Promable 1K Operating System for RCA ELF by Edward McCormick а Ag p130 a Interf. Age The COSMAC Microprocessor by Brian Kapitan Build the COSMAC "ELF" Part 3; How to Expand Memory and More Programs Pop. Elec. Mr p63 a by Joseph Weisbecker Pop. Elec. Jy p41 Build the PIXIE Graphics Display Part IV by Joseph Weisbecker а " HEATHKIT Cr. Comput. Jу p36 а Heath: Two Computers and Two Peripherals, for Openers by Stephen Gray Dr. Dobbs 0 p10 The Heath H-8: Pro & Con а Dr. Dobbs Ν р9 Heathkit's H-8 A Consumer's View by Paul R. Poduska, PhD а p46 a Elem Elec S The Heath Home Computer Systems p102 a Interf. Age Ag Benton Harbor Bus: Another Approach by Thomas Yeager, Heath From the Fountainhead: Heath and Radio Shack Computers etc. by Adam Osborne Interf. Age 0 p20 a Mini Micro Jy p12 Heathkit Computers Finally Arrive By Carol Ogdin а p28 Heathkit Computers PCC Jу а Pop. Elec. Ag p89 Computer Bits: Heath Computers а Radio Elec. Ag p42 a New Hobby Computers You Can Build From A Kit IMSAI p30 a How I Built an IMSAI 8080 with Solder,Luck & Little Help From The Manual Cr. Comput. Ja by Steve North Creative Computing Equipment Comparison...A Microcomputer Tale Cr. Comput. S p92 А а by F R Ruckdeschel IMSAI Glitch Fixer by Fred Pfafman Now It's IMSAI BASIC ! by Stephen Pereira, Microcomputers Inc. Dr. Dobbs p7 1 Mr Kilobaud p88 My а Kilobaud p42 Put your IMSAI on the Rack!...it's not torture by Don Walters 0 а INTERCEPT IM6100 A User's Report on the Intercept Jr. by Henry Lahore Byte D p186 a Elem Elec Jy p67 The Intercept Jr (IM6100 uProcesor) by Norman Meyers a Kilobaud My p66 а Prototyping Systems Exposed!...a Revealing Look at the Intercept Jr. by Peter Stark п KIM Byte Je p76 a Come Fly With KIM (Paper Tape Reader for Use with KIM) by Rick Simpson, MOS Technology Giving KIM Some Fancy Jewels (remote display and keyboard) by Robert Grater A New Dress for KIM (A Brief Case History) by R Travis Atkins p126 a Bvte Jy S Byte p26 a Dr. Dobbs Je p25 KIM-1 Breakpoint Routines Plain & Fancy by Willi Kushe а Dr. Dobbs p12 A KIM-1 Disassembler by Theodore Bridge Ν 1 p15 MATHPAC: A Kimath Supplement by John Eaton Dr. Dobbs Ν a Mr20 p115 a EDN Even Bare-Bones Developement Systems Make Good Learning Tools by Robert Cushman KIM- Microcomputer of Many Uses Plays Games by Norman Meyers Elem Elec Mr p55 a p74 KIM-1 Memory Expansion...Adding Memory to this Popular System is a Snap **Kilobaud** Ap а by Bob Haas Kilobaud p50 A TVT For Your KIM...at a Price You Won't Believe by Don Lancaster Je a Kilobaud The KIM Forum by Richard Simpson Jу p4 a

KIM continued **Kilobaud** Ag p56 a Is the KIM-1 For Every-1 ?...find out if it's for you! by Robert Tripp, The Computerist **Kilobaud** a Hyper about Slow Load Times?...KIM Hypertape is an Alternative Ν p66 by Jim Butterfield Expand Your KIM!...with Altair bus devices **Kilobaud** p84 Ν a by John Blakenship, Devry Inst. of Technology Expand your KIM!...part 2: getting to the nuts and bolts by John Blakenship Kilobaud D p36 a RTTY With the KIM -- features built in display! by Wilfred Gregson II Try Your KIM-1 On RTTY -- CUL on your computer by Jim Overstreet Receive CW With A KIM -- micro-controlled of course! p110 a 73 S 73 0 p88 a 73 Ν p100 a by Bob Shattuck and Bill Schmidt н PET Byte 0 p50 a Commodore's New PET Computer Every Home (School) Should Have a PET by LeRoy Finkel Calc. Comp. 0 p83 a IEEE Comp. Here Comes the PET 0 p88 a p40 a Kilobaud S A PET For Every Home...a look ath the Commodore PET 2001 by Sheila Clarke CC S p22 a PET interview with Chuck Peddle р6 PCC Ν PET News and reviews...PET Update; PET vs Radio Shack а Our PET's First Steps by Phyllis Cole Chuck Peddle on The PET Computer PCC Ν p8 а Per. Comput. S p31 а Per. Comput. S p32 a Several peoples comments on the PET (7pages) RADIO SHACK Byte Ν p46 a The TRS-80: Radio Shack's New Entry into the Personal Computer Market by Chris Morgan p94 a Radio Shack's \$600 Home Computer by Wes Thomas Cr. Comput. S Radio Shack Offers Computer System with Video Display for Only \$600 Electronics Ag18 p43 m p58 a Interf. Age S The Radio Shack TRS-80 Microcomputer System by Steven Leininger, Tandy Interf. Age From the Fountainhead: Heath and Radio Shack Computers etc. by Adam Osborne 0 p20 a . p100 a Radio Shack's Surprise by Sherry Smythe 0 Kilobaud PCC p6 a PET News and reviews...PET Update; PET vs Radio Shack Ν . p97 a Computer Bits: Radio Shack Computer by Leslie Solomon Pop. Elec. 0 SOL н p32 The SOL- Simple Enough for a Six-Year Old by Steve North Cr, Comput. Mу a p37 Cr. Comput. Felsenstein on SOL by David Ahl Jy а Mini Micro Intelligent-Terminal Designers Opt for 8080 Compatible Circutry (SOL) Je p48 a by Lee Felsenstein, Bob Marsh, Processor Tech. SOL: The Inside Story by Lee Felsenstein The SOL-20 Computer Terminal by Rudolf Hirschmann ROM p60 a Jv SCCS Interf. Ag p18 a 11 SPHERE Dr. Dobbs p4 Mr 1 A Sphere 6800 User Comments by Marshall Edgell Inside the Sphere Microcontroller...intelligence for anything! by Jim Huffman CORRECTION FOR: Inside Sphere July'77 p24 Kilobaud Kilobaud p22 Jy а p38 Kilobaud Αq 1 н SWTPC Cr. Comput Ja p33 a Building the SWTPC 6800 by Bryan Loofbourrow Elem Elec S p75 a e/e Checks out the ... SWTP 6800 Computer Kilobaud My p49 a Speed Up Your 6800 by Jim Huffman, Hufco н TDL p46 a TDL Xitan Equipment Profile by Steve North Cr. Comput. Ν Interf. Age F p55 a Card of the Month the TDL ZPU by Roger Edelson н WAVE MATE Cr, Comput. p30 a Equipment Profile: The Wave Mate Jupiter II My by Dr. Mark Boyd, St. Mary of the Plains College The Jupiter II ... a Father's View by Dennis Brown, Pres. Wave Mate Kilobaud Mr p78 a

SPECIFIC MICROCOMPUTERS continued

•

.

.

٠

•

.

|    |                                                                                                    |                                                   | -                                             |                                      |                                                                                                    |  |
|----|----------------------------------------------------------------------------------------------------|---------------------------------------------------|-----------------------------------------------|--------------------------------------|----------------------------------------------------------------------------------------------------|--|
|    | Byte<br>Byte<br>Cr. Comput.                                                                                          | Ja<br>Je<br>Ja                                    | p74                                           | 1                                    | Product Description: Ohio Scientific 300/400 by Robert Baker<br>More on Using the Signetics 8X300 by Jon Twichell<br>How I Built an IMSAI 8080 with Solder,Luck & Little Help From The Manual                                                                                                    |  |
|    | Dr. Dobbs<br>Interf. Age                                                                                             | 0<br>F                                            | p15<br>p40                                    | a<br>a                               | by Steve North<br>Poly DOC Corrections by Richard Emerson<br>Warp Factors (A Look at the Educator II Microcomputer)                                                                                                    |  |
|    | Interf. Age<br>Interf. Age<br>Kilobaud<br>Kilobaud<br>Kilobaud<br>ROM                                                | F<br>Ag<br>F<br>Mr<br>S                           | p122<br>p119<br>p24<br>p50                    | a<br>a<br>a<br>a                     | by Tom Mazur, Motorola<br>AMI's EVK Series Microcomputer Prototyping Boards (6800) by Robert Stevens<br>Card of the Month: The EPA MICRO-68 by Roger Edelson<br>The 8080 You May Have Missed Hal MCEM-8080 by Joe Kasser<br>The Motorola Way A Hobbyists Review of the MEK-6800-D1 by Howard Berenbon<br>A New Approach to the 6800 the Astral 2000 by Sheila Clarke<br>Personally Yours from IBM by Eben Ostby                                                                                                    |  |
| М  | ICROPROCESSORS                                                                                                    | G                                                 | ENERA                                         | L                                    |                                                                                                    |  |
|    | Pop. Elec.<br>Dig. Design<br>EDN<br>EDN                                                                              | Jy20                                              | p70                                           | a                                    |                                                                                                    |  |
|    | EDN<br>Elec. Des.<br>Electronics                                                                                     | Jy5                                               | p74                                           | a                                    | by Dr John Nemec and Stephen Lau<br>12-Test Benchmark Study Results Show How 3 uP's Stack Up(8080,6800,6502)<br>Use Microprogram Control on your Analog Tester by N.N. Patel<br>Tough Mathematical Tasks are Child's Play for Number Cruncher (57109)<br>by Alan Weissberger, Ted Toal, National Semiconductor                                                                                                    |  |
|    | Electronics                                                                                                    | F 17                                              | p109                                          | a                                    |                                                                                                    |  |
|    | Electronics<br>Electronics<br>Interf. Age<br>Kilobaud<br>Pop. Elec.                                                  |                                                   | p89<br>p110                                   | a<br>b<br>a                          | Memories and Microcomputers; Technology Update<br>Microcomputer Families Expand, Part 1: The New Chips by Laurence Altman<br>Programmer's 8080 Reference Data Handbook<br>8080 vs 370How Does David Compare to Goliath? by Tim Barry                                                                                                    |  |
| п  | FUNDAMENTALS                                                                                                    |                                                   |                                               |                                      |                                                                                                    |  |
|    | Cr. Comput.<br>EDN                                                                                                   | S<br>S 20                                         | р90<br>р63                                    | a<br>a                               | MicroprocessorsA Primer by Theodore J. Cohen, PhD<br>Bipolar uP's: An Introduction to Architecture and Applications                                                                                                    |  |
|    | Elec. Des.                                                                                                    | F 1                                               | p54                                           | a                                    | by Dr. John Nemec and Stephen Y. Lau<br>A Primer on Bit Slice Processors, Basics for the Uninitiated<br>by Brian Willis, Signetics                                                                                                    |  |
|    | Elec. Des.                                                                                                    | Ap12                                              | p90                                           | a                                    | Take Advantage of 8080 and 6800 Data Manipulation Capabilities<br>by Dr. Lance Leventhal                                                                                                    |  |
|    | Elec. Des.                                                                                                    | My10                                              | p62                                           | a                                    | Use 4-Bit Slices to design powerful Microprogrammed Processors (2900)                                                                                                    |  |
|    | Elec. Des.<br>Ham Radio                                                                                              |                                                   |                                               |                                      | by Jim Clymer, AMD<br>Learn Microprocessor Fundamentals by Edward Gellender<br>Microcomputer Interfacing Internal Registers Within the 8080 Chip                                                                                                    |  |
|    | Ham Radio                                                                                                    | Je                                                | p76                                           | a                                    | by Peter Rony, Jonathon Titus, David Larsen<br>Microprocessor Interfacing: Register Pair Instruction<br>by Peter Rony, Jonathon Titus, David Larsen                                                                                                    |  |
|    | Ham Radio                                                                                                    | S                                                 | p89                                           | a                                    | Microcomputer Interfacing: The 8080 Logical Instructions<br>by David Larsen, Peter Rony, and Jonathon Titus                                                                                                    |  |
| 11 | Interf. Age<br>Kilobaud<br>Kilobaud<br>PCC<br>Per Comput<br>Per Comput<br>Radio Elec.<br>ROM<br>73<br>SELECTION GUID | Ag<br>Ap<br>S<br>Ja<br>Ja<br>My<br>Jy<br>Ap<br>ES | p38<br>p11<br>p10<br>p68<br>p71<br>p24<br>p55 | a<br>1<br>b<br>a<br>a<br>a<br>a<br>a | Microprocessor Basics by Michael Elphick editor<br>Interrupts ExposedUsing uP interrupt capability effectively by Dan La Dage<br>CORRECTION FOR: Interrupts Exposed '77 Apr. Kilobaud by John Beaston<br>Microprocessor Basics by Michael Elphick<br>The Data Handler Users Manual by Don Inman<br>Hard Talk About Hardware by Steve Pollini<br>A Quicker Way to Understand Your Microprocessor by Russ Walter<br>Komputer Korner, overview of 8080A up<br>by Peter Rony, David Larsen, Jonathan Titus<br>A Chip is Born by Sandra Faye Carroll<br>Interrupts Explained! Getting a Micro's Attention by Robert Leyland |  |
|    | Dig. Design                                                                                                    | Ν                                                 | p18                                           | a                                    | Choosing Microprocessors for Reduced Parts Count<br>by Frank Lunch and Clay Showen                                                                                                    |  |
|    | E DN                                                                                                    | N 20                                              | p44                                           | a                                    | EDN's ourth Annual Microprocessor Directory                                                                                                    |  |
|    |                                                                                                    |                                                   |                                               |                                      |                                                                                                    |  |

MICROPROCESSORS continued "SELECTION GUIDES continued

|   | Elec. Des.<br>Elec. Des.<br>Elec. Des.<br>Electronics<br>Interf. Age                                                      | Mr1<br>Jy5<br>0 11<br>D 8<br>Mr                 | p26<br>p55<br>p89                                            | a<br>a<br>a<br>a                |                                                                                                    |
|---|----------------------------------------------------------------------------------------------------|-------------------------------------------------|--------------------------------------------------------------|---------------------------------|----------------------------------------------------------------------------------------------------|
| ı | 2650                                                                                                    |                                                 |                                                              |                                 |                                                                                                    |
|   | Byte<br>Interf. Age<br>Radio Elec.<br>Radio Elec.<br>Radio Elec.<br>Radio Elec.<br>Radio Elec.                            | N<br>Ap<br>My<br>Je<br>Ag<br>S                  | p84<br>p31<br>p45<br>p47<br>p15                              |                                 | My Experiences with the 2650 by Brian Moran<br>Interface Design with Signetics 2650 by Alex Goldberger<br>Build 2650-Based Microcomputer System by Jeff Roloff<br>Build 2650-Based Microcomputer System Part II by Jeff Roloff<br>Build 2650-Based Microcomputer System by Jeff Roloff<br>2650 Computer System Correction (Apr,May, June '77 RE) by Jeffrey Roloff<br>2650 Computer Questions and Answers (Apr,May, June '77 RE)                                                                                                    |
| I | 6502                                                                                                    |                                                 |                                                              |                                 |                                                                                                    |
|   | Byte<br>Byte<br>Byte<br>Byte                                                                                              | Mr<br>Ap<br>N<br>D                              | р8<br>р94                                                    |                                 | A 6502 Op Code Table by Lemuel Fugitt<br>KIM Goes to the Moon (Lunar Lander) by Jim Butterfield<br>A 6502 Personal System Design: KOMPUUTAR by David Brader<br>The XF and X7 Instructions of the MOS Technology 6502<br>by H T Gordon, Univ of California                                                                                                    |
|   | Dr. Dobbs<br>EDN<br>Dr. Dobbs<br>Dr. Dobbs<br>Dr. Dobbs<br>Dr. Dobbs<br>Dr. Dobbs<br>Dr. Dobbs<br>Interf. Age<br>Kilobaud | F 20<br>Ap<br>Je<br>Ag<br>O<br>N<br>N<br>O<br>F | p30<br>p25<br>p20<br>p23<br>p42<br>p12<br>p15<br>p146        | a<br>a<br>a<br>1<br>1<br>a<br>a | <pre>Stringout Mods From DDJ Vol 1 No. 10 p50 by H T Gordon<br/>12-Test Benchmark Study Results Show How 3 uP's Stack Up(8080,6800,6502)<br/>A 650X Program Relocater by Ralph Sherman<br/>KIM-1 Breakpoint Routines Plain &amp; Fancy by Willi Kushe<br/>Decoding 650X Opcodes by H T Gordon<br/>A High Speed Memory Test Program for the 6502 by Jim Butterfield<br/>A 6502 Scanning-Debugger by H T Gordon<br/>A KIM-1 Disassembler by Theodore Bridge<br/>MATHPAC: A Kimath Supplement by John Eaton</pre>                                                                                             |
|   | Kilobaud<br>Kilobaud<br>Kilobaud<br>PCC<br>PCC                                                                            | Jy<br>Ag<br>D<br>Ja<br>Jy                       | p94                                                          | a<br>a<br>a                     | The KIM Forum by Richard Simpson<br>Troubleshoot Your Softwarea trace program for the 6502 by Larry Fish<br>Here's Huey!super calculator for the 6502 by Don Rindsberg<br>The Data Handler Users Manual by Don Inman<br>The DATA HANDLER Users Manual: Part 4 by Don Inman                                                                                                    |
| I | 6800                                                                                                    |                                                 |                                                              |                                 |                                                                                                    |
|   | Byte<br>Byte<br>Dig. Design<br>Dig. Design                                                                                |                                                 | p42<br>p66                                                   | a<br>a                          | Eliminating Decoders: Addressing Components in a 6800 Microcomputer                                                                                                    |
|   | Dr. Dobbs<br>Dr. Dobbs<br>Dr. Dobbs<br>Dr. Dobbs<br>Dr. Dobbs<br>EDN<br>EDN<br>EDN<br>Elec. Des.                          | S 20<br>N 20                                    | p5<br>p30<br>p19<br>p31<br>p22<br>p134<br>p125<br>p19<br>p90 | a<br>a<br>a                     | by Joseph Greenfield<br>Nifty Disassembler for SWTPC 6800 with TVT II by Robert Dembinski<br>M6800 Disassembler by Gordon Stallings<br>6800 Circle Maker by David Hudson<br>An Example of an M6800-Based GPIB Interface by S C Baunach<br>General Purpose Macrogenerator for the 6800 by Frits van der Wateren<br>Microprocessor Software Programs Bit-Rate Generator by Garth Nash, Motorola<br>An Example of an M6800-Based GPIB Interface by S.C. Baunach<br>12-Test Benchmark Study Results Show How 3 uP's Stack Up(8080,6800,6502)<br>Take Advantage of 8080 and 6800 Data Manipulation Capabilities |
|   | Electronics<br>Interf. Age<br>Interf. Age<br>Interf. Age<br>Interf. Age<br>Interf. Age<br>Interf. Age<br>Interf. Age      | Ja<br>Mr<br>Je<br>N<br>My<br>Jy                 | p123<br>p9<br>p109<br>p29                                    | a<br>a<br>1<br>a<br>a           | by William Sevedge                                                                                                    |
|   | Interf. Age                                                                                                    | Jу                                              | p157                                                         | a                               | A Better 6800 Memory Test-MEMTEST by Ed Keith                                                                                                    |

٠

4

٠

٠

•

•

н

п

п

#### MICROPROCESSORS continued

11

н

н

Byte

Byte

My

Ν

p10 1

6800 continued F Kilobaud p104 a Cut 6800 Programming Time With This Extraordinary Program by Mark Borgerson Kilobaud F p132 a A 6800 Single Stepper by Mark Borgerson p110 a Kilobaud Ap Automatic Memory Dumper...utility dump program for 6800 users by Jim Huffman, Hufco p78 a Kilobaud S Faster MIKBUG Load Technique...uses binary format by Peter Crossman Mr p90 a Save Time With a Micro OS, (Explanation of Mikbug in SWTPC 6800) 73 by Mickey and Foxey Ferguson 73 D p102 a Try a Micro Contest Logger -- the 6800 does it all by Gary Belcher Nifty Disassembler for SWTPC 6800 with TVT II by Robert Dembinski p5 Dr. Dobbs Mr 1 p30 a M6800 Disassembler by Gordon Stallings Dr. Dobbs Mr Kilobaud F p104 a Cut 6800 Programming Time With This Extraordinary Program by Mark Borgerson **Kilobaud** F p132 a A 6800 Single Stepper by Mark Borgerson 8048 Elec. Des. Jy19 p64 a Simplify Your Next Microcomputer (8048) by Larry Goss and Howard Raphael, Intel Electronics Jy7 p109 a Slave Microcomputer Lightens Main Microprocessor Load by Don Phillips and Allen Goodman, INTEL Mini Micro p43 a Single Chip vs Two Chip Microcomputer by Carol Ogdin My 8080 p136 a 8080 Programming Notes by Paul Krystosek, John McCarty Byte My Relative Addressing for the 8080 by James Gaskell Byte D p162 a Software Tidbits by Mark Chamberlin Comp. Notes Ap p3 a Dr. Dobbs p30 a An 8080 Disassembler with exquisite documentation by Ward Christensen F Tiny Linkage Editor for "Relocatable Code" on 8080's and Z-80's by Dan Shaw Dr. Dobbs Mr p8 а p24 Testing the DZ80-80 CPU from Dutronics, conversion from 8080 to Z80 Dr. Dobbs Mr a by Jeff Raskin Dr. Dobbs Mr p25 1 An 8080 Disassembler Written in MITS 3.2 BASIC by Jef Raskin Dr. Dobbs KAPIAR An 8080 Macroprocessor by Steve Newberry Ν p31 а Matrix Chart Brings Order to the 8080 Set by Dr. Jack Crenshaw E DN Je5 p206 m N 20 p19 a 12-Test Benchmark Study Results Show How 3 uP's Stack Up(8080,6800,6502) EDN Elec. Des. Ap12 p90 a Take Advantage of 8080 and 6800 Data Manipulation Capabilities by Dr. Lance Leventhal Elec. Des. Ag2 p106 a Programmable Baud Rate Generator for an 8080 Works Off the System Clock by Naresh Batra Electronics My12 p109 a Third Generation Microcomputer Set Packs it All Into 3 Chips(8085) by D W Sohn, Andrew Volk, Intel Ham Radio F Microcomputer Interfacing Internal Registers Within the 8080 Chip p63 a by Peter Rony, Jonathon Titus, David Larsen Microcomputer Interfacing: The 8080 Logical Instructions Ham Radio S p89 a by David Larsen, Peter Rony, and Jonathon Titus p12 a 8080 Octal Monitor Program by Thomas Doyle Interf. Age F F An 8080 Memory Object Code Search Routine by T E Travis Interf. Age p121 a Interf. Age Programmer's 8080 Reference Data Handbook 0 p110 b p11 b Kilobaud Ja 8080 Programming for Logic Design by Adam Osborne & Assoc. p98 a 8080 vs 370 ... How Does David Compare to Goliath? by Tim Barry **Kilobaud** F Kilobaud Now- BASIC for the 8008 Even! by Grant Runyan Ap p116 a Scelbi 8080 Software Gourmet Guide and Cook Book by Robert Findley Kilobaud Jу p5 Ь p64 Kilobaud S a Try an 8080 Simulator...valuable debugging technique by Lee Stork Radio Elec. My p24 a Komputer Korner, overview of 8080A up by Peter Rony, David Larsen, Jonathan Titus SCCS Interf. Ja p18 b 8080 Programming for Logic Design by Adam Osborne SCCS Interf. S p32 а A Comprehensive Memory Test for the 8080 by Frank McCoy 73 D p92 a Decode Morse --- with an 8080 by William Thomas COSMAC 1802 Kilobaud F p90 a RCA Tries Again...with the 1802 by William Haberhern, Jr., Infinite Inc. Interf. Age Ag p130 a The COSMAC Microprocessor by Brian Kapitan F-8 p88 a Microprocessor Update: The F8 System by Robert Baker. Byte F

Addendums to the F8 Review by Jeffry Parker, Fairchild Systems

p160 a Switching ROMs in the Fairchild F8 Evaluation Kit by John Polonchak

MICROPROCESSORS continued F-8 continued Dig. Design Ja p28 a How to Optimize Timing & Memory Usage (F8) by Terry Dolhoff Ja20 p102 a Four Design Principles Get the Most Out of Microprocessor Systems Electronics by David Chung, Fairchild Critique of the F8 Microprocessor by Dave Caulkins p83 a IEEE Comp. Ag SC/MP How to Optimize Timing & Memory Usage by Terry Dollhoff Develop Systems Around the SC/MP by Dan Moss, Hash Patel, National Dig. Design Mr p44 a Elec. Design Ja18 p62 а Simple Logic Single-Steps SC/MP Microprocessor by Richard Gersthofer Electronics Ja6 p107 m Electronics Mr31 p108 a Software Setup Eases Traffic Flow for Mutiprocessors by Janak Pathak, National Semiconductor н Z-80 Z-80 CPU Increases Processing Capabilities by Susan Blumfield Comp. Notes Ν p5 a Tiny Linkage Editor for "Relocatable Code" on 8080's and Z-80's by Dan Shaw Dr. Dobbs Mr р8 а p24 Dr. Dobbs Testing the DZ80-80 CPU from Dutronics, conversion from 8080 to Z80 Mr а by Jeff Raskin Testing the DZ80-80 CPU Nifty Z-80 Conversion for Altair and IMSAI Comp. Dr. Dobbs My p7 a by Jef Raskin p25 Dr. Dobbs Ag 1 Z80 Patches for MITS BASIC by Martin Gray Get Powerful Microprocessor Performance by Using the Z80 p54 Elec. Des. Jy5 а by Ralph Ungermann and Bernard Peuto, Zilog Time Stretcher Speeds Memory Access in Z80 uP by Avner Rachmilevitch Programming a Microcomputer for D-A Conversion (Z-80) by Richard Wang Elec. Des. S 1 p150 a Electronics D 8 p101 a Z-80 MITS 12K Extended BASIC Patches by Martin Gray Interf. Age Mr p138 a User TTY Handler for the Z-80 Development System by Richard Maly Interf. Age My p111 a Z-80 Developement System Disc I/O Keyboard Handler by Richard Maly Interf. Age p167 a S p20 a Is the Z-80 the Wave of the Present by Pat Godding, MITS Inc. **Kilobaud** Ja Kilobaud F p50 а Will the Z-80 Crush All Competitors? by Carl Galletti User TTY Handler for the Z-80 Development System by Richard Maly Interf. Age p111 a My PCC Mr p2 Z-80 PILOT An Experimental Version by Dean Brown, Marc LeBrun а p73 The ZILOG Z80 Instruction Set Per. Comput. S m p78 Computer Corner: Z80, An in-depth look at the Z80 by Wiliam Barden Radio Elec. Ν а Radio Elec. p72 Computer Corner: An in-depth look at the pin-out and timing of the Z80 D а by William Barden 73 0 p94 S.D. Sales Z-80 Review -- quality at a good price by Larry Levy a OTHER MICROPROCESSORS Elec. Design Mr29 p86 a Design High Performance Processors with Bipolar Bit Slices (3000) by Stephen Lau, Signetics Expanded Test Inputs Increase 4004 Processor Capability by Robert Starr Electronics S 1 p108 a Dig. Design Mr p44 а How to Optimize Timing & Memory Usage by Terry Dollhoff IEEE Comp . p18 a A Microprocessor Chip Designed with the User in Mind Ja by W E Wickes, Electronic Arrays One Chip CPU PAcks Power of General-Purpose Minicomputers Electronics Je23 p113 a by Dan Wilnai, Peter Verhofstbt, Fairchild Je23 p118 a 16-bit Microcomputer is Seeking a Big Bite of Low-Cost Controller Tasks Electronics by John Bryant, Rick Longley, Texas Insturments p84 a Get the Best Processor Performance by Building it From ECL Slices Elec. Des. Je7 by Tom Balph, Bill Blood, Motorola One-Chip Bipolar Microcontroller Approaches Bit-Slice Performance 8x300 Electronics S 1 p91 а by John Nemec, Signetics **Kilobaud** Ja p19 b PACE: Logic Designers Guide to Programmed Equivalent TTL Functions by National Semiconductor S 13 p54 a Exploit Existing Nova Software by designing around the microNova Elec. Des. by Daniel Falkoff, Natalio Kerllenevich and Philip Kreiker MODEL RAILROAD p12 a How to Computerize Your Model Railroad by David C. Brown Byte Jy A Train Control Display Using the LSI-11 Microcomputer Byte p44 a Jy by Jack Hart and Ed Badger Model Railroad Electronics by James Kyle Cr. Comput. Jy p116 b p80 a A Firmware Model Railroad Controller by Gifford Toole

Interf. Age

D

, ٠

•

٠

. •

.

|      | Dr. Dobbs<br>Dr. Dobbs<br>Dr. Dobbs<br>Electronics<br>Kilobaud | Ag<br>Ag<br>O<br>Jy7<br>N            | p13<br>p5<br>p105                  | a<br>1<br>a           | Some Dire Warnings on a ModemSour Notes on a Pennywhistle by Jef Raskin<br>Pennywhistle Plays A Better Tune by Jef Raskin<br>More on Modems for Cassette Recording by Alan Parker<br>Resistor-controlled LC Network Drives Tunable Discriminator by John Newman<br>Build The \$35 Modemuses the MC14412 and a UART by Ron Lange                                                                                                    |
|------|----------------------------------------------------------------|--------------------------------------|------------------------------------|-----------------------|----------------------------------------------------------------------------------------------------|
| MUSI | IC                                                             |                                      |                                    |                       |                                                                                                    |
|      | Byte<br>Byte<br>Byte<br>Byte<br>Byte<br>Byte<br>Byte           | F<br>S<br>S<br>S<br>S<br>S<br>O<br>D | p62<br>p84<br>p112<br>p122<br>p140 | a<br>a<br>a<br>a<br>a | Electronic Projects for Musicians by Craig Anderton<br>SCORTOS: Implementaion of a Music Language by Hal Taylor, Interactive Music<br>A Sampling of Techniques for Computer Performance of Music by Hal Chamberlin<br>Tune in With Some Chips by Ted Sierad<br>Notes on Interfacing Pneumatic Player Pianos by Carl Helmers<br>Notes on Anatomy: The Piano's Reproductive System by Chris Morgan<br>Simple Approaches to Computer Music Synthesis by Thomas G Schneider<br>A \$19 Music Interface (And some Music Theory for Computer Nuts)<br>by Bill Struve |
|      | Comp. Music<br>Comp. Music<br>Comp. Music<br>Comp. Music       | F<br>F                               | •                                  | a                     | Signal Processing Aspects of Computer MusicA Survey by James Moorer<br>High Speed Multiplication by John Snell<br>Trumpet Algorithms for Computer Composition by Dexter Morrill<br>Improved FM Audio Synthesis Methods for Real-Time Digital Music Generat.<br>by Steve Saunders                                                                                                    |
|      | Comp. Music<br>Comp. Music                                     | F<br>Ap                              | р56<br>р4                          | a<br>a                |                                                                                                    |
|      | Comp. Music<br>Comp. Music<br>Comp. Music                      | Ap                                   | p26<br>p30<br>p36                  | а                     | Table Lookup Noise for Sinusoidal Digital Oscillator by Richard Moore<br>Notes on Microcomputer Music by Marc LeBrun<br>Desirable Features of an Inexpensive Computer Used for Sound Synthesis<br>by John Snell                                                                                                    |
|      | Comp. Music                                                    | Ар                                   | p39                                | a                     | Lexicon of Analyzed Tones (Part I: A Violin Tone)<br>by James Moorer, John Grey, John Snell                                                                                                    |
|      | Comp. Music                                                    | Ар                                   | p46                                | a                     | The Synthesis of Complex Audio Spectra by Means of Frequency Modulation by John Chowning                                                                                                    |
|      | Comp. Music                                                    |                                      | p55                                |                       |                                                                                                    |
|      | Comp. Music<br>Comp. Music                                     |                                      | р62<br>р5                          | a<br>a                | Some Thoughts on Microprocessors in Electronic Music by Dave Rossum<br>Nature of the Landscape within which Computer Music Syst. are Designed<br>by Joel Chadabe                                                                                                    |
|      | Comp. Music                                                    | Je                                   | p12                                | a                     | Lexicon of Analyzed Tones Part 2: Clarinet and Oboe Tones<br>by James Moorer and John Grey                                                                                                    |
|      | Comp. Music                                                    |                                      |                                    | а                     | The POD System of Interactive Composition Programs by Barry Truax                                                                                                    |
|      | Comp. Music                                                    |                                      |                                    | а                     | Ripples by Greg Armbruster                                                                                                    |
|      | Comp. Music                                                    |                                      |                                    | a                     | The Simulation of Moving Sound Sources by John M. Chowning                                                                                                    |
|      | Comp. Music<br>Comp. Music                                     |                                      | p53<br>p?                          | r<br>a                | Computer Program to Control a Digital Real Time Sound Synthesizer                                                                                                    |
|      | Comm. No. do                                                   | ۸                                    |                                    | _                     | by James Lawson and Max Mathews                                                                                                    |
|      | Comp. Music                                                    |                                      | p?                                 | a                     | A Portable Digital Sound Synthesis System by H.G. Alles<br>A One Card 64 Channel Digital Synthesizer by H.G. Alles and Pepino di Giugno                                                                                                    |
|      | Comp. Music<br>Comp. Music                                     |                                      | р?<br>р?                           | a<br>a                | A Modular Approach to Building Large Digital Synthesis Systems by H.G. Alles                                                                                                    |
|      |                                                                | Ag                                   | р.<br>p?                           | a                     | A 256 Channel Performer Input Device by H.G. Alles                                                                                                    |
|      | Comp. Music                                                    |                                      | р.<br>p?                           | a                     | Real Time Sotware For A Digital Music Synthesizer by Douglas Bayer                                                                                                    |
|      |                                                                | Ag                                   | p?                                 | a                     | The Simulation of Natural Instrument Tones Using FM With a Complex Wave by Bill Schottstaedt                                                                                                    |
|      | Comp. Music                                                    | Ag                                   | p?                                 | a                     | A Derivation of the Spectrum of FM with a Complex Modulation Wave<br>by Marc Le Brun                                                                                                    |
|      | Comp. Music                                                    | Ag                                   | p?                                 | a                     | Organizational Techniques for Computer Music Ratios in Freq. Modulation by Barry Truax                                                                                                    |
|      |                                                                | Ag                                   | p?                                 | а                     | Cognitive Objectives for Computer Assisted Musical Instruction by Ott Laske                                                                                                    |
|      | •                                                              | Ag                                   | p?                                 | а                     | Automatic Music Transcription by Martin Piszczalski and Bernard Galler                                                                                                    |
|      | Comp. Music                                                    | Ag                                   | p?                                 | а                     | On the Transcription of Musical Sound By Computer by James Moorer                                                                                                    |
|      |                                                                | Ja                                   |                                    | a                     | BASIC Goes Bach With the Altair Polka by Doug Jones                                                                                                    |
|      | Comp. Notes                                                    | N                                    | p1                                 | a                     | Compose Yourself with the New Altair 88-MU1 by Thomas Schneider, MITS                                                                                                    |
|      | Comp. Notes<br>Comp. Notes                                     | N<br>N                               | p16<br>p27                         | a<br>a                | Destroying Klingons Can Bring Music to Your Ears by Thomas Schneider<br>Audiosyncracies; Unique Audio Processing Applications of the 88-AD/DA                                                                                                    |
|      | Cr. Comput                                                     | Mr                                   | p16                                | ρ                     | by Thomas Schneider<br>editorial about computer music by Fred Hofstetter                                                                                                    |
|      | Cr. Comput                                                     | Mr                                   |                                    | e<br>a                | Add a Kluge Harp to Your Computer by Carl Helmers                                                                                                    |
|      | Cr. Comput                                                     | Mr                                   | p50                                | a                     | Music Dream Machines: New Realities for Computer Musical Instruction<br>by Fred Hofstetter                                                                                                    |

ŧ,

MUSIC continued

| Cr. Co<br>Cr. Co   |                | Mr<br>Mr | р54<br>р57   |   | Computer Music Bibliography by John Snell<br>A Computer Music System for Every Univ.: The Dartmouth College Example          |
|--------------------|----------------|----------|--------------|---|----------------------------------------------------------------------------------------------------|
| C12 C22            |                | Mia      | - 67         | _ | by Sidney Alonso, Jon Appleton, Cameron Jones                                                                                |
| Cr. Col            |                | Mr<br>Mr | p67          |   | List of Electronic and Computer Music Tapes & Records                                                                        |
| Cr. Co<br>Cr. Co   | mput           | Mr<br>Mr | р68<br>р72   |   | An Insider's Guide to Computer Music Recordings by John Selleck<br>Dance Notation Steps Into A New Era by Earl Ubell         |
| Cr. Co             | mput           | Mr       | p72          | a | New Horizons For Microcomputer Music by Malcolm Wright, Solid State Music                                                    |
| Cr. Co             |                | Mr       | p75<br>p76   | a |                                                                                                    |
| Cr. Co             | mput           | Mr       | p82          | a |                                                                                                    |
| Cr. Co             |                | Mr       |              |   | Music Analysis: Slam Simplified or How the Computer Compares with Bach<br>by Thomas Whitney, Ohio State Univ.                |
| Cr. Co             | mput           | Mr       | p90          | a | The Digital Computer: Orchestra or Composer's Assistant? by Arthur Layzer                                                    |
| Cr. Co             |                | Mr       | p91          | a | Bottom-Up Bizet,Reflections Implementing Release 234.5 of Pearl Fishers<br>by Robert Taylor                                  |
| Cr. Co             | mput           | Mr       | p100         | a | The Transportation and Composition of Music by Computer by David Shmoys                                                      |
| Cr. Co             | mput.          | Mr       | p102         | b | Three Symposia by Barry Brook, ed.                                                                                           |
| Cr. Co             |                | Mr       | p104         |   | The Computer and Music by Harry Lincoln, ed.                                                                                 |
| Cr. Co             |                | Mr       | p105         |   | The Technology of Computer Music by Max Mathews                                                                              |
| Cr. Co             | mput           | Mr       | p105         | b | The Developement and Practice of Electronic Music                                                                            |
|                    |                |          |              |   | by Jon Appleton, Ronald Perera, eds.                                                                                         |
| Cr. Cor            |                | Mr       |              |   | Music More Music by J. Quentin Kuyper                                                                                        |
| Cr. Con            |                |          | p112         |   | Scales by Marvin Thostenson                                                                                                  |
| Cr. Cor            |                |          | p114<br>p116 |   | Sharps & Flats by J Quentin Kuyper                                                                                           |
| Cr. Con<br>Cr. Con |                | Mr<br>Jy | •            |   | Musical Magic Squares by Fred Hofstetter<br>Music Dream Machines by Tina Gunsalus                                            |
| Cr. Co             |                | S        | p10          |   | Software Technology Music System by David Ahl                                                                                |
| Dr. Dol            |                | Je       | p21          | a |                                                                                                    |
| Dr. Dol            |                | 0        | p30          |   | Utilities & Music on the COSMAC ELF by Edward McCormick                                                                      |
| Electro            |                | Mr17     |              |   | Timer Generates Trapezoid for Music Synthesizers by Roland Bitsch                                                            |
| Elem E             |                | Jy       | p59          | a |                                                                                                    |
| Interf             | . Age          |          |              |   | A Byte of Music by Christopher Smith                                                                                         |
| Interf             | . Age          | Ν        | p152         |   | Molyprocessor Music by Darrel J Van Buer                                                                                     |
| Interf             |                | D        | p87          | a | Card of the Month: 10-5-9 Quad Chromatic Pitch Generator by Roger Edelson                                                    |
| Kiloba             | ud             | Му       | p82          | a | Digital AudioPart 2: Generating That Weird Music<br>by Tom Scott, Uncalledfor Productions                                    |
| Kiloba             | ud             | Jy       | p74          | a | Digital AudioPart 3: Signal Expansion and Compression by Tom Scott                                                           |
| Kiloba             | ud             | Jy       | p102         | a | Try Computer CompositionBach never had it so good by Kenny Winograd                                                          |
| PCC                |                | S        |              | 1 | Program to convert brainwaves to sound by Steve WWitham                                                                      |
|                    | omput.         |          | p123         |   | Future Computing: Cinema Music By the Numbers by Jean Renard                                                                 |
| Pop. E             |                |          |              |   | Build the V-4 VC for Electronic Music by James Barbarello                                                                    |
| ROM                |                | 0        |              | a | Scott Joplin on Your Sci-Fi Hi-Fi by Dorothy Siegel                                                                          |
| ROM                |                | D        | p6           | 1 | CORRECTION FOR: Scott Joplin Sci-Fi Hi-Fi (Oct '77 p62 ROM) by Robert Abel                                                   |
| ROM<br>ROM         |                | O<br>N   | p66<br>p58   |   | Building a Basic Music Board by Eben Ostby designed by Dorothy Siegel<br>Make Me More Music, Maestro Micro by Dorothy Seigel |
|                    | nterf.         |          | p18          | a | The SCCS Computer Music Symposium                                                                                            |
| PLOTTERS AN        |                |          | <b>P10</b>   | u |                                                                                                    |
|                    |                |          |              |   |                                                                                                    |
| Byte               | esign          | 0        | p58          | a | More on Inexpensive Plotters by Michael Carmichael<br>Computer Plotting Comes of Age                                         |
|                    |                |          |              |   | Plotters Go Off-Line by Ronald C. Derby                                                                                      |
|                    | esign<br>esign |          |              |   | 1977 Year in Review Computer Plotting Equipment                                                                              |
| Dig. Di            | esiyn          | U        | p40          | a | 1977 fear in Review Computer Frotting Equipment                                                                              |
| POWER SUPPL        | Y              |          |              |   |                                                                                                    |
| Byte               |                | Ja       | n42          | а | Watts Inside a Power Supply by Gary Liming                                                                                   |
| E DN               |                |          |              |   | A Wisely Chosen, Properly Treated Power Supply Won't Give You Grief<br>by George Niu                                         |
| E DN               |                | .1v20    | n208         | а | Product Showcase: Power Sources and Testers by Earle Dilatush                                                                |
| EDN                |                |          |              |   | Converter Generates Negative uP Bias Voltage from +5V by Paul Brown Jr.                                                      |
| EDN                |                | Aq20     | p58          | a | Special Report: Modular Supplies Deliver Power Where it's Needed                                                             |
|                    |                | -        | •            |   | by Tom Ormond                                                                                                    |
| E DN               |                | S 5      | p117         | a | Monolithic Switching RegulatorsThey fit Today's Power Supply Needs by John Spencer                                           |
| E DN               |                | S 5      | p177         | a | Build a Short-Circuit-Proof +12V Invertor with One IC by Ron Dow                                                             |
| EDN                |                | N 20     | p239         | a | Voltage Monitor Protects Against Power Supply Failures by John Draut                                                         |
| EDN                |                | D 15     | p232         | a | Product Showcase: Power Scources                                                                                             |
|                    |                |          |              |   |                                                                                                    |

٠

.

٠

.

•

.

•

.

.

|      |                                                                                                    |                                                            |                                                                            | a                                                                                           |                                                                                                    |
|------|----------------------------------------------------------------------------------------------------|------------------------------------------------------------|----------------------------------------------------------------------------|---------------------------------------------------------------------------------------------|----------------------------------------------------------------------------------------------------|
|      | Ham Radio<br>Ham Radio<br>Ham Radio<br>Interf. Age<br>Interf. Age<br>Interf. Age<br>Kilobaud<br>Kilobaud                 | S<br>S<br>F<br>Mr<br>Jy<br>Ap<br>Ag                        | p78<br>p74<br>p86<br>p82<br>p123<br>p78                                    | a<br>b<br>a<br>a                                                                            | Low-Cost All-Mode-Protected Power Supply (13.6V) by Budd Meyer<br>Voltage Regulator Handbook Theory and Practice by Henry Wurzburg, Motorola<br>Product Guide: Power Supplies<br>New Product Guide: Power Supplies<br>Heavy Duty Power SupplyJuice for an Entire System by William Cattey<br>Heavy Duty Altair Power Supplyplenty of power for peripherals                                                                                                    |
|      | Kilobaud<br>Kilobaud<br>Kilobaud<br>Pop. Elec.<br>Pop. Elec.<br>Pop. Elec.<br>Pop. Elec.<br>Pop. Elec.<br>73<br>73<br>73 | Ag<br>S O<br>N F<br>Ayy<br>J S<br>O<br>J a<br>M<br>r<br>Je | p50<br>p32<br>p76<br>p59<br>p60<br>p58<br>p55<br>p88<br>p108<br>p38<br>p62 | a<br>a<br>a<br>a<br>a<br>a<br>a<br>a<br>a<br>a<br>a<br>a<br>a<br>a<br>a<br>a<br>a<br>a<br>a | Kilobaud Klassroom #6: Voltage, Current, and Power Supplies by George Young<br>Current "Foldback" Protects Power Supply and Circuit by Jerome May<br>Switching Regulators Reduce Power Supply Cost by Don Raudenbush<br>"ZAP" New Life into Dead NiCad Batteries<br>Build a Transformerless DC-DC Voltage Doubler by Marlowe Buchanan<br>IC Voltage Regulators by Forrest Mims                                                                                           |
|      | 73                                                                                                    | Ag                                                         | p78                                                                        |                                                                                             |                                                                                                    |
| PRIN | ITER                                                                                                    |                                                            |                                                                            |                                                                                             |                                                                                                    |
|      | Byte<br>Byte                                                                                                    | Mr<br>Ap                                                   | p18<br>p12                                                                 | a<br>a                                                                                      | A Review of the SWTPC PR-40 Alphanumeric Printer by Gary Kay, SWTPC<br>A Guide to Baudot Machines, Part I Description of Available Devices<br>by Michael McNatt                                                                                                    |
|      | Byte<br>Byte<br>Byte<br>Byte<br>Byte                                                                                     | My<br>Je<br>Je<br>Je                                       | p46<br>p174<br>p140                                                        | a<br>1<br>a                                                                                 | A Guide to Baudot Machines: Part 2, Interfacing Techniques by Michael McNatt<br>Interfacing the IBM Selectric Keyboard Printer by Dan Fylstra<br>IBM Seletric Interface (Byte '77 June p46)(letter Byte Oct '77p32)<br>A 6800 Selectric IO Printer Program by Fulvio Guzzon<br>A Guide to Baudot Machines: Part 3 A Teleprinter Test Circuit<br>by Michael McNatt                                                                                                    |
|      | Byte<br>Byte<br>Dig. Design                                                                                              | O<br>D<br>F                                                | p149                                                                       | 1                                                                                           | Comments on Selectric I/O Interfacing by Beardsley Ruml II<br>Technical Note: Selectric Interfacing Experiences by Don Southwick<br>Printer Kit Designers Strive for Universal uC Compatibily (SWTPC PR-40)                                                                                                    |
|      | Dig. Design<br>Dig. Design<br>Dig. Design<br>Dr. Dobbs<br>Dr. Dobbs                                                      | 0                                                          | р42<br>р7                                                                  | a<br>1                                                                                      | Printers '77' (overview) by Henry Simpson<br>1977 Year in Review Characters and Line Printers<br>Pittman 6800 Tiny BASIC Mods for SWTPC PR-40 Printer by Mickey Ferguson<br>The Selectric Typewriter as an Input/Output Device                                                                                                    |
|      | Dr. Dobbs<br>Dr. Dobbs<br>EDN<br>EDN<br>EDN<br>Elec. Design<br>Elec. Des.                                                | 0 <sup>°</sup> 20<br>Ja18                                  | p109<br>p66<br>p114<br>p38<br>p74                                          | a<br>a<br>a<br>a<br>a                                                                       | About Those ASCII TTY'S That You Cannot Trade For by David Flystra<br>Programs Convert TTY into Memory Typewriter by John Conway<br>A Buyer's Guide to Available Printing Computer Terminals by Ed Imbier<br>Product Showcase: Computers and Peripherals by John Conway<br>Special Report Hard-Copy Computer Output<br>Control an Intelligent Teletypwriter (2650) by Roy Blacksher, Signetics<br>Provide a Carriage-Return delay for Typewriter Terminals with Hardware |
|      | Interf. Age<br>Interf. Age                                                                                               | My<br>Jy                                                   | p118<br>p22                                                                |                                                                                             |                                                                                                    |
|      | Interf. Age<br>Kilobaud<br>Kilobaud<br>Kilobaud<br>Kilobaud                                                              | S<br>Ja<br>Jy<br>N<br>N                                    |                                                                            | b<br>a                                                                                      | How to Use the New SWTP PR-40 by Denis R. Bourdeau                                                                                                    |

PRINTER continued

|               | Kilobaud        | Ν    | p110     | a | SC/MP Goes Baudotadd an inexpensive TTY by Benjamin Blish                     |
|---------------|-----------------|------|----------|---|-------------------------------------------------------------------------------|
|               | Kilobaud        | D    |          |   | ALL CAPSshould be laid to rest by Bill McLaughlin                             |
|               | Mini Micro      | Ja   |          |   | Technology Profile; Printers and Teleprinters by Dan Bowers                   |
|               | Mini Micro      | My   |          |   | Product Focus: A \$300 Printer That Whirls Out 2200 cps                       |
|               | ROM             | S    | n46      | ā | Xeroxes & Other Hard Copy Off Your CRT by Bill Etra                           |
|               | ROM             | Ň    |          |   | The Wordslinger 2200 Characters Per Second by Stuart Dambrot                  |
|               | SCCS Interf.    |      |          | ã | Interfacing the Qume Sprint 3 Printer to the S-100 Bus: It's Easy             |
|               |                 | U U  | P- 1     | ~ | by Jef Raskin                                                                 |
|               |                 |      |          |   |                                                                               |
| PRO           | GRAMMING GEN    | ERAL |          |   |                                                                               |
| 1 100         |                 |      |          |   |                                                                               |
|               | Byte            | Ja   | p11      | b | Computer Power and Reason: from Judgement to Calculation by Joseph Weizenbaum |
|               | Byte            | Ap   | · · · ·  |   | Software Tools by Brian Kernighan, P J Plauger                                |
|               | Byte            | Je   | p9       | e | The Software Dilemma by Carl Helmers                                          |
|               | Byte            | Je   |          | a | Software for the Economy Floppy Disk by Dr. Kenneth Welles , General Electric |
|               | Byte            | Jy   | p34      | ā | A Proposed Microprocessor Software Standard                                   |
|               | -,              | -0   | <b>F</b> |   | by Peter Formaniak, David Leitch, Mostek                                      |
|               | Byte            | 0    | p30      | а | Defining LIL, a Little Interpretive Language by Jack Cluff                    |
|               | Byte            | Ō    | p32      |   | Faster Multiply?, (July '77 Byte) by Leonard Morgenstern                      |
| $\rightarrow$ | Byte            | Ō    | p146     |   | Structured Program Design by David Higgins                                    |
| -             | Byte            | 0    | p156     |   | Computer Information Arrangement by David Holladay                            |
|               | Byte            | Ň    | p163     |   | An Opinion: Software and Patentability, 1977 by Daniel Mersich, Attorney      |
|               | Byte            | N    | p218     |   | Pseudorandom Number Generator by Daniel Grieser                               |
|               |                 | Mr   | p5       | a | Personality Traits Affect Computer Programming by Mike Hunter                 |
|               | Comp. Notes     |      | p8       |   | Arithmetic Erors "Bug" Users by Gale Schonfeld                                |
|               | Cr, Comput.     | My   |          | a | A Crooked Shuffle, A Case Study in Bebugging The Programmer                   |
|               |                 |      | F = -    |   | by Alan Filipski, Central Michigan Univ.                                      |
| (             | Cr. Comput.     | My   | p68      | a | We Buy and Sell Software. Best Prices in Town. by David Ahl                   |
|               | Comp. Notes     |      | · •      |   | Software Tidbits by Mark Chamberlin                                           |
|               | Cr. Comput.     |      | p108     |   | Computer Problem Solving by R P Watkins                                       |
|               | Cr. Comput.     | S    | p112     |   | Topics in Logic by John Lees                                                  |
|               | Cr. Comput.     | Ν    | p66      |   | Something is MissingAll about recursion and various goodies                   |
|               | •               |      | •        |   | by Craig A Finseth                                                            |
|               | Dig. Design     | Ja   | p46      | a | Micropogramming, Making Your Mini Move Faster by John Trudeau                 |
|               | Dr. Dobbs       | Мy   | p18      | 1 | Circle Generators by David Hudson                                             |
|               | Dr. Dobbs       | Je   | p8       |   | More Support for Software Vendors by Brent Longtin, Algorithmics              |
|               | Dr. Dobbs       | Je   | p15      | a | A BASIC-coded 'Daily Reminder' For Home and Office Use                        |
|               |                 |      |          |   | by Bob Moody and Steve Williams                                               |
|               | Dr. Dobbs       | Ν    | p22      |   |                                                                               |
|               | E DN            |      | p206     | m | Matrix Chart Brings Order to the 8080 Set by Dr. Jack Crenshaw                |
|               | EDN             | Ag5  | p56      | a | Versatile Operating Systems Improve Minicomputer Efficiency                   |
|               |                 |      |          |   | by Ernst B.K. Ohrenstein                                                      |
|               | EDN             |      |          |   | Aim for Tangible Results in uSystem Designs by Robert Cushman                 |
|               | EDN             |      | p134     |   | Microprocessor Software Programs Bit-Rate Generator by Garth Nash, Motorola   |
|               | EDN             |      |          |   | Controversy and Cloudiness Surround Software Protection by John Rhea          |
|               | Elec. Des.      |      | p34      | a | Software distribution is a problem in personal computingwith solutions        |
|               | • IEEE Comp.    | Mr   |          |   | Preventing Software Piracy by Calvin Mooers                                   |
|               | • IEEE Comp.    | Je   | p101     |   | Making it in Hobby Software by Tom Pittman                                    |
|               | Interf. Age     | Ja   | p106     | a | NIBL-Extended Tiny BASIC for the SC/MP                                        |
|               | Interf. Age     | Ma   | 200      | - | by Mark Alexander, National Semiconductor                                     |
|               |                 | Mr   |          |   | Product Guide: Software                                                       |
|               | Interf. Age     |      | p132     |   | Software Program Libraries by Robert Stevens                                  |
|               | Interf. Age     |      |          |   | New Product Guide: Software                                                   |
|               | Interf. Age     | Jу   | p139     | D | A Collection of Programming Problems and Techniques                           |
|               | Interf. Age     | 0    | p110     | Ь | by H A Maurer and M R Williams<br>Programmer's 8080 Reference Data Handbook   |
|               | Kilobaud        | Ja   | p110     |   | 8080 Programming for Logic Design by Adam Osborne & Assoc.                    |
|               | Kilobaud        | Ja   |          |   | SOFTWARE EXCHANGEsmoothing the rocky road by Art Childs                       |
|               | Kilobaud        | Ja   | ·        |   | Solving Some of the Software Interchange Problems by Jef Raskin               |
|               | Kilobaud        | F    |          |   | Chasing Those Naughty Bits by John Molnar                                     |
|               | Kilobaud        | F    |          |   | Cut 6800 Programming Time With This Extraordinary Program by Mark Borgerson   |
|               | Kilobaud        | My   |          | a | Bridging the GapTips on Turning an Application Into a Program                 |
|               | ATTODAUG        |      | p.50     | 4 | by David Stanfield                                                            |
|               | Kilobaud        | Jу   | p50      | а | Understand Your Computer's Languagea look at instruction sets                 |
|               |                 | -,   | P 00     | ~ | by Dr. Lance Leventhal                                                        |
|               | <b>Rilobaud</b> | Ν    | p14      | а | Legal Business Forum: Software Copyright by Kenneth Widelitz                  |
|               | Kilobaud        | N    | ·        | a | Your Image Counts!polish it before turning pro by Sheila Clarke               |
|               | Kilobaud        | N    | p70      |   | Interested in Commercial Programmingsome points to consider                   |
|               |                 |      | •        |   | by Irwin Doliner                                                              |
|               |                 |      |          |   |                                                                               |

.

4

•

.

•

•

| PCC<br>Per Comput<br>Per. Comput.<br>Per. Comput.<br>Per. Comput.<br>Pop. Comput.<br>Pop. Comput.<br>ROM<br>ROM<br>ROM<br>ROM<br>Byte<br>Byte | My<br>S<br>N<br>Ag                            | p114<br>p34<br>p66<br>p82<br>p64<br>p14<br>p32<br>p16<br>p68 | a<br>a<br>a<br>a<br>b<br>a<br>a<br>a | by Anthony Abowd<br>ready to run SOFTWARE REVIEW by Charles F Douds<br>A Discipline of Programming by Edsger Dijkstra<br>How to Produce Garbage<br>SOFTWARE The Genie in the Bottle by Tom Pittman<br>Legal ROMifications: Copyright Your Data File by Peter Feilbogen                                                                                                    |
|----------------------------------------------------------------------------------------------------|-----------------------------------------------|--------------------------------------------------------------|--------------------------------------|----------------------------------------------------------------------------------------------------|
| Per. Comput.<br>Per. Comput.<br>Per. Comput.<br>Pop. Comput.<br>Pop. Comput.<br>Pop. Comput.<br>ROM<br>ROM<br>ROM<br>ROM<br>Byte              | My<br>My<br>S<br>N<br>Ag<br>D<br>Ag<br>S<br>O | p34<br>p66<br>p82<br>p64<br>p14<br>p3<br>p32<br>p16<br>p68   | a<br>a<br>b<br>a<br>a<br>a           | Software Column by Bill Gates, Microsoft<br>Your Personal Genie by Tom Munnecke<br>Put More English In Your Programs suggestions for programs documentation<br>by Anthony Abowd<br>ready to run SOFTWARE REVIEW by Charles F Douds<br>A Discipline of Programming by Edsger Dijkstra<br>How to Produce Garbage<br>SOFTWARE The Genie in the Bottle by Tom Pittman<br>Legal ROMifications: Copyright Your Data File by Peter Feilbogen |
| Per. Comput.<br>Per. Comput.<br>Pop. Comput.<br>Pop. Comput.<br>Pop. Comput.<br>ROM<br>ROM<br>ROM<br>ROM<br>Byte                              | My<br>S<br>N<br>Ag<br>D<br>Ag<br>S<br>O<br>My | p66<br>p82<br>p64<br>p14<br>p32<br>p16<br>p68                | a<br>a<br>b<br>a<br>a<br>a           | Your Personal Genie by Tom Munnecke<br>Put More English In Your Programs suggestions for programs documentation<br>by Anthony Abowd<br>ready to run SOFTWARE REVIEW by Charles F Douds<br>A Discipline of Programming by Edsger Dijkstra<br>How to Produce Garbage<br>SOFTWARE The Genie in the Bottle by Tom Pittman<br>Legal ROMifications: Copyright Your Data File by Peter Feilbogen                                             |
| Per. Comput.<br>Per. Comput.<br>Pop. Comput.<br>Pop. Comput.<br>ROM<br>ROM<br>ROM<br>' APPLICATIONS<br>Byte                                   | S<br>N<br>Ag<br>D<br>Ag<br>S<br>O             | p82<br>p64<br>p14<br>p32<br>p16<br>p68<br>p142               | a<br>b<br>a<br>a                     | Put More English In Your Programs suggestions for programs documentation<br>by Anthony Abowd<br>ready to run SOFTWARE REVIEW by Charles F Douds<br>A Discipline of Programming by Edsger Dijkstra<br>How to Produce Garbage<br>SOFTWARE The Genie in the Bottle by Tom Pittman<br>Legal ROMifications: Copyright Your Data File by Peter Feilbogen                                                                                    |
| Pop. Comput.<br>Pop. Comput.<br>ROM<br>ROM<br>ROM<br>' APPLICATIONS<br>Byte                                                                   | Ag<br>D<br>Ag<br>S<br>O                       | p14<br>p3<br>p32<br>p16<br>p68<br>p142                       | b<br>a<br>a<br>a                     | ready to run SOFTWARE REVIEW by Charles F Douds<br>A Discipline of Programming by Edsger Dijkstra<br>How to Produce Garbage<br>SOFTWARE The Genie in the Bottle by Tom Pittman<br>Legal ROMifications: Copyright Your Data File by Peter Feilbogen                                                                                                    |
| Pop. Comput.<br>ROM<br>• ROM<br>ROM<br>' APPLICATIONS<br>Byte                                                                                 | D<br>Ag<br>S<br>O                             | p3<br>p32<br>p16<br>p68<br>p142                              | a<br>a<br>a                          | How to Produce Garbage<br>SOFTWARE The Genie in the Bottle by Tom Pittman<br>Legal ROMifications: Copyright Your Data File by Peter Feilbogen                                                                                                    |
| ROM<br>PROM<br>ROM<br>APPLICATIONS<br>Byte                                                                                                    | Ag<br>S<br>O<br>My                            | p32<br>p16<br>p68<br>p142                                    | a<br>a                               | SOFTWARE The Genie in the Bottle by Tom Pittman<br>Legal ROMifications: Copyright Your Data File by Peter Feilbogen                                                                                                    |
| <pre></pre>                                                                                                    | s<br>O<br>My                                  | p16<br>p68<br>p142                                           | а                                    | Legal ROMifications: Copyright Your Data File by Peter Feilbogen                                                                                                    |
| ROM<br>' APPLICATIONS<br>Byte                                                                                                    | My                                            | p68<br>p142                                                  |                                      |                                                                                                    |
| Byte                                                                                                    |                                               |                                                              |                                      |                                                                                                    |
|                                                                                                    |                                               |                                                              |                                      |                                                                                                    |
|                                                                                                    |                                               | p18                                                          |                                      | Improving Quadriatic Rehash by John Herbster, Herbster Scientific<br>Simulation of Motion: Part An Improved Lunar Lander Algorithm<br>by Stephen Smith                                                                                                    |
| Byte                                                                                                    | Ν                                             | p150                                                         | a                                    | SWEET The 6502 Dream Machine by Stephen Wozniak, Apple Computer                                                                                                    |
|                                                                                                    | Ag                                            | p?                                                           | a                                    | Real Time Sotware For A Digital Music Synthesizer by Douglas Bayer                                                                                                    |
|                                                                                                    | Ja                                            |                                                              |                                      | PRINT USING Applications Increase by O E Dial                                                                                                    |
| Comp. Notes                                                                                                    |                                               |                                                              |                                      | Circuit Analysis Applications Expanded to Run With Altair BASIC by Tom Simpson                                                                                                    |
| Comp. Notes<br>Cr. Comput.                                                                                                    |                                               | p9<br>p134                                                   | a                                    | Letter Writing Program Solves Photographers Mailing Problem by Lee Wilki                                                                                                    |
| •                                                                                                    | N<br>Ap                                       |                                                              |                                      | Inorganic Chemistry Program by J P Peer<br>Balancing uP-Interface Tradeoffs by Michael Hordeski                                                                                                    |
| Dr. Dobbs                                                                                                    | F                                             |                                                              |                                      | Symple Cyphering by David Gruhn                                                                                                    |
| Dr. Dobbs                                                                                                    | Mr                                            | p15                                                          | a                                    | Extended Accuracy Arithmetic Routines by M G Dineley                                                                                                    |
| Dr. Dobbs                                                                                                    | Je                                            | p15                                                          | a                                    | A BASIC-coded 'Daily Reminder' For Home and Office Use<br>by Bob Moody and Steve Williams                                                                                                    |
| Dr. Dobbs                                                                                                    | Je                                            | p19                                                          | a                                    | 6800 Circle Maker by David Hudson                                                                                                    |
| Dr. Dobbs                                                                                                    | N                                             | p15                                                          | а                                    | MATHPAC: A Kimath Supplement by John Eaton                                                                                                    |
| E DN                                                                                                    | 05                                            | p87                                                          | a                                    |                                                                                                    |
| EDN                                                                                                    | N 5                                           | p30                                                          | a                                    | by Werner Schnider<br>uC Painlessly Solves Simultaneous Equations                                                                                                    |
| <b>F</b> 7 <b>F</b> 7                                                                                                    |                                               | ·                                                            |                                      | by Dan Moldovan and Abe Abramovich                                                                                                    |
| Elem Elec                                                                                                    | N                                             |                                                              |                                      | It's Simply BASIC; Attack the Decibel Problem with this BASIC Program by Larry Friedman                                                                                                    |
| Interf. Age                                                                                                    |                                               |                                                              |                                      | Basic Software Library; Volumes I, II, III Reviewed by Roger Brown                                                                                                    |
| Interf. Age                                                                                                    |                                               | p128                                                         |                                      | Day of the Week Program by Jim Huffman                                                                                                    |
| Interf. Age                                                                                                    | Jy                                            | p22                                                          | d                                    | Diablo Output Driver RoutineDODR (Try a Biablo-You'll Like it!)<br>by Chris Terry                                                                                                    |
| Kilobaud                                                                                                    | F                                             | p80                                                          | a                                    | Found: A Use for Your Computera Clock Program For The Kim                                                                                                    |
| Kilobaud                                                                                                    | My                                            | p90                                                          | a                                    |                                                                                                    |
| Kilobaud                                                                                                    | Je                                            | p19                                                          | b                                    | by David Stanfield<br>The BASIC Software Library; 6 volumes for Different Applications                                                                                                    |
| 1/27 - 1 - 1                                                                                                    | Λ                                             | •                                                            | ı                                    | by Roger Brown                                                                                                    |
| Kilobaud<br>Kilobaud                                                                                                    | Ag<br>∆g                                      | р10<br>р46                                                   | b<br>a                               | Some Common BASIC Programs by Lon Poole and Mary Borchers<br>Random Integer Programfor games, sorting, or statistics by Philip Tub                                                                                                    |
| Kilobaud                                                                                                    | Ag<br>Ag                                      |                                                              | a<br>a                               | Electronic Design by Computersimplify your next project by Jim Huffma                                                                                                    |
| Kilobaud                                                                                                    | Ag                                            | p84                                                          |                                      | Try a Do-All Program!it will even balance your checkbook by Randy Mil                                                                                                    |
| Kilobaud                                                                                                    | 0                                             |                                                              | a                                    | Understand Your Interrupts!real time clock applications by William Ha                                                                                                    |
| Kilobaud<br>Kilobaud                                                                                                    | D<br>D                                        | • • •                                                        | a<br>a                               | The "Learning Machine"math tutor program by Sanford Schumacher<br>The Twelve Days of Christmas (Basic program) by Jill Zimmerman                                                                                                    |
| ' FUNDAMENTAL                                                                                                    |                                               | •                                                            |                                      |                                                                                                    |
| Byte                                                                                                    | Je                                            | p116                                                         | a                                    | Introduction to Microprogramming by S M Quek                                                                                                    |
| Byte                                                                                                    | Jy                                            | p82                                                          |                                      | A Introduction to Numbers by Webb Simmons                                                                                                    |
| Byte                                                                                                    | Jy                                            |                                                              | a                                    | BASICally BASIC (an informal introduction to BASIC) by Robert Baker                                                                                                    |
| Byte<br>Byte                                                                                                    | Jy<br>S                                       | p151<br>p185                                                 |                                      | Scelbi's "6800" Software Gourmet Guide & Cook Book by Robert Findley<br>Comments on Floating Point Representation (May '77 Byte p62) by R A Bake                                                                                                    |
| Byte                                                                                                    | 5<br>0                                        | p185<br>p26                                                  |                                      | Relocatability and the Long Branch by Robert Borrmann, PhD                                                                                                    |
| Byte                                                                                                    | ŏ                                             | p30                                                          | a                                    | Defining LIL, a Little Interpretive Language by Jack Cluff                                                                                                    |
| Byte<br>Byte                                                                                                    | 0<br>0                                        | p32<br>p114                                                  |                                      | Faster Multiply?, (July '77 Byte) by Leonard Morgenstern<br>Fundamentals of Sequential File Processing by Wayne Smith                                                                                                    |

.

٠

•

#### PROGRAMMING FUNDAMENTALS continued

| Byte                                                                                                    | 0                                                                                                    |                                                                                                    |                                                                         | Programming Tidbit (IFThen testing tricks)                                                                                                    |
|----------------------------------------------------------------------------------------------------|----------------------------------------------------------------------------------------------------|----------------------------------------------------------------------------------------------------|-------------------------------------------------------------------------|----------------------------------------------------------------------------------------------------|
| Byte                                                                                                    | N                                                                                                    | p18                                                                                                    | a                                                                       |                                                                                                    |
|                                                                                                    |                                                                                                    |                                                                                                    |                                                                         | by Stephen Smith                                                                                                    |
| Byte                                                                                                    | N                                                                                                    |                                                                                                    |                                                                         | Floating Point Arithmetic by Burt Hashizume                                                                                                    |
| Byte                                                                                                    | Ν                                                                                                    | p206                                                                                                    | D                                                                       | A Collection of Programming Prooblems and Techniques                                                                                                    |
| D                                                                                                    |                                                                                                    |                                                                                                    | ı.                                                                      | by H A Maurer and M R Williams                                                                                                    |
| Byte                                                                                                    | N                                                                                                    |                                                                                                    |                                                                         | The Anatomy of a Compiler by John A N Lee                                                                                                    |
| Byte                                                                                                    | D                                                                                                    | p91                                                                                                    | a                                                                       | Jack and the Machine Debugor Reading the Traces of the Wild Program                                                                                                    |
| Dute                                                                                                    | n                                                                                                    | -104                                                                                                    | -                                                                       | by Robert D Grappel and Jack Hemenway                                                                                                    |
| Byte                                                                                                    | D                                                                                                    | p104                                                                                                    |                                                                         |                                                                                                    |
| Byte                                                                                                    | D                                                                                                    |                                                                                                    |                                                                         | A Little Bit on Interrupts by Robert Weir                                                                                                    |
| Byte                                                                                                    | D                                                                                                    |                                                                                                    |                                                                         | Multiprogramming Simplified by Irwin Lahasky, Banker Trust Co.                                                                                                    |
| Byte<br>Comp Notes                                                                                                    | D                                                                                                    | p162                                                                                                    |                                                                         |                                                                                                    |
| Comp. Notes                                                                                                    | Ja<br>Aa                                                                                                    |                                                                                                    |                                                                         | PRINT USING Applications Increase by O E Dial<br>Program Control at Your Fingertips by Mark Chamberlin                                                                                                    |
| Comp. Notes<br>Cr. Comput                                                                                                    | Ag<br>Ja                                                                                                    | p6                                                                                                    |                                                                         | A Microcomputer Software Course                                                                                                    |
| cr. comput                                                                                                    | υa                                                                                                    | μ34                                                                                                    | a                                                                       | by Joseph Williams, David Yaney, Robert MacCrone                                                                                                    |
| Cr. Comput                                                                                                    | Ja                                                                                                    | p77                                                                                                    | а                                                                       |                                                                                                    |
| Cr. Comput.                                                                                                    | Ja                                                                                                    |                                                                                                    |                                                                         | Programming Problem Books (Group Review) by F.Sokolowski, reviewer                                                                                                    |
| Cr. Comput.                                                                                                    | Mr                                                                                                    | p96                                                                                                    |                                                                         | Thinking Strategies with the Computer: Inference                                                                                                    |
| or a compute                                                                                                    |                                                                                                    | p50                                                                                                    | u                                                                       | by Donald Piele, Larry Wood, Univ of Wisconsin                                                                                                    |
| Cr, Comput.                                                                                                    | My                                                                                                    | p26                                                                                                    | а                                                                       | A Crooked Shuffle, A Case Study in Bebugging The Programmer                                                                                                    |
| or g compace                                                                                                    |                                                                                                    | pro                                                                                                    | ũ                                                                       | by Alan Filipski, Central Michigan Univ.                                                                                                    |
| Cr. Comput.                                                                                                    | My                                                                                                    | p76                                                                                                    | a                                                                       | Thinking Strategies with the Computer: Working Backward                                                                                                    |
|                                                                                                    |                                                                                                    | <b>1</b>                                                                                                    |                                                                         | by D T Piele, L E Wood, Univ of Wisconsin                                                                                                    |
| Cr. Comput.                                                                                                    | Jy                                                                                                    | p87                                                                                                    | a                                                                       | Thinking Strategies with the Computer: Subgoals                                                                                                    |
|                                                                                                    | J                                                                                                    | •                                                                                                    |                                                                         | by Donald T. Piele and Larry Wood                                                                                                    |
| Cr. Comput.                                                                                                    | S                                                                                                    | p48                                                                                                    | a                                                                       | Thinking Strategies with the Computer: Trial-and-rorrE                                                                                                    |
| •                                                                                                    |                                                                                                    | •                                                                                                    |                                                                         | by Donald Piele and Larry Wood                                                                                                    |
| Cr. Comput.                                                                                                    | Ν                                                                                                    | p28                                                                                                    | a                                                                       | Programming Techniques: File Structures (Part 1) by John Lees                                                                                                    |
| •                                                                                                    | Ν                                                                                                    | p86                                                                                                    |                                                                         | Thinking Strategies with the Computer: Contradiction                                                                                                    |
|                                                                                                    |                                                                                                    |                                                                                                    |                                                                         | by Donald Piele and Larry Wood                                                                                                    |
| Cr. Comput.                                                                                                    | Ν                                                                                                    | p107                                                                                                    | a                                                                       | Topics in Logic Part Formal Grammars and Languages by John Lees                                                                                                    |
|                                                                                                    | Ja                                                                                                    | p28                                                                                                    |                                                                         |                                                                                                    |
|                                                                                                    | Ν                                                                                                    | p66                                                                                                    |                                                                         | Making Microcomputer Programming Easier by Carol B. Shaw                                                                                                    |
|                                                                                                    |                                                                                                    |                                                                                                    |                                                                         |                                                                                                    |
| E DN                                                                                                    | 0 20                                                                                                    | p59                                                                                                    | a                                                                       |                                                                                                    |
| E DN<br>E DN                                                                                                    |                                                                                                    | p59<br>p123                                                                                                    |                                                                         | Treat Interrupts with Care in Single-Chip uC Systems by Jim Vittera, Mostek                                                                                                    |
|                                                                                                    | F 20                                                                                                    |                                                                                                    | a                                                                       | Treat Interrupts with Care in Single-Chip uC Systems by Jim Vittera, Mostek<br>Sharpen Your uC Design Skills Quickly on "uSystem" Projects by Robert Cushman                                                                                                    |
| E DN                                                                                                    | F 20                                                                                                    | p123                                                                                                    | a                                                                       | Treat Interrupts with Care in Single-Chip uC Systems by Jim Vittera, Mostek<br>Sharpen Your uC Design Skills Quickly on "uSystem" Projects by Robert Cushman                                                                                                    |
| E DN                                                                                                    | F 20<br>Mr5                                                                                                    | p123                                                                                                    | a<br>a                                                                  | Treat Interrupts with Care in Single-Chip uC Systems by Jim Vittera, Mostek<br>Sharpen Your uC Design Skills Quickly on "uSystem" Projects by Robert Cushman<br>Software: An Introduction to the Intricacies of Programming                                                                                                    |
| E DN<br>E DN<br>E DN                                                                                                    | F 20<br>Mr5<br>Mr20                                                                                                    | p123<br>p87<br>p141                                                                                                    | a<br>a<br>a                                                             | Treat Interrupts with Care in Single-Chip uC Systems by Jim Vittera, Mostek<br>Sharpen Your uC Design Skills Quickly on "uSystem" Projects by Robert Cushman<br>Software: An Introduction to the Intricacies of Programming<br>by Barbara Schwartz<br>When Learning Programming From Scratch, Begin with the "BASICs"!<br>by Barbara Schwartz                                                                                                    |
| E DN<br>E DN                                                                                                    | F 20<br>Mr5<br>Mr20                                                                                                    | p123<br>p87<br>p141                                                                                                    | a<br>a<br>a                                                             | Treat Interrupts with Care in Single-Chip uC Systems by Jim Vittera, Mostek<br>Sharpen Your uC Design Skills Quickly on "uSystem" Projects by Robert Cushman<br>Software: An Introduction to the Intricacies of Programming<br>by Barbara Schwartz<br>When Learning Programming From Scratch, Begin with the "BASICs"!<br>by Barbara Schwartz<br>Talking Computerese? First Learn the "In's" and "Out's" of I/O                                                                                                    |
| E DN<br>E DN<br>E DN<br>E DN                                                                                                    | F 20<br>Mr5<br>Mr20<br>Ap5                                                                                                   | p123<br>p87<br>p141<br>p87                                                                                                    | a<br>a<br>a                                                             | <pre>Treat Interrupts with Care in Single-Chip uC Systems by Jim Vittera, Mostek Sharpen Your uC Design Skills Quickly on "uSystem" Projects by Robert Cushman Software: An Introduction to the Intricacies of Programming by Barbara Schwartz When Learning Programming From Scratch, Begin with the "BASICs"! by Barbara Schwartz Talking Computerese? First Learn the "In's" and "Out's" of I/O by Barbara Schwartz</pre>                                                                                                    |
| E DN<br>E DN<br>E DN                                                                                                    | F 20<br>Mr5<br>Mr20<br>Ap5                                                                                                   | p123<br>p87<br>p141<br>p87                                                                                                    | a<br>a<br>a                                                             | <pre>Treat Interrupts with Care in Single-Chip uC Systems by Jim Vittera, Mostek Sharpen Your uC Design Skills Quickly on "uSystem" Projects by Robert Cushman Software: An Introduction to the Intricacies of Programming by Barbara Schwartz When Learning Programming From Scratch, Begin with the "BASICs"! by Barbara Schwartz Talking Computerese? First Learn the "In's" and "Out's" of I/O by Barbara Schwartz Let Assingment Statements Handle the Soft-Computation Dirty Work</pre>                                                                                                    |
| EDN<br>EDN<br>EDN<br>EDN<br>EDN                                                                                                    | F 20<br>Mr5<br>Mr20<br>Ap5<br>Ap20                                                                                           | p123<br>p87<br>p141<br>p87<br>p131                                                                                               | a<br>a<br>a<br>a                                                        | <pre>Treat Interrupts with Care in Single-Chip uC Systems by Jim Vittera, Mostek Sharpen Your uC Design Skills Quickly on "uSystem" Projects by Robert Cushman Software: An Introduction to the Intricacies of Programming     by Barbara Schwartz When Learning Programming From Scratch, Begin with the "BASICs"!     by Barbara Schwartz Talking Computerese? First Learn the "In's" and "Out's" of I/O     by Barbara Schwartz Let Assingment Statements Handle the Soft-Computation Dirty Work     by Barbara Schwartz</pre>                                                                                                    |
| E DN<br>E DN<br>E DN<br>E DN                                                                                                    | F 20<br>Mr5<br>Mr20<br>Ap5<br>Ap20                                                                                           | p123<br>p87<br>p141<br>p87<br>p131                                                                                               | a<br>a<br>a<br>a                                                        | <pre>Treat Interrupts with Care in Single-Chip uC Systems by Jim Vittera, Mostek Sharpen Your uC Design Skills Quickly on "uSystem" Projects by Robert Cushman Software: An Introduction to the Intricacies of Programming     by Barbara Schwartz When Learning Programming From Scratch, Begin with the "BASICs"!     by Barbara Schwartz Talking Computerese? First Learn the "In's" and "Out's" of I/O     by Barbara Schwartz Let Assingment Statements Handle the Soft-Computation Dirty Work     by Barbara Schwartz Conditional CommandsThe If's, and's and But's of Software</pre>                                                                                                    |
| EDN<br>EDN<br>EDN<br>EDN<br>EDN<br>EDN                                                                                                    | F 20<br>Mr5<br>Mr20<br>Ap5<br>Ap20<br>My5                                                                                    | p123<br>p87<br>p141<br>p87<br>p131<br>p102                                                                                       | a<br>a<br>a<br>a                                                        | <pre>Treat Interrupts with Care in Single-Chip uC Systems by Jim Vittera, Mostek Sharpen Your uC Design Skills Quickly on "uSystem" Projects by Robert Cushman Software: An Introduction to the Intricacies of Programming by Barbara Schwartz When Learning Programming From Scratch, Begin with the "BASICs"! by Barbara Schwartz Talking Computerese? First Learn the "In's" and "Out's" of I/O by Barbara Schwartz Let Assingment Statements Handle the Soft-Computation Dirty Work by Barbara Schwartz Conditional CommandsThe If's, and's and But's of Software by Barbara Schwartz</pre>                                                                                                    |
| EDN<br>EDN<br>EDN<br>EDN<br>EDN                                                                                                    | F 20<br>Mr5<br>Mr20<br>Ap5<br>Ap20<br>My5                                                                                    | p123<br>p87<br>p141<br>p87<br>p131                                                                                               | a<br>a<br>a<br>a                                                        | <pre>Treat Interrupts with Care in Single-Chip uC Systems by Jim Vittera, Mostek Sharpen Your uC Design Skills Quickly on "uSystem" Projects by Robert Cushman Software: An Introduction to the Intricacies of Programming by Barbara Schwartz When Learning Programming From Scratch, Begin with the "BASICs"! by Barbara Schwartz Talking Computerese? First Learn the "In's" and "Out's" of I/O by Barbara Schwartz Let Assingment Statements Handle the Soft-Computation Dirty Work by Barbara Schwartz Conditional CommandsThe If's, and's and But's of Software by Barbara Schwartz Transfer Commandsa "Branching Bunch" of Subroutine Executors</pre>                                                                                                    |
| EDN<br>EDN<br>EDN<br>EDN<br>EDN<br>EDN<br>EDN                                                                                                    | F 20<br>Mr5<br>Mr20<br>Ap5<br>Ap20<br>My5<br>My20                                                                            | p123<br>p87<br>p141<br>p87<br>p131<br>p102<br>p117                                                                               | a<br>a<br>a<br>a<br>a                                                   | <pre>Treat Interrupts with Care in Single-Chip uC Systems by Jim Vittera, Mostek Sharpen Your uC Design Skills Quickly on "uSystem" Projects by Robert Cushman Software: An Introduction to the Intricacies of Programming by Barbara Schwartz When Learning Programming From Scratch, Begin with the "BASICs"! by Barbara Schwartz Talking Computerese? First Learn the "In's" and "Out's" of I/O by Barbara Schwartz Let Assingment Statements Handle the Soft-Computation Dirty Work by Barbara Schwartz Conditional CommandsThe If's, and's and But's of Software by Barbara Schwartz Transfer Commandsa "Branching Bunch" of Subroutine Executors by Barbara Schwartz</pre>                                                                                                    |
| EDN<br>EDN<br>EDN<br>EDN<br>EDN<br>EDN<br>EDN<br>EDN                                                                                                | F 20<br>Mr5<br>Mr20<br>Ap5<br>Ap20<br>My5<br>My20<br>Je5                                                                     | p123<br>p87<br>p141<br>p87<br>p131<br>p102<br>p117<br>p67                                                                        | a<br>a<br>a<br>a<br>a<br>a                                              | <pre>Treat Interrupts with Care in Single-Chip uC Systems by Jim Vittera, Mostek<br/>Sharpen Your uC Design Skills Quickly on "uSystem" Projects by Robert Cushman<br/>Software: An Introduction to the Intricacies of Programming<br/>by Barbara Schwartz<br/>When Learning Programming From Scratch, Begin with the "BASICs"!<br/>by Barbara Schwartz<br/>Talking Computerese? First Learn the "In's" and "Out's" of I/O<br/>by Barbara Schwartz<br/>Let Assingment Statements Handle the Soft-Computation Dirty Work<br/>by Barbara Schwartz<br/>Conditional CommandsThe If's, and's and But's of Software<br/>by Barbara Schwartz<br/>Transfer Commandsa "Branching Bunch" of Subroutine Executors<br/>by Barbara Schwartz<br/>EDN Software Design Course (13 Chapters) by Carol Ogdin</pre>                                                                                                    |
| EDN<br>EDN<br>EDN<br>EDN<br>EDN<br>EDN<br>EDN                                                                                                    | F 20<br>Mr5<br>Mr20<br>Ap5<br>Ap20<br>My5<br>My20                                                                            | p123<br>p87<br>p141<br>p87<br>p131<br>p102<br>p117<br>p67                                                                        | a<br>a<br>a<br>a<br>a                                                   | <pre>Treat Interrupts with Care in Single-Chip uC Systems by Jim Vittera, Mostek<br/>Sharpen Your uC Design Skills Quickly on "uSystem" Projects by Robert Cushman<br/>Software: An Introduction to the Intricacies of Programming<br/>by Barbara Schwartz<br/>When Learning Programming From Scratch, Begin with the "BASICs"!<br/>by Barbara Schwartz<br/>Talking Computerese? First Learn the "In's" and "Out's" of I/O<br/>by Barbara Schwartz<br/>Let Assingment Statements Handle the Soft-Computation Dirty Work<br/>by Barbara Schwartz<br/>Conditional CommandsThe If's, and's and But's of Software<br/>by Barbara Schwartz<br/>Transfer Commandsa "Branching Bunch" of Subroutine Executors<br/>by Barbara Schwartz<br/>EDN Software Design Course (13 Chapters) by Carol Ogdin<br/>Versatile Operating Systems Improve Minicomputer Efficiency</pre>                                                                                                    |
| EDN<br>EDN<br>EDN<br>EDN<br>EDN<br>EDN<br>EDN<br>EDN<br>EDN                                                                                         | F 20<br>Mr5<br>Mr20<br>Ap5<br>Ap20<br>My5<br>My20<br>Je5<br>Ag5                                                              | p123<br>p87<br>p141<br>p87<br>p131<br>p102<br>p117<br>p67<br>p56                                                                 | a<br>a<br>a<br>a<br>a<br>a<br>a<br>a                                    | <pre>Treat Interrupts with Care in Single-Chip uC Systems by Jim Vittera, Mostek<br/>Sharpen Your uC Design Skills Quickly on "uSystem" Projects by Robert Cushman<br/>Software: An Introduction to the Intricacies of Programming<br/>by Barbara Schwartz<br/>When Learning Programming From Scratch, Begin with the "BASICs"!<br/>by Barbara Schwartz<br/>Talking Computerese? First Learn the "In's" and "Out's" of I/O<br/>by Barbara Schwartz<br/>Let Assingment Statements Handle the Soft-Computation Dirty Work<br/>by Barbara Schwartz<br/>Conditional CommandsThe If's, and's and But's of Software<br/>by Barbara Schwartz<br/>Transfer Commandsa "Branching Bunch" of Subroutine Executors<br/>by Barbara Schwartz<br/>EDN Software Design Course (13 Chapters) by Carol Ogdin<br/>Versatile Operating Systems Improve Minicomputer Efficiency<br/>by Enst B.K. Ohrenstein</pre>                                                                                                    |
| EDN<br>EDN<br>EDN<br>EDN<br>EDN<br>EDN<br>EDN<br>EDN                                                                                                | F 20<br>Mr5<br>Mr20<br>Ap5<br>Ap20<br>My5<br>My20<br>Je5<br>Ag5                                                              | p123<br>p87<br>p141<br>p87<br>p131<br>p102<br>p117<br>p67<br>p56                                                                 | a<br>a<br>a<br>a<br>a<br>a<br>a<br>a                                    | <pre>Treat Interrupts with Care in Single-Chip uC Systems by Jim Vittera, Mostek<br/>Sharpen Your uC Design Skills Quickly on "uSystem" Projects by Robert Cushman<br/>Software: An Introduction to the Intricacies of Programming<br/>by Barbara Schwartz<br/>When Learning Programming From Scratch, Begin with the "BASICs"!<br/>by Barbara Schwartz<br/>Talking Computerese? First Learn the "In's" and "Out's" of I/O<br/>by Barbara Schwartz<br/>Let Assingment Statements Handle the Soft-Computation Dirty Work<br/>by Barbara Schwartz<br/>Conditional CommandsThe If's, and's and But's of Software<br/>by Barbara Schwartz<br/>Transfer Commandsa "Branching Bunch" of Subroutine Executors<br/>by Barbara Schwartz<br/>EDN Software Design Course (13 Chapters) by Carol Ogdin<br/>Versatile Operating Systems Improve Minicomputer Efficiency<br/>by Ernst B.K. Ohrenstein<br/>Software is a Vital Part of any Computer regardless of it's size</pre>                                                                                                    |
| EDN<br>EDN<br>EDN<br>EDN<br>EDN<br>EDN<br>EDN<br>EDN<br>ELec. Design                                                                                | F 20<br>Mr5<br>Mr20<br>Ap5<br>Ap20<br>My5<br>My20<br>Je5<br>Ag5<br>Ja4                                                       | p123<br>p87<br>p141<br>p87<br>p131<br>p102<br>p117<br>p67<br>p56<br>p90                                                          | a<br>a<br>a<br>a<br>a<br>a<br>a<br>a<br>a<br>a                          | <pre>Treat Interrupts with Care in Single-Chip uC Systems by Jim Vittera, Mostek<br/>Sharpen Your uC Design Skills Quickly on "uSystem" Projects by Robert Cushman<br/>Software: An Introduction to the Intricacies of Programming<br/>by Barbara Schwartz<br/>When Learning Programming From Scratch, Begin with the "BASICs"!<br/>by Barbara Schwartz<br/>Talking Computerese? First Learn the "In's" and "Out's" of I/O<br/>by Barbara Schwartz<br/>Let Assingment Statements Handle the Soft-Computation Dirty Work<br/>by Barbara Schwartz<br/>Conditional CommandsThe If's, and's and But's of Software<br/>by Barbara Schwartz<br/>Transfer Commandsa "Branching Bunch" of Subroutine Executors<br/>by Barbara Schwartz<br/>EDN Software Design Course (13 Chapters) by Carol Ogdin<br/>Versatile Operating Systems Improve Minicomputer Efficiency<br/>by Enst B.K. Ohrenstein</pre>                                                                                                    |
| EDN<br>EDN<br>EDN<br>EDN<br>EDN<br>EDN<br>EDN<br>EDN<br>EDN                                                                                         | F 20<br>Mr5<br>Mr20<br>Ap5<br>Ap20<br>My5<br>My20<br>Je5<br>Ag5<br>Ja4                                                       | p123<br>p87<br>p141<br>p87<br>p131<br>p102<br>p117<br>p67<br>p56<br>p90<br>p54                                                   | a<br>a<br>a<br>a<br>a<br>a<br>a<br>a<br>a<br>a                          | <pre>Treat Interrupts with Care in Single-Chip uC Systems by Jim Vittera, Mostek<br/>Sharpen Your uC Design Skills Quickly on "uSystem" Projects by Robert Cushman<br/>Software: An Introduction to the Intricacies of Programming<br/>by Barbara Schwartz<br/>When Learning Programming From Scratch, Begin with the "BASICs"!<br/>by Barbara Schwartz<br/>Talking Computerese? First Learn the "In's" and "Out's" of I/O<br/>by Barbara Schwartz<br/>Let Assingment Statements Handle the Soft-Computation Dirty Work<br/>by Barbara Schwartz<br/>Conditional CommandsThe If's, and's and But's of Software<br/>by Barbara Schwartz<br/>Transfer Commandsa "Branching Bunch" of Subroutine Executors<br/>by Barbara Schwartz<br/>EDN Software Design Course (13 Chapters) by Carol Ogdin<br/>Versatile Operating Systems Improve Minicomputer Efficiency<br/>by Ernst B.K. Ohrenstein<br/>Software is a Vital Part of any Computer regardless of it's size<br/>by Robert Ulrickson, Logical Services Inc.</pre>                                                                                                    |
| EDN<br>EDN<br>EDN<br>EDN<br>EDN<br>EDN<br>EDN<br>ELEC. Design<br>Elec. Design<br>Elec. Design                                                       | F 20<br>Mr5<br>Mr20<br>Ap5<br>Ap20<br>My5<br>My20<br>Je5<br>Ag5<br>Ja4<br>Ja18                                               | p123<br>p87<br>p141<br>p87<br>p131<br>p102<br>p117<br>p67<br>p56<br>p90<br>p54                                                   | a<br>a<br>a<br>a<br>a<br>a<br>a<br>a<br>a<br>a<br>a<br>a<br>a           | <pre>Treat Interrupts with Care in Single-Chip uC Systems by Jim Vittera, Mostek<br/>Sharpen Your uC Design Skills Quickly on "uSystem" Projects by Robert Cushman<br/>Software: An Introduction to the Intricacies of Programming<br/>by Barbara Schwartz<br/>When Learning Programming From Scratch, Begin with the "BASICs"!<br/>by Barbara Schwartz<br/>Talking Computerese? First Learn the "In's" and "Out's" of I/O<br/>by Barbara Schwartz<br/>Let Assingment Statements Handle the Soft-Computation Dirty Work<br/>by Barbara Schwartz<br/>Conditional CommandsThe If's, and's and But's of Software<br/>by Barbara Schwartz<br/>Transfer Commandsa "Branching Bunch" of Subroutine Executors<br/>by Barbara Schwartz<br/>EDN Software Design Course (13 Chapters) by Carol Ogdin<br/>Versatile Operating Systems Improve Minicomputer Efficiency<br/>by Ernst B.K. Ohrenstein<br/>Software is a Vital Part of any Computer regardless of it's size<br/>by Robert Ulrickson, Logical Services Inc.<br/>Solve Software Problems Step by Step by Robert Ulrickson<br/>Software Modules are the Building Blocks of "Structured Programming"<br/>by Robert Ulrickson</pre>                                                                                                    |
| EDN<br>EDN<br>EDN<br>EDN<br>EDN<br>EDN<br>EDN<br>EDN<br>ELEC. Design<br>Elec. Design                                                                | F 20<br>Mr5<br>Mr20<br>Ap5<br>Ap20<br>My5<br>My20<br>Je5<br>Ag5<br>Ja4<br>Ja18<br>F 1                                        | p123<br>p87<br>p141<br>p87<br>p131<br>p102<br>p117<br>p67<br>p56<br>p90<br>p54                                                   | a<br>a<br>a<br>a<br>a<br>a<br>a<br>a<br>a<br>a<br>a<br>a<br>a           | Treat Interrupts with Care in Single-Chip uC Systems by Jim Vittera, Mostek<br>Sharpen Your uC Design Skills Quickly on "uSystem" Projects by Robert Cushman<br>Software: An Introduction to the Intricacies of Programming<br>by Barbara Schwartz<br>When Learning Programming From Scratch, Begin with the "BASICS"!<br>by Barbara Schwartz<br>Talking Computerese? First Learn the "In's" and "Out's" of I/O<br>by Barbara Schwartz<br>Let Assingment Statements Handle the Soft-Computation Dirty Work<br>by Barbara Schwartz<br>Conditional CommandsThe If's, and's and But's of Software<br>by Barbara Schwartz<br>Transfer Commandsa "Branching Bunch" of Subroutine Executors<br>by Barbara Schwartz<br>EDN Software Design Course (13 Chapters) by Carol Ogdin<br>Versatile Operating Systems Improve Minicomputer Efficiency<br>by Ernst B.K. Ohrenstein<br>Software is a Vital Part of any Computer regardless of it's size<br>by Robert Ulrickson, Logical Services Inc.<br>Solve Software Problems Step by Step by Robert Ulrickson<br>Software Modules are the Building Blocks of "Structured Programming"<br>by Robert Ulrickson<br>Real-time Systems Often Use Interrupts to Service I/O Devices                                                                                                    |
| EDN<br>EDN<br>EDN<br>EDN<br>EDN<br>EDN<br>EDN<br>Elec. Design<br>Elec. Design<br>Elec. Des.                                                         | F 20<br>Mr5<br>Mr20<br>Ap5<br>Ap20<br>My5<br>My20<br>Je5<br>Ag5<br>Ja4<br>Ja18<br>F 1<br>My10                                | p123<br>p87<br>p141<br>p87<br>p131<br>p102<br>p117<br>p67<br>p56<br>p90<br>p54<br>p62<br>p80                                     | a a a a a a a a a a a                                                   | Treat Interrupts with Care in Single-Chip uC Systems by Jim Vittera, Mostek<br>Sharpen Your uC Design Skills Quickly on "uSystem" Projects by Robert Cushman<br>Software: An Introduction to the Intricacies of Programming<br>by Barbara Schwartz<br>When Learning Programming From Scratch, Begin with the "BASICS"!<br>by Barbara Schwartz<br>Talking Computerese? First Learn the "In's" and "Out's" of I/O<br>by Barbara Schwartz<br>Let Assingment Statements Handle the Soft-Computation Dirty Work<br>by Barbara Schwartz<br>Conditional CommandsThe If's, and's and But's of Software<br>by Barbara Schwartz<br>Transfer Commandsa "Branching Bunch" of Subroutine Executors<br>by Barbara Schwartz<br>EDN Software Design Course (13 Chapters) by Carol Ogdin<br>Versatile Operating Systems Improve Minicomputer Efficiency<br>by Ernst B.K. Ohrenstein<br>Software is a Vital Part of any Computer regardless of it's size<br>by Robert Ulrickson, Logical Services Inc.<br>Solve Software Problems Step by Step by Robert Ulrickson<br>Software Modules are the Building Blocks of "Structured Programming"<br>by Robert Ulrickson<br>Real-time Systems Often Use Interrupts to Service I/O Devices<br>by Robert Ulrickson                                                                                                    |
| EDN<br>EDN<br>EDN<br>EDN<br>EDN<br>EDN<br>EDN<br>ELEC. Design<br>Elec. Design<br>Elec. Design                                                       | F 20<br>Mr5<br>Mr20<br>Ap5<br>Ap20<br>My5<br>My20<br>Je5<br>Ag5<br>Ja4<br>Ja18<br>F 1<br>My10                                | p123<br>p87<br>p141<br>p87<br>p131<br>p102<br>p117<br>p67<br>p56<br>p90<br>p54<br>p62                                            | a a a a a a a a a a a                                                   | Treat Interrupts with Care in Single-Chip uC Systems by Jim Vittera, Mostek<br>Sharpen Your uC Design Skills Quickly on "uSystem" Projects by Robert Cushman<br>Software: An Introduction to the Intricacies of Programming<br>by Barbara Schwartz<br>When Learning Programming From Scratch, Begin with the "BASICs"!<br>by Barbara Schwartz<br>Talking Computerese? First Learn the "In's" and "Out's" of I/O<br>by Barbara Schwartz<br>Let Assingment Statements Handle the Soft-Computation Dirty Work<br>by Barbara Schwartz<br>Conditional CommandsThe If's, and's and But's of Software<br>by Barbara Schwartz<br>Transfer Commandsa "Branching Bunch" of Subroutine Executors<br>by Barbara Schwartz<br>EDN Software Design Course (13 Chapters) by Carol Ogdin<br>Versatile Operating Systems Improve Minicomputer Efficiency<br>by Ernst B.K. Ohrenstein<br>Software is a Vital Part of any Computer regardless of it's size<br>by Robert Ulrickson, Logical Services Inc.<br>Solve Software Problems Step by Step by Robert Ulrickson<br>Software Modules are the Building Blocks of "Structured Programming"<br>by Robert Ulrickson<br>Real-time Systems Often Use Interrupts to Service I/O Devices<br>by Robert Ulrickson<br>Cut Your Processor's Computation Time by Storing Information in Tables                                                                                                    |
| EDN<br>EDN<br>EDN<br>EDN<br>EDN<br>EDN<br>EDN<br>Elec. Design<br>Elec. Design<br>Elec. Des.<br>Elec. Des.                                           | F 20<br>Mr5<br>Mr20<br>Ap5<br>Ap20<br>My5<br>My20<br>Je5<br>Ag5<br>Ja4<br>Ja18<br>F 1<br>My10<br>Ag16                        | p123<br>p87<br>p141<br>p87<br>p131<br>p102<br>p117<br>p67<br>p56<br>p90<br>p54<br>p62<br>p80<br>p82                              | a<br>a<br>a<br>a<br>a<br>a<br>a<br>a<br>a<br>a<br>a<br>a<br>a<br>a<br>a | Treat Interrupts with Care in Single-Chip uC Systems by Jim Vittera, Mostek<br>Sharpen Your uC Design Skills Quickly on "uSystem" Projects by Robert Cushman<br>Software: An Introduction to the Intricacies of Programming<br>by Barbara Schwartz<br>When Learning Programming From Scratch, Begin with the "BASICS"!<br>by Barbara Schwartz<br>Talking Computerese? First Learn the "In's" and "Out's" of I/O<br>by Barbara Schwartz<br>Let Assingment Statements Handle the Soft-Computation Dirty Work<br>by Barbara Schwartz<br>Conditional CommandsThe If's, and's and But's of Software<br>by Barbara Schwartz<br>Transfer Commandsa "Branching Bunch" of Subroutine Executors<br>by Barbara Schwartz<br>EDN Software Design Course (13 Chapters) by Carol Ogdin<br>Versatile Operating Systems Improve Minicomputer Efficiency<br>by Ernst B.K. Ohrenstein<br>Software is a Vital Part of any Computer regardless of it's size<br>by Robert Ulrickson, Logical Services Inc.<br>Solve Software Problems Step by Step by Robert Ulrickson<br>Software Modules are the Building Blocks of "Structured Programming"<br>by Robert Ulrickson<br>Real-time Systems Often Use Interrupts to Service I/O Devices<br>by Robert Ulrickson<br>Cut Your Processor's Computation Time by Storing Information in Tables<br>by Lance Leventhal                                                                                                    |
| EDN<br>EDN<br>EDN<br>EDN<br>EDN<br>EDN<br>EDN<br>Elec. Design<br>Elec. Design<br>Elec. Des.<br>Elec. Des.<br>Elec. Des.                             | F 20<br>Mr5<br>Mr20<br>Ap5<br>Ap20<br>My5<br>My20<br>Je5<br>Ag5<br>Ja4<br>Ja18<br>F 1<br>My10<br>Ag16<br>F 3                 | p123<br>p87<br>p141<br>p87<br>p131<br>p102<br>p117<br>p67<br>p56<br>p90<br>p54<br>p62<br>p80<br>p82<br>p110                      | a a a a a a a a a a a a                                                 | Treat Interrupts with Care in Single-Chip uC Systems by Jim Vittera, Mostek<br>Sharpen Your uC Design Skills Quickly on "uSystem" Projects by Robert Cushman<br>Software: An Introduction to the Intricacies of Programming<br>by Barbara Schwartz<br>When Learning Programming From Scratch, Begin with the "BASICS"!<br>by Barbara Schwartz<br>Talking Computerese? First Learn the "In's" and "Out's" of I/O<br>by Barbara Schwartz<br>Let Assingment Statements Handle the Soft-Computation Dirty Work<br>by Barbara Schwartz<br>Conditional CommandsThe If's, and's and But's of Software<br>by Barbara Schwartz<br>Transfer Commandsa "Branching Bunch" of Subroutine Executors<br>by Barbara Schwartz<br>EDN Software Design Course (13 Chapters) by Carol Ogdin<br>Versatile Operating Systems Improve Minicomputer Efficiency<br>by Ernst B.K. Ohrenstein<br>Software is a Vital Part of any Computer regardless of it's size<br>by Robert Ulrickson, Logical Services Inc.<br>Solve Software Modules are the Building Blocks of "Structured Programming"<br>by Robert Ulrickson<br>Real-time Systems Often Use Interrupts to Service I/O Devices<br>by Robert Ulrickson<br>Cut Your Processor's Computation Time by Storing Information in Tables<br>by Lance Leventhal<br>Avoiding Missteps in Programming and Memory by Norman Peterson                                                                                                    |
| EDN<br>EDN<br>EDN<br>EDN<br>EDN<br>EDN<br>EDN<br>Elec. Design<br>Elec. Design<br>Elec. Des.<br>Elec. Des.<br>Elec. Des.<br>Elec. Des.               | F 20<br>Mr5<br>Mr20<br>Ap5<br>Ap20<br>My5<br>My20<br>Je5<br>Ag5<br>Ja4<br>Ja18<br>F 1<br>My10<br>Ag16<br>F 3<br>N            | p123<br>p87<br>p141<br>p87<br>p131<br>p102<br>p117<br>p67<br>p56<br>p90<br>p54<br>p62<br>p80<br>p82<br>p81                       | a a a a a a a a a a a a a                                               | Treat Interrupts with Care in Single-Chip uC Systems by Jim Vittera, Mostek<br>Sharpen Your uC Design Skills Quickly on "uSystem" Projects by Robert Cushman<br>Software: An Introduction to the Intricacies of Programming<br>by Barbara Schwartz<br>When Learning Programming From Scratch, Begin with the "BASICs"!<br>by Barbara Schwartz<br>Talking Computerese? First Learn the "In's" and "Out's" of I/O<br>by Barbara Schwartz<br>Let Assingment Statements Handle the Soft-Computation Dirty Work<br>by Barbara Schwartz<br>Conditional CommandsThe If's, and's and But's of Software<br>by Barbara Schwartz<br>Transfer Commandsa "Branching Bunch" of Subroutine Executors<br>by Barbara Schwartz<br>EDN Software Design Course (13 Chapters) by Carol Ogdin<br>Versatile Operating Systems Improve Minicomputer Efficiency<br>by Ernst B.K. Ohrenstein<br>Software is a Vital Part of any Computer regardless of it's size<br>by Robert Ulrickson, Logical Services Inc.<br>Solve Software Problems Step by Step by Robert Ulrickson<br>Software Modules are the Building Blocks of "Structured Programming"<br>by Robert Ulrickson<br>Real-time Systems Often Use Interrupts to Service I/O Devices<br>by Robert Ulrickson<br>Cut Your Processor's Computation Time by Storing Information in Tables<br>by Lance Leventhal<br>Avoiding Missteps in Programming and Memory by Norman Peterson<br>e/e Beginning Programming With BASIC                                                                                                    |
| EDN<br>EDN<br>EDN<br>EDN<br>EDN<br>EDN<br>EDN<br>Elec. Design<br>Elec. Design<br>Elec. Des.<br>Elec. Des.<br>Elec. Des.                             | F 20<br>Mr5<br>Mr20<br>Ap5<br>Ap20<br>My5<br>My20<br>Je5<br>Ag5<br>Ja4<br>Ja18<br>F 1<br>My10<br>Ag16<br>F 3                 | p123<br>p87<br>p141<br>p87<br>p131<br>p102<br>p117<br>p67<br>p56<br>p90<br>p54<br>p62<br>p80<br>p82<br>p110                      | a a a a a a a a a a a a a                                               | Treat Interrupts with Care in Single-Chip uC Systems by Jim Vittera, Mostek<br>Sharpen Your uC Design Skills Quickly on "uSystem" Projects by Robert Cushman<br>Software: An Introduction to the Intricacies of Programming<br>by Barbara Schwartz<br>When Learning Programming From Scratch, Begin with the "BASICS"!<br>by Barbara Schwartz<br>Talking Computerese? First Learn the "In's" and "Out's" of I/O<br>by Barbara Schwartz<br>Let Assingment Statements Handle the Soft-Computation Dirty Work<br>by Barbara Schwartz<br>Conditional CommandsThe If's, and's and But's of Software<br>by Barbara Schwartz<br>Transfer Commandsa "Branching Bunch" of Subroutine Executors<br>by Barbara Schwartz<br>EDN Software Design Course (13 Chapters) by Carol Ogdin<br>Versatile Operating Systems Improve Minicomputer Efficiency<br>by Ernst B.K. Ohrenstein<br>Software is a Vital Part of any Computer regardless of it's size<br>by Robert Ulrickson, Logical Services Inc.<br>Solve Software Problems Step by Step by Robert Ulrickson<br>Software Modules are the Building Blocks of "Structured Programming"<br>by Robert Ulrickson<br>Real-time Systems Often Use Interrupts to Service I/O Devices<br>by Robert Ulrickson<br>Cut Your Processor's Computation Time by Storing Information in Tables<br>by Lance Leventhal<br>Avoiding Missteps in Programming and Memory by Norman Peterson<br>e/e Beginning Programming With BASIC<br>Microcomputer Interfacing: Logical Instructions                                                                                                    |
| EDN<br>EDN<br>EDN<br>EDN<br>EDN<br>EDN<br>EDN<br>Elec. Design<br>Elec. Design<br>Elec. Des.<br>Elec. Des.<br>Elec. Des.<br>Elec. Des.<br>Elec. Des. | F 20<br>Mr5<br>Mr20<br>Ap5<br>Ap20<br>My5<br>My20<br>Je5<br>Ag5<br>Ja4<br>Ja18<br>F 1<br>My10<br>Ag16<br>F 3<br>N<br>Jy      | p123<br>p87<br>p141<br>p87<br>p131<br>p102<br>p117<br>p56<br>p90<br>p54<br>p62<br>p80<br>p82<br>p80<br>p82<br>p110<br>p81<br>p83 | a a a a a a a a a a a a a a a                                           | Treat Interrupts with Care in Single-Chip uC Systems by Jim Vittera, Mostek<br>Sharpen Your uC Design Skills Quickly on "uSystem" Projects by Robert Cushman<br>Software: An Introduction to the Intricacies of Programming<br>by Barbara Schwartz<br>When Learning Programming From Scratch, Begin with the "BASICs"!<br>by Barbara Schwartz<br>Talking Computerese? First Learn the "In's" and "Out's" of I/O<br>by Barbara Schwartz<br>Let Assingment Statements Handle the Soft-Computation Dirty Work<br>by Barbara Schwartz<br>Conditional CommandsThe If's, and's and But's of Software<br>by Barbara Schwartz<br>Transfer Commandsa "Branching Bunch" of Subroutine Executors<br>by Barbara Schwartz<br>EDN Software Design Course (13 Chapters) by Carol Ogdin<br>Versatile Operating Systems Improve Minicomputer Efficiency<br>by Ernst B.K. Ohrenstein<br>Software is a Vital Part of any Computer regardless of it's size<br>by Robert Ulrickson, Logical Services Inc.<br>Solve Software Problems Step by Step by Robert Ulrickson<br>Software Modules are the Building Blocks of "Structured Programming"<br>by Robert Ulrickson<br>Real-time Systems Often Use Interrupts to Service I/O Devices<br>by Robert Ulrickson<br>Cut Your Processor's Computation Time by Storing Information in Tables<br>by Lance Leventhal<br>Avoiding Missteps in Programming and Memory by Norman Peterson<br>e/e Beginning Programming With BASIC<br>Microcomputer Interfacing: Logical Instructions<br>by Jonathon Titus, David Larsen and Peter Rony                                                             |
| EDN<br>EDN<br>EDN<br>EDN<br>EDN<br>EDN<br>EDN<br>Elec. Design<br>Elec. Design<br>Elec. Des.<br>Elec. Des.<br>Elec. Des.<br>Elec. Des.               | F 20<br>Mr5<br>Mr20<br>Ap5<br>Ap20<br>My5<br>My20<br>Je5<br>Ag5<br>Ja4<br>Ja18<br>F 1<br>My10<br>Ag16<br>F 3<br>N            | p123<br>p87<br>p141<br>p87<br>p131<br>p102<br>p117<br>p67<br>p56<br>p90<br>p54<br>p62<br>p80<br>p82<br>p80<br>p82<br>p81<br>p83  | a a a a a a a a a a a a a                                               | Treat Interrupts with Care in Single-Chip uC Systems by Jim Vittera, Mostek<br>Sharpen Your uC Design Skills Quickly on "uSystem" Projects by Robert Cushman<br>Software: An Introduction to the Intricacies of Programming<br>by Barbara Schwartz<br>When Learning Programming From Scratch, Begin with the "BASICs"!<br>by Barbara Schwartz<br>Talking Computerese? First Learn the "In's" and "Out's" of I/O<br>by Barbara Schwartz<br>Let Assingment Statements Handle the Soft-Computation Dirty Work<br>by Barbara Schwartz<br>Conditional CommandsThe If's, and's and But's of Software<br>by Barbara Schwartz<br>Transfer Commandsa "Branching Bunch" of Subroutine Executors<br>by Barbara Schwartz<br>EDN Software Design Course (13 Chapters) by Carol Ogdin<br>Versatile Operating Systems Improve Minicomputer Efficiency<br>by Ernst B.K. Ohrenstein<br>Software is a Vital Part of any Computer regardless of it's size<br>by Robert Ulrickson, Logical Services Inc.<br>Solve Software Problems Step by Step by Robert Ulrickson<br>Software Modules are the Building Blocks of "Structured Programming"<br>by Robert Ulrickson<br>Real-time Systems Often Use Interrupts to Service I/O Devices<br>by Robert Ulrickson<br>Cut Your Processor's Computation Time by Storing Information in Tables<br>by Lance Leventhal<br>Avoiding Missteps in Programming and Memory by Norman Peterson<br>e/e Beginning Programming With BASIC<br>Microcomputer Interfacing: Logical Instructions<br>by Jonathon Titus, David Larsen and Peter Rony<br>Microcomputer Interfacing: The 8080 Logical Instructions |
| EDN<br>EDN<br>EDN<br>EDN<br>EDN<br>EDN<br>EDN<br>Elec. Design<br>Elec. Design<br>Elec. Des.<br>Elec. Des.<br>Elec. Des.<br>Elec. Des.<br>Elec. Des. | F 20<br>Mr5<br>Mr20<br>Ap5<br>Ap20<br>My5<br>My20<br>Je5<br>Ag5<br>Ja4<br>Ja18<br>F 1<br>My10<br>Ag16<br>F 3<br>N<br>Jy<br>S | p123<br>p87<br>p141<br>p87<br>p131<br>p102<br>p117<br>p56<br>p90<br>p54<br>p62<br>p80<br>p82<br>p80<br>p82<br>p110<br>p81<br>p83 | a a a a a a a a a a a a a a a                                           | Treat Interrupts with Care in Single-Chip uC Systems by Jim Vittera, Mostek<br>Sharpen Your uC Design Skills Quickly on "uSystem" Projects by Robert Cushman<br>Software: An Introduction to the Intricacies of Programming<br>by Barbara Schwartz<br>When Learning Programming From Scratch, Begin with the "BASICs"!<br>by Barbara Schwartz<br>Talking Computerese? First Learn the "In's" and "Out's" of I/O<br>by Barbara Schwartz<br>Let Assingment Statements Handle the Soft-Computation Dirty Work<br>by Barbara Schwartz<br>Conditional CommandsThe If's, and's and But's of Software<br>by Barbara Schwartz<br>Transfer Commandsa "Branching Bunch" of Subroutine Executors<br>by Barbara Schwartz<br>EDN Software Design Course (13 Chapters) by Carol Ogdin<br>Versatile Operating Systems Improve Minicomputer Efficiency<br>by Ernst B.K. Ohrenstein<br>Software is a Vital Part of any Computer regardless of it's size<br>by Robert Ulrickson, Logical Services Inc.<br>Solve Software Problems Step by Step by Robert Ulrickson<br>Software Modules are the Building Blocks of "Structured Programming"<br>by Robert Ulrickson<br>Real-time Systems Often Use Interrupts to Service I/O Devices<br>by Robert Ulrickson<br>Cut Your Processor's Computation Time by Storing Information in Tables<br>by Lance Leventhal<br>Avoiding Missteps in Programming and Memory by Norman Peterson<br>e/e Beginning Programming With BASIC<br>Microcomputer Interfacing: Logical Instructions<br>by Jonathon Titus, David Larsen and Peter Rony                                                             |

•

•

-

•

•

### PROGRAMMING FUNDAMENTALS continued

4

t

.

| Interf. Age<br>Interf. Age<br>Interf. Age<br>Kilobaud | Je<br>O<br>Ja  | p94<br>p94<br>p156<br>p50 | a<br>a      | Techniques of Program Structure and Design by Edward Yourdon<br>Star Ship Simulation Part III by Roger Garrett<br>Assembly Language Structured ProgrammingStars by Ed Keith<br>Practical Microcomputer Programming Part 1; Logical Instructions |
|-------------------------------------------------------|----------------|---------------------------|-------------|----------------------------------------------------------------------------------------------------|
| Kilobaud<br>Kilobaud<br>Kilobaud                      | Ja<br>Ja<br>F  | p92<br>p54                | a<br>a<br>a | by John Molnar<br>Welcome to Assembly Language Programming by Mike Aronson<br>Structured ProgrammingOrder Out of Chaos? by Bill Jones<br>Practical MicroprogrammingPart Operating Systems by John Molnar                                        |
| Kilobaud                                              | F              | p74                       | a           | The Hobbyist's Operating SystemPart 2; Interfacing with the Monitor by Dick Wilcox                                                                                                    |
| Kilobaud<br>Kilobaud<br>Kilobaud                      | Mr<br>Mr<br>Mr | p18<br>p106<br>p120       | a           | Practical Microcomputer ProgrammingPart Software Tools by John Molnar<br>Stop Bugs Now!Take Time to Design Your Next Program by Tim Barry<br>The Fun of Learning BASIC So You Can Write Your Own Program<br>by Dr. Jerome Hemmye                |
| Kilobaud<br>Kilobaud                                  | Ар<br>Ар       | р16<br>р54                |             | It's in the "T" register, Pete! (Kilobaud, Jan p89) by John T. Craig<br>The Hobbyist's Operating SystemPart Command Language Processing<br>by Dick Wilcox                                                                                       |
| Kilobaud                                              | Ap             | p120                      | a           | Microprogrammingan Insight into Microprocessor Design<br>by Dr. Lance Levanthal                                                                                                    |
| Kilobaud                                              | My             | p78                       | a           | Interrupts Exposedpart Implementing an Interrupt-Driven System<br>by Dan LaDage                                                                                                    |
| Kilobaud                                              | Jy             | p50                       | a           | Understand Your Computer's Languagea look at instruction sets<br>by Dr. Lance Leventhal                                                                                                    |
| Kilobaud                                              | Ag             | p72                       | a           | Understand Your Computer's Language: A Further Look at instruction Sets<br>by Dr. Lance Leventhal                                                                                                    |
| Kilobaud<br>Kilobaud                                  | O<br>N         | p28<br>p19                | a<br>b      | Learn and EarnBasic and business programming by Ron Harvey<br>The BASIC Workbook Creative Techniques for Beginning Programmers<br>by Kenneth Schoman                                                                                            |
| Kilobaud<br>Microtrek                                 | D<br>Ja        | p106<br>p8                | a<br>a      | File Structures Simplieddesign your own operating system by David Yulke<br>Modular Program Design by Steve Hughes, Joe Celko, Elizabeth Hughes                                                                                                  |
| Mini Micro                                            | Je             | р0<br>р44                 |             | uP Software: How to Optimize Timing and Memory Usage by Terry Dollhoff                                                                                                    |
| Mini Micro                                            | N              | p44<br>p72                | a<br>a      | Fundamentals of uComputer Systems: Microcomputer Programming                                                                                                    |
| PCC                                                   | Ja             | р72<br>р5                 | a           | My Computer Likes Me More When We Have Conversations,Teaching kids Prog<br>by Joanne Koltnow Verplank                                                                                                    |
| PCC                                                   | Ja             | p18                       | a           | Games for You to Program: How REVERSE was Done by the Dragon                                                                                                    |
| PCC                                                   | Mr             | p16                       | a           | The Data Handler User's Manual: Part 2 by Don Inman                                                                                                    |
| PCC                                                   | Mr             | p30                       | a           | Make-Believe Computers part 2 or The urthur Adventures of Sam by The Dragon                                                                                                    |
| PCC                                                   | My             | p25                       | b           | Problems for Computer Solution by Steve Rogowski                                                                                                    |
| PCC                                                   | Мў             | p36                       | a           | Make-Believe Computers, part 3 by the Dragon                                                                                                    |
| PCC                                                   | Мy             | p52                       | а           | The Data Handler User's Manual: part 3 by Don Inman                                                                                                    |
| PCC                                                   | S              | p50                       | а           | The Data Handler Users Manual Part Writing Programs by Don Inman                                                                                                    |
| PCC                                                   | Ν              | p11                       | а           | The Data Handler Users Manual: Multiplication and Division by Don Inman                                                                                                    |
| Per Comput                                            | Ja             | p57                       | а           | Spaghetti BASIC by David Bunnell                                                                                                    |
| Per Comput                                            | Ja             | p71                       | а           | A Quicker Way to Understand Your Microprocessor by Russ Walter                                                                                                    |
| Per Comput<br>Per Comput                              | My<br>My       | р66<br>p82                | a<br>a      | Your Personal Genie by Tom Munnecke<br>From a Big System to a Micro, How to Get Along Without a Megabyte of Mem<br>by Jim Woodward                                                                                                    |
| Per Comput                                            | My             | p118                      | a           | 6/ Multiplication and Division (Excerpt from book) by W.J. Weller                                                                                                    |
| Per Comput                                            | My             | p124                      |             | Top-Down Design of Computer Games by Scott Guthery                                                                                                    |
| Per. Comput.                                          |                | p96                       | a           | Programming Loops are the key to Unlocking Computer Power<br>by Steve Hughes, Joe Celko and Elizabeth Hughes                                                                                                    |
| Pop. Comput.                                          | Mv             | p9                        | a           | Art of Computing, Where to Begin?                                                                                                    |
| Pop. Comput.                                          |                | р3                        | a           | How to Produce Garbage                                                                                                    |
| Pop. Elec.                                            | Ĵу             | p89                       | a           | Computer Bits: Assemblers                                                                                                    |
| Radio Elec.                                           | Ja             | p22                       | ã           | Komputer Korner: Software Substitution for Hardware                                                                                                    |
|                                                       | 04             | P=-                       | ũ           | by Paul Field, David Larsen, Peter Rony, Jon Titus                                                                                                    |
| Radio Elec.                                           | F              | p22                       | a           | Komputer Korner by John Titus, David Larsen, Peter Rony                                                                                                    |
| Radio Elec.                                           | Mr             | p22                       | a           | Komputer Korner, StacksWhat they are and how they're used by Tim Barry                                                                                                    |
| Radio Elec.                                           | Ap             | p22                       | a           | Komputer Korner: I/O of the 8080 by Peter Rony, David Larsen, John Titus                                                                                                    |
| Radio Elec.                                           | А́р            | p26                       | b           | Scelbi Computer 8008/8080 Programming Manuals                                                                                                    |
| Radio Elec.                                           | Мý             | p24                       | a           | Komputer Korner, overview of 8080A up                                                                                                    |
|                                                       | _              |                           |             | by Peter Rony, David Larsen, Jonathan Titus                                                                                                    |
| Radio Elec.                                           | Je             | p16                       | a           | Komputer Korner: Interrupts by David Larsen, John Titus, Peter Rony                                                                                                    |
| Radio Elec.                                           | S              | p78                       | a           | Computer Corner: Instruction Sets by David Larsen, Peter Rony & Jonathon Titus                                                                                                    |
| ROM                                                   | 0              | p32                       | a           | Putting Two & Two Together, Binary Arithemetic Explained by Tom Pittman                                                                                                    |
| ROM                                                   | 0              | p84                       | а           | Chart Up and Flow Right by Eben Ostby                                                                                                    |

| PR | OGRAMMING | continued |
|----|-----------|-----------|
| н  | UTILITY   |           |

Elec. Des.

Electronics

Interf. Age Ja Interf. Age F

Ja

| Byte         | F    | p132      | a | Add Some BARC to Your 8080                                                           |
|--------------|------|-----------|---|--------------------------------------------------------------------------------------|
| Dute         | 1.   | - 00      | _ | by Charles Howerton, Digital Group Software Systems                                  |
| Byte         | Je   |           |   | Software for the Economy Floppy Disk by Dr. Kenneth Welles , General Electric        |
| Byte<br>Byte | Je   | p112      |   | A Critique of Self Modifying Code ( BARC Feb'77 p132) by Joseph Newcomer             |
| Byte         | Je   |           |   | Some Comments on MIKBUG by D Brumm, dB Engineering                                   |
| Byte         | Je   |           |   | A 6800 Selectric IO Printer Program by Fulvio Guzzon                                 |
| Byte         | Jy _ | p92       |   | A Machine Code Relocator for the 8080 by Leor Zolman                                 |
| Byte         | Jy   |           |   | Novel 8 Bit Multiplication by Christopher Glaeser                                    |
| Byte         | Jу   | p156      | d | Dr Welles' Economy Floppy Disk Drivers: Machine Readable Object Code<br>by Dr Welles |
| Byte         | Jy   | p166      | m | BASIC Timing Delay (6800) by Gregory Worth                                           |
| Byte         | Ağ   | p130      | a | Processing Logical Expressions by W Douglas Maurer, George Wash Univ.                |
| Byte         | Ag   | p142      | a | Simple Algorithms for Calculating Elementary Functions by John Rheinstein            |
| Byte         | Ag   |           |   | A Trapping Technique for the 8080 by John Schulien                                   |
| Byte         | ٥    |           |   | An 8080 Simulator by Kin-man Chung                                                   |
| Byte         | Ν    | p50       | a | Using Interrupts for Real Time Clocks (6800) by M F Smith                            |
| Byte         | Ν    | p76       | a | Floating Point Arithmetic by Burt Hashizume                                          |
| Byte         | Ν    | p150      |   | SWEET The 6502 Dream Machine by Stephen Wozniak, Apple Computer                      |
| Byte         | Ν    | p197      | 1 | A 6800 Program Relocator by Andrew Carpenter                                         |
| Byte         | Ν    | p198      |   | Relocatable Object Code Formats                                                      |
| Byte         | Ν    | p199      |   | Technical Design Labs Relocatable Object Module Format by Neil Colvin, TDL           |
| Byte         | N    | p204      |   | Comments on the TDL Relocatable Loader Format                                        |
| 0            |      |           |   | by Tom Pittman, Itty Bitty Computers                                                 |
| Byte         | Ν    | p218      | а | Pseudorandom Number Generator by Daniel Grieser                                      |
| Byte         | D    | p140      |   | Multiprogramming Simplified by Irwin Lahasky, Banker Trust Co.                       |
| Byte         | D    |           |   | Relative Addressing for the 8080 by James Gaskell                                    |
| Calc. Comp.  | ō    | ·         | a | Random Drawings Without Replacement by James S. Coan                                 |
| Comp. Notes  | Ĵу   | p5        |   | Inverse Assembler Makes Machine Language Programs Understandable                     |
|              | e j  | <b>PO</b> | ũ | by Doug Jones                                                                        |
| Comp. Notes  | 0    | p2        | а | Text Editor Prevents "Starvation" and Programming Hassles by Donald Fitchhörn        |
| Comp. Notes  | Ň    | p7        |   | Program Allows Disk Timesharing to Read Non-Timesharing Disks                        |
|              |      | P1        | ũ | by Gale Schonfeld                                                                    |
| Cr. Comput.  | S    | p26       | a | A Dynamic Debugging System by Steve North                                            |
| Dig. Design  | Му   | p40       | a | Speeding uP Software Developement, "Pseudo Assembly" language                        |
| erge beergn  | ••   | P . C     | ~ | by S Panchapakesan, H Venkateswaran, S Subramanian                                   |
| Dr. Dobbs    | F    | p30       | a | An 8080 Disassembler with exquisite documentation by Ward Christensen                |
| Dr. Dobbs    | Мr   | p5        | ī | Nifty Disassembler for SWTPC 6800 with TVT II by Robert Dembinski                    |
| Dr. Dobbs    | Mr   | p8        | a | Tiny Linkage Editor for "Relocatable Code" on 8080's and Z-80's by Dan Shaw          |
| Dr. Dobbs    | Mr   | p25       | ĩ | An 8080 Disassembler Written in MITS 3.2 BASIC by Jef Raskin                         |
| Dr. Dobbs    | Mr   | p30       |   |                                                                                      |
| Dr. Dobbs    | Ap   | p30       |   | A 650X Program Relocater by Ralph Sherman                                            |
| Dr. Dobbs    | Je   |           |   | KIM-1 Breakpoint Routines Plain & Fancy by Willi Kushe                               |
| Dr. Dobbs    | Je   | p28       |   | A 'TURTLE' for a VDM by Marvin Winzenread                                            |
| Dr. Dobbs    | Ag   |           |   | An 8080 Tracer by John Walker                                                        |
| Dr. Dobbs    | รั   | p20       | a | A Microprocessor Operating System: The Kernel by Max Agoston, San Jose Univ.         |
| Dr. Dobbs    | S    | p41       | a |                                                                                      |
| Dr. Dobbs    | Š    | p44       | a | WEE Improvements to MSI's FD8 Disc System by Gary Gaugler                            |
| Dr. Dobbs    | Ō    | '         | ĩ | Modified MICROTEC Assembler System by Scott Crumpton                                 |
| Dr. Dobbs    | Ō    | p30       | a | Utilities & Music on the COSMAC ELF by Edward McCormick                              |
| Dr. Dobbs    | Ō    | p34       | a | Promable 1K Operating System for RCA ELF by Edward McCormick                         |
| Dr. Dobbs    | Ō    | p42       | ĩ | A 6502 Scanning-Debugger by H T Gordon                                               |
| Dr. Dobbs    | Ň    | p12       | i | A KIM-1 Disassembler by Theodore Bridge                                              |
| Dr. Dobbs    | N    | p15       | a | MATHPAC: A Kimath Supplement by John Eaton                                           |
| Dr. Dobbs    | Ň    | p21       | ĩ | Fix or Elderly Editor/Assembler (Proc Tech M-T free Editor-Assembler)                |
|              |      |           | • | by Jim Kauffman                                                                      |
| Dr. Dobbs    | Ν    | p22       | a | General Purpose Macrogenerator for the 6800 by Frits van der Wateren                 |
| Dr. Dobbs    | Ν    | p30       | 1 | SWTPC Editor Format Update Program by Phil Hughes                                    |
| Dr. Dobbs    | Ν    |           |   | KAPIAR An 8080 Macroprocessor by Steve Newberry                                      |
| E DN         | My5  | p106      |   | Small Program Insures Validity of Loaded Data by John Harrison                       |
| E DN         | Ag5  | p87       |   | Lookup Tables Provide Quick Logarithmic Calculations by R. David Pogge               |
| EDN          |      |           |   | Microprocessor Software Programs Bit-Rate Generator by Garth Nash, Motorola          |
| EDN          |      |           |   | Error-Correction Strategies Safeguard Control Software                               |

S 20 p109 a Error-Correction Strategies Safeguard Control Software

by Jon Colt

by Donlan Jones, Tom Cheek S 1 p148 a Emulate a 7-Segment Decoder with a Subroutine in a uP Control Program

Mr17 p110 a Direct Microprocessor Link Loads Timeshared Programs by John Denker

p88 a Consul 1K Resident Operating System by Processor Technology p12 a 8080 Octal Monitor Program by Thomas Doyle

٠

PROGRAMMING continued

UTILITY continued p121 a An 8080 Memory Object Code Search Routine by T E Travis Interf. Age F AMI's Re-entrant self-relative Subroutine ROM: by edited by Robert Stevens Interf. Age Mr p125 a p114 a EXMON-6800 Extended Monitor System by Michael Burton Interf. Age Ap Interf. Age My Convert Motorola 6800 Hex Format to Intel Format by Floyd Nordin p109 a User TTY Handler for the Z-80 Development System by Richard Maly Interf. Age My p111 a SC/MP Seiko Printer Interface and Program by Philip Roybal Interf. Age My p118 a Interf. Age p22 a Diablo Output Driver Routine--DODR (Try a Biablo-You'll Like it!) Jy by Chris Terry Summary of NORDIN Enterprises 8080/Z80 Disassembler Software Interf. Age Jy p144 a by Review by Robert Stevens Jy p148 a D&M 8080 Software Operating System by Reviewed by Robert Stevens Interf. Age Interf. Age Jy p151 a 8080 Intel Hex Format Paper Tape Punch Program -HEXDUMP by Alan Miller High Density Tape Punch BIPNCH (6800) Interf. Age Ag p163 a Interf. Age Ag p167 a High Density Tape Load BILOAD 8080/Z80 I/O Driver Program for the PERSCI 1070 FloppyContoller-PERSCI80 Interf. Age S p151 a by Michael Busch Bubble Sort by Martin Knight Interf. Age S p156 a Interf. Age p167 a Z-80 Developement System Disc I/O Keyboard Handler by Richard Maly S Interf. Age Interf. Age M6800 FORTRAN Cross Assembler Program by Gregory Trollope 0 p149 a p151 a Punch and Read Intel Formatted Tape by G.M. Sanderson D Kilobaud F p74 a The Hobbyist's Operating System...Part 2; Interfacing with the Monitor by Dick Wilcox Sorting Routines... Explanation of Common Sorting Techniques by Andrew Rerko Kilobaud Ap p34 a p40 a Kilobaud Ap Number Rounding Program...Simplifying the Decimals by Jack Inman Kilobaud Ap p68 a Now You Can Use Software Timing Loops by Tim Barry Kilobaud Automatic Memory Dumper...utility dump program for 6800 users Ap p110 a by Jim Huffman, Hufco p4 Kilobaud My Software Reviews; Edit Version 2.0 Text Editor by Lorin Mohler а p60 Kilobaud Introducing the Disassembler by Phil Hughes Jy а Kilobaud p24 Everything about Assemblers!...sure beats hand-coding by Lance Leventhal Ν a p94 Here's Huey!...super calculator for the 6502 by Don Rindsberg Kilobaud D а File Structures Simplied...design your own operating system by David Yulke Introduction to Assembly Language Translation by Michael Wimble Kilobaud D p106 a Microtrek Ja p42 a p41 a PCC 8080 Matrix Subroutines by Tim Scully Jy Per Comput Mr p114 a The Ungame, Two Techniques for Increasing Computer Power by Kenneth Jackman Per Comput My p66 a Your Personal Genie by Tom Munnecke p88 Simplifying Personal Computing with Utility Programs by Bill Gates Per. Comput. S a Pop. Comput. Ap p4 Art of Computing : More on Assemblers а Pop. Elec. p99 Computer Bits; Text Editing by Hal Chamberlin Ja а p95 Computer Bits; Monitors or Control Programs by Stephen Gray Pop. Elec. Ap а p89 Pop. Elec. Jy Computer Bits: Assemblers а A Simple Text-Editing System in APL by Eben Ostby A Payroll Program for Your Small Business by Robert Forbes p92 Ag ROM a ROM S p87 а ROM Ω p89 а Small Business Payroll Program Follow Up by Robert Forbes PUBLIC ACCESS Cr, Comput. My p36 a Coin-in-the-Slot Computing at a Public Library by Harold Shair Cr, Comput. My p40 а Computer Power to the People! by David Ahl IEEE Comp. Public Access to Personal Computing: A New Role for Science Museums p56 Ap а by Robert Kahn A Day in the Life of COMMUNITY COMPUTER CENTER by Dean Daily PCC Ja p8 а p40 PCC Ja People's Satellites а p41 PCC PCC Interviews Ted Nelson by Ted Nelson and somebody Ja a PCC Mr p9 Community Information Systems а by reprint from Northwest Computer Club Newsletter PCC Have Micro, Will Travel by Joanne Knoltnow Verplank Mr p22 а PPC POWER by Craig Pearce p33 PCC Mr а p31 PCC Jy Personal Computer Network а PCC p14 a Computer Networks by Larry Tesler Per. Comput. Jy p39 Senator Harrison Schmitt on Computers and Telecommunications а p26 Forget Me, Forget Me Not by Avery Johnson ROM а S ROM p30 COMPUTER COUNTRY An Electronic Jungle Gym or Kids by Lee Felsenstein D а SCCS Interf. Jy p12 Community Information Systems by Bob Wallace а

ROBOTICS

Byte

p59 1 Robot Literature Resources by James Ward Ap

#### ROBOTICS continued

|      | Byte                                                                                                    | Je                                                                                  | n30                                                                                                   | 2                          | NEWT: A Mobile Cognitive Robot by Ralph Hollis                                                                                                    |
|------|----------------------------------------------------------------------------------------------------|-------------------------------------------------------------------------------------|----------------------------------------------------------------------------------------------------|----------------------------|----------------------------------------------------------------------------------------------------|
|      | Byte                                                                                                    | N                                                                                   | р50<br>р6                                                                                             |                            | The Compleat Robotics Experimenter by Carl Helmers                                                                                                    |
|      | Comp. Notes                                                                                                    | S                                                                                   | p4                                                                                                    | a                          | A Cheap Approach to the Mechanics of Robotics by Robert Rossum                                                                                                    |
|      | Comp. Notes                                                                                                    |                                                                                     |                                                                                                    |                            | A Cheap Approach to the Mechanics of Robotics by Robert Rossum                                                                                                    |
|      | Cr. Comput                                                                                                    | Ja                                                                                  | p91                                                                                                   | D                          | The Robots Are Coming: The Implications of Artificial Intelligence Dev.<br>by F H George, J D Humphries, eds.                                                                                                    |
|      | Cr. Comput                                                                                                    | Mr                                                                                  | p64                                                                                                   | m                          | GLOROBOTS (cartoons) by Gloria Maxson                                                                                                    |
|      | Cr, Comput.                                                                                                    | My                                                                                  | · · ·                                                                                                 | m                          | The Lighter Side of Robots (cartoons)                                                                                                    |
|      | Cr. Comput.                                                                                                    | Jy                                                                                  | p45                                                                                                   | a                          | Computerized Robots: A Step Into The Future for Hospitals                                                                                                    |
|      | Du Dakka                                                                                                    | c                                                                                   | -0                                                                                                    | _                          | by Susan Trout Armstrong                                                                                                    |
|      | Dr. Dobbs<br>Dr. Dobbs                                                                                                    | S<br>N                                                                              | р8<br>р60                                                                                             | a<br>a                     | An Interactive Programming Language for Control of Robots by Lichen Wang<br>An INTERACTIVE PROGRAMMING LANGUAGE for CONTROL of ROBOTS (DDJ Sept '77)                                                                                                    |
|      | DI • D0003                                                                                                    |                                                                                     | poo                                                                                                   | u                          | by Lichen Wang                                                                                                    |
|      | Interf. Age                                                                                                    | Ap                                                                                  | p19                                                                                                   |                            | A Computer Controlled Robot by Tod Loofbourrow                                                                                                    |
|      | Interf. Age                                                                                                    | Ар                                                                                  | p32                                                                                                   |                            | Robots As Household Pets by Robert Rossum                                                                                                    |
|      | Interf. Age<br>Interf. Age                                                                                                    |                                                                                     |                                                                                                    |                            | AROK by Linda Folkard-Stengel<br>The Remotoid/android Project by Roger Garrett                                                                                                    |
|      | Interf. Age                                                                                                    |                                                                                     | p40<br>p5                                                                                             | ĩ                          | Protective Guidance System for Robot by Chandler Paris                                                                                                    |
|      | Interf. Age                                                                                                    |                                                                                     | p16                                                                                                   |                            | A Microcomputer-Aided Prosthesis Control System                                                                                                    |
|      | -                                                                                                    |                                                                                     | •                                                                                                    |                            | by Amos Freedy, John Lyman, Moshe Solomonow                                                                                                    |
|      | Interf. Age                                                                                                    | Je                                                                                  | p29                                                                                                   |                            | Hexapod, Six Legged Bionic Bug by Robert McGhee, James Buckett                                                                                                    |
|      | Kilobaud<br>PCC                                                                                                    | Je<br>Ja                                                                            | p17<br>p34                                                                                            |                            | Build Your Own Working Robot by David Heiserman<br>The Robots are Coming! by Glenn Norris, Pres. U S Robotics Soc.                                                                                                    |
|      | PCC                                                                                                    | Ja                                                                                  |                                                                                                    |                            | ROBOTS as Household Pets by Robert Rossum                                                                                                    |
|      | PCC                                                                                                    | Ja                                                                                  |                                                                                                    |                            | Build Your Own Working Robot by David Heiserman                                                                                                    |
|      | PCC                                                                                                    | Jу                                                                                  | p8                                                                                                    |                            | Pet Robots: New Capabilities by Robert Rossum                                                                                                    |
|      | Per Comput                                                                                                    | Mr                                                                                  |                                                                                                    |                            | Build Your Own Working Robot by David L. Heiserman                                                                                                    |
|      | Per Comput<br>Per. Comput.                                                                                                    | My<br>Jv                                                                            |                                                                                                    |                            | Robots on Your Doorstep by Nels Winkless III, Iben Browning<br>What is a ROBOT? by David Heiserman                                                                                                    |
|      | Per. Comput.                                                                                                    |                                                                                     |                                                                                                    |                            | Future Computing: Can Robots Grow Up? by Glenn Norris                                                                                                    |
|      | SCCS Interf.                                                                                                    |                                                                                     |                                                                                                    |                            | Science Fiction Corner; The Subject is Robots by Lew Whittaker                                                                                                    |
| CEDI | AL I/O                                                                                                    |                                                                                     |                                                                                                    |                            |                                                                                                    |
| JENI |                                                                                                    |                                                                                     |                                                                                                    |                            |                                                                                                    |
|      | Byte                                                                                                    | D                                                                                   | p164                                                                                                  | a                          | Save Software: Use a UART for Serial I/O by Fr Thomas McGahee                                                                                                    |
|      | EDN                                                                                                    |                                                                                     |                                                                                                    | m                          | Constructing a Low-Cost Terminal Interface by Paul Snigier                                                                                                    |
|      | E DN<br>E DN                                                                                                    |                                                                                     | p134<br>p91                                                                                           |                            | Microprocessor Software Programs Bit-Rate Generator by Garth Nash, Motorola<br>uC Support Chip Directory: Solutions keep pouring forth                                                                                                    |
|      | Elec. Des.                                                                                                    |                                                                                     |                                                                                                    |                            | Consider Pulse-Width Modulation for Transmitting Data by Cable                                                                                                    |
|      |                                                                                                    | •                                                                                   | •                                                                                                    |                            | by Robert Stetson                                                                                                    |
|      | Elec. Des.                                                                                                    |                                                                                     |                                                                                                    |                            | Exchange Data Between Digital Systems Simultaneously by Charles Smiley                                                                                                    |
|      | Elec. Des.                                                                                                    | Ag2                                                                                 | p106                                                                                                  | a                          | Programmable Baud Rate Generator for an 8080 Works Off the System Clock by Naresh Batra                                                                                                    |
|      | Elec. Des.                                                                                                    | A = 1 C                                                                             |                                                                                                    |                            |                                                                                                    |
|      |                                                                                                    | Adio                                                                                | p104                                                                                                  | a                          | 5                                                                                                    |
|      |                                                                                                    | -                                                                                   |                                                                                                    |                            | Get 32 Times the Bit Rate Instead of 16 from a Programmable Baud Gen.<br>by Krishna Rallapalli                                                                                                    |
|      | Elec. Des.                                                                                                    | S 1                                                                                 | p138                                                                                                  | a                          | Get 32 Times the Bit Rate Instead of 16 from a Programmable Baud Gen.<br>by Krishna Rallapalli<br>Revised Data-Interface Standards by Dusty Morris                                                                                                    |
|      | Elec. Des.<br>Elec. Des.                                                                                                    | S 1                                                                                 | p138                                                                                                  | a                          | Get 32 Times the Bit Rate Instead of 16 from a Programmable Baud Gen.<br>by Krishna Rallapalli<br>Revised Data-Interface Standards by Dusty Morris<br>Use Double-Buffer characteristic of a UART and still avoid overrun error                                                                                                    |
|      | Elec. Des.                                                                                                    | S 1<br>D 20                                                                         | p138<br>p178                                                                                          | a<br>a                     | Get 32 Times the Bit Rate Instead of 16 from a Programmable Baud Gen.<br>by Krishna Rallapalli<br>Revised Data-Interface Standards by Dusty Morris<br>Use Double-Buffer characteristic of a UART and still avoid overrun error<br>by Ban Bong                                                                                                    |
|      | Elec. Des.<br>Electronics<br>Interf. Age                                                                                                    | S 1                                                                                 | p138<br>p178<br>p115<br>p68                                                                           | a<br>a<br>m<br>a           | <ul> <li>Get 32 Times the Bit Rate Instead of 16 from a Programmable Baud Gen.<br/>by Krishna Rallapalli</li> <li>Revised Data-Interface Standards by Dusty Morris</li> <li>Use Double-Buffer characteristic of a UART and still avoid overrun error<br/>by Ban Bong</li> <li>Computer/Cassette Interface Take Tone from Clock by Alan Sahakian<br/>Programmable Bit-Rate Generator by Krishna Rallapalli</li> </ul>                                                                                                    |
|      | Elec. Des.<br>Electronics<br>Interf. Age<br>Interf. Age                                                                                                    | S 1<br>D 20<br>Ja6<br>Ap<br>My                                                      | p138<br>p178<br>p115<br>p68<br>p111                                                                   | a<br>a<br>m<br>a           | <ul> <li>Get 32 Times the Bit Rate Instead of 16 from a Programmable Baud Gen.<br/>by Krishna Rallapalli</li> <li>Revised Data-Interface Standards by Dusty Morris</li> <li>Use Double-Buffer characteristic of a UART and still avoid overrun error<br/>by Ban Bong</li> <li>Computer/Cassette Interface Take Tone from Clock by Alan Sahakian</li> <li>Programmable Bit-Rate Generator by Krishna Rallapalli</li> <li>User TTY Handler for the Z-80 Development System by Richard Maly</li> </ul>                                                                                                    |
|      | Elec. Des.<br>Electronics<br>Interf. Age<br>Interf. Age<br>Interf. Age                                                                                          | S 1<br>D 20<br>Ja6<br>Ap<br>My<br>Jy                                                | p138<br>p178<br>p115<br>p68<br>p111<br>p46                                                            | a<br>m<br>a<br>a           | <ul> <li>Get 32 Times the Bit Rate Instead of 16 from a Programmable Baud Gen.<br/>by Krishna Rallapalli</li> <li>Revised Data-Interface Standards by Dusty Morris</li> <li>Use Double-Buffer characteristic of a UART and still avoid overrun error<br/>by Ban Bong</li> <li>Computer/Cassette Interface Take Tone from Clock by Alan Sahakian</li> <li>Programmable Bit-Rate Generator by Krishna Rallapalli</li> <li>User TTY Handler for the Z-80 Development System by Richard Maly</li> <li>Some Guidlines for Users of the RS-232 or the UART by Michael Duncan</li> </ul>                                                                                                    |
|      | Elec. Des.<br>Electronics<br>Interf. Age<br>Interf. Age<br>Interf. Age<br>Interf. Age                                                                           | S 1<br>D 20<br>Ja6<br>Ap<br>My<br>Jy<br>Jy                                          | p138<br>p178<br>p115<br>p68<br>p111<br>p46<br>p50                                                     | a<br>m<br>a<br>a<br>a      | <ul> <li>Get 32 Times the Bit Rate Instead of 16 from a Programmable Baud Gen.<br/>by Krishna Rallapalli</li> <li>Revised Data-Interface Standards by Dusty Morris</li> <li>Use Double-Buffer characteristic of a UART and still avoid overrun error<br/>by Ban Bong</li> <li>Computer/Cassette Interface Take Tone from Clock by Alan Sahakian</li> <li>Programmable Bit-Rate Generator by Krishna Rallapalli</li> <li>User TTY Handler for the Z-80 Development System by Richard Maly</li> <li>Some Guidlines for Users of the RS-232 or the UART by Michael Duncan</li> <li>Serial/Parallel Interfacing with the Western Digital TR1863 by Roger Edelson</li> </ul>                                                                                                    |
|      | Elec. Des.<br>Electronics<br>Interf. Age<br>Interf. Age<br>Interf. Age                                                                                          | S 1<br>D 20<br>Ja6<br>Ap<br>My<br>Jy                                                | p138<br>p178<br>p115<br>p68<br>p111<br>p46<br>p50                                                     | a<br>m<br>a<br>a<br>a<br>a | <ul> <li>Get 32 Times the Bit Rate Instead of 16 from a Programmable Baud Gen.<br/>by Krishna Rallapalli</li> <li>Revised Data-Interface Standards by Dusty Morris</li> <li>Use Double-Buffer characteristic of a UART and still avoid overrun error<br/>by Ban Bong</li> <li>Computer/Cassette Interface Take Tone from Clock by Alan Sahakian</li> <li>Programmable Bit-Rate Generator by Krishna Rallapalli</li> <li>User TTY Handler for the Z-80 Development System by Richard Maly</li> <li>Some Guidlines for Users of the RS-232 or the UART by Michael Duncan</li> <li>Serial/Parallel Interfacing with the Western Digital TR1863 by Roger Edelson</li> <li>Who's Afraid of RS-232? Data Communications Explained by Greg Pickles</li> </ul>                                                                                                    |
|      | Elec. Des.<br>Electronics<br>Interf. Age<br>Interf. Age<br>Interf. Age<br>Interf. Age<br>Kilobaud<br>Kilobaud                                                   | S 1<br>D 20<br>Ja6<br>Ap<br>My<br>Jy<br>Jy<br>My<br>Je                              | p138<br>p178<br>p115<br>p68<br>p111<br>p46<br>p50<br>p50<br>p72                                       | a<br>maaaa<br>a            | <ul> <li>Get 32 Times the Bit Rate Instead of 16 from a Programmable Baud Gen.<br/>by Krishna Rallapalli</li> <li>Revised Data-Interface Standards by Dusty Morris</li> <li>Use Double-Buffer characteristic of a UART and still avoid overrun error<br/>by Ban Bong</li> <li>Computer/Cassette Interface Take Tone from Clock by Alan Sahakian</li> <li>Programmable Bit-Rate Generator by Krishna Rallapalli</li> <li>User TTY Handler for the Z-80 Development System by Richard Maly</li> <li>Some Guidlines for Users of the RS-232 or the UART by Michael Duncan</li> <li>Serial/Parallel Interfacing with the Western Digital TR1863 by Roger Edelson</li> <li>Who's Afraid of RS-232? Data Communications Explained by Greg Pickles</li> <li>Solving Keyboard Interface ProblemsWould You Believe a UART?</li> <li>by Peter Stark</li> </ul>                                                                                                    |
|      | Elec. Des.<br>Electronics<br>Interf. Age<br>Interf. Age<br>Interf. Age<br>Interf. Age<br>Kilobaud<br>Kilobaud<br>SCCS Interf.                                   | S 1<br>D 20<br>Ja6<br>Ap<br>My<br>Jy<br>Jy<br>My<br>Je<br>Ja                        | p138<br>p178<br>p115<br>p68<br>p111<br>p46<br>p50<br>p50<br>p72<br>p30                                | aa<br>maaaaa<br>a          | <ul> <li>Get 32 Times the Bit Rate Instead of 16 from a Programmable Baud Gen.<br/>by Krishna Rallapalli</li> <li>Revised Data-Interface Standards by Dusty Morris</li> <li>Use Double-Buffer characteristic of a UART and still avoid overrun error<br/>by Ban Bong</li> <li>Computer/Cassette Interface Take Tone from Clock by Alan Sahakian</li> <li>Programmable Bit-Rate Generator by Krishna Rallapalli</li> <li>User TTY Handler for the Z-80 Development System by Richard Maly</li> <li>Some Guidlines for Users of the RS-232 or the UART by Michael Duncan</li> <li>Serial/Parallel Interfacing with the Western Digital TR1863 by Roger Edelson</li> <li>Who's Afraid of RS-232? Data Communications Explained by Greg Pickles</li> <li>Solving Keyboard Interface ProblemsWould You Believe a UART?</li> <li>by Peter Stark</li> <li>A Four Port Serial I/O Board by John Borders</li> </ul>                                                                                                    |
|      | Elec. Des.<br>Electronics<br>Interf. Age<br>Interf. Age<br>Interf. Age<br>Interf. Age<br>Kilobaud<br>Kilobaud                                                   | S 1<br>D 20<br>Ja6<br>Ap<br>My<br>Jy<br>Jy<br>My<br>Je                              | p138<br>p178<br>p115<br>p68<br>p111<br>p46<br>p50<br>p50<br>p72                                       | aa<br>maaaaa<br>a          | <ul> <li>Get 32 Times the Bit Rate Instead of 16 from a Programmable Baud Gen.<br/>by Krishna Rallapalli</li> <li>Revised Data-Interface Standards by Dusty Morris</li> <li>Use Double-Buffer characteristic of a UART and still avoid overrun error<br/>by Ban Bong</li> <li>Computer/Cassette Interface Take Tone from Clock by Alan Sahakian</li> <li>Programmable Bit-Rate Generator by Krishna Rallapalli</li> <li>User TTY Handler for the Z-80 Development System by Richard Maly</li> <li>Some Guidlines for Users of the RS-232 or the UART by Michael Duncan</li> <li>Serial/Parallel Interfacing with the Western Digital TR1863 by Roger Edelson</li> <li>Who's Afraid of RS-232? Data Communications Explained by Greg Pickles</li> <li>Solving Keyboard Interface ProblemsWould You Believe a UART?</li> <li>by Peter Stark</li> <li>A Four Port Serial I/O Board by John Borders</li> <li>The Phantom Exposed Everything About Crosstalk on Ma Bell's Lines</li> </ul>                                                                                  |
|      | Elec. Des.<br>Electronics<br>Interf. Age<br>Interf. Age<br>Interf. Age<br>Interf. Age<br>Kilobaud<br>Kilobaud<br>SCCS Interf.                                   | S 1<br>D 20<br>Ja6<br>Ap<br>My<br>Jy<br>Jy<br>My<br>Je<br>Ja                        | p138<br>p178<br>p115<br>p68<br>p111<br>p46<br>p50<br>p50<br>p72<br>p30<br>p102                        | aa maaaaaa aa              | <ul> <li>Get 32 Times the Bit Rate Instead of 16 from a Programmable Baud Gen.<br/>by Krishna Rallapalli</li> <li>Revised Data-Interface Standards by Dusty Morris</li> <li>Use Double-Buffer characteristic of a UART and still avoid overrun error<br/>by Ban Bong</li> <li>Computer/Cassette Interface Take Tone from Clock by Alan Sahakian</li> <li>Programmable Bit-Rate Generator by Krishna Rallapalli</li> <li>User TTY Handler for the Z-80 Development System by Richard Maly</li> <li>Some Guidlines for Users of the RS-232 or the UART by Michael Duncan</li> <li>Serial/Parallel Interfacing with the Western Digital TR1863 by Roger Edelson</li> <li>Who's Afraid of RS-232? Data Communications Explained by Greg Pickles</li> <li>Solving Keyboard Interface ProblemsWould You Believe a UART?</li> <li>by Peter Stark</li> <li>A Four Port Serial I/O Board by John Borders</li> </ul>                                                                                                    |
| 2001 | Elec. Des.<br>Electronics<br>Interf. Age<br>Interf. Age<br>Interf. Age<br>Interf. Age<br>Kilobaud<br>Kilobaud<br>SCCS Interf.<br>73                             | S 1<br>D 20<br>Ja6<br>Ap<br>My<br>Jy<br>Jy<br>My<br>Je<br>Ja<br>Ap                  | p138<br>p178<br>p115<br>p68<br>p111<br>p46<br>p50<br>p50<br>p72<br>p30<br>p102                        | aa maaaaaa aa              | <ul> <li>Get 32 Times the Bit Rate Instead of 16 from a Programmable Baud Gen.<br/>by Krishna Rallapalli</li> <li>Revised Data-Interface Standards by Dusty Morris</li> <li>Use Double-Buffer characteristic of a UART and still avoid overrun error<br/>by Ban Bong</li> <li>Computer/Cassette Interface Take Tone from Clock by Alan Sahakian</li> <li>Programmable Bit-Rate Generator by Krishna Rallapalli</li> <li>User TTY Handler for the Z-80 Development System by Richard Maly</li> <li>Some Guidlines for Users of the RS-232 or the UART by Michael Duncan</li> <li>Serial/Parallel Interfacing with the Western Digital TR1863 by Roger Edelson</li> <li>Who's Afraid of RS-232? Data Communications Explained by Greg Pickles</li> <li>Solving Keyboard Interface ProblemsWould You Believe a UART?</li> <li>by Peter Stark</li> <li>A Four Port Serial I/O Board by John Borders</li> <li>The Phantom Exposed Everything About Crosstalk on Ma Bell's Lines<br/>by J K Bach</li> </ul>                                                                  |
| SHOW | Elec. Des.<br>Electronics<br>Interf. Age<br>Interf. Age<br>Interf. Age<br>Interf. Age<br>Kilobaud<br>Kilobaud<br>SCCS Interf.<br>73                             | S 1<br>D 20<br>Ja6<br>Ap<br>My<br>Jy<br>Jy<br>My<br>Je<br>Ja<br>Ap                  | p138<br>p178<br>p115<br>p68<br>p111<br>p46<br>p50<br>p50<br>p72<br>p30<br>p102                        | aa maaaaaa aa              | <ul> <li>Get 32 Times the Bit Rate Instead of 16 from a Programmable Baud Gen.<br/>by Krishna Rallapalli</li> <li>Revised Data-Interface Standards by Dusty Morris</li> <li>Use Double-Buffer characteristic of a UART and still avoid overrun error<br/>by Ban Bong</li> <li>Computer/Cassette Interface Take Tone from Clock by Alan Sahakian</li> <li>Programmable Bit-Rate Generator by Krishna Rallapalli</li> <li>User TTY Handler for the Z-80 Development System by Richard Maly</li> <li>Some Guidlines for Users of the RS-232 or the UART by Michael Duncan</li> <li>Serial/Parallel Interfacing with the Western Digital TR1863 by Roger Edelson</li> <li>Who's Afraid of RS-232? Data Communications Explained by Greg Pickles</li> <li>Solving Keyboard Interface ProblemsWould You Believe a UART?</li> <li>by Peter Stark</li> <li>A Four Port Serial I/O Board by John Borders</li> <li>The Phantom Exposed Everything About Crosstalk on Ma Bell's Lines<br/>by J K Bach</li> </ul>                                                                  |
| SHOW | Elec. Des.<br>Electronics<br>Interf. Age<br>Interf. Age<br>Interf. Age<br>Interf. Age<br>Kilobaud<br>Kilobaud<br>SCCS Interf.<br>73<br>73<br>NS<br>Byte         | S 1<br>D 20<br>Ja6<br>Ap<br>My<br>Jy<br>Jy<br>Jy<br>Jy<br>Ja<br>Ap<br>N             | p138<br>p178<br>p115<br>p68<br>p111<br>p46<br>p50<br>p50<br>p72<br>p30<br>p102<br>p116<br>p100        | aa maaaaaa aa a            | <ul> <li>Get 32 Times the Bit Rate Instead of 16 from a Programmable Baud Gen.<br/>by Krishna Rallapalli</li> <li>Revised Data-Interface Standards by Dusty Morris</li> <li>Use Double-Buffer characteristic of a UART and still avoid overrun error<br/>by Ban Bong</li> <li>Computer/Cassette Interface Take Tone from Clock by Alan Sahakian</li> <li>Programmable Bit-Rate Generator by Krishna Rallapalli</li> <li>User TTY Handler for the Z-80 Development System by Richard Maly</li> <li>Some Guidlines for Users of the RS-232 or the UART by Michael Duncan</li> <li>Serial/Parallel Interfacing with the Western Digital TR1863 by Roger Edelson</li> <li>Who's Afraid of RS-232? Data Communications Explained by Greg Pickles</li> <li>Solving Keyboard Interface ProblemsWould You Believe a UART?<br/>by Peter Stark</li> <li>A Four Port Serial I/O Board by John Borders</li> <li>The Phantom Exposed Everything About Crosstalk on Ma Bell's Lines<br/>by J K Bach</li> <li>Super Baud Bumper for your SWTP 6800 by Jack Starr</li> </ul>           |
| SHOW | Elec. Des.<br>Electronics<br>Interf. Age<br>Interf. Age<br>Interf. Age<br>Interf. Age<br>Kilobaud<br>Kilobaud<br>SCCS Interf.<br>73                             | S 1<br>D 20<br>Ja6<br>Ap<br>My<br>Jy<br>Jy<br>My<br>Je<br>Ja<br>Ap<br>N             | p138<br>p178<br>p115<br>p68<br>p111<br>p46<br>p50<br>p50<br>p72<br>p30<br>p102<br>p116                | aa maaaaaa aa a            | <ul> <li>Get 32 Times the Bit Rate Instead of 16 from a Programmable Baud Gen.<br/>by Krishna Rallapalli</li> <li>Revised Data-Interface Standards by Dusty Morris</li> <li>Use Double-Buffer characteristic of a UART and still avoid overrun error<br/>by Ban Bong</li> <li>Computer/Cassette Interface Take Tone from Clock by Alan Sahakian</li> <li>Programmable Bit-Rate Generator by Krishna Rallapalli</li> <li>User TTY Handler for the Z-80 Development System by Richard Maly</li> <li>Some Guidlines for Users of the RS-232 or the UART by Michael Duncan</li> <li>Serial/Parallel Interfacing with the Western Digital TR1863 by Roger Edelson</li> <li>Who's Afraid of RS-232? Data Communications Explained by Greg Pickles</li> <li>Solving Keyboard Interface ProblemsWould You Believe a UART?</li> <li>by Peter Stark</li> <li>A Four Port Serial I/O Board by John Borders</li> <li>The Phantom Exposed Everything About Crosstalk on Ma Bell's Lines</li> <li>by J K Bach</li> <li>Super Baud Bumper for your SWTP 6800 by Jack Starr</li> </ul> |
| SHOW | Elec. Des.<br>Electronics<br>Interf. Age<br>Interf. Age<br>Interf. Age<br>Interf. Age<br>Kilobaud<br>Kilobaud<br>SCCS Interf.<br>73<br>73<br>NS<br>Byte<br>Byte | S 1<br>D 20<br>Ja6<br>Ap<br>My<br>Jy<br>Jy<br>Jy<br>Je<br>Ja<br>Ap<br>N<br>Ja<br>Ja | p138<br>p178<br>p115<br>p68<br>p111<br>p46<br>p50<br>p50<br>p72<br>p30<br>p102<br>p116<br>p100<br>p25 | aa maaaaaa aa aaa          | <ul> <li>Get 32 Times the Bit Rate Instead of 16 from a Programmable Baud Gen.<br/>by Krishna Rallapalli</li> <li>Revised Data-Interface Standards by Dusty Morris</li> <li>Use Double-Buffer characteristic of a UART and still avoid overrun error<br/>by Ban Bong</li> <li>Computer/Cassette Interface Take Tone from Clock by Alan Sahakian<br/>Programmable Bit-Rate Generator by Krishna Rallapalli</li> <li>User TTY Handler for the Z-80 Development System by Richard Maly</li> <li>Some Guidlines for Users of the RS-232 or the UART by Michael Duncan</li> <li>Serial/Parallel Interfacing with the Western Digital TR1863 by Roger Edelson</li> <li>Who's Afraid of RS-232? Data Communications Explained by Greg Pickles</li> <li>Solving Keyboard Interface ProblemsWould You Believe a UART?</li> <li>by Peter Stark</li> <li>A Four Port Serial I/O Board by John Borders</li> <li>The Phantom Exposed Everything About Crosstalk on Ma Bell's Lines<br/>by J K Bach</li> <li>Super Baud Bumper for your SWTP 6800 by Jack Starr</li> </ul>           |
| SHOW | Elec. Des.<br>Electronics<br>Interf. Age<br>Interf. Age<br>Interf. Age<br>Interf. Age<br>Kilobaud<br>Kilobaud<br>SCCS Interf.<br>73<br>73<br>NS<br>Byte         | S 1<br>D 20<br>Ja6<br>Ap<br>My<br>Jy<br>Jy<br>Jy<br>Jy<br>Ja<br>Ap<br>N             | p138<br>p178<br>p115<br>p68<br>p111<br>p46<br>p50<br>p72<br>p30<br>p102<br>p116<br>p100<br>p25<br>p54 | aa maaaaaa aa aa aa        | <ul> <li>Get 32 Times the Bit Rate Instead of 16 from a Programmable Baud Gen.<br/>by Krishna Rallapalli</li> <li>Revised Data-Interface Standards by Dusty Morris</li> <li>Use Double-Buffer characteristic of a UART and still avoid overrun error<br/>by Ban Bong</li> <li>Computer/Cassette Interface Take Tone from Clock by Alan Sahakian</li> <li>Programmable Bit-Rate Generator by Krishna Rallapalli</li> <li>User TTY Handler for the Z-80 Development System by Richard Maly</li> <li>Some Guidlines for Users of the RS-232 or the UART by Michael Duncan</li> <li>Serial/Parallel Interfacing with the Western Digital TR1863 by Roger Edelson</li> <li>Who's Afraid of RS-232? Data Communications Explained by Greg Pickles</li> <li>Solving Keyboard Interface ProblemsWould You Believe a UART?</li> <li>by Peter Stark</li> <li>A Four Port Serial I/O Board by John Borders</li> <li>The Phantom Exposed Everything About Crosstalk on Ma Bell's Lines</li> <li>by J K Bach</li> <li>Super Baud Bumper for your SWTP 6800 by Jack Starr</li> </ul> |

•

.

•

•

•

SHOWS continued

.

.

.

| Byte                       | D          | n74         | а    | PC 77 (Atlantic City) by Chris Morgan                                                                                         |
|----------------------------|------------|-------------|------|----------------------------------------------------------------------------------------------------|
| Comp. Notes                | Jу         | p14         | a    | Altair Computer Capabilities Showcased at NCC                                                                                 |
| Cr. Comput                 | Ja         | p44         | a    | Third (& Last?) National Student Computer Fair - More Thoughts<br>by Stephen Gray                                             |
| Cr. Comput.                |            |             |      | The First West Coast Computer Faire by David Ahl                                                                              |
| Cr. Comput.<br>Cr. Comput. |            | p28<br>p55  |      | The Second Trenton Computer Festival by Stephen Gray<br>Gamboling in Atlantic City (Interviews) by David Ahl                  |
| Cr. Comput.                |            | p90         |      | IFIP Congress 77 The Exhibits Were as Interesting as the Sessions                                                             |
| Dr. Dobbs                  | Je         | p5          | 2    | by Ruth Glick<br>Wayne Watch: A New DDJ Featurettee for the Naive Novice by Jim Warren, Jr.                                   |
| E DN                       |            | p3<br>) p48 | m    | Individuals and Industry Win at First Annual Computing Fair (NCC)                                                             |
| EDN                        | S 5        | p36         | a    | WESCON '77                                                                                                    |
| Electronics<br>Elem Elec   | 5 15<br>Ja |             |      | WESCON '77 (Discussion of Show)<br>e/e Visits A Computer Show (Atlantic City PC '76) by Norman Meyers                         |
| Kilobaud                   | Jy         |             |      | It Was GREAT!!reviewing The First West Coast Computer Faire                                                                   |
| PCC                        | My         | n26         | а    | by Sheila Clarke<br>Once Upon a Faire by Tim Barry                                                                            |
| PCC                        | N          | p42         | b    | Conference Proceedings of the 1st West Coast Computer Faire                                                                   |
| Per Comput                 | Ja<br>My   |             |      | Personal Computing Conference Draws 5,000                                                                                     |
| Per Comput<br>Per. Comput  |            | p120        | a    | Personal Computing's Los Angeles Show by Anthony Abowd<br>A Fine Faire (1st West Coast Computer Faire)                        |
| Per. Comput                | • S        | p120        | a    | Goodbye Old Paint WE'RE A-LEAVIN' BIG D (NCC Show) by Henry Gilroy                                                            |
| Per. Comput<br>Pop. Elec.  | • N<br>S   |             |      | A Professional's Report on NCC by Don Robbins<br>First West Coast Computer Faire by Tom Munnecke                              |
| ROM                        | Jy         | p83         | a    | The First West Coast Computer Faire by Elizabeth Fairchild                                                                    |
| SCCS Interf                | . Ag       | p14         | a    | Personal Computing at NCC by Ken Widelitz                                                                                     |
| SIMULATION AND (           | COMPUT     | ER MOD      | DELI | NG                                                                                                    |
| Interf. Age                | 0          | p56         | a    | The Energy / Environment Simulators by Joan Melcher                                                                           |
| Interf. Age                | 0          | p60         | a    | The Energy/Environment Simulator INTERACTIVE SIMULATION by John Amend                                                         |
| Interf. Age<br>Per. Comput |            |             |      | Star Ship Simulation Part III by Roger Garrett<br>Computer Modeling by Webb Simmons                                           |
| ROM                        | Ν          | p64         | а    | Wings in Wind Tunnels Computer Models and Theories by Joseph Weizenbaum                                                       |
| ROM                        | D          | p66         | a    | Computer Models in Psychology by Joseph Weizenbaum                                                                            |
| SPEECH                     |            |             |      |                                                                                                    |
| Byte                       | Jy         | p64         | a    | Speech Recognition for a Personal Computer System                                                                             |
| Byte                       | S          | p50         | a    | by James R Boddie, Bell Labs<br>Product Description: Recognition for Heuristics Speechlab by Rick Parfitt                     |
| Comp. Music                |            | p12         |      | Lexicon of Analyzed Tones Part 2: Clarinet and Oboe Tones                                                                     |
| Comp. Notes                | ۸n         | n11         | а    | by James Moorer and John Grey<br>Altair Computer Reproduces Voice: Complex Waveforms Made Simple by Bill Kuhn                 |
| Comp. Notes                |            |             |      | Audiosyncracies; Unique Audio Processing Applications of the 88-AD/DA                                                         |
| Dr. Dobbs                  | N          | p6          | 1    | by Thomas Schneider<br>New Voice Synthesis & Graphics Products at the Mini/Miro Show                                          |
|                            | IN         | μo          | 1    | by Kenneth Young                                                                                                    |
| Interf. Age<br>Kilobaud    | My<br>O    | p56         |      | Help Your Computer Understand Your Voice by Owen Thomas<br>Hello! Today's Program Isunderstanding computer speech recognition |
| KTTODaud                   | 0          | <b>F</b>    | a    | by Sheila Clarke                                                                                                    |
| Pop. Elec.                 | Мy         | p43         | a    | Introducing SPEECHLAB, The First Hobbyist Vocal Interface for Computer                                                        |
| ROM                        | D          | 09q         | a    | by Horace Enea, John Reykjalin<br>Talk is Cheap by Hesh Wiener                                                                |
| STANDARDS                  |            | •           |      |                                                                                                    |
|                            | _          |             | -    |                                                                                                    |
| Byte<br>Byte               | F<br>Mr    | p78<br>p102 |      | Standards by Chessman Kittredge III<br>Comments on a Prototyping Bus by Webb Simmons                                          |
| Byte                       | Mr         | p102        |      | Some Comments on the Universal Bus Idea                                                                                       |
| Byte                       | My         | p117        | а    | by M Faimam, Assoc Prof o Computer Science<br>New ASCII Standards                                                             |
| Byte                       | Jy         | p34         |      | A Proposed Microprocessor Software Standard                                                                                   |
| Byte                       | N          | p198        | 1    | by Peter Formaniak, David Leitch, Mostek<br>A Response to "A Proposed Microprocessor Software Standard"                       |
| by te                      | 14         | h130        | •    | by Carol Anne Ogdin                                                                                                    |
| Byte                       | Ν          | p205        | m    | Announcing the Central Standards Library                                                                                      |
| Cr. Comput.                |            | p8          | е    |                                                                                                    |

STANDARDS continued

| Dr. Dobbs<br>Elec. Des.<br>Interf. Age<br>Interf. Age<br>Kilobaud<br>Kilobaud<br>Kilobaud<br>Per. Comput.<br>SCCS Interf. | F<br>Ag<br>O<br>N | p66<br>p126<br>p18<br>p38<br>p98 | a<br>a<br>a<br>a<br>a<br>a | Proposed Cassette Data Storage Format Standard by Lorin Mohler<br>Introducing the S-100 Standard Small Computer Bus Structure by W M Goble<br>The "Kill a Byte" Standard by Hal Walker, National Multiplex Corp.<br>Cassette I/O Formatstandards are still needed!!<br>by A.H. McDonough and M.P. Hammontre |
|----------------------------------------------------------------------------------------------------|-------------------|----------------------------------|----------------------------|----------------------------------------------------------------------------------------------------|
| STORES AND ENTERP                                                                                                    | -                 |                                  |                            |                                                                                                    |
| Byte                                                                                                    | Ap                | n145                             | m                          | Computer Stores in Canada (listing)                                                                                                    |
| Byte                                                                                                    | D                 | p154                             | a                          | Where to Get Bargains in Used Computer Equipment by Sol Libes                                                                                                    |
| Cr. Comput.<br>Cr. Comput.                                                                                                | Jy<br>S           | p122<br>p44                      |                            | Retail Computer Stores<br>I Don't Like Noisy Machines (Interview with Pres of Polymorphic Systems)<br>by David Ahl                                                                                                    |
| Cr. Comput.                                                                                                    | Ν                 | p55                              | a                          | Gamboling in Atlantic City (Interviews) by David Ahl                                                                                                    |
| Dr. Dobbs                                                                                                    | Je                | p6                               | m                          |                                                                                                    |
| Dr. Dobbs                                                                                                    | Je                | p8                               |                            | More Support for Software Vendors by Brent Longtin, Algorithmics                                                                                                    |
| Dr. Dobbs<br>Electronics                                                                                                  | 0<br>Jy7          | р6<br>р70                        | a<br>a                     | A Detailed Report on Product Delivery Complaints by Tom Williams<br>Europeans Discover the Old Kit Bag (Personal Computer Shops in Europe)<br>by Arthur Erikson                                                                                                    |
| • IEEE Comp.                                                                                                    | Ар                | p77                              | a                          | A Cautionary Tale for the Entrepreneur, The Fatal Glass of Beer                                                                                                    |
| ●IEEE Comp.                                                                                                    | Je                | p101                             | а                          | by Lee Felsenstein, LGC Engr.<br>Making it in Hobby Software by Tom Pittman                                                                                                    |
| IEEE Comp.                                                                                                    | S                 | p75                              | ã                          | Interview with an Entrpreneur (Bob Moody, Byte Shops)                                                                                                    |
| Interf. Age                                                                                                    | Mr                |                                  | е                          | What Will Happen to Computer Stores? by Adam Osborne                                                                                                    |
| Interf. Age                                                                                                    | Je                | p95                              | b                          | The Shoestring, Start-At-Home, Computer Business Handbook by George Alan                                                                                                    |
| [Interf. Age                                                                                                    | Ag                | p16                              | a                          | The Jurisprudent Computerist: Types of Business entities                                                                                                    |
| Interf. Age                                                                                                    | S                 | p16                              | a                          | by Elliott MacLennon,JD and Stephen Murtha<br>The Jurisprudent Computerist; Raising Money for your Business                                                                                                    |
| Interf Age                                                                                                    | 0                 | n16                              | 2                          | by Elliot Maclennon,JD and Stephen Murtha<br>Jurisprudent Computerist: Raising Capital for a Business                                                                                                    |
| Interf. Age                                                                                                    | 0                 |                                  |                            | by Elliott MacLennon, J.D. and Stephen Murtha                                                                                                    |
| Kilobaud                                                                                                    | Ja                |                                  |                            | Around the Industry by Wayne Green                                                                                                    |
| Kilobaud                                                                                                    | F                 | p118                             |                            |                                                                                                    |
| Kilobaud                                                                                                    | S                 |                                  |                            | Seals Electronicsa visit with the memory people by J. Tom Badgett                                                                                                    |
| <b>Kilobaud</b>                                                                                                    | S                 | p112                             |                            | Starting a Businesspitfalls to avoid by Edward Campbell                                                                                                    |
| Kilobaud<br>Kilobaud                                                                                                    | 0                 | p84                              |                            | Dedicated Controllersthere is money to be made by Michael J. Meyers                                                                                                    |
| Kilobaud<br>Kilobaud                                                                                                    | N<br>N            | p30                              |                            | Your Image Counts!polish it before turning pro by Sheila Clarke<br>Salesmanship, Hardware and Coffeeprofit is the result! by Ken Barbier                                                                                                    |
| <pre>Kilobaud</pre>                                                                                                    | N                 | ро <u>2</u><br>р70               |                            |                                                                                                    |
|                                                                                                    | 14                | p70                              | a                          | by Irwin Doliner                                                                                                    |
| <b>%</b> ilobaud                                                                                                    | D                 | p52                              | a                          | The Business Marketand the business of going after it by J. Tom Badgett                                                                                                    |
| <b>S</b> PCC                                                                                                    | Ja                | p23                              | a                          | Computer Store Survey by Larry Press                                                                                                    |
| PCC                                                                                                    | Ja                |                                  | а                          | Computer Stores Update List                                                                                                    |
| PCC                                                                                                    | Ja                |                                  | a                          |                                                                                                    |
| PCC                                                                                                    | Mr                | p12                              | а                          | FREE SOFTWARE? or Support Your Local Software Vendor<br>by Tom Pittman, ITTY BITTY COMPUTERS                                                                                                    |
| ♥er Comput                                                                                                    | Ja                | p18                              | a                          | ILLIAC The Family Computer Enterprise by David Bunnell                                                                                                    |
| Per Comput                                                                                                    | Ja                |                                  |                            | An Informal History of The Hobby Computer Market                                                                                                    |
| •                                                                                                    |                   |                                  |                            | by Alan R. Kaplan, Venture Developement Corp                                                                                                    |
| Per Comput                                                                                                    | Mr                | p23                              |                            | Lemonade Planning Service by Glenn Norris                                                                                                    |
| Per Comput                                                                                                    | Mr                |                                  |                            | A Look at Computer Retailing by Nels Winkless III                                                                                                    |
| Per Comput                                                                                                    | Mr                | p94                              | a                          | America's Most Advanced Cottage Industry by James J. Blackman                                                                                                    |
| Per Comput                                                                                                    | Mr                |                                  |                            | List of Computer Stores                                                                                                    |
| Per Comput<br>♥Per. Comput.                                                                                               | My<br>Jv          | р63<br>р43                       | a<br>a                     | Keeping Track by Alfred Liquoris<br>Tax Aspects of Personal Computing or When is a Hobby Not a Hobby?                                                                                                    |
|                                                                                                    | J                 | p                                | ~                          | by Kenneth Widelitz                                                                                                    |
| Per. Comput.                                                                                                    | Jy                | p52                              | a                          | Retail Computer Stores: Before You Open The Doors LOOK OUT FOR LOP<br>by Paul Conover                                                                                                    |
| Per. Comput.                                                                                                    | S                 | p116                             |                            | Look Out For LOP Part II by Paul Conover                                                                                                    |
| Pop. Elec.                                                                                                    | F                 | p89                              | a                          | Computer Bits: Computer Stores by Stephen Gray                                                                                                    |
| Pop. Elec.                                                                                                    | D                 | p70                              |                            | Computer Stores: A New Retailing Phenomenon by Sherman Wantz                                                                                                    |
| ROM                                                                                                    | Jy                | p41                              |                            | Altair and the Art of Motorcycle Shop Maintenance by Gordon Morrison                                                                                                    |
| ROM                                                                                                    | Ag                | p/6                              | a                          | A Day in the Life of Morsus Computer Taberna No. 13 by Paul Conover                                                                                                    |
|                                                                                                    |                   |                                  |                            |                                                                                                    |

•

•

•

•

•

٠

.

.

.

•

.

•

| SCCS Interf                                                                                                    | . Ja                            | p48                                                       | a                     | Computer Store Survey by Larry Press                                                                                                    |
|----------------------------------------------------------------------------------------------------|---------------------------------|-----------------------------------------------------------|-----------------------|----------------------------------------------------------------------------------------------------|
| SYSTEMS                                                                                                    |                                 |                                                           |                       |                                                                                                    |
| Byte<br>EDN<br>Interf. Age                                                                                                    |                                 | p102<br>p221<br>p68                                       | а                     |                                                                                                    |
| Per Comput<br>Per Comput<br>Per Comput                                                                                         | Mr<br>Mr<br>My                  | p49                                                       | a                     | Big Computer, Little Computer by Jeff Raskin<br>All Dressed Up With a Place to Go by Henry Gilroy<br>Is ADAM the First of a New Breed (product review) by John Peers                                                                                                    |
| TELETYPE                                                                                                    |                                 |                                                           |                       |                                                                                                    |
| Byte<br>Byte                                                                                                    | Ja<br>Ap                        | p32<br>p12                                                |                       |                                                                                                    |
| Byte<br>Byte                                                                                                    | My<br>Je                        | p98<br>p154                                               |                       |                                                                                                    |
| Cr. Comput.<br>Interf. Age<br>Interf. Age<br>Interf. Age<br>Kilobaud<br>Kilobaud<br>Pop. Elec.                                 | Мy                              | p111<br>p142<br>p102<br>p110                              | a<br>a<br>a<br>a      | Equipment Profile: Teletype Model 43 Terminal by David Ahl<br>Computer Coupling to Teletype Loops by B D Lichtenwalner<br>User TTY Handler for the Z-80 Development System by Richard Maly                                                                                                    |
| 73<br>73                                                                                                    | F<br>F                          | p82<br>p88                                                | a<br>a                | RTTY Goes Modern Using Microprocessors by Robert Brehm<br>How to Use Those Old Teletypes Computer Operation with a 60ma Machine<br>by Louis Hutton                                                                                                    |
| 73                                                                                                    | S                               | p28                                                       | a                     | So You Want to Get Into RTTY? Call for Papers Winner by Richard Parry                                                                                                    |
| TERMINALS                                                                                                    |                                 |                                                           |                       |                                                                                                    |
| Byte<br>Byte<br>Byte                                                                                                    | Ja<br>Ap<br>Jy                  |                                                           | b                     | Seperate Your Sync by David Rosen<br>TV Typewriter Cookbook by Don Lancaster<br>Add Cursor Control to Your TVT II<br>by Brother Thomas McGahee, The Salesian Center                                                                                                    |
| Comp. Notes                                                                                                    | S                               | p1                                                        | a                     | Need an Inexpensive CRT? Build one Using an Altair 8800 Comp. Interface<br>by Jim Wiggins                                                                                                    |
| Cr. Comput<br>Dig. Design<br>Dig. Design<br>Dr. Dobbs<br>Dr. Dobbs<br>Dr. Dobbs<br>Dr. Dobbs<br>Dr. Dobbs<br>EDN<br>EDN<br>EDN | Ap                              | p60<br>p25                                                | a<br>a<br>1<br>1      | Processor Technology VDM-1 (review)<br>What's Ahead in CRT Terminals? by Leigh Cropper<br>CRT Terminal Review: a product sampler<br>1977 in Review: Terminals, Smart and Dumb<br>\$10 for 64 Characters & Scrolling on a TVT II by R. Lynn Smith                                                                                                    |
| EDN                                                                                                    | 05                              | p63                                                       | a                     | Need a Multiterminal Interface? Try a Microprocessor Network.<br>by Tony Villasenor, Bill Holmes and Ed Zenker, NASA                                                                                                    |
| EDN<br>Elec. Des.<br>Interf. Age<br>Interf. Age<br>Interf. Age<br>Interf. Age<br>Interf. Age<br>Kilobaud<br>Kilobaud           | Ag2<br>Ja<br>Mr<br>Jy<br>S<br>D | ) p189<br>p56<br>p16<br>p72<br>p110<br>p64<br>p104<br>p88 | a<br>a<br>a<br>a<br>a | TerminalsTo print or not to printthat is the question<br>Design Your Own Data Terminal by Robert Stetson, Storage Technology<br>A CRT Terminal Using the M6800 Family by Joe Roy, Dusty Morris, Motorola<br>Product Guide: Terminals<br>New Product Guide: Terminals<br>Microcomputers: The Intelligent Terminals by Jeb and Elizabeth Long<br>Up Your Terminal (Burroughs 9350-2) by W. Fred Kennedy<br>Using the "\$50" Terminal (ASCII to Baudot and back) by James Brown |
| Kilobaud<br>Kilobaud                                                                                                    | Mr<br>Jy<br>Jy<br>N             | p30<br>p98<br>p19                                         | a<br>a                | The Great TV to CRT Monitor Conversion by Grant Runyan<br>Inside the Amazing ASR-33checking out the most popular terminal<br>by Samuel S. Starr<br>TV Typewriter Cookbook by Don Lancaster                                                                                                    |

TERMINALS continued

| Kilobaud<br>Mini Micro<br>Pop. Elec.<br>Pop. Elec.<br>Pop. Elec.                                                                                                    | D<br>Mr<br>Jy<br>Ag<br>O                               | р50<br>р47<br>р49                                                                    | a<br>a<br>a                     | ALL CAPSshould be laid to rest by Bill McLaughlin<br>What is an "Intelligent" Terminal? by Malcolm Stiefel<br>Build the TVT-6 A Low Cost Direct Video Display by Don Lancaster<br>Build the TVT-6 Part II by Don Lancaster<br>Hex to ASCII Converter for your TVT-6 by Don Lancaster                                                                                                    |
|----------------------------------------------------------------------------------------------------|--------------------------------------------------------|--------------------------------------------------------------------------------------|---------------------------------|----------------------------------------------------------------------------------------------------|
| TEST EQUIPMENT                                                                                                    |                                                        |                                                                                      |                                 |                                                                                                    |
| Byte<br>Byte<br>Byte<br>Dyte<br>Comp. Notes<br>Dig. Design<br>Dig. Design<br>EDN<br>EDN<br>EDN<br>EDN<br>EDN<br>EDN<br>EDN<br>EDN<br>EDN<br>EDN                             | S<br>Jy20<br>Ag5<br>S 20<br>O 5<br>O 20<br>D 15<br>F 1 | p11<br>p146<br>p76<br>p55<br>p55<br>p78<br>p154<br>p52<br>p115<br>p40<br>p82<br>p172 | alaaaammamaa                    | Implementing an LSI Frequency Counter by Perry Lynne                                                                                                    |
| Elec. Des.                                                                                                    | Mr1                                                    |                                                                                      |                                 | by L H Logan<br>Resolving DMM Accuracy by Robert Metzler, Tektronix                                                                                                    |
| Electronics<br>Electronics<br>Electronics<br>Electronics<br>Electronics<br>Electronics                                                                                      | Mr3<br>Mr31<br>Jy21<br>Ag4                             | p117<br>p118<br>p123<br>p108                                                         | m<br>m<br>a<br>a                | Logic Tester has Unambiguous Display by Jayasimha Prasad, M R Muralidharan<br>Roving Display Checks Microprocessor I/O by Knute Berstis<br>Time-Shared DVM Displays 2 Inputs Simultaneously by Barry Harvey<br>Eight-Trace Scope Display Checks Analog or Digital Signals by George Wright<br>Wideband Preamp and LSI Pair form High Quality Frequency Counter                                                                                                    |
| Electronics                                                                                                    | S 29                                                   | р6                                                                                   | 1                               | by James Mears<br>CORRECTION FOR: Wideband Preamp LSI Counter (Electronics Sept 1,'77 p108)<br>by James Mears                                                                                                    |
| Electronics<br>Electronics<br>Electronics<br>Electronics<br>Electronics<br>Electronics<br>Elem Elec<br>Ham Radio<br>Interf. Age<br>Interf. Age                              | N 10<br>N 24<br>D 8<br>D 22<br>D 22<br>Ja<br>Jy<br>Mr  | p117                                                                                 | a<br>a<br>a<br>a<br>a<br>a<br>a | Simple go/no-go Tester Checks Op-Amps<br>One-Shot and Flip-Flop Add Single-Sweep Option to Scope by M C W Moerdijk<br>LED Bar-Segment Array Forms Low-Cost Scope Display by Vernon Boyd<br>Low Cost Logic Analyzer Displays Karnaugh Map by Prasert Jiraphasra<br>Extending the Range of the Linear-Scale Ohmmeter by Edward Armanio<br>7-Segment Generator Displays PROM Contents on a Scope by Gerald Garon<br>How Oscilloscopes Work<br>Continuity Bleeper for Circuit Tracing by R. C. Marshall<br>Product Guide: Test Equipment<br>New Product Guide: Test Equipment |
| Kilobaud                                                                                                    | Ja                                                     | p118                                                                                 | a                               | Nobody Knows the Troubles I've Seen (logic analyzer)<br>by R A Walker, T H Lincoln, A H McDonough                                                                                                    |
| Kilobaud<br>Kilobaud<br>Kilobaud<br>Kilobaud                                                                                                    | Ap<br>Ap<br>Je                                         | p49                                                                                  | a                               | Build an Eight Channel Multiplexer for Your Scope by W J Prudhomme<br>Super TesterA Digital Design Aid by Morris Krieger<br>Build a Pulse Generatora Useful Hardware Test Aid<br>by Bob Grater, George Young<br>Trigger Your Oscilloscopeadd value to inexpensive 'scopes                                                                                                    |
|                                                                                                    | Ag                                                     | -                                                                                    |                                 | by W. J. Prudhomme                                                                                                    |
| Kilobaud                                                                                                    | Ag                                                     | p49                                                                                  | a                               | Test IC's With Your Microthe micro as a valuable test instrument<br>by Ron Drafz                                                                                                    |
| Kilobaud                                                                                                    | N                                                      | -                                                                                    |                                 | Tired of Substituting Chips?probe your problems (logic probe)                                                                                                    |
| Mini Micro<br>Pop. Elec.<br>Pop. Elec.<br>Pop. Elec.<br>Pop. Elec.<br>Radio Elec.<br>Radio Elec.<br>Radio Elec.<br>Radio Elec.<br>Radio Elec.<br>Radio Elec.<br>Radio Elec. | F<br>Mr<br>Mr<br>Ag<br>Je                              | p62<br>p61<br>p53<br>p59<br>p75<br>p75<br>p69<br>p76<br>p14<br>p44<br>p53            | a<br>a<br>1<br>a                | Guide to Oscilloscopes by Clayton Hallmark<br>Analog Voltmeters by Charles Gilmore<br>Analog Voltmeters by Charles Gilmore<br>Analog Voltmeters, Current types available by Carles Gilmore<br>Build Tone Probe for Testing Digital IC's by Larry Fort<br>More on the Logic Probe, Speaker Replacement (March '77 RE) by L.G.                                                                                                    |

.

•

•

•

•

•

58

-

•

•

•

•

|        | Radio Elec.<br>Radio Elec.<br>73<br>73            | Ag<br>D<br>Ag<br>S | p37        | a<br>a | Build this \$1 Logic Probe by Alex Burr<br>Measure Capitance On A Digital Readout by James Vernon<br>Super DVM uses the MC14433 and LCD by Tim Ahrens<br>CORRECTION FOR: Super DVM (August '77 73 p108)                                            |
|--------|---------------------------------------------------|--------------------|------------|--------|----------------------------------------------------------------------------------------------------|
| ТЕХТ   | EDITING                                           |                    |            |        |                                                                                                    |
|        |                                                   |                    |            |        |                                                                                                    |
|        | Byte<br>Comp. Notes<br>Comp. Notes<br>Comp. Notes |                    | p2<br>p2   | a<br>a | Editorializing with Your Computer by Gary McGath<br>Writing Machine Helps Prepare Manuscripts by Ken Knecht<br>Text Editor Prevents "Starvation" and Programming Hassles by Donald Fitchhorn<br>Need a Quick Word Processing System? Try this one. |
|        | Cr. Comput.                                       | Ν                  | p28        | a      | by Thomas G. Schneider, MITS<br>Programming Techniques: File Structures (Part 1) by John Lees                                                                                                    |
| TIME   | SHARING                                           |                    |            |        |                                                                                                    |
|        |                                                   | _                  |            |        |                                                                                                    |
|        | Comp. Notes<br>Comp. Notes                        |                    | р1<br>р7   |        | Altair Timesharing BASIC Challenges Large Computer Systems by Susan Dixon<br>Program Allows Disk Timesharing to Read Non-Timesharing Disks<br>by Gale Schonfeld                                                                                    |
|        | Cr. Comput.<br>EDN                                | N<br>0 5           | p52<br>p63 |        | Shoestring Timeshare by R D Haas<br>Need a Multiterminal Interface? Try a Microprocessor Network.<br>by Tony Villasenor, Bill Holmes and Ed Zenker, NASA                                                                                           |
|        | Electronics                                       | _                  | p108       |        | Software Setup Eases Traffic Flow for Mutiprocessors<br>by Janak Pathak, National Semiconductor                                                                                                    |
|        | Kilobaud                                          | 0                  |            |        | Time for Timesharing?some hints and pitfalls by Ken Knecht                                                                                                    |
|        | Per Comput<br>Radio Elec.                         | Ja                 |            |        | Timesharing?<br>Turn Your Microcomputer into a Maxi by Patrick Godding                                                                                                    |
|        | ROM                                               | N                  |            |        | Time Sharing on the Family Micro by Barry Yarkon                                                                                                    |
| V I DE | DISPLAYS                                          |                    |            |        |                                                                                                    |
|        | Byte                                              | Ja                 | p92        | a      | Seperate Your Sync by David Rosen                                                                                                    |
|        | Byte                                              | F                  | p32        | 1      | Ask Byte, about TV display frequencies etc. by Steve                                                                                                    |
|        | Byte                                              | F                  | p44        | a      | Color Displays on Black and White Television Sets                                                                                                    |
|        | <b>-</b> .                                        |                    |            |        | by Steve Bain, Technagraphic                                                                                                    |
|        | Byte                                              | Ap                 |            | b      | TV Typewriter Cookbook by Don Lancaster                                                                                                    |
|        | Byte                                              | Jy                 |            |        | The TV Oscilloscope or Some Notes on Building a Display by Kenneth Barbier                                                                                                    |
|        | Byte                                              | Jу                 | p122       | d      | Add Cursor Control to Your TVT II<br>by Brother Thomas McGahee, The Salesian Center                                                                                                    |
|        | Byte                                              | 0                  | p6         | ρ      | Colorful Future of PC (What the World Needs is High Res. Color Display)                                                                                                    |
|        | 5,00                                              | Ū                  | ρŪ         | C      | by Carl Helmers                                                                                                    |
|        | Byte                                              | 0                  |            |        | How to Implement Space War (or Using Your Oscilloscope as a Telescope)<br>by Dave Druglinski                                                                                                    |
|        | Byte<br>Comp. Notes                               | D<br>S             | p130<br>p1 | a<br>a | Using the PolyMorphics Video Interface by Wayne Wenzlaff<br>Need an Inexpensive CRT? Build one Using an Altair 8800 Comp. Interface                                                                                                    |
|        | Comp. Notes                                       | 0                  | p31        | 2      | by Jim Wiggins<br>VDM Linkage for 4.1 BASIC by Don Chamberlain                                                                                                    |
|        | Cr. Comput                                        | Ja                 |            | a<br>a | Be Careful of RFI and TVI from Your CPU                                                                                                    |
|        | Cr. Comput                                        | Mr                 |            |        | Dazzle Your TV With a TV Dazzler                                                                                                    |
|        | Cr. Comput                                        | Mr                 | p36        |        | Processor Technology VDM-1 (review)                                                                                                    |
|        | Cr. Comput.                                       | Jy                 | p43        | a      | Two Space Games (With Graphics!) For Your Home Computer by Steve North                                                                                                    |
|        | Cr. Comput.                                       | รั                 |            | a      | Some Tips On Using a TV Set For Computer Output by David Ahl                                                                                                    |
|        | Dig. Design                                       | Ар                 | p50        | a      | Improving CRT-Module Performance in Today's CRT Terminals                                                                                                    |
|        | Dr. Dobbs                                         | F                  | p25        | 1      | by John Logeman, John McCabe<br>\$10 for 64 Characters & Scrolling on a TVT II by R. Lynn Smith                                                                                                    |
|        | Dr. Dobbs                                         | F                  | ·          | i      | TVT II 64 Character Modification by Gary Alevy                                                                                                    |
|        | Dr. Dobbs                                         | Je                 |            | 1      | CORRECTION FOR: TVTII (DDJ Feb '77) by Christopher Terry                                                                                                    |
|        | Dr. Dobbs                                         | Ар                 | p10        | a      | ScreenImage Hard Copy for the VDM-1 SEE BELOW by Dan Parker                                                                                                    |
|        | Dr. Dobbs                                         | 0                  | •          | 1      | Simplier VDM Fix (April '77 DDJ) by Jim Callas                                                                                                    |
|        | Dr. Dobbs                                         | Je                 |            | 1      | A 'TURTLE' for a VDM by Marvin Winzenread                                                                                                    |
|        | Dr. Dobbs                                         | Je                 | P          | 1      | Lower Case Mod for SWTPC's CT-1024 by R Lynn Smith                                                                                                    |
|        | Dr. Dobbs<br>Dr. Dobbs                            | Ag<br>Ag           |            | 1      | Video Chase Conversion for a POLY VTI by Paul Holliday<br>VDM-1 Modifications by Lichen Wang                                                                                                    |
|        | Dr. Dobbs                                         | Ag<br>O            | ·          | 1      | Backspacer for Dr. Suding's 16x32 TVT by Don Woods                                                                                                    |
|        | Dr. Dobbs                                         | ŏ                  |            |        | GRAFX: A Graphics Monitor for the 8080/TV Dazzler by Jonathon Mills                                                                                                    |
|        | Dr. Dobbs                                         | ŏ                  |            |        | Alphanumeric Plotter for Poly Video Display by Arthur Armstrong                                                                                                    |
|        | Dr. Dobbs                                         | Ň                  | ·          | ĩ      | VDM-1 Driver Mods by John Moorhead                                                                                                    |
|        | EDN                                               | Mr5                | p81        | a      | Video Ram's add a New Dimension to Microcomputer Interfacing                                                                                                    |
|        |                                                   |                    |            |        | by Lorne Trottier, Matrox Elec. Systems                                                                                                    |
|        |                                                   |                    |            |        |                                                                                                    |

#### VIDEO DISPLAYS continued

|         | Elec. Des.<br>Elec. Des. | Mr1<br>S 13 |      |   | TTL Oscillator Interfaces Data for Display by a Television by Harry Latterman<br>Mate Microprocessor with CRT Displays<br>by Branko Matic and Lorne Trottier, Matrox |
|---------|--------------------------|-------------|------|---|----------------------------------------------------------------------------------------------------|
|         | Elec. Des.               | D 6         | p84  | a | Microprocessor-based video games have it all over fixed logic<br>by Kam Li & Alex Goldberger, Signetics                                                              |
|         | Electronics              | Ja20        | p99  | m | Diodes Fix Levels for Composite-Video Generator by Robert Lacy                                                                                                    |
|         | Ham Radio                | Jy          | p79  |   | Sync Generator for a Black & White 525 Line Television System (MM5320IC)                                                                                             |
|         |                          |             |      |   | by Bert Kelly                                                                                                    |
|         | Interf. Age              | Mr          | p104 |   |                                                                                                    |
|         | Interf. Age              | 0           | p164 |   | Video CHASE For 8080/VDM by Joseph Jay Sanger                                                                                                    |
|         | Kilobaud                 | Je          | p50  | a | A TVT For Your KIMat a Price You Won't Believe by Don Lancaster                                                                                                    |
|         | Kilobaud                 | D           |      |   | CORRECTION FOR: TVT for KIM Jun '77 Kilobaud by Jim Trageser                                                                                                    |
|         | Kilobaud                 | Jy          |      |   | The Great TV to CRT Monitor Conversion by Grant Runyan                                                                                                    |
|         | Kilobaud                 | N           | p19  |   | TV Typewriter Cookbook by Don Lancaster                                                                                                    |
|         | Kilobaud                 | D           |      | а | TVT Hardware DesignPart 1: instruction decoder and scan by Don Lancaster                                                                                             |
|         | Pop. Elec.               | Jy          | p41  | a | Build the PIXIE Graphics Display Part IV by Joseph Weisbecker                                                                                                    |
|         | Pop. Elec.               | D           |      | 1 | CORRECTION FOR: Pixie Graphic Display July '77 PE by Richard Delombard                                                                                               |
|         | Pop. Elec.               | Jy          | p47  | а | Build the TVT-6 A Low Cost Direct Video Display by Don Lancaster                                                                                                    |
|         | Pop. Elec.               | D           | p6   | a | CORRECTION FOR: TVT July '77 PE by David Byrd                                                                                                    |
|         | Pop. Elec.               | Jy          | p46  |   | Electronic "BELL" for a TVT-II by Dennis Deutsch                                                                                                    |
|         | Pop. Elec.               | Ag          | p49  | a | Build the TVT-6 Part II by Don Lancaster                                                                                                    |
|         | Pop. Elec.               | 0           | p49  | a | Hex to ASCII Converter for your TVT-6 by Don Lancaster                                                                                                    |
|         | Radio Elec.              | Ag          |      |   | Build this Video Modulator by Glen Dash                                                                                                    |
|         | ROM                      | 0           | p27  | a | Home Computers The Products America May Never Know It Needs (Video Game)<br>by Martin Himmelfarb                                                                     |
|         | 73                       | F           | p78  | a | Building the Polymorphics Video Board The Voice of Experience by Glen Charnock                                                                                       |
|         | 73                       | Mr          | p72  | a | High Quality Display With Complete Cursor and Video Control by Don Alexander                                                                                         |
|         | 73                       | Jу          | p88  | a | Software Control for High Quality Video Display by Don Alexander                                                                                                    |
|         | 73                       | Õ           |      |   | Title Your Pix With a Micro a useful SSTV accessory by Clayton Abrams                                                                                                |
| <b></b> |                          |             | т    |   |                                                                                                    |
| WEAT    | THER AND ENVIR           | UNMEN       | I    |   |                                                                                                    |
|         |                          |             |      |   |                                                                                                    |

.

•

•

•

•

•

| Interf.            | Age | 0 | p24 | a | Meteorology//Environment Special: Computers for Survival                                                                     |
|--------------------|-----|---|-----|---|----------------------------------------------------------------------------------------------------|
|                    |     |   |     |   | by Dr. John W. Mauchly                                                                                                    |
| Interf.            | Age | 0 |     |   | Computers That Talk About the Weather by Linda Folkard-Stengel                                                               |
| Interf.            | Age | 0 | p38 | a | Portable Automated Mesonet by F.V. Brock, T.M. Duncan and P.K. Govind                                                        |
| Interf.            | Age | 0 | p48 | a | Acoustical Analysis: The Effect of Noise on the Environment<br>by Timothy O'Shaughnessy                                      |
| Interf.            | •   |   |     |   | A Program to Calculate Winds Aloft Using a HP-25 Calculator by Brian Finke                                                   |
| Interf.<br>Interf. | •   |   |     |   | The Energy / Environment Simulators by Joan Melcher<br>The Energy/Environment Simulator INTERACTIVE SIMULATION by John Amend |

### AUTHOR INDEX

## A

Abel, Robert - Fiction, Music Abowd, Anthony - Applications Gen, Shows, Prog Gen Abramovich, Abe - Math, Applications Prog. Abrams, Clayton - Amateur Radio, Video Displ. Adams, Frank - uC Gen. Adams, Russell - Analog, I/O Adkins, S. Steve - Education, # Base Conv. Adlerstein, Sid - Mem: Tape Agoston, Max - Utility Prog Ahern, Richard - Calculator, Future, uC Gen. Ahl, David - Books, Education, Music, Shows, Standards, Stores, Teletype, Video Displ., Computer Game, Math, Sol uC, Prog Gen, Public Access Ahrens, Tim - Test Equip Aikin, Dr. John - APL Albrecht, Bob (The Dragon) - Calculator, Education, Computer Game, BASIC, Tiny BASIC, Tiny Languages, Math Puzzles, uC Fund, Prog Fund. Alevy, Gary - Terminals, Video Displ. Alexander, Don - Video Displ. Alexander, Mark - Tiny BASIC, Prog Gen Allen, Belton - # Base Conv. Allen, David - Tiny BASIC, Mem: PROM, Mem: Tape Allen, Layman - Computer Game Allen, Paul - Mem: Tape Allen, Tom - BASIC Alles, H.G. - Music Allison, Dennis - Hobby, PILOT Alonso, Sidney - Music Alpert, Stephen R - Lang. Gen. Altman, Laurence - Mem: Gen, uP General, uP Select Amend, John - Simulation, Weather Anderson, D John - Art, Graphics Anderson, Leonard H. - Calculator Anderson, Ron - Tiny BASIC Anderton, Craig - Gen Interest Anglin, Mark - Digital Anthony, E H - APL Antreasian, Dave - Digital, Graphics, I/O, Interface Appleton, Jon - Music Armanio, Edward - Test Equip Armbruster, Greg - Music Armfield, Stephen - Digital Armstrong, Arthur - Graphics, Video Displ. Armstrong, Art - Math Armstrong, Desmond - Digital Armstrong, Susan Trout - Applications Gen, Robots Arnold, John - BASIC, Mem: Tape Aronson, Mike - Prog Fund. Artwick, Bruce - Graphics Ascolillo, Francis - Business, Home Atkins, R Travis - Construction, Kim uC Atwood III, Allen - APL

### B

Bach, J K - I/O, Serial I/O Badger, Ed - Model Railroad Badgett, J. Tom - Stores Bailey, Elmer - Mem: PROM Bain, Steve - Video Displ. Baker, Alfred - Graphics, uC Select Baker, Robert - Computer Game, Other uP's, Other uC's, Prog Fund. Balph, Tom - Construction, F-8 uP Barbarello, James - Music Barber, Jerry - LLL BASIC Barbier, Kenneth - Stores, Test Equip; Video Displ. Barden, William - Z-80 uP Barnes, Dave - Mem: Floppy Barnes, E E - Humor Barnig, Marco - Graphics Barry, Tim - Business, Definitions, Shows, uP General, 8080 uP, Prog Fund., Utility Prog Batra, Naresh - Serial I/O, 8080 uP Bauernschub, John - Applications Gen Baunach, S.C. - I/O, Interface, 6800 uP Baxter, Bob - Calculator Bayer, Douglas - Music, Applications Prog. Beaston, John - uP Fund Becker, Frank - Construction Belcher, Gary - Amateur Radio, 6800 uP Bell, Raymond - # Base Conv. Bemis, Richard - Future Bendall, Victor - Computer Game Bendrot, Howard - Debug Benedetti, P A - Analog Bennett, Raymond - Mem: Gen Berenbon, Howard - Other uC's Berets, James - Amateur Radio Bergman, Jules - Gen Interest Berkun, Kenneth - Computer Game, Intelligence Berlin, Howard - Digital Berry, Gordon - Mem: Gen, Mem: RAM Berstis, Knute - Test Equip Billings, Karen - Education Bishop, Robert - Logic, Computer Game, Apple uC Blackman, James J. - Stores Blacksher, Roy - Printer Blakenship, John - Construction, Kim uC Blanchard, W C - uC Fund Blish, Benjamin - Interface, Printer, Teletype Blocki, Linda - Business, Education Blomgren, William - BASIC Blood, Bill - F-8 uP Blumfield, Susan - Z-80 uP, Altair uC Boddie, James R - Speech Bodson, Dennis - Amateur Radio Boettler, James - BASIC, FORTRAN Bolger, Steve - Analog, Control Bong, Ban - Interface, Serial I/O, Mem: Tape

Borders, John - Serial I/O Borgerson, Mark - Digital, I/O, Computer Game, 6800 uP, Prog Gen Borrmann, Robert - 6800 uP, Prog Fund. Botto de Barros, Antonio - Calculator Bourdeau, Denis R. - Mem: Tape, Printer Bowers, Dan - Printer, Mem: Floppy Bowick, Chris - uC Gen. Boyd, Dr. Mark - Wave Mate uC Boyd, Robert - Calculator Boyd, Vernon - Displays 7Seg., Test Equip Boyle, Peter - Mem: Tape Brader, David - 6502 uP Brainerd, Henry - History Brandt, Henry - APL Brehm, Robert - Keyboard, Teletype Breikss, Ivars - Digital, Mem: RAM Breimeir, Jack - Mem: Tape Brennan, James - Astronomy Bridge, Theodore - 6502 uP, Kim uC, Utility Prog Bridges, Rocky - Applications Gen Brock, F.V. - Weather Brockman, D M - # Base Conv. Brooner, Ernie - Clubs Brothers, Karen - Applications Gen Broucke, R - Graphics, # Base Conv., Computer Game, Math Brown Jr., Paul - Power Supply Brown, David C. - Amateur Radio, Model Railroad Brown, Dean - PILOT, Z-80 uP Brown, Dennis - Construction, Wave Mate uC Brown, James - Terminals Brown, Roger - I/O, Interface Browning, Iben - Robots Browning, William - Digital, Logic Brumm, D - Utility Prog Bruni, Larry - Digital, Mem: RAM Brus, John - Applications Gen Bryant, John - Calculator, # Base Conv., F-8 uP Buchanon, James - Digital Buchholz, W - History Buckett, James - Robots Buer, Darrel J Van - Music Bumgarner, John - Clock, Astronomy Bunnell, David - Future, Stores, BASIC, Prog Fund. Bunting, John - Tiny BASIC, PILOT Burbey Jr, Lawrence - Mem: PROM Burhans, Ralph - Applications Gen, Printer Burke, Art - Amateur Radio, Calculator Burmeister, H.G. - Test Equip Burnett, John - Amateur Radio Burns, R R - Displays 7Seg. Burr, Alex - Test Equip Bursky, Dave - Mem: PROM Burton, Michael - BASIC, Math, 6800 uP, Utility Prog Busch, Michael - Mem: Floppy, Utility Prog Buschbach, Thomas - I/O, Interface Butterfield, Jim - Computer Game, Mem: Test, Mem: Tape, 6502 uP, Kim uC Byrd, David - Video Displ. Byrd, Donald - Music

## C

Calaway, Jack - BASIC Callas, Jim - Video Displ. Campbell, Edward - Stores Cannom, Sallie - PILOT Capece, Raymon - uC Select

Capella, Mark - Computer Game Cardwell Jr., Walter - Construction Carey, Bernard - Education Carlson, Ron - Books Carlstedt, Jim - Lang. Gen. Carmichael, Michael - I/O, Ploting Carpenter, Andrew - Utility Prog Carr, Joseph - Digital, I/O, Interface, Power Supply Carroll, Sandra Faye - Mem: RAM, uP Fund Cattey, William - Power Supply Caulkins, Dave - Clubs, Communication, Future, Other uP's Celko, Joe - Prog Fund. Chadabe, Joel - Music Chamberlain, Don - Video Displ. Chamberlin, Hal - Applications Gen, Debug, Music, Lang. Gen., Mem: RAM, uP General, Utility Prog Chamberlin, Mark - 8080 uP, Prog Gen, Prog Fund. Chance, Alain - Calc. Game Chandhok, R. - Art, Graphics, Math Chapman, David - Future, BASIC Charnock, Glen - Video Displ., BASIC Chase, Geoffrey - Lang. Gen., BASIC Cheek, Tom - Code Conv., Utility Prog Cheeseboro, Robert - Applications Gen Chesson, Fredrick - Code Conv. Childs, Art - Mem: Gen, Mem: Tape, Prog Gen Chowning, John - Music Christensen, Ward - 8080 uP, Utility Prog Christianson, Edward - Business Christner, Kurt - Test Equip Chung, David - Other uP's Chung, Kin-man - Utility Prog Churchill, Geoffrey - Computer Game Ciarcia, Steve - Analog, Control, Experience, I/O, Interface, Keyboard, Test Equip, Mem: Gen, Digital Group uC Clarke, Arthur C - Future Clarke, Sheila - Experience, Graphics, Hobby, Shows, Speech, Stores, Mem: Gen, Mem: Tape, Apple uC, Pet uC, Other uC's, Prog Gen Clement, Andrew - Gen Interest Cluff, Jack - Lang. Gen., BASIC, FORTRAN, Prog Gen, Prog Fund. Clyde, Donald - Education, Math Puzzles Clymer, Jim - uP Fund Coan, James S. - Utility Prog Cogburn, Chris - Power Supply Cohen, Harvey - Education, Graphics, Math Cohen, Theodore J. - uP Fund Coker, Derrell - Mem: RAM Cole, Phyllis - Gen Interest, Graphics, PILOT, Pet uC Coleman, Gary - Clubs Colt, Jon - Utility Prog Colvin, Neil - Utility Prog Comer, Edward - Mem: Gen Connolly, Robert - Tiny BASIC Conover, Paul - Stores Conway, John - Printer, Mem: Floppy, Mem: Tape, uC Gen. Cook, Charles - Debug, Mem: Test Cooper, Ellis - Applications Gen, I/O Corr, Eleanor - Experience Craig, John - Applications Gen, Clubs, BASIC, Digital Group uC, Prog Fund. Crane, H D - I/O Crayne, Dian - Home

Crenshaw, Dr. Jack - 8080 uP, Prog Gen Critchfield, M. - Art, Graphics, I/O, Interface, Math Cropper, Leigh - Terminals Crossman, Peter - 6800 uP Crumpton, Scott - Utility Prog Culbertson, Dave - Computer Game Curran, Lawrence - Hobby Curtis, Anthony - Altair uC Curtis, Judith - Education Cushman, Robert - uC Fund, Kim uC, Prog Gen, Prog Fund.

# D

D'Agostino, Carmen J - APL Dahmke, Mark - Lang. Gen., APL Daily, Dean - Education, Public Access Dambrot, Stuart - Art, Graphics, Printer Danta, R.C. - Displays 7Seg. Darr, Jack - Debug Dash, Glen - Video Displ. Davidson, M - Applications Gen Dawson, R W - Digital Day, Jim - Art, Gen Interest, uC Fund DeMonstoy, Herman - Computer Game Deck, R 0 - Calculator Delombard, Richard - Video Displ. Dembinski, Robert - 6800 uP, Utility Prog Denker, John - Utility Prog Derby, Ronald C. - Ploting Deutsch, Dennis - Video Displ. Devoe, Robert - Construction DiMeo, Michael - Systems Dial, O E - Applications Gen, Applications Prog., Prog Fund. Dickenson, John - LLL BASIC Dickey, Fred - APL Didday, Rich - Future Diettmann, Pat - # Base Conv. Digate, Tom - Computer Game, Mem: Tape Dilatush, Earle - Power Supply Dimond, Lavinia - Experience Dineley, M G - Math, Applications Prog. Dixon, Susan - Business, Education, Timeshare Doliner, Irwin - Stores, # Base Conv., Computer Game, Prog Gen Dollhoff, Terry - Mem: PROM, SC/MP uP, Other uP's, F-8 uP, Prog Fund. Donovan, Richard - I/O Doren, Eugene - Calculator Dorman, Alan - Computer Game Douds, Charles F - Applications Gen, Prog Gen Dow, Ron - Power Supply Dowd, Janice - Education Doyle, Thomas - 8080 uP, Utility Prog Drafz, Ron - Test Equip Dragunas, Deanna - Gen Interest Draut, John - Power Supply Druglinski, Dave - Graphics, Video Displ., Computer Game Duda, Richard - Computer Game Duncan, Michael - Serial I/O Duncan, T.M. - Weather Dunion, Jim - Hobby Dunning, Warren - Applications Gen Durston, Thomas - Mem: Floppy Dwyer, Thomas - I/O, Interface, BASIC Dyk, Harley - Education

## E

Earlson, Ian Malcolm - Fiction Eaton, John - Math, 6502 uP, Kim uC, Applications Prog., Utility Prog Ebright, Alan - I/O Edelson, Roger - Analog, Applications Gen, Construction, Control, Digital, Gen Interest, Graphics, I/O, Interface, Music, Serial I/O, Video Displ., Mem: PROM, Mem: Tape, Amateur Radio, Other uC's Edgell, Marshall - Sphere uC Eisenberg, Bernard - Applications Gen, Education Ellers, Marlin - Intelligence Elliott, Dan - Computer Game Ely, Carole - Home Emerson, Richard - Other uC's Enea, Horace - Speech Engstrom, Peter - Printer Erikson, Arthur - Hobby, Stores Ernst, Peter - Digital, Mem: PROM Etra, Bill - Biofeedback, Future, Graphics, Humor, Printer, uC Fund Eubanks, Gordon - BASIC Evans, Ronald - Amateur Radio

## F

Faber, Steven - Computer Game Faimam, M - Interface, Standards Fairchild, Elizabeth - Shows Falkoff, Daniel - F-8 uP Faria, William A - Calculator Faye, Sandra - Gen Interest Fehl, Allen - Amateur Radio, Calculator Feilbogen, Peter - Business, Hobby, Prog Gen Feldman, Phil - Applications Gen, Books, Business, Computer Game, BASIC, Math Puzzles, uC Select Felsenstein, Lee - Applications Gen, Education, Experience, Humor, Stores, Sol uC, Public Access Felt, Doug - Computer Game Ferichel, Bob - Amateur Radio Ferguson, Foxey - 6800 uP Ferguson, Mickey - Printer, Computer Game, Tiny BASIC, 6800 uP Fern Jr, CJ Mike - Definitions Ferrio, T - Mem: Gen, Mem: Test Field, Paul - Prog Fund. Filichowski, Wayne - Displays 7Seg. Filipski, Alan - Prog Gen, Prog Fund. Finke, Brian - Calculator, Weather Finkel, LeRoy - Applications Gen, Business, Education, Pet uC Finseth, Craig - Lang. Gen., APL, Prog Gen Fischer, Robert James - Gen Interest Fish III, Frederic - Calculator Fish, Larry - Debug, 6502 uP Fisher, Eugene - Applications Gen, Debug, LLL BASIC, Mem: Gen, Mem: Floppy, Mem: RAM Fitchhorn, Donald - Text Edit, Utility Prog Flemming, Gordon - Computer Game, Mem: Tape Floto, Charles - Clubs, Shows Flystra, David - Printer Fohl, Mark - Education Folkard-Stengel, Linda - Applications Gen, Robots, Weather, Home

## G

Gaines, Dan - Mem: Floppy Galef, David - Fiction, Gen Interest, Computer Game Galler, Bernard - Music Galletti, Carl - Z-80 uP Galway, William - Art, Graphics Garcia, Louise - Clubs Gargiulo, Gabriel - BASIC Garland, Harry - Applications Gen, uC Gen. Garon, Gerald - Test Equip Garrett, Roger - Future, Robots, Simulation, Computer Game, Prog Fund. Garson, James - BASIC Garvey, Michael - Calc. Game Gaskell, James - 8080 uP, Prog Fund., Utility Prog Gat, Dimitri V. - Fiction Gates, Bill - Lang. Gen., Prog Gen, Utility Prog Gauger, Jon - Humor Gaugler, Gary - Mem: Floppy, Utility Prog Geist, Douglas - uC Gen. Gellender, Edward - uP Fund, uC Fund Gentry, James - Mem: RAM Gerbens, Al - Amateur Radio, Applications Gen, Computer Game Gerow, Jim - Computer Game Gersthofer, Richard - SC/MP uP Giese, Madeline - Education Gilmore, Charles - Test Equip Gilpatrick, Susan - Hobby Gilroy, Henry - Gen Interest, Graphics, Shows, Systems Giugno, Pepino di - Music Gladstone, Bruce - Debug, uC Fund Glaeser, Christopher - Utility Prog Glick, Jon - Home Glick, Ruth - Shows Goble, W M - Digital, Standards, uC Gen. Godding, Patrick - Z-80 uP, Timeshare Goettelmann, John - Definitions Goldberg, Adele - Education, Future Goldberger, Alex - Video Displ., Computer Game, 2650 uP Goldwater Jr., Barry - Gen Interest Goodman, Allen - 8048 uP Gordon, H T - Debug, 6502 uP, Utility Prog Gordon, Jim - Interface, Mem: Tape

Gordon, Joshua - Lang. Gen. Goss, Larry - 8048 uP Govind, P.K. - Weather Grappel, Robert - Applications Gen, Clock, I/O, Mem: Gen, Mem: RAM, Prog Fund. Grater, Robert - I/O, Test Equip, Kim uC Graupe, Daniel - Biofeedback Graves, Rod - Printer Gray, Jerry - Mem: PROM, Mem: RAM Gray, Martin - BASIC, Z-80 uP Gray, Stephen - Clubs, Future, Hobby, Humor, Shows, Stores, Computer Game, Heath uC, Utility Prog, uC Select Green, Burchenal - Books Green, David - Education, Graphics, Math Green, Dr Samuel - Keyboard Green, Wayne - Stores Greene, Robert - Mem: PROM Greenfield, Joseph - Mem: Gen, 6800 uP, uC Fund Gregson II, Wilfred - Amateur Radio, Kim uC Grembowski, Bruce - Computer Game Grenander, Sven - Astronomy Grey, John - Music, Speech Gride, Steve - Altair uC Grieser, Daniel - Prog Gen, Utility Prog Grimes, Peter - Education Grodstein, Seymour - Education Gross, Thomas - Calculator, Digital Gruenberger, Fred - Future, Hobby, Computer Game, Math Gruhn, David - Applications Prog. Gunsalus, Tina - Music Gupton, James - Experience, Test Equip, Altair uC Guthery, Scott - Computer Game, Prog Fund. Guzman, Dave - I/O Guzzon, Fulvio - Printer, 6800 uP, Utility Prog Gyles, C - Digital

## H

Haas, Bob - Mem: RAM, Kim uC Haas, R D - Timeshare Haber, Rich - Books, Mem: Tape Haberhern, William - Astronomy, 8080 uP Hackmeister, Dick - Interface Hagg, Doug - Definitions Hall, Tom - Digital Hallen, Rod - Power Supply, Mem: RAM Haller, George - Amateur Radio, Applications Gen, Business, Home Hallmark, Clayton - Test Equip Hamilton, H R - Computer Game Hammer, Carl - Gen Interest Hamming, R W - Math Hammond, Dan - Keyboard Hammontre, M.P. - Standards, Mem: Tape Hand, William - Clock, Applications Prog. Handy, James - Digital Hanratty, James - Mem: Test Hanson, Charles - Calc. Game Harland, R<sup>•</sup> - Mem: RAM Harp, Lore - Home Harriman, Edward - I/O Harrison, John - Utility Prog Hart, Bob - Displays 7Seg. Hart, Jack - Model Railroad Harvey, Barry - Digital, Test Equip Harvey, J T - Digital Harvey, Ron - Business, BASIC, Prog Fund.

Hashizume, Burt - Math, Prog Fund., Utility Prog Hastings, Susan - Applications Gen, Education, Future, Gen Interest Hauck, Lane - Systems Hayden, Russ - Tiny BASIC Hayes, Albert - Calculator Hayes, John - Business Hecki, Neil - Digital, 6800 uP Hegedus, Gene - Calculator Heines, Jesse - Computer Game Heiser, Dick - Future Heiserman, David - Robots Helmers, Carl - Books, Future, Gen Interest, Hobby, Music, Robots, Video Displ., PASCAL, Mem: RAM, Mem: Tape, Apple uC, Prog Gen Helmick, Richard - Art Hemenway, Jack - Prog Fund. Hemmye, Dr. Jerome - BASIC, Prog Fund. Henderson, Barbara - Experience Henson, Bob - Applications Gen Herbster, John - Applications Prog. Herro, Mark - Amateur Radio Hershberger, Ed - Construction Hetherington, Richard - Mem: Tape Hiatt, Art - Education, Math Puzzles Hicks, Bruce - Gen Interest, Music Higgins, David - Prog Gen, Prog Fund. Hill, Curt - Mem: Gen Hillel, Theodore - Interface, Teletype, Mem: Tape Hilmantel, Mark - Tiny BASIC Himmelfarb, Martin - Video Displ., Computer Game, Home Hintz, Kenneth - Debug Hirschmann, Dr. Rudolf - Power Supply, Altair uC, Sol uC Hoegerl, Joseph - I/O, Keyboard Hofstetter, Fred - Music Hogan, Dr. C. Lester - Future, History Hogenson, James - Displays 7Seg. Hogg, Doug - Definitions, Interface, Mem: Floppy, Mem: Tape Hojberg, K Soe - Debug Holladay, David - Mem: Gen, uC Gen., Prog Gen Holland, Sam - Mem: Gen, Mem: RAM Holliday, Paul - Video Displ., Computer Game Hollis, Ralph - Robots Holmes, Bill - Interface, Terminals, Timeshare Holt, Öliver - uC Gen. Hordeski, Michael - 6800 uP, Applications Prog. Hordos, Barney - I/O, Keyboard Horne, Dr. Peter - Interface Hosking, William - Mem: PROM House, Dave - Mem: RAM Houser, Max - Keyboard Howerton, Charles - BASIC, Utility Prog Huddleston, Randy - I/O Hudor, Andrew - Calculator Hudson, David - Graphics, 6800 uP, Prog Gen, Applications Prog. Huffman, Jim - Amateur Radio, Analog, Business, Computer Game, 6800 uP, Sphere uC, SWTPC uC, Applications Prog., Utility Prog Hughes, Debbie Slack - Graphics Hughes, Elizabeth - Prog Fund. Hughes, Phil - Biorythm, Digital, Experience, # Base Conv., Utility Prog Hughes, Steve - Prog Fund. Hunter, Mike - Prog Gen Huss, David - Mem: Gen, Mem: RAM

Hutton, Louis - Amateur Radio, Teletype Hyde, Kendall - Education, Math

## Ι

Imbier, Ed - Printer, Terminals Inkeles, Bennett - Mem: Floppy Inman, Don - Digital, Education, Computer Game, Math, uP Fund, 6502 uP, uC Fund, Prog Fund. Inman, Jack - Education, Computer Game, Math, Utilith Prog Inman, Kurt - Computer Game Isaacson, Portia - Gen Interest, Hobby Ishida, Haruhisa - Clubs Iverson, Dr Kenneth - APL Jackman, Kenneth - Prog Gen, Utility Prog Jacoby, Benjamin Franklin - Digital, Math James, John - Computer Game Janifer, Laurence - Fiction Janota, Claus - Calculator Jaworski, John - Prog Fund. Jenkins, William - Calculator Jensen, Peter Ole - Digital Jessop, Paul - Digital, Computer Game Jewell, Gregory C - Interface, Teletype Jiraphasra, Prasert - Test Equip Joerger, Richard - Amateur Radio Joffe, Allan - Humor, uC Fund Johansen, Robert - Communication, Future Johnson, Avery - Communication, Future, Public Access Johnson, Clark - Mem: Tape Johnson, Craig - Future Johnson, Donald - Clock Johnson, Gerald - Interface Johnson, Jack - Mem: Tape Johnson, Lytle - Printer Johnson, Steve - Gen Interest Johnston, David W. - Calculator Jon Glick, - Applications Gen Jones, Bill - Prog Fund. Jones, Cameron - Music Jones, Don - Analog Jones, Donlan - Code Conv., Utility Prog Jones, Doug - Debug, Music, Mem: Tape, Altair uC, Utility Prog Jones, Hilary D - Construction, uC Fund Jones, Robert - Books, Clubs, Mem: Floppy, Mem: PROM

Jordan, Timothy - Digital Jung, Walter - Digital

## K

Kaestner, Dr Olaf - Interface Kahaner, Larry - Teletype Kahn, Robert - Public Access Kaiser, Frank - Definitions Kapitan, Brian - 8080 uP, Digital Group uC Kaplan, Alan R. - History, Stores Karn, Phil - Computer Game Kasser, Joe - Computer Game, Other uC's Katzive, Bob - Mem: Tape Kauffman, Jim - Utility Prog Kay, Alan - Education, Future Kay, Gary - Printer, Mem: RAM Keefe, David - Computer Game, APL, Math Keenan, R - Mem: Gen, Mem: Test Keith, Ed - Computer Game, Mem: Test, 6800 uP, Prog Fund. Keller, John - Digital Kelly, Bert - Video Displ. Kemeny, Dr. John - BASIC Kendrick, James - Digital Kennedy, W. Fred - Terminals Kenney, Donald - Humor Kenton, Jeffrey L - Lang. Gen. Keppel, Merritt - Keyboard Kerllenevich, Natalio - F-8 uP Kernay, Raymond - Computer Game Killian, Joe - Standards Kim, Sou Nam - Computer Game King, Dennis - Gen Interest King, George - Mem: Tape King, Paul - Calculator Kinnucan, Paul - Mem: Floppy Kirchner, Eric - Code Conv. Kirk, Marj - Shows Kissinger, K. Walter - Analog Kittredge III, Chessman - Standards Knecht, Ken - Experience, Text Edit, Timeshare, Computer Game, uC Fund Knight, Martin - Utility Prog Knuth, Donald - Computer Game, Math, Math Puzzles Kolbly, Kenneth - Computer Game Koltnow-Verplank, Joanne - Education, Computer Game Kostanty, Raymond - Logic Kraengel, William - Digital, Test Equip Kraul, Douglas - I/O, Interface Krause, Dr. Marina - Education Kravitz, Sidney - Math Kreiker, Philip - F-8 uP Krieger, Morris - Test Equip Krietner, Jim - Mem: PROM Krystosek, Paul - 8080 uP Kuhn, Bill - Applications Gen, I/O, Speech Kuntz, Robert - Digital Kushe, Willi - 6502 uP, Kim uC, Utility Prog Kuyper, J. Quentin - Music Kuzmack, Rich - Clubs

## L

LaDage, Dan - uP Fund, Prog Fund. Laabs, John - Mem: PROM Lacy, Robert - Video Displ. Lahasky, Irwin - Prog Fund., Utility Prog Lahore, Henry - Intercept uC Lancaster, Don - Digital, Logic, Terminals, Video Displ., Code Conv., Kim uC Lange, Ron - Modem Langer, Richard - Debug, Experience, Future, Hobby Larry Press, - Applications Gen Larsen, David - Analog, Education, I/O, Interface, uP Fund, 8080 uP, uC Fund, Prog Fund. Larsen, Peter Rony & David - uC Fund Laske, Ott - Education, Music Latterman, Harry - Video Displ. Lau, Stephen - uP General, uP Fund, F-8 uP Lau, Ted M. - Gen Interest, Hobby Laudenslager, Keith - Computer Game Lauffer, Russell - Logic Laughlin, Neils - Lang. Gen. Laurer, G - Bar Code Lawson, James - Music Layzer, Arthur - Music

Le Jeune, David - Amateur Radio LeBrun, Marc - Music, Computer Game, PILOT, Z-80 uP Ledger, Marshall - Fiction Lee, H - Calculator, Tiny BASIC Lee, Scott - Calc. Game Lees, John - Future, Text Edit, Lang. Gen., Prog Gen, Prog Fund. Leininger, Steven - Radio Shack uC Leitch, David - Standards, Prog Gen Leler, William - Lang. Gen., APL Lett, Christopher - Education Letwin, J G - uC Select Leventhal, Dr. Lance - Lang. Gen., uP Fund, 6800 uP, 8080 uP, uC Fund, Prog Gen, Prog Fund., Utility Prog Levin, Jim - Lang. Gen. Levy, Larry - Z-80 uP Lewis, William - Calculator Leyland, Robert - uP Fund Libes, Sol - Construction, Stores Lichtenwalner, B D - Interface, Teletype Liming, Gary - Power Supply Lincoln, T H - Debug, Test Equip Linker, Sheldon - Lang. Gen., Math Lipovac, Vlado - Interface Liquoris, Alfred - Gen Interest, Stores Lively, W L - Mem: Tape Lloyd, Allen - Calculator, # Base Conv. Lloyd, Robert - Education Lockhart, Jim - Mem: RAM Logan, L H - Test Equip Logan, William - Mem: PROM Logeman, John - Video Displ. Lomax, Daniel - Interface, Mem: Tape Long, Elizabeth - Terminals, Computer Game Longley, Rick - F-8 uP Longtin, Brent - Stores, Prog Gen Loofbourrow, Bryan - Experience, SWTPC uC Loofbourrow, Nathan - Digital Loofbourrow, Tod - Robots Loomis, Rick - Future, Computer Game Louie, Howard - Mem: PROM Lukas, Terrence - Applications Gen Lunch, Frank - uP Select Lund, Charles - Computer Game Lurie, William - APL, BASIC Lyman, Elisabeth - Education Lyman, John - Robots Lynne, Perry - Applications Gen, Test Equip

## M

Mabon, Stuart - Mem: Floppy MacCrone, Robert - Education, Prog Fund. MacFarlane, Ian - Digital MacKenzie, Kirk - Mem: RAM MacLean, Alexander - Logic MacLennon, Elliott - Business, Stores Macknik, Louis - Gen Interest Madden, J Gregory - Lang. Gen. Magee, Joe - Construction, Digital Main, Carl - Computer Game Mallon, Marvin - Graphics Maly, Richard - Serial I/O, Teletype, Z-80 uP, Utility Prog Mangieri, A A - Construction Maniotes, John - BASIC, FORTRAN Manly, William - Mem: Gen Mann, David - Applications Gen, Math Maples, Michael - Applications Gen, LLL BASIC

Marriette, J W - Amateur Radio, Calculator Marsh, Bob - Sol uC Marshall, Martin - Gen Interest, Test Equip Marshall, R. C. - Debug, Test Equip Martin, Bob - Math Martin, Tom - Calculator Marzano, Edwin - Calc. Game Mason, John - APL Mathews, M V - Fiction, Music Matic, Branko - Graphics, Video Displ. Mattera, Lucinda - Power Supply Matthews, Bob - Fiction Matthews, David - Definitions Matthews, Harry - Amateur Radio Mabon, Stuart - Mem: Floppy MacCrone, Robert - Education, Prog Fund. MacFarlane, Ian - Digital MacKenzie, Kirk - Mem: RAM MacLean, Alexander - Logic MacLennon, Elliott - Business, Stores Macknik, Louis - Gen Interest Madden, J Gregory - Lang. Gen. Magee, Joe - Construction, Digital Main, Carl - Computer Game Mallon, Marvin - Graphics Maly, Richard - Serial I/O, Teletype, Z-80 uP, Utility Prog Mangieri, A A - Construction Maniotes, John - BASIC, FORTRAN Manly, William - Mem: Gen Mann, David - Applications Gen, Math Maples, Michael - Applications Gen, LLL BASIC Marriette, J W - Amateur Radio, Calculator Marsh, Bob - Sol uC Marshall, Martin - Gen Interest, Test Equip Marshall, R. C. - Debug, Test Equip Martin, Bob - Math Martin, Tom - Calculator Marzano, Edwin - Calc. Game Mason, John - APL Mathews, M V - Fiction, Music Matic, Branko - Graphics, Video Displ. Mattera, Lucinda - Power Supply Matthews, Bob - Fiction Matthews, David - Definitions Matthews, Harry - Amateur Radio Matzner, Thomas - BASIC Mauchly, Dr. John W. - Weather Maurer, W Douglas - Mem: Test, Mem: Tape, Utility Prog Maxson, Gloria - Humor, Robots Maxwell, John - Analog, Digital May, Jerome - Code Conv. Mazleck, Lawrence J. - Computer Game Mazur, Tom - Other uC's McCabe, John - Video Displ. McCain, John - Construction, Debug McCarty, John - 8080 uP McCaskill, Richard - Debug McClellan, Gary - Gen Interest, Hobby McCluskey, Edward - Education McCormick, Edward - Music, Digital Group uC, Utility Prog McCoy, Frank - Computer Game, Mem: RAM, Mem: Test, 8080 uP, Altair uC McCue, Steve - Fiction McDermott, Jim - Calculator McDonough, A H - Debug, Mem: Tape, Standards, Test Equip

McGahee, Brother Thomas - Serial I/O, Terminals, Video Displ. McGath, Gary - Text Edit, Lang. Gen. McGhee, Robert - Robots McIntyre, Chris - Calculator McLaughlin, Bill - Printer, Terminals McLaughlin, Laura - Education McLaughlin, Terrence - History McLean, Robert - Education McMichael, Chuck - Humor McNatt, Michael - Interface, Printer, Teletype Mead, David - LLL BASIC Mears, James - Test Equip Melcher, Joan - Simulation, Weather Melton, Henry - Fiction Mersich, Daniel - Gen Interest, Prog Gen Metzler, Robert - Test Equip Meyer, Budd - Power Supply Meyer, Daniel - Altair uC, Standards Meyers, Michael J. - Control, Stores Meyers, Norman - Books, Calculator, Shows, uC Gen., uC Fund, Intercept uC, Kim uC Meyers, Ware - Mem: RAM Miller, Alan - Computer Game, Utility Prog Miller, Greg - uP General Miller, Joel - Control Miller, Lindsay - Clock, 6502 uP, Applications Prog. Miller, Mark - Home Miller, Merl - Books Miller, Michael - Terminals Miller, Morris - BASIC Miller, Randy - Computer Game, Applications Prog. Milligan, W Lloyd - Computer Game Mills, J Gary - Code Conv. Mills, Jonathon - Graphics, Video Displ. Milosavljevic, Cedomir - Digital Mims, Forrest - Mem: RAM Mitchell, Charles - Digital Mitchell, Stuart - BASIC, Mem: RAM, Altair uC Mitchell, William - Biorythm Mitra, A K - Displays 7Seg. Mnagieri, Adolph - Construction Moerdijk, M C W - Test Equip Mohler, Lorin - Standards, Mem: Tape, Utility Prog Moldovan, Dan - Math, Applications Prog. Moldvay, Tom - Art Molnar, John - Amateur Radio, Debug, Definitions, Digital, Logic, Mem: RAM, Prog Gen, Prog Fund. Moody, Bob - Applications Gen, Prog Gen, Applications Prog. Mooers, Calvin - Prog Gen Moore, Richard - Music Moorer, James - Music, Speech Moorhead, John - Video Displ. Moran, Brian - 2650 uP Morgan, Chris - Digital, Music, Shows, Radio Shack uC Morgan, David - Computer Game Morgenstern, Leonard - Prog Gen, Prog Fund. Morrill, Dexter - Music Morris, Dusty - Serial I/O, Standards, Terminals Morrison, Dr. James F. - Applications Gen, Business Morrison, Gordon - Business, Stores Moss, Dan - SC/MP uP Moursund, David - Calculator, Education Mrozowski, Andrj - I/O Mueller, Erik - APL

Muething, G - Test Equip Muhonen, Gary - Control Mundie, David - Lang. Gen., PASCAL Munnecke, Tom - Shows, Lang. Gen., Prog Gen, Prog Fund., Utility Prog Muralidharan, M R - Test Equip Murphy, Brian - Mem: Floppy, Mem: Tape Murrow, Gene - Clubs Murtha, Stephen - Business, Stores Mykris, Nick - Art Myron, Elliott - Computer Game

### N

Naden, R - Mem: Gen, Mem: Test Nash, Garth - Serial I/O, 6800 uP, Prog Gen, Utility Prog Nash, James - Systems Naumovich, Nickey - Astronomy Nelson, Gary - Music Nelson, Ted - Public Access Nelson, Theodor - Education, Future, Gen Interest, Mem: Gen, Home Nemec, Dr John - uP General, uP Fund, F-8 uP Neroth, Dr. Chacko - Digital, Interface, Printer Nesenjuk, Alex - Applications Gen Newberry, Steve - 8080 uP, Utility Prog Newcomer, Joseph - Utility Prog Newcomer, Kenneth - Calculator, Math Newman, John - Analog, Modem Niu, George - Power Supply Nold, Ellen - Education, PILOT Noll, A. Michael - Art, Graphics Nordin, Floyd - 6800 uP, Utility Prog Norris, Curt - Gen Interest Norris, Glenn - Robots, Stores North, Steve - Debug, Experience, Graphics, Video Displ., Computer Game, Lang. Gen., BASIC, Tiny BASIC, CASUAL, Imsai uC, Sol uC, TDL uC, Other uC's, Utility Prog Noval, & James Nash; - Systems

## 0

O'Connor, Pat - Debug, Test Equip O'Neil, Bill - Analog O'Shaughnessy, Timothy - Analog, Weather, Astronomy, Home Ockers, Stan - Graphics Offutt, Warren - Calculator Ogdin, Carol - Education, Standards, Test Equip, Lang. Gen., 8048 uP, uC Gen., uC Fund, uC Select, Heath uC, Prog Fund. Oglesby, Alice - Calc. Game Oglesby, Mac - Education, Calc. Game, Computer Game, Math Ohrenstein, Ernst B.K. - uC Gen., uC Fund, Prog Gen, Prog Fund. Oliva, Stephen - I/O, Interface Olivieri, Jack - Construction, Digital Olson, Hank - Power Supply Olthoff, William - Digital Ormond, Tom - Power Supply Osband, Robert - Communication Osborne, Adam - Stores, Heath uC, Radio Shack uC, Prog Gen Ostby, Eben - Applications Gen, APL, BASIC, Other uC's, Music, Prog Fund., Utility Prog Overington, Will - Computer Game Overstreet, Jim - Amateur Radio, Kim uC

Owen, Robert - Mem: Test Owens, Gerald - Intelligence Ozick, Daniel - Calculator Ρ Pack, Charlie - Business Palm, William - Digital Palmer, John - Mem: Gen, Utility Prog Panchapakesan, S - Utility Prog Parfitt, Rick - Speech Paris, Chandler - Robots Parker, Alan - Mem: Tape, Modem Parker, Dan - Printer, Video Displ. Parker, Donn - Gen Interest Parker, Jeffry - Other uP's Parks, Don - Digital, Power Supply, Teletype, Computer Game, Mem: PROM Parr, Richard - Digital Parry, Richard - Amateur Radio, Teletype Pasahow, Edward - History Pascoe, Robert - Digital Patel, Hash - SC/MP uP Patel, Hasmukh - Applications Gen Patel, N.N. - uP General Pathak, Janak - Timeshare, SC/MP uP Pearce, Craig - Public Access Pearsons, Ed - Computer Game Peer, J P - Applications Gen, Applications Prog. Peers, John - Future, Systems Pellerin, Sharon - Graphics Pereira, Stephen - BASIC, Imsai uC Perlegos, George - Mem: PROM Perry, Kenneth - Applications Gen Pesso, Raphael - Mem: Tape Peterson, Norman - # Base Conv., Prog Fund. Peuto, Bernard - Z-80 uP Pfafman, Fred - Imsai uC Philips, Doug - Humor Phillips, Don - 8048 uP Pickles, Greg - Serial I/O Piele, Donald - Shows, Math, Prog Fund. Pine, Ken - Debug, Test Equip Pinter, Paul - Analog Piszczalski, Martin - Music Pittet, Rene - Applications Gen Pittman, James - Calculator Pittman, Tom - Stores, Lang. Gen., Tiny BASIC, Math, Prog Gen, Prog Fund., Utility Prog Plantz, Charles - Computer Game Poduska, Paul R. - Heath uC Pogge, R. David - Math, Utility Prog Pollini, Steve - Applications Gen, Logic, Computer Game, uP Fund Pollins, Perry - Amateur Radio Pollock, James - Amateur Radio Polonchak, John - Other uP's Poole, Phil - BASIC, Mem: RAM, Altair uC Powell, Ken - Displays 7Seg. Prasad, Jayasimha - Test Equip Pratt, Reo W. - Mem: Gen Prazak, Paul - I/O Press, Larry - Stores Prewitt, Thomas - Amateur Radio, Calculator Price, David - Definitions, Computer Game Proebsting, Robert - Mem: RAM Prudhomme, W J - Construction, Digital, Test Equip Pugh, Kenneth - uC Gen., uC Fund Purinton, Timothy - Experience, Fiction, Humor Purser, Robert - Interface, Mem: Gen, uC Gen., uC Select

# Q

Quasney, James - BASIC, FORTRAN Quek, S M - Prog Fund.

### R

Rachmilevitch, Avner - Z-80 uP Rae, Robert - Mem: RAM Ragen, Alex - Fiction Rallapalli, Krishna - Digital, Serial I/O, Mem: RAM Rampil, Ira - Construction, Mem: Floppy, Mem: Tape Ran, Annette - Gen Interest, uC Fund Ranger, Rick - I/O Raphael, Howard - uP Select, 8048 uP Raskin, Jef - Gen Interest, Humor, Printer, BASIC, Systems, 8080 uP, Z-80 uP, uC Gen., uC Fund, Prog Gen, Utility Prog, Modem Raybaud, Victor - Computer Game Recupero, Andrew - Computer Game Redden, Kevin - Business, Home Regula, Jack - Mem: PROM Renard, Jean - Future, Music Rerko, Andrew - Utility Prog Reyer, Steven - Amateur Radio Reykjalin, John - Speech Rhea, John - Prog Gen Rheinstein, John - Math, Utility Prog Rhoades, Thomas - Education Rice, Wendell - Definitions, Humor Rich, Wm. Denison - Amateur Radio Rindsberg, Don - Math, 6502 uP, Utility Prog Ripley, Bob - Applications Gen Ripps, David - Standards Ritmanich, Will - I/0 Roamer, Jake - Gen Interest Robbins, Don - Shows Roch, Bill - Interface, Mem: Tape Rogers, Jean B. - Calculator, Education Roginsky, M L - # Base Conv. Roland, Jon - APL Roloff, Jeff - 2650 uP Rony, Peter - Analog, Education, I/O, Interface, uP Fund, 8080 uP, uC Fund, Prog Fund. Rosen, David - Construction, Terminals, Video Displ. Rosenbaum, Richard - Intelligence Ross, Edward A. - Analog Rosser, Gay - Computer Game Rossi, Larry - Experience, uC Gen. Rossum, Dave - Music Rossum, Robert - Control, Future, Robots Rothbart, B M - Computer Game Row, George - Construction, Test Equip Rowe, Peter - Calculator Rowlett, Frank - Fiction, Humor Roy, Joe - Terminals Roybal, Philip - Control, Printer, Utility Prog Ruane, Larry - Art, Graphics Ruckdeschel, F R - Altair uC, Imsai uC Rugg, Tom - Applications Gen, Books, Business, Computer Game, BASIC, Math Puzzles, uC Select Ruml II, Beardsley - I/O, Printer Runyan, Grant - Terminals, Video Displ., BASIC, 8080 uP Runyon, Stanley - Test Equip Russel, Don - Education, Computer Game

## S

Saberhagen, Fred & Joan - Education Sahakian, Alan - Interface, Serial I/O Sala, Martin - Mem: RAM Salisbury, Alan B. - Computer Game, uC Fund. Salsberg, Art - Future Salsbury, Phillip - Mem: PROM Salter, Richard - Applications Gen Salvatti, M J - Digital, Interface Samelson, Quentin - Construction Sancholuz, Arturo - Digital Sanderson, G.M. - Mem: Tape, Utility Prog Sanger, Joseph Jay - Video Displ., Computer Game Santoni, Andy - Interface Santore, Ron - Education, Computer Game, BASIC Saputelli, Dennis - Digital Sarpangal, Sudarshan - Digital Saunders, Steve - Music Savage, Earl - Construction, Digital, Test Equip Savir, D - Bar Code Savoie, R E - I/O Savon, Karl - Calculator Sawicki, Felix - I/O Scales, Ron - Altair uC Schafer, Dale - APL Schaffer, Henry - Interface Schawlow, Arthur - 6502 uP Schick, Lawrence - Art Schiff, Victor - Digital Schmidt, Bill - Amateur Radio, Kim uC Schmidt, James - Mem: Tape Schmucker, Kurt - Fiction, Future, Gen Interest, Computer Game Schneider, Lee - Humor Schneider, Thomas - Applications Gen, Music, Speech, Text Edit, Computer Game Schnider, Werner - BASIC, Applications Prog. Schonfeld, Gale - Timeshare, Math, Mem: Floppy, Prog Gen, Utility Prog Schottstaedt, Bill - Music Schreiber, Linda - Computer Game Schreier, Paul - Analog Schulien, John - Debug, Utility Prog Schumacher, Sanford - Education, Math, Applications Prog. Schuman, Phillip - Control, I/O, Interface Schwartz, Barbara - BASIC, Prog Fund. Schwartz, Dr. Mordecai - Calculator Scientific, Herbster - Applications Prog. Scott, Darwin - I/O Scott, Douglas - Calculator, Math, uC Fund Scott, Tom - Digital, Music Scully, Tim - Biofeedback, Utility Prog Seeley, Doug - Computer Game Seigel, Dorothy - Music Selleck, John - Music Sempronio, Vince - BASIC Sessions, Peter - Business, Computer Game Sevedge, William - 6800 uP Shaeffer, Lee - Analog, Control Shair, Harold - Public Access Shamburger, Bud - Applications Gen, Business, Computer Game Shannon, Gary - Tiny Languages Shapiro, Charles - BASIC, PILOT Shapiro, Richard - Mem: Floppy Sharp, Alton C. - Mem: RAM

Shattuck, Bob - Amateur Radio, Kim uC Shaw, Carol B. - Prog Fund. Shaw, Dan - 8080 uP, Z-80 uP, Utility Prog Sherman, Ralph - 6502 uP, Utility Prog Sherwin, Jim - Interface Shimer, Allan - I/O Shmoys, David - Music Showen, Clay - uP Select Shreve, Pat - Debug Siegel, Dorothy - Music Sien, Dave - Digital Sierad, Ted - Music Sikonowiz, Walter - Analog, Music Silver, Lousie - Applications Gen Simmons, Webb - Amateur Radio, Applications Gen, Calculator, Interface, Simulation, Standards, Math, Prog Fund. Simpson, Henry - uC Gen., Printer Simpson, Richard - 6502 uP, Kim uC Simpson, Rick - Mem: Tape, Kim uC Simpson, Tom - Applications Prog. Singer, Andrew - Books, Gen Interest, FORTRAN, Tiny Languages Singer, Hal - Education Singh, A - Digital Sitrick, David - Mem: PROM Skoglund, Stan - Computer Game Skye, Peter - Lang. Gen. Smiley, Charles - Serial I/O Smith, Charles F. - Construction Smith, Christopher - Music Smith, D Clifford - Calculator Smith, David - Applications Gen, Graphics Smith, Douglas - uP General Smith, John - Calc. Game Smith, M F - Clock, Utility Prog Smith, Mike - I/O, Interface Smith, R Lynn - Terminals, Video Displ. Smith, Stephen - Computer Game, Applications Prog., Prog Fund. Smith, Wayne - Prog Fund. Smithline, Leonard - Computer Game Smythe, Sherry - Radio Shack uC Sneed, James R - Clock Snell, John - Digital, Music, Math Snigier, Paul - Construction, Serial I/O, Terminals Snodgrass, Rich - APL Snow, Chuck - Computer Game Soderquist, Donn - Digital Sohn, D W - 8080 uP Sokol, Dan - Control Sollman, George - Mem: Floppy Solomon, Leslie - Control, Gen Interest, I/O, uC Fund, Radio Shack uC Solomonow, Moshe - Robots Sommerfield, EH - Amateur Radio Sommerfield, Ed - Keyboard Southwick, Donald - Experience, Printer, Digital Group uC Souza, Robert - Amateur Radio Spangle, C W - Future Spangler, Kathleen - Communication, Future Spector, I - Test Equip Spence, Steven - PILOT Spencer, John - Power Supply Springer, Jon - Displays 7Seg. Spurgeon, Dick - Construction Staal, Bruce - Business Stafford, John - Computer Game

Stallings, Gordon - 6800 uP, Utility Prog Stanchi, Luciano - Lang. Gen. Stanely, Stephen - 6800 uP Stanfield, D E - Construction Stanfield, David - Applications Gen, Prog Gen, Applications Prog. Stanford, Charles - Calculator, Clock Stark, Craig - Mem: Tape Stark, Peter - Calculator, Keyboard, Logic, Serial I/O, Calc. Game, Lang. Gen., Mem: RAM, Intercept uC Starkweather, John - PILOT Starr, Jack - I/O, Serial I/O Starr, Robert - Digital, F-8 uP Starr, Samuel S. - Terminals Stavely, Donald - Lang. Gen. Steber, George - Amateur Radio Stedman, Jon - Computer Game Steele, Basil - Applications Gen Steen, Lynn Arthur - Gen Interest Stein, Lincoln - Fiction Steinberg, Sally - Experience Stetson, Robert - Construction, Digital, Serial I/O, Terminals, Code Conv. Stevens, Robert - Mem: Floppy, 6800 uP, Other uC's, Prog Gen, Utility Prog Stevenson, R M - Mem: PROM Stiefel, Malcolm - Terminals Stith, John - Analog, Interface Stitt, R M - Test Equip Stodolka, Frank - Clubs Stogdill, Dan - Debug Stork, Lee - Debug, 8080 uP Strete, Craig - Fiction Strough, SA - Gen Interest Struve, Bill - Music Stuart, Marjorie - Computer Game Subramanian, S - Utility Prog Swain, John - # Base Conv. Sweer, Leon - I/O, Interface Szabo, Michael - Education

## T

Tabb, J A - # Base Conv. Tarbell, Don - Interface, Mem: Tape Tarr, Robert M - Fiction, Future, Gen Interest, Computer Game Taylor, Glen - Lang. Gen. Taylor, Hal - Music, Lang. Gen. Taylor, Robert - Humor, Music Tenny, Ralph - Control, I/O, Interface, Keyboard, Logic Terry, Chris - Printer, Mem: PROM, Applications Prog., Utility Prog Terry, Christopher - Video Displ. Tesler, Larry - Communication, Public Access Thiagarajan, Sivasailam - Calc. Game Thomas, Öwen - Speech Thomas, Wes - Radio Shack uC Thomas, William - Amateur Radio, 8080 uP Thompson III, Wm C - Business, BASIC, FORTRAN Thompson, George - Calculator Thompson, N J - Tiny BASIC, PILOT Thostenson, Marvin - Music Timm, Dave - Analog Titus, Christopher - Analog, I/O, Interface Titus, Jonathon - Analog, I/O, Interface, uP Fund, 8080 uP, uC Fund, Prog Fund.

Toal, Ted - uP General Todd, John - Gen Interest Tomalesky, Greg - Digital Toole, Gifford - Applications Gen, Model Railroad Torgerson, Curt - BASIC Townsend, Carl - Printer Trageser, Jim - Video Displ. Trapp, Steve - Computer Game Travis, T E - 8080 uP, Utility Prog Tripp, Robert - Kim uC Trollope, Gregory - Clock, Utility Prog Trottier, Lorne - Graphics, Video Displ., Mem: RAM Truax, Barry - Music Trudeau, John - Prog Gen Tubb, Philip - Computer Game, Applications Prog. Tufte, Edward - Calculator Tuhro, Richard - Mem: Tape Turner, William - BASIC, Mem: Gen, Mem: Floppy, Mem: PROM Turoff, Murray - Communication, Future Twichell, Jon - Other uC's

# U

Ubell, Earl - Music Ulrickson, Robert - Debug, Prog Fund. Ungermann, Ralph - Z-80 uP

## V

Vallee, Jacques - Communication, Future, Gen Interest Van Buer, Darrel J - Music Van Der Wateren, Frits - 6800 uP, Prog Gen, Utility Prog. Van Tassel, Dennie - Computer Game Van Valzah, Bob - CASUAL Vanderburgh, Richard - Calculator Vasarhelyi, Miklos - Computer Game Veblen, Thorn - Fiction, Mem: Gen Veit, Stan - I/O, Mem: Gen, uC Fund Venkateswaran, H - Utility Prog Verhofstbt, Peter - F-8 uP Vernon, James - Test Equip Vertrees, Chuck - Math Villasenor, Tony - Interface, Terminals, Timeshare Viswanath, C - Control, Digital Vitale, Michael - Fiction Viterwyk, Steve - Calc. Game Vittera, Jim - Prog Fund. Voight, Bill - Logic Volk, Andrew - 8080 uP Voros, Todd - Humor Vuillequez, Richard - Education

## W

Wagar, Carl - Applications Gen Wahl, Mrs. M Stoessel - Calculator Wakerly, John - Education, I/O Walker, Gerald - Applications Gen Walker, Hal - Standards Walker, John - Debug, Utility Prog Walker, R A - Debug, Test Equip Wallace, Bob - Public Access Walter, Russ - BASIC, uP Fund, Prog Fund. Walters, Don - Construction, Imsai uC Walters, William - I/O, Altair uC Wang, Lichen - Robots, Video Displ., Lang. Gen. Wang, Richard - Control, I/O, Z-80 uP Wantz, Sherman - Stores, Home Ward, Grady - Computer Game Ward, James - Robots Warden, James A - Applications Gen Warren II, Carl Denver - Business Warren, Jim - Books, Gen Interest, Hobby, Shows Warren, W B - Mem: Tape Washburn, Jerry - I/O Wateren, Frits van der - 6800buP, Prog Gen, Utility Prog Watson, Doyl - Computer Game Weintraub, Pamela - Applications Gen, Future Weir, Robert - Prog Fund. Weisbecker, Joseph - uC Gen., Video Displ., Digital Group uC Weissberger, Alan - uP General Weissig, Frank - Digital, Test Equip Weizenbaum, Joseph - Applications Gen, Gen Interest, History, Simulation, Computer Game, uC Fund, Prog Gen Weller, W.J. - Math, Prog Fund. Welles, Dr. Kenneth - Apple uC, Prog Gen, Utility Prog Wells, L C - Amateur Radio Wentworth, Steve - Computer Game Wenzlaff, Wayne - Video Displ. West, Jim - # Base Conv. Whipple, Dick - BASIC, Tiny BASIC, Mem: Tape White, James - uC Fund White, Robert - BASIC Whitney, John - Construction Whitney, Thomas - Music Whittaker, Lew - Fiction, Robots Wickes, W E - F-8 uP Widelitz, Kenneth - Hobby, Shows, Stores, Prog Gen Wiener, Hesh - Applications Gen, Education, Gen Interest, Speech Wiggins, Jim - Terminals, Video Displ. Wilcox, Alan - Calculator Wilcox, Dick - uC Gen., Prog Fund., Utility Prog Wilkinson, Lee - Applications Gen, Business, Applications Prog. Willard, Lawrence F. - Shows Williams, Jim - Digital Williams, Joseph - Education, Prog Fund. Williams, Steve - Applications Gen, Prog Gen, Applications Prog. Williams, Tom - Stores Willis, Brian - uP Fund Wilnai, Dan - F-8 uP Wimble, Michael - Calculator, Intelligence, APL, Utility Prog Winfield, Jerry - Mem: RAM Winkler, Mark - # Base Conv. Winkless III, Nels - Gen Interest, Robots, Stores, Computer Game Winograd, Kenny - Music Winzenread, Marvin - Graphics, Video Displ., Code Conv., Computer Game, Utility Prog Wirth, Eve - Humor Witham, Steve W - Music, Lang. Gen. Wolf, Glenn - Mem: Floppy Wolf, Karen - Computer Game Wong, C - Test Equip Wong, Gordon - Calculator Wong, S K - Power Supply Wong, Wayne - Digital Wood, L E - Prog Fund.

Wood, Larry - Math, Prog Fund. Wood, Tricia - Construction, Experience Woodall, Steven - Digital Group uC Woods, Don - Computer Game, Displays 7Seg., Terminals, Video Displ. Woods, Tom - Mem: Floppy Woodward, James - BASIC, Prog Fund. Woolums, Edward - Computer Game Worth, Gregory - Utility Prog Wozniak, Stephen - Apple uC, Applications Prog., Utility Prog Wrary, William - Debug Wright, Ed - Computer Game Wright, George - Test Equip Wright, Malcolm - Music Wright, Richard - Digital, Code Conv.

### Y

Yaney, David - Education, Prog Fund. Yarkon, Allan - Business Yarkon, Barry - Applications Gen, Business, Timeshare Yarmolinsky, Adam - Humor Yeager, Thomas - Heath uC Yen, Michael Yaotung - Debug Yob, Gregory - PILOT Yong, Angelo - Logic Yost Jr, Russell - Computer Game Young, E - Art Young, Gary - Mem: Test Young, George - Books, Construction, Digital, Education, Logic, Power Supply, Test Equip Young, Kenneth - Graphics, Speech Young, Sam - Mem: RAM Yulke, David - Prog Fund., Utility Prog

## Ζ

Zavon, Peter - Gen Interest Zeitlin, Lawrence - Future Zenker, Ed - Interface, Terminals, Timeshare Ziehme, Steve - Applications Gen Zimmerman, Jill - Applications Prog. Zolman, Leor - Utility Prog Zucker, Andy - Art, Graphics Zussman, Ronald - Calculator

#### ADDRESSES OF MAGAZINES INDEXED

Write to individual magazine publishers for subscription information.

Byte Byte Publications, Inc. 70 Main Street Peterborough, NH. 03458

Calculators / Computers DYMAX PO Box 310 Menlo Park, CA. 94025

- Computer Music Journal Peoples Computer Co. PO Box E Menlo Park, CA. 94025
- Computer Notes MITS Inc. 2450 Alamo S.E. Albuquerque, NM. 87106

Creative Computing Creative Computing P.O. Box 789-M Morristown, NJ. 07662

Digital Design Benwill Publishing Corp. 167 Corey Road Brookline, MA. 02146

Dr. Dobbs Journal Peoples Computer Co. PO Box E Menlo Park, CA. 94025

EDN Chaners Publishing 270 St. Paul Street Denver, CO. 80206 Elementary Electronics Davis Publications, Inc. P.O. Box 2630 Greenwich, CT 06830

Electronic Design Hayden Publishing Co. 50 Essex Street Rochelle Park, NJ. 07662

Electronics McGraw-Hill Inc. Electronics, McGraw Hill Bldg. 1221 Avenue of the Americas New York, NY. 10020

Ham Radio Communications Technology Greenville, NH. 03048

IEEE Computer IEEE 345 E. 47th Street New York, NY. 10017

Interface Age McPheters, Wolfe & Jones 16704 Marquardt Ave. Cerritos, CA. 90701

Kilobaud Kilobaud Inc. Peterborough, NH. 03458

Microtrek Now Personal Computing

Mini-Micro Systems Mini Micro Systems 5 Kane Industrial Dr. Hudson, MA. 01749 Peoples Computer (PCC) Peoples Computer Company PO Box E Menlo Park, CA. 94025

Personal Computing Benwill Publishing 167 Corey Rd. Brookline, MA. 02146

Popular Computing Popular Computing PO Box 272 Calabasas, CA. 91302

Popular Electronics Popular Electronics One Park Ave. New York, NY. 10003

Radio Electronics Gernsback Publications 200 Park Ave. South New York, NY. 10003

ROM ROM Publications Inc. Route 97 Hampton, CT. 06247

SCCS Interface Southern California Computer Society 1415 Second Street Santa Monica, CA. 90401

73 Amateur Radio 73, Inc. Peterborough, NH. 03458